## CORINNA EWELT-KNAUER

unter Mitarbeit von Fabienne Herrmann und Henning Schütz

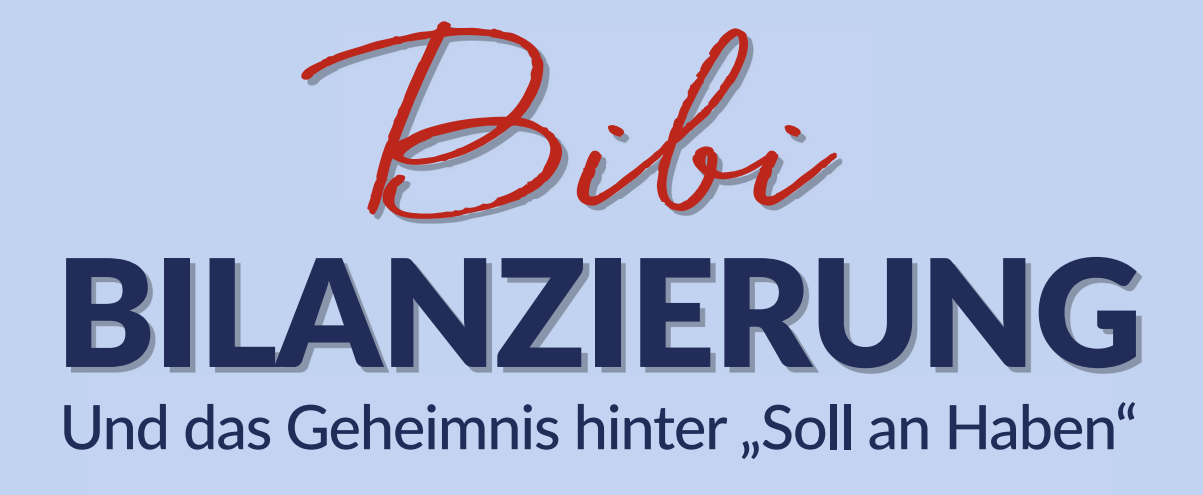

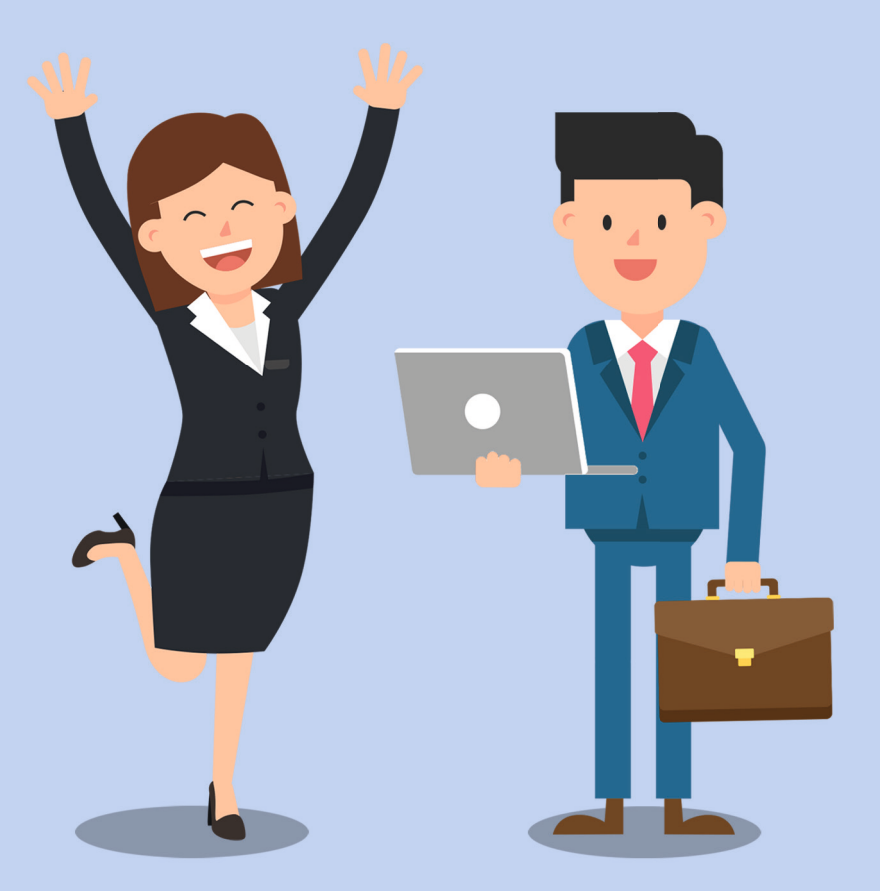

## **Prof. Dr. Corinna Ewelt-Knauer**

Unter Mitarbeit von **Fabienne Herrmann, M.Sc. & Henning Schütz, M.Sc.** 

> Professur für Financial Accounting Justus-Liebig-Universität Gießen

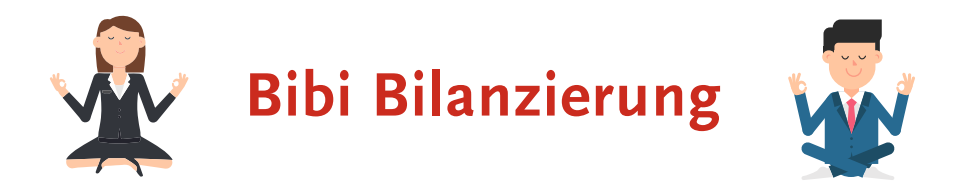

## **- und das Geheimnis hinter "Soll an Haben"**

1. Auflage

Gießen 2021

Dieses Projekt wurde gefördert durch "HessenHub – Netzwerk digitale Hochschullehre Hessen"

#### **Impressum**

© 2021 Prof. Dr. Corinna Ewelt-Knauer, Professur für Financial Accounting der Justus-Liebig-Universität Gießen Licher Str. 62, 35394 Gießen

Autorin: Prof. Dr. Corinna Ewelt-Knauer unter Mitarbeit von Fabienne Herrmann und Henning Schütz

Umschlaggestaltung: Katharina Netolitzky unter Verwendung von Bildern von [www.videoplasty.com](http://www.videoplasty.com) Illustrationen: Videoplasty Satz, Herstellung & Korrektorat: Büro für typographische Dienstleistungen Markus Schmitz

Die begleitenden Videos, die Begleitmaterialien und die Skripte stehen unter der Lizenz CC BY-SA 4.0 [\(https://creativecommons.org/licenses/by-sa/4.0/deed.de\)](https://creativecommons.org/licenses/by-sa/4.0/deed.de).

Das Werk, einschließlich seiner Teile, ist urheberrechtlich geschützt und darf ohne Zustimmung der Autorin nicht vervielfältigt, wieder verkauft oder weitergegeben werden.

Bibliografische Information der Deutschen Nationalbibliothek: Die Deutsche Nationalbibliothek verzeichnet diese Publikation in der Deutschen Nationalbibliografie; detaillierte bibliografische Daten sind im Internet über [dnb.dnb.de](https://dnb.dnb.de) abrufbar.

### **Vorwort**

Verehrte Leserin, verehrter Leser,

nahezu alle Studierenden quälen sich in den ersten Semestern ihres wirtschaftswissenschaftlichen Studiums im Fach Buchführung: Das schematische Buchen wird als langweilig und wenig zugänglich empfunden. Bedauerlicherweise bleibt vielen Studierenden damit der wertvolle Informationsschatz verschlossen, der sich hinter all den Zahlen und Systematiken der Buchführung verbirgt und große betriebswirtschaftliche Zusammenhänge im Unternehmen offenbart. Doch wie verhilft man Studierenden unserer Zeit, die tief verankert sind in einer digital-medialen Welt und die aufgrund ihrer verschulten Bildungshistorie am Anfang ihres Studiums nur schwer Zugang zu einem rein theoretischen Lehrbuch finden, zu diesem bedeutsamen Erkenntnisgewinn?

Mit unserem **Lernkonzept** möchten wir – dem didaktischen Ansatz des Edutainments folgend – neue Wege in der Wissensvermittlung beschreiten. Dafür haben wir mit *Bibi Bilanzierung* und *Bill Hanz* zwei Charaktere geschaffen, die für Studierende Projektionsfläche bieten: Bibi, die die Eisdiele *N.Icecream* gründet, um ihr Studium zu finanzieren, aber nun verzweifelt feststellt, dass sie damit auch Bücher führen muss. Und dann der etwas besserwisserische, aber überaus hilfsbereite Bill, der unauffällig in die Rolle des Dozenten schlüpft. Auf Augenhöhe erklärt Bill der lieben Bibi in ihrer Sprache und ihrer Lebenswirklichkeit die Buchführung, ohne jedoch Abstriche beim inhaltlichen Anspruchsniveau zu machen. Bibi hingegen stellt genau jene Fragen, die Studierende typischerweise bei der Erarbeitung des Lernstoffs umtreiben.

Auch bei der Wahl der **Lernmedien** tauchen wir in die mediale Wirklichkeit der jungen Studierenden ein: Durch die gewählte Dialogform vermitteln wir die Inhalte in Form eines Drehbuchs einer zehnteiligen Serie. Wir überlassen es den Lernpräferenzen der Studierenden, sich diese Inhalte entweder durch das vorliegende Lehrbuch zu erarbeiten oder aber auf Basis der von uns produzierten Zeichentrickserie, die

kostenfrei auf YouTube und dem eigens geschaffenen Kanal "Bibi Bilanzierung" zur Verfügung steht. Im vorliegenden Lehrbuch findet sich zudem eine Vielzahl passgenauer Übungsaufgaben, um das erlernte Wissen eigenständig und praxisnah anzuwenden und somit zu festigen. Weitere Materialien und Hinweise finden sich auch auf der zugehörigen Website [www.bibi-bilanzierung.de.](http://www.bibi-bilanzierung.de) Die verschiedenen Lernmedien werden über QR-Codes und Links strukturiert miteinander verzahnt, sodass die verschiedenen Medien innovativ in Einklang gebracht werden.

Dieses Projekt hatte eine Vielzahl an **unterstützenden Wegbegleitern**: So wurde dieses Lernkonzept umfänglich vom Team des "HessenHub-Netzwerk digitale Hochschullehre Hessen" der Justus-Liebig-Universität Gießen sowie vom Hessischen Ministerium für Wissenschaft und Kunst gefördert. Hier gilt mein Dank insbesondere Frau Vizepräsidentin Prof. Dr. Verena Dolle sowie Herrn Benedikt Klein sowie Frau Konstanze Wegmann und Frau Sina Roggenkamp. Auch danken möchte ich der Firma Videoplasty, die mit ihren Animationen insbesondere Bibi und Bill ein Gesicht und dem *N.Icecream* ein visuelles Zuhause geschenkt hat. Ein großer Dank gilt ferner Frau Almut Völkner und Herrn Tobias Schuffenhauer, die mit ihren Stimmen Bibi und Bill im Tonstudio von Herrn Christian Krauß Leben eingehaucht haben. Ebenso möchte ich mich bei Herrn Markus Schmitz für den umsichtigen Satz des Buchs bedanken. Der Illustratorin, Frau Katharina Netolitzky, danke ich für den kreativen Entwurf des Buchcovers sowie des YouTube-Kanals. Auch gebührt den Hilfskräften der Professur für Financial Accounting als wertvolle Stütze ein großer Dank.

Den mit Abstand größten Dank möchte ich meinen beiden wunderbaren Mitarbeiter\*innen, Frau Fabienne Herrmann und Herrn Henning Schütz, aussprechen. Mit bedingungslosem Elan, immenser Kreativität und ungeahnter Leidensfähigkeit sind beide mit mir mutig und unerschrocken in die fabelhafte Welt der Buchführung von Bibi und Bill eingetaucht.

Gemeinsam laden wir Sie, verehrte Leserinnen und verehrte Leser, nun ein, uns in diese Welt zu begleiten.

Herzlichst Ihre Corinna Ewelt-Knauer

## **Inhalt**

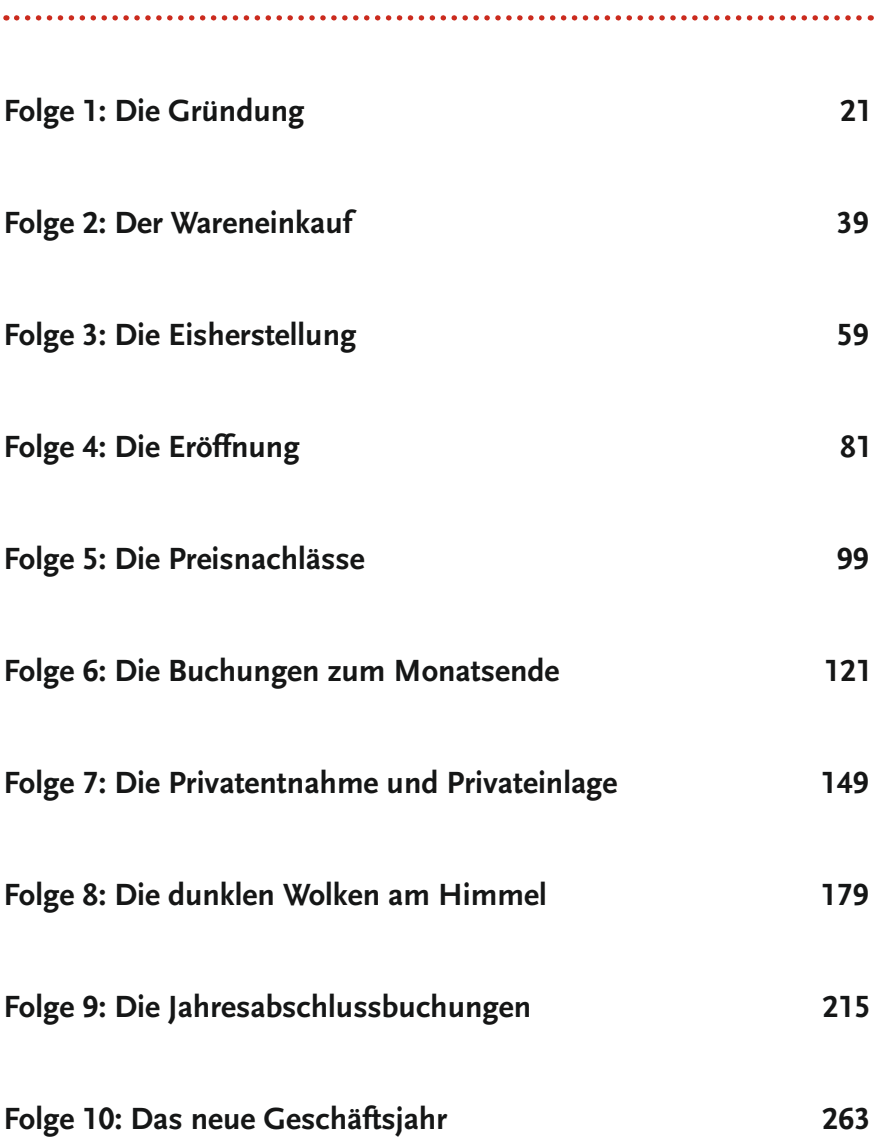

Am Ende jeder Folge finden Sie eine Vielzahl an Übungsaufgaben.

### **Inhalt**

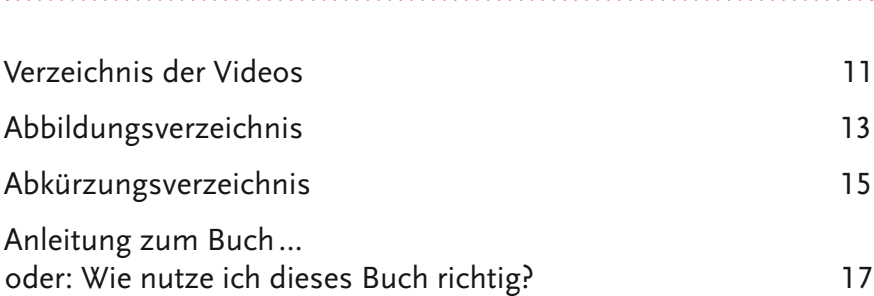

#### **Folge 1[: Die Gründung](#page-22-0) 21**

Buchführungspflicht | Grundlagen der doppelten Buchführung ("Soll an Haben") | Gründungsbilanz | Grundstruktur der Bilanz: Aktivseite und Passivseite | Mittelherkunft und Mittelverwendung | Anlagevermögen und Umlaufvermögen | Eigenkapital und Fremdkapital | Reinvermögen | Buchen auf aktiven und passiven Bestandskonten | Aktivtausch und Passivtausch | Buchen von Zugängen auf den Bestandskonten | Inventur und Inventar | Übungsaufgaben

#### **Folge 2[: Der Wareneinkauf](#page-40-0) 39**

Erfassen von Vorratsvermögen | Bestandsorientierte Buchungen | Rechnungsstellung: Barzahlung, Anzahlung und Kauf auf Ziel | Verbindlichkeiten aus Lieferung und Leistung | Anschaffungskosten und Anschaffungsnebenkosten | Bilanzverlängerung und Bilanzverkürzung | Konzeption und Erfassen der Vorsteuer und Umsatzsteuer – Teil 1 | Bestandsermittlung: Inventurmethode und Skontrationsmethode | Einführung in die Grundsätze ordnungsmäßiger Buchführung | Übungsaufgaben

#### **Folge 3[: Die Eisherstellung](#page-60-0) 59**

Gewinn- und Verlustrechnung und der Zusammenhang mit der Bilanz | Aufwandskonten und Ertragskonten | Herstellungsprozess: Unfertige und fertige Erzeugnisse sowie Roh-, Hilfs- und Betriebsstoffe | Buchen von er-

folgswirksamen Geschäftsvorfällen – Teil 1 | Verbrauch von Vorräten und Lagerentnahme | Bestandsmehrung und Bestandsminderung | Jahresüberschuss und Jahresfehlbetrag | Übungsaufgaben

#### **Folge 4[: Die Eröffnung](#page-82-0) 81**

Grundsätze ordnungsmäßiger Buchführung | Realisationsprinzip | Vorsichtsprinzip | Grundbuch, Hauptbuch, (Debitoren-)nebenbuch | Bestandsminderung und Bestandsmehrung | Buchen von erfolgswirksamen Geschäftsvorfällen – Teil 2 | Buchen von Umsatzerlösen | Konzeption und Erfassen der Vorsteuer und Umsatzsteuer – Teil 2 | Forderungen aus Lieferung und Leistung | Übungsaufgaben

#### **Folge 5[: Die Preisnachlässe](#page-100-0) 99**

Anschaffungskosten und Anschaffungspreisminderungen | Buchen von Rabatt | Buchen von Skonti | Buchen von Kundenboni (Verkauf) | Übungsaufgaben

#### **Folge 6[: Die Buchungen zum](#page-122-0) Monatsende 121**

Buchen von typischen Aufwendungen | Eigenschaften von Darlehensverträgen, hier: Annuitätendarlehen | Buchen von Zinszahlung und Darlehenstilgung | Buchen von planmäßigen Abschreibungen (linear und leistungsabhängig) | Nutzungsdauern von Vermögensgegenständen | Übungsaufgaben

#### **Folge 7[: Die Privatentnahme und](#page-150-0) Privateinlage 149**

Charakter des Privatkontos | Buchen von Privatentnahmen | Buchen von Privateinlagen | Buchen von Bareinlagen | Buchen von Sacheinlagen | Buchen von Eigenverbrauch | Übungsaufgaben

#### **Folge 8[: Die dunklen Wolken am](#page-180-0) Himmel 179**

Buchen von außerplanmäßigen Abschreibungen auf das Anlage- und Umlaufvermögen | Bewertungsprinzipien: Niederstwertprinzip und Höchstwertprinzip | Imparitätsprinzip | Buchen von Rückstellungen | Grundlagen zur Periodenabgrenzung | Klassifizierung von Forderungen | Buchen von Einzelwertberichtigungen auf Forderungen | Dauerhaftigkeit von Wertminderungen | Korrektur von Abschreibungsplänen | Übungsaufgaben

#### **Folge 9[: Die Jahresabschlussbuchungen](#page-216-0) 215**

Buchen von Pauschalwertberichtigungen auf Forderungen | Periodenabgrenzung | Buchen von aktiven Rechnungsabgrenzungsposten | Buchen von passiven Rechnungsabgrenzungsposten | Bestandteile des Jahresabschlusses | Schlussbilanzkonto | Abschluss von Bestandskonten | Abschluss von Vorsteuer- und Umsatzsteuerkonto | Abschluss des Privatkontos | Abschluss des Eigenkapitalkontos | Abschluss der Erfolgskonten | Übungsaufgaben

#### **Folge 10[: Das neue Geschäftsjahr](#page-264-0) 263**

Eröffnungsbilanz | Eröffnungsbilanzkonto | Eröffnung von Bestandskonten | Erfolgskonten zu Beginn eines neuen Geschäftsjahres | Gewinnvortrag | Übungsaufgaben

[Index](#page-282-0) 281

9

## <span id="page-12-0"></span>**Verzeichnis der Videos**

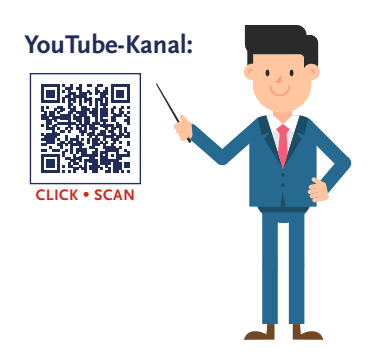

**Videos zu den Folgen 1 bis 10:**

- Folge 1: [Die Gründung](https://youtu.be/sbxZ38iCOvI)
- Folge 2: [Der Wareneinkauf](https://youtu.be/4xUj5pTVNUk)
- Folge 3: [Die Eisherstellung](https://youtu.be/9huCqvP4fos)
- Folge 4: [Die Eröffnung](https://youtu.be/nc3JIDmXutg)
- Folge 5: [Die Preisnachlässe](https://youtu.be/lXVlCJjjJrM)
- Folge 6: [Die Buchungen zum](https://youtu.be/n3eI_fs5uvA) Monatsende
- Folge 7: [Die Privatentnahme und](https://youtu.be/Mlqy99mIZdQ) Privateinlage
- Folge 8: [Die dunklen Wolken am](https://youtu.be/-JGPxe0-qmE) Himmel
- Folge 9: [Die Jahresabschlussbuchungen](https://youtu.be/Ohw12khfFKg)
- Folge 10: [Das neue Geschäftsjahr](https://youtu.be/-FnUToAWmmI)

#### **Thematische Kurzvideos:**

[Abschluss der Bestandskonten und Sc](https://youtu.be/P2NVj0-HiLs)hlussbilanzkonto

[Abschluss von Vorsteuer- und Umsatzsteuerkonto &](https://youtu.be/TSlOqP2LUu0)  [Privat- und Eigenkapitalkonto](https://youtu.be/TSlOqP2LUu0)

[Abschreibungsmethoden: Linear, degressiv und leistungsabhängig](https://youtu.be/ZXjElu2WWEk)

[Aktive und passive Rechnungsabgrenzung \(ARAP und PRAP\)](https://youtu.be/DgngQdG40KA)

[Annuitätendarlehen](https://youtu.be/Iq7qHJcvrF0)

[Außerplanmäßige Abschreibung von Anlagevermögen und](https://youtu.be/MZQNruSwfLc)  [Umlaufvermögen](https://youtu.be/MZQNruSwfLc)

[Bestandskonten und Erfolgskonten](https://youtu.be/PyGSuT_VGvI)

[Bestandsmehrung und Bestandsminderung](https://youtu.be/a1u0ERV3848)

[Bilanzverlängerung und Bilanzverkürzung](https://youtu.be/aZMSvl-_iO0)

[Einzelwertberichtigung und Pauschalwertberichtigung von](https://youtu.be/W0G0HaspH2E)  [Forderungen](https://youtu.be/W0G0HaspH2E)

[Eröffnungsbuchungen im neuen Geschäftsjahr](https://youtu.be/nNd5UZgjMZE)

[Grundlagen des betrieblichen Rechnungswesens](https://youtu.be/5tVRocrbSHs)

[Imparitätsprinzip](https://youtu.be/MdClzl394R4)

[Mittelherkunft und Mittelverwendung](https://youtu.be/usfm6s3qzz4)

[Planmäßige Abschreibung](https://youtu.be/t4G5LUMt6-0)

[Privatentnahme und Privateinlage](https://youtu.be/HyBY9G0orLU)

[Realisationsprinzip](https://youtu.be/7mou-2VxUJ4)

[Rückstellungen](https://youtu.be/c2Augoi_2tM)

[Umsatzerlöse inklusive Umsatzsteuer](https://youtu.be/-1fLI3hdAKM)

[Vorsteuer und Umsatzsteuer](https://youtu.be/GW-9Kcr96MA)

[Zusammenhang zwischen Bilanz und GuV](https://youtu.be/r6gFwlEYyZk)

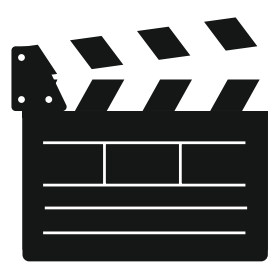

# <span id="page-14-0"></span>**Abbildungsverzeichnis**

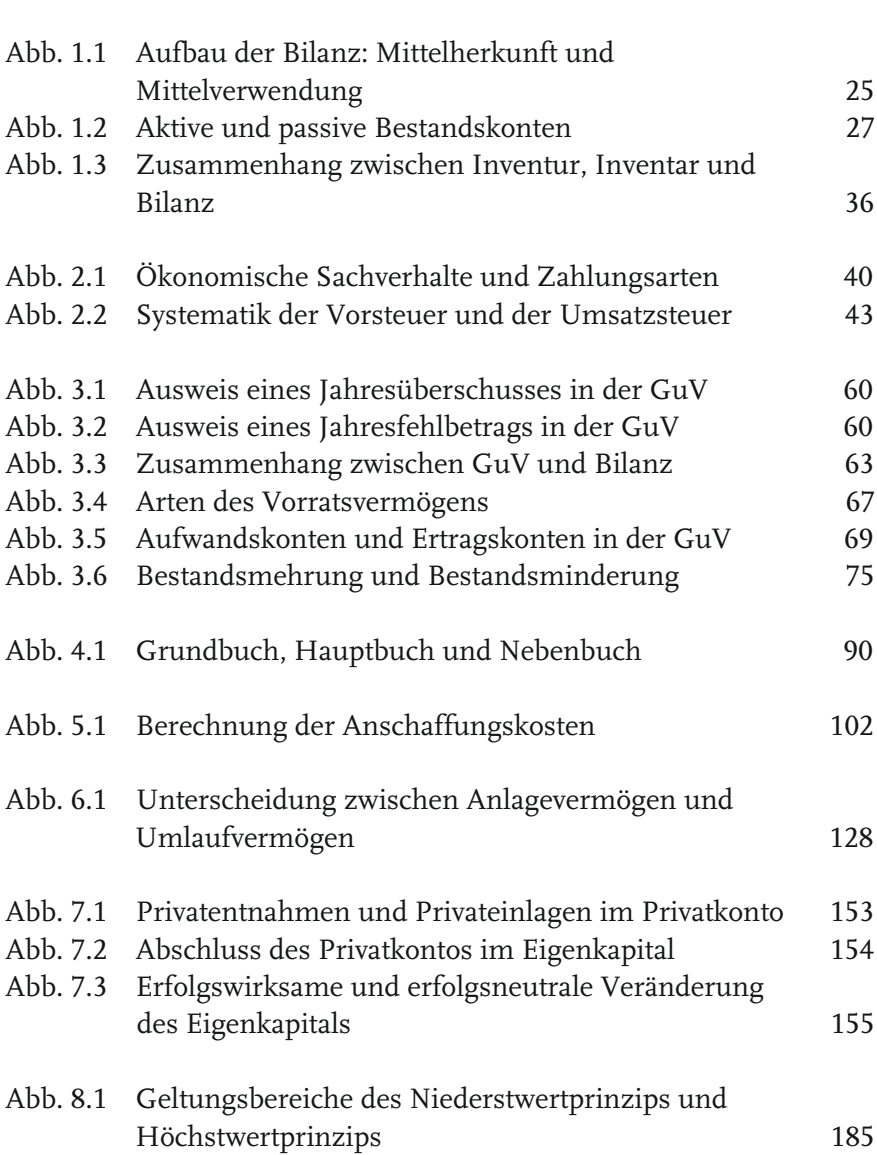

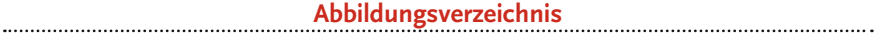

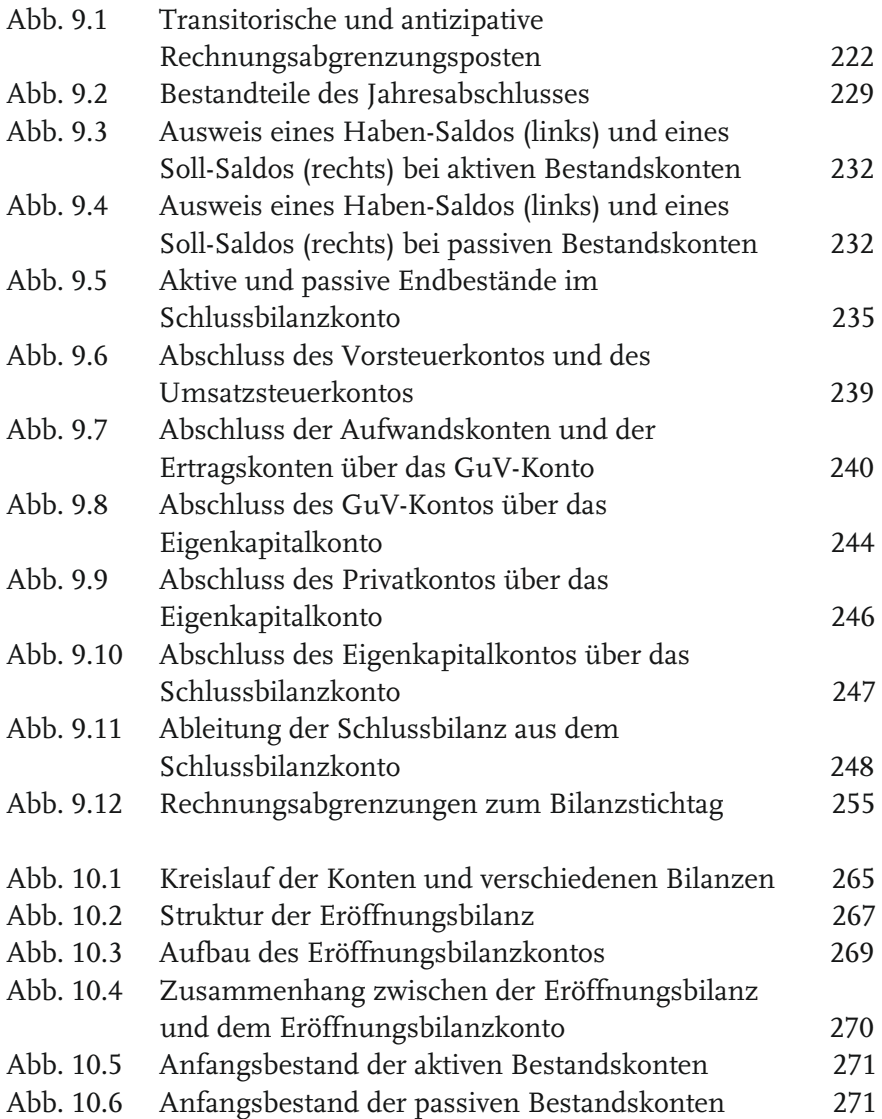

## <span id="page-16-0"></span>**Abkürzungsverzeichnis**

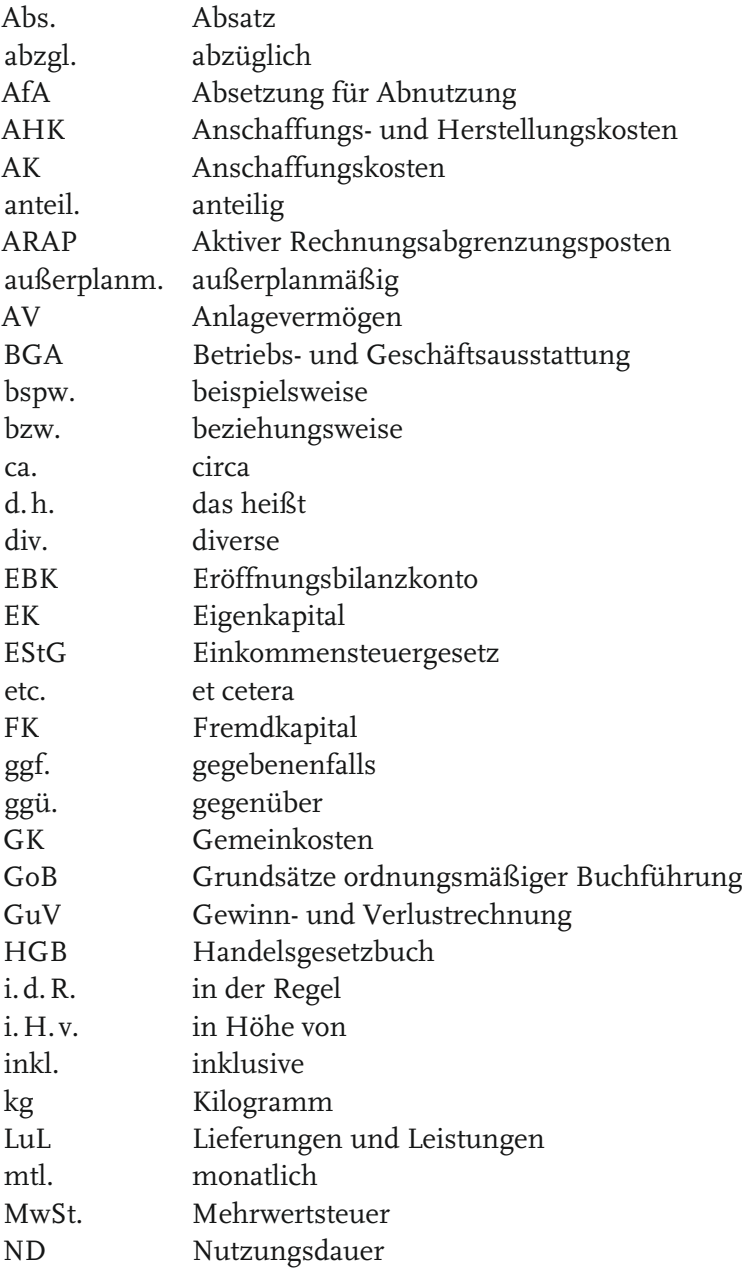

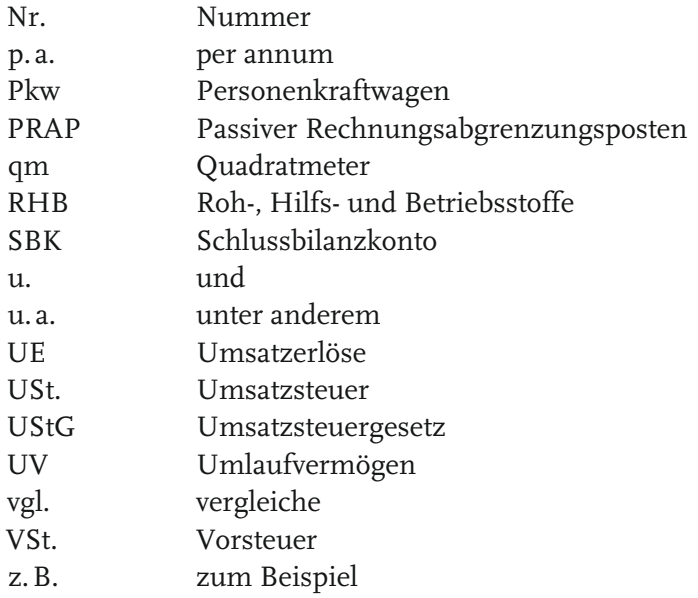

## <span id="page-18-0"></span>**Anleitung zum Buch …**

## oder**:** Wie nutze ich dieses Buch richtig?

**Bibi:** Du, Bill, was ist denn so *innovativ* an diesem Buch? Und wie muss ich das überhaupt lesen und benutzen? Irgendwie ist dieses Lehrbuch anders als all die Lehrbücher, die zugegebenermaßen schon ein wenig eingestaubt in meinem Regal stehen…

**Bill:** Gut, dass Du fragst, liebe Bibi. Das erkläre ich Dir natürlich liebend gerne.

**Bibi:** Oh man, hätte ich doch bloß nicht gefragt…

**Bill:** …das Innovative an diesem Buch, das sind *wir*.

**Bibi:** Wie bitte? Das Buch ist über mich?

**Bill:** Naja, also nicht nur über Dich… Vor allem über Dein erstes Geschäftsjahr als Eisdielen-Unternehmerin. Schließlich können alle Buchführungsneulinge und künftige Bilanzierungsexpert\*innen von den praxisnahen und äußerst spannenden Sachverhalten des *N.Icecream* lernen, damit wir auch für sie das Geheimnis hinter Soll und Haben lüften…

**Bibi:** Ach Bill, klar ist das spannend und eine Fallstudiengeschichte wie meine ist natürlich super, aber das ist doch nicht alles, oder? Was sind denn diese ganzen komischen dunkelblauen Kästen im Buch?

**Bill:** Natürlich ist das nicht alles! Klicke dafür doch am besten mal hier:

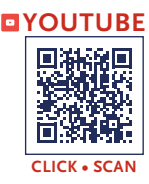

Noch innovativer sind die **Videos**, die man sich von uns noch zusätzlich zu diesem Buch anschauen kann. Jedes Kapitel dieser Fallstudie ist auch als Video auf dem YouTube-Kanal "Bibi Bilanzierung" und auf der Website [www.bibi-bilanzierung.de](http://www.bibi-bilanzierung.de) verfügbar.

**Bibi:** Eine Zeichentrickserie über Buchführung sozusagen zusätzlich? Das ist ja cool.

**Bill:** Ja genau, das finde ich total cool, denn es gibt ja durchaus einige Studierende, die schauen lieber Videos, anstatt Bücher zu lesen. Kannst Du Dir das vorstellen?!

**Bibi:** Oh ja, das kann ich mir nur allzu gut vorstellen… Wie komme ich denn zu den Videos, die ich mir anschauen will?

**Bill:** Das ist total einfach: Am Anfang eines jeden Kapitels findet man immer den exakt passenden **QR-Code**, der einen total unkompliziert mit einem "*Klick*" oder "*Scan*" direkt zu dem passenden Folgenvideo führt. Nachlesen kann man die ganze Geschichte dann auch nochmal hier im Buch natürlich! Aber ansonsten sind die Folgenvideos und die Kapitel inhaltlich exakt identisch.

**Bibi:** Aber Bill, was mache ich denn, wenn ich einfach nur mal schnell etwas nachschlagen will? Dann muss ich hier ja ewig herumsuchen.

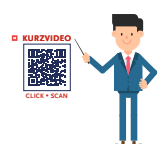

**Bill:** Gut, dass Du fragst, liebe Bibi… Auch hier gibt es etwas total Innovatives: So wurden zu den vielen spannenden einzelnen Buchführungssachverhalten noch unabhängige **Kurzvideos** produziert, die losgelöst von unserer Fallstudiengeschichte konkrete Themen aufbereiten.

**Bibi:** Ach, das ist ja praktisch, denn die Hälfte habe ich schon wieder vergessen. Dann kann ich mir also jederzeit nochmal einzelne Themen auf den Punkt gebracht anschauen und anhören, wie Du mir sie erklärt hast?

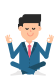

**Bill:** Ja, genau… Und weißt Du, was ich persönlich am besten finde, liebe Bibi? Zu jeder Folge gibt es noch jede Menge **Übungsaufgaben**… Dann kannst Du – und alle anderen noch schlummernden Buchführungsseelen – noch einmal üben.

**Bibi:** Stimmt, nach jedem Kapitel sind Übungsaufgaben zu den Themen zu finden, die wir in der jeweiligen Folge besprochen haben. Aber wo sind die **Lösungen**? Ich brauche auf alle Fälle Lösungen, Bill, sonst geht das nicht.

**Bill:** Jaja, natürlich gibt es Lösungen… Die Lösungen gibt es mit einem "*Klick*" oder "*Scan*" am Ende einer jeden Übungseinheit als Download auf der Website. Aber nicht schummeln – erst üben und dann in die Lösungen schauen!

Bibi: Und was sind denn "off camera"-Buchungen? Was soll das denn heißen?

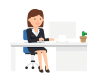

**Bill:** Wir haben doch unterjährig viele Buchungen gemacht, über die wir gar nicht mehr ausführlich gesprochen haben, einfach, weil ich es Dir schon so gut erklärt habe…

**Bibi:** Du meinst wohl eher, weil ICH es so gut verstanden habe, Bill.

Bill: Jaja, natürlich ... Diese "off camera"-Buchungsaufgaben hinter den Folgen 6, 7 und 8 sind eben nicht in den Folgenvideos zu finden, gehören aber – im Gegensatz zu den reinen Übungsaufgaben – zum Buchungsstoff Deines Geschäftsjahres.

**Bibi:** Achja, logisch – um so ein erfolgreiches Unternehmen wie das *N.Icecream* zu führen, müssen eben viele Sachverhalte verbucht werden. Die würden ja gar nicht in 10 Folgenvideos reinpassen – das haben wir also sozusagen alles "hinter" der Kamera gebucht.

**Bill:** Exakt korrekt, aber auch damit lässt es sich wunderbar üben, und Lösungen gibt es dazu selbstverständlich auch. Also alle Buchungen, die wir in den Folgen tätigen, und die sogenannten "off camera"-Buchungen führen dann am Ende des Jahres, also in Folge 9, zur finalen Bilanz und GuV mit dem wunderbaren Jahresü…

**Bibi:** Nanana, Bill, also wir wollen doch hier das große Finale nicht spoilern… Ob ich einen Jahresfehlbetrag oder Jahresüberschuss erwirtschaftet habe, soll jeder für sich selbst herausfinden…

**Bill:** Na dann. 1, 2 oder 3 – letzter Buchungssatz vorbei!

**Bibi:** … Ob, Du wirklich richtig stehst, siehst Du, wenn die Bilanz aufgeht!

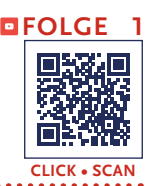

## <span id="page-22-0"></span>**Folge 1**: **Die Gründung**

**Sprecher:** Liebe künftige Bilanzierungsexpert\*innen: Wenn ich vorstellen darf – Bibi Bilanzierung. Bibi liebt ihr Studium der Wirtschaftswissenschaften, nur leider ist sie immer knapp bei Kasse. Daher grübelt sie seit einiger Zeit, wie sie ihr Bankkonto auffüllen könnte. Und da, plötzlich…

**Bibi:** Ich hab's… Ich gründe eine Eisdiele… und bei der Eisproduktion verwende ich ausschließlich regionale Bio-Zutaten… Jetzt fehlt nur noch der Name ... hm ... "N.Icecream" – das ist doch perfekt!

**Sprecher:** Gesagt getan – Bibi gründet zum 1. Januar das N.Icecream und mietet kurzerhand ein Ladenlokal in der Nähe des Unicampus. Mit feurigem Eifer überlegt Bibi, was sie alles braucht.

**Bibi:** Eine Eismaschine, einen Gefrierschrank,… die Büro- und Geschäftsausstattung… und dann natürlich noch die vielen regionalen Köstlichkeiten für die Eisproduktion… Oh nein… Dafür reichen die 20.000 €, die ich von Opa geschenkt bekommen habe, niemals… So ein Mist… Was mache ich denn jetzt…? Ich hab's… Ich nehme einfach einen Kredit auf!

**Sprecher:** Voller Elan stiefelt Bibi zur Bank, und siehe da… Auch Bankberater Edmund Staubig ist von ihrer Geschäftsidee begeistert und gewährt dem N.Icecream ein Darlehen über 30.000 € zu einem Zinssatz von 5,0 %, welches unmittelbar auf das neue Bankkonto des N.Icecream überwiesen wird. Vor lauter Erleichterung pinselt Bibi direkt in übergroßen Buchstaben den Schriftzug N.Icecream an ihren Laden, als ihr besserwisserischer Kommilitone Bill Hanz um die Ecke biegt.

**Bill:** Herzlichen Glückwunsch zur Unternehmensgründung, liebe Bibi. Mensch, da hast Du ja richtig Mittel verwendet. – Wo kommt das ganze Geld denn her?

**Bibi:** Danke, Bill! Ach, weiß nicht, ich habe ein wenig den Überblick verloren.

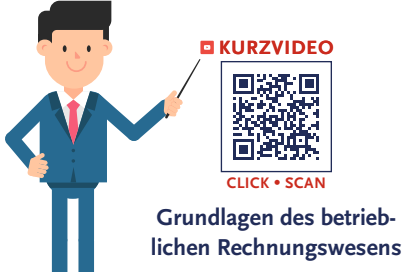

**Bill:** Du hast was, liebe Bibi??? Du hast den Überblick verloren?! Aber Du weißt doch…, nach exakt § 242 HGB musst Du bei Unternehmensgründung eine Gründungsbilanz aufstellen und ab dann nach exakt § 238 Abs.1 HGB Bücher führen.

Die handelsrechtliche **Buchführungspflicht** ist explizit in § 238 Abs. 1 HGB kodifiziert. Demnach ist jeder Kaufmann verpflichtet, unter Beachtung der GoB alle Geschäftsvorfälle in nachvollziehbarer Weise zu dokumentieren, um die Lage seines Unternehmens aufzuzeigen. Vor diesen Hintergrund bestimmt sich die Kaufmannseigenschaft und die darin begründete Buchführungspflicht nach den §§1– 6 HGB.

### **§238 Abs.1 HGB**

Jeder Kaufmann ist verpflichtet, Bücher zu führen und in diesen seine Handelsgeschäfte und die Lage seines Vermögens nach den Grundsätzen ordnungsmäßiger Buchführung ersichtlich zu machen. Die Buchführung muß so beschaffen sein, daß sie einem sachverständigen Dritten innerhalb angemessener Zeit einen Überblick über die Geschäftsvorfälle und über die Lage des Unternehmens vermitteln kann. Die Geschäftsvorfälle müssen sich in ihrer Entstehung und Abwicklung verfolgen lassen.

**Sprecher:** Bibi schaut erschrocken – darüber hat sie bislang noch gar nicht nachgedacht… Außerdem hat sie noch so viel zu tun… Da kann sie sich nun wirklich nicht auch noch um die Buchführung kümmern… aber auf Bibis Einfallsreichtum ist Verlass…

**Bibi:** Duuuu, Bill?… Du liebst doch Eis mindestens so sehr wie Buchführung, oder?… Wie wäre es, wenn Du mir bei der Buchführung hilfst und dafür jeden Tag so viel Eis essen darfst, wie Du möchtest?

**Bill:** Hm… Einverstanden, liebe Bibi! Dann lass uns doch am besten direkt beginnen.

**Sprecher:** Und schon wenig später kann man durchs Fenster des N.Icecream Bibi und Bill am Schreibtisch sitzen sehen… vertieft in den Inhalt eines großen Schuhkartons.

**Bill:** Als Erstes müssen wir dringend Deine *Gründungsbilanz* aufstellen, liebe Bibi. Sag mir doch bitte, wie viel Geld Du für die Geschäftsgründung verwendet hast.

**Bibi:** Das waren die 20.000 €, die ich von Opa geschenkt bekommen habe,… ach ja, und dann habe ich einen Kredit von 30.000 € aufgenommen.

**Sprecher:** Schwungvoll malt Bill ein großes T und schreibt **Gründungsbilanz des N.Icecream zum 01.01.x1** drüber, sowie links **Aktivseite** und rechts **Passivseite**.

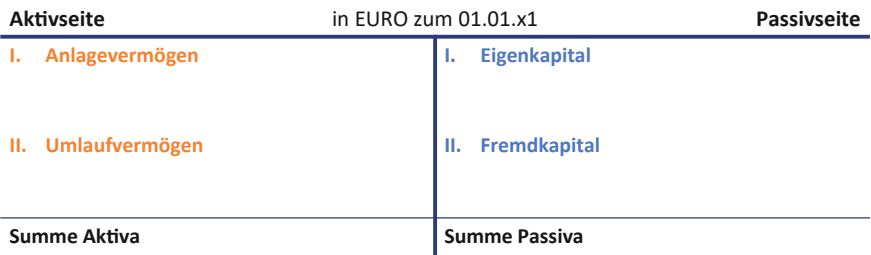

#### **Gründungsbilanz des N.Icecream**

**Bill:** Schau, liebe Bibi, auf der *rechten* Seite – der *Passivseite* – schreibst Du hin, wo die Mittel des N.Icecream herkommen: 20.000 € kommen aus der Schenkung Deines Opas, das ist also Dein *eigenes* Geld, das Du in das Unternehmen eingelegt hast – das ist das sogenannte *Eigen*kapital. 30.000 € hast Du von der Bank erhalten, das ist *Fremd*kapital, das ist quasi fremdes Geld, was jemand irgendwann wieder zurückhaben möchte. Im Gegensatz zu Deinem Opa schenkt Dir die Bank das Geld ja schließlich nicht…

Die *linke* Seite der Bilanz, das ist die *Aktivseite*. Diese zeigt, wie Du die Mittel verwendet hast, also was Du mit dem Geld gemacht hast.

Die **Bilanz** besteht in ihrer Grundstruktur aus der Aktivseite (links) und aus der Passivseite (rechts) und gibt Auskunft über die *Vermögens- und Finanzlage* eines Unternehmens.

Dabei wird die **Aktivseite**, welche für die *Mittelverwendung* steht, gemäß § 266 Abs. 2 HGB weiter in das Anlagevermögen und das Umlaufvermögen untergliedert. Dabei sind gemäß §247 Abs.2 HGB im **Anlagevermögen** nur Vermögensgegenstände aufzunehmen, welche dem Unternehmen *langfristig* dienen. Vermögensgegenstände des **Umlaufvermögens** verbleiben nur *kurzzeitig* im Unternehmen.

Die **Passivseite** der Bilanz zeigt die *Mittelherkunft* und wird gemäß § 266 Abs. 3 HGB in das **Eigenkapital** und das **Fremdkapital** untergliedert. Hierbei stellt das Fremdkapital die Schulden eines Unternehmens dar und umfasst dessen *zukünftige (Zahlungs-)Verpflichtungen*, wohingegen das Eigenkapital die *Differenz zwischen dem Vermögen der Aktivseite und den Schulden*, also dem Fremdkapital, darstellt und entsprechend als Reinvermögen bezeichnet wird.

Neben dem Vermögen auf der Aktivseite und dem Kapital auf der Passivseite sind die in § 250 HGB definierten *Rechnungsabgrenzungsposten* in der Bilanz auszuweisen. Der aktive Rechnungsabgrenzungsposten steht auf der Aktivseite und der passive Rechnungsabgrenzungsposten auf der Passivseite der Bilanz.

Insgesamt müssen beide Bilanzseiten immer die betragsmäßig gleiche Bilanzsumme aufweisen.

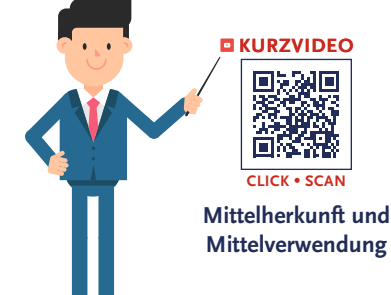

**Bibi:** Aktivseite, Passivseite, Mittelherkunft, Mittelverwendung, das bringe ich irgendwie immer durcheinander… das ist aber auch echt verwirrend…

**Bill:** Ach, liebe Bibi, ich habe eine tolle Eselsbrücke – ich denke einfach immer an mein künftiges Hochzeitsfoto.

**Sprecher:** Bibi runzelt die Stirn – an das Hochzeitsfoto von Bill hatte sie bislang nun wirklich noch nie gedacht.

**Bill:** Ganz einfach, liebe Bibi. Stell Dir vor, Du schaust auf mein Hochzeitsfoto und meine Braut und ich, wir strahlen Dir entgegen. Da steht

standesgemäß von Dir aus gesehen *rechts* der Mann,… also ich…, da kommt das Geld her, und *links* strahlt Dir meine frisch gebackene Ehefrau ins Gesicht… Die linke Seite, also meine Frau, die gibt das Geld aus bzw. verwendet die Mittel und ist im Haushalt aktiv – meine künftige Gattin steht also für die Aktivseite und die Mittelverwendung. Ich als Mann hingegen, ich bin im Haushalt passiv, sorge jedoch dafür, dass das Geld nach Hause kommt – der Mann steht also für die Mittelherkunft und die Passivseite.

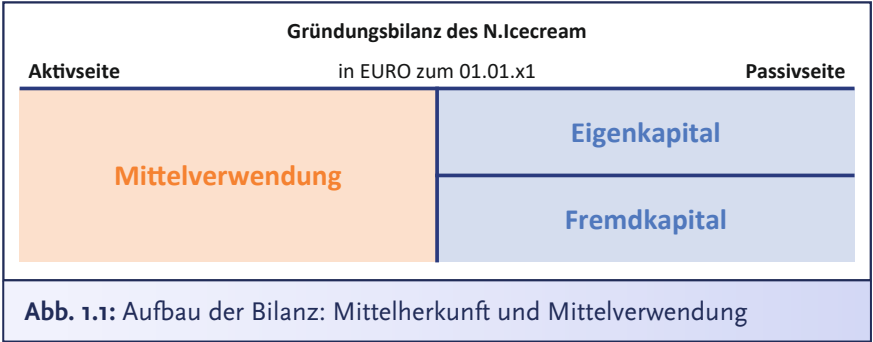

<span id="page-26-0"></span>**Sprecher:** Bibis Gesicht versteinert sich.

**Bibi:** Also Bill, die Eselsbrücke mag ja ganz witzig sein, aber Dein Rollenverständnis ist echt aus der Steinzeit… Wer von uns beiden ist denn hier bitte die Unternehmerin und wer der fleißige Buchführungs-Gehilfe?

**Sprecher:** Bibi zwinkert Bill zu, der etwas verlegen wirkt… Aber hat Bibi sich etwa gerade selbst auf dem Hochzeitsbild als strahlende Braut gesehen? Wir wissen es nicht, liebe künftige Bilanzierungsexpert\*innen, aber vielleicht, vielleicht…

**Bill:** Das war doch nur ein Scherz, liebe Bibi… Damit Du es Dir besser merken kannst. Nun wirst Du es hoffentlich bis in alle Ewigkeit behalten. Aber nun zur Aktivseite Deiner Gründungsbilanz…

**Bibi:** Ja, also… zunächst habe ich eine Eismaschine gekauft und den Gefrierschrank… dann noch die…

**Bill:** Nicht so schnell, liebe Bibi! Wir in der Bilanzierung, wir machen immer alles peu à peu… Es ist wichtig, dass Du alles immer genau in der richtigen zeitlichen Reihenfolge erfasst. Zunächst hast Du das Geld von Deinem Opa und das Darlehen auf das Bankkonto des N.Icecream

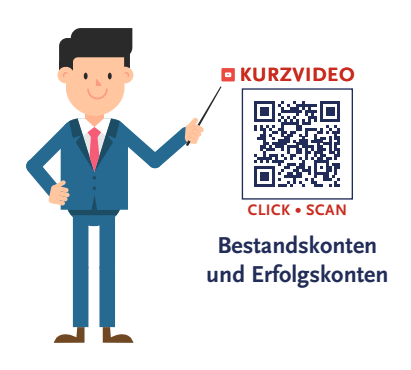

eingezahlt. Dein Bankkonto ist damit also gestiegen. Ein Bankkonto ist ein sogenanntes **Bestandskonto**: In Deinem Fall zeigt es an, wie viel Geld das N.Icecream auf seinem Girokonto hat. Ein Unternehmen hat ganz viele Bestandskonten – alle Bestandskonten zusammen ergeben die Bilanz. *Aktive* Bestandskonten gehen logischerweise auf die **Aktivseite**, *passive* Bestandskonten auf die **Passivseite**.

**Bestandskonten** sind Konten, die entweder auf der Aktivseite oder auf der Passivseite der Bilanz stehen. Auf ihnen werden bilanzwirksame Geschäftsvorfälle erfasst, die sich während eines Geschäftsjahres ereignen. Man unterscheidet aktive und passive Bestandskonten:

- **Aktive Bestandskonten** mehren sich im *Soll* und mindern sich im *Haben*.
- Bei **passiven Bestandskonten** ist es umgekehrt hier wird ein Zugang im *Haben* gebucht, ein Abgang im *Soll*.

**Bibi:** Muss ich mir jedes Bestandskonto auch wieder wie ein großes "T" vorstellen, wo links "Aktivseite" und rechts "Passivseite" drübersteht?

**Bill:** Ja und nein, stell es Dir wie ein T-Konto vor, aber auf der *linken* Seite steht typischerweise "Soll" drüber und auf der *rechten* Seite "Ha**ben**". Aktiv- und Passivseite gibt es formal nur in der Bilanz. Und jetzt aufgepasst, mitgemacht und mitgedacht, liebe Bibi: *Aktive* Bestandskonten erhöhen sich im *Soll*. *Passive* Bestandskonten, erhöhen sich dann im… Na, Bibi…?

**Bibi:** Äh… im *Haben*?

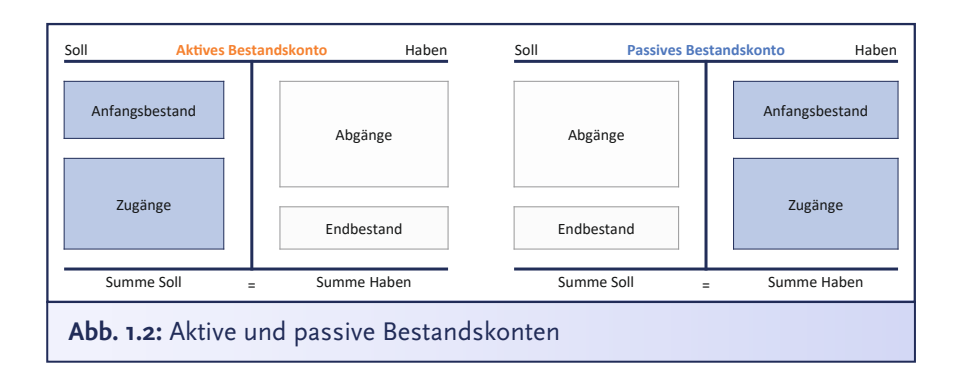

<span id="page-28-0"></span>**Bill:** Sehr gut... Und bei jedem Buchungssatz musst Du immer "Soll **an Haben**" buchen… Deshalb nennt man das doppelte Buchführung, weil Du Beträge immer *doppelt* erfasst, einmal im Soll und einmal im Haben. Vergiss das NIE, wirklich niemals darfst Du mir das vergessen! Wie lauten damit Deine Buchungssätze für die Gründungsbilanz, liebe Bibi?

Das Prinzip der doppelten Buchführung ("Doppik") beruht darauf, dass Geschäftsvorfälle zweimal erfasst werden. In jedem Buchungssatz wird mindestens ein Konto im **Soll** und ein Konto im **Haben** angesprochen. Die Systematik hinter jedem Buchungssatz lautet dabei: **Soll an Haben**. **Bibi:** Also durch die Einlage von Opas Schenkung ist das Konto Bank als aktives Bestandskonto im Soll um 20.000 € gestiegen und im Haben erhöht sich das passive Bestandskonto *Eigenkapital* ebenfalls um 20.000 €… Ich erfasse die 20.000 € also doppelt, einmal auf der Aktivseite auf dem Bestandskonto *Bank* und einmal auf der Passivseite auf dem Bestandskonto *Eigenkapital*… **Soll an Haben!**

Damit lautet mein Buchungssatz: *Bank* 20.000 € als Soll-Buchung an *Eigenkapital* 20.000 € als Haben-Buchung.

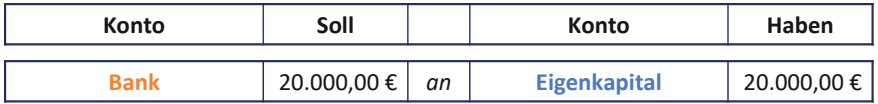

**Bill:** Gut, nun buche bitte noch den Kredit auf das Bestandskonto *Bankkredit* als Teil des Fremdkapitals,… und immer schön *Soll an Haben* buchen!

**Sprecher:** Bibi muss unweigerlich schmunzeln und an ihre liebe Oma Gerda denken, die ihr mit einer Engelsgeduld das Stricken beigebracht hat, einmal links stricken, einmal rechts stricken, eine links, eine rechts… einmal im Soll buchen, einmal im Haben buchen, Soll an Haben, Soll an Haben…

**Bill:** Nicht träumen, Bibi, Deinen Buchungssatz für den Kredit, bitte!

**Bibi:** Äh ja, Bill, also… Der Kredit, der mir ausgezahlt wurde, der ging auf das aktive Bestandskonto *Bank*, sodass das Bankkonto um weitere 30.000 € gestiegen ist, während auf der Passivseite das Bestandskonto *Bankkredit* als Fremdkapital ebenfalls gestiegen ist, also… *Bank* 30.000 € als Soll-Buchung an *Bankkredit* 30.000 € als Haben-Buchung.

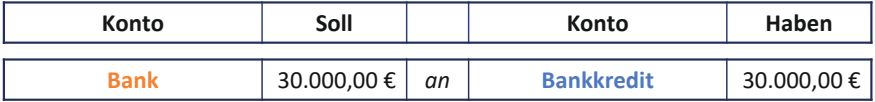

**Bill:** Exakt korrekt, liebe Bibi. Damit hast Du Deine Gründungsbilanz fertig. Addiere nun einmal alle Konten der Aktivseite und alle Konten der Passivseite, dann erhältst Du jeweils die Bilanzsumme… Aufgepasst… mitgedacht und mitgemacht, liebe Bibi, was fällt Dir auf?

| <b>Aktivseite</b>                |                    |                      | in EURO zum 01.01.x1       | <b>Passivseite</b> |
|----------------------------------|--------------------|----------------------|----------------------------|--------------------|
| ı.                               | Anlagevermögen     | $0,00$   I.          | Eigenkapital               | 20.000,00          |
|                                  | II. Umlaufvermögen |                      | 50.000,00 II. Fremdkapital | 30.000,00          |
|                                  | <b>Bank</b>        | 50.000,00            | <b>Bankkredit</b>          | 30.000,00          |
| 50.000,00<br><b>Summe Aktiva</b> |                    | <b>Summe Passiva</b> | 50.000,00                  |                    |

**Gründungsbilanz N.Icecream**

**Bibi:** Auf der Aktivseite stehen insgesamt 50.000 € und auf der Passivseite… Ja… die 20.000 € aus dem Eigenkapital und die 30.000 € aus dem Fremdkapital, also auch 50.000 €… Kann das denn sein? Ist das beides zufällig 50.000 €?

**Bill:** Ach Mensch, liebe Bibi, mitdenken ist die Devise von uns Bilanzierungsexpert\*innen. Natürlich ist das *kein* Zufall! Die Aktivseite muss doch immer genauso lang sein wie die Passivseite, denn wir buchen doch immer doppelt: einmal im Soll und einmal im Haben. Wenn am Ende die Bilanzsumme auf der Aktivseite von der Bilanzsumme auf der Passivseite abweicht, dann ist dies ein handfestes Indiz, dass Du nicht immer exakt die gleiche Summe im Soll eingebucht hast wie im Haben… und das sorgt bei meinen Bilanzierungsfreunden immer für ziemliche Lacher.

**Bibi:** Uiuiuiui, Bill, Deine Bilanzierungsfreunde scheinen ja echte Stimmungsraketen zu sein.

Die **Bilanzsumme** ist die Summe der aktiven bzw. passiven Bestandskonten. Vermögen (Summe der Aktivseite) = Kapital (Summe der Passivseite) = Bilanzsumme

**Bill:** Worauf Du wetten kannst, liebe Bibi… So,

aber nun zu den Dingen, die Du bereits für das N.Icecream gekauft hast. Fangen wir doch mit der Eismaschine an. Die hast Du ja direkt bezahlt: Damit hast Du quasi Geld abgegeben und dafür die Eismaschine bekommen. Das nennen wir einen **Aktivtausch**. Du *tauschst* nur die Beträge zwischen den Bestandskonten der Aktivseite hin und her… Die Passivseite bleibt dabei unberührt und auch die Bilanzsumme ändert sich nicht… Wie hast Du denn den Rest bezahlt?

**Bibi:** Ich habe alles immer direkt bezahlt.

**Bill:** Super, liebe Bibi, dann: 1, 2 oder 3 – letzter Buchungssatz vorbei! Ob Du wirklich richtig stehst, siehst Du, wenn die Bilanz aufgeht…

**Sprecher:** Bibi schaut irritiert. Wie kann man nur so voller Euphorie für einen Buchungssatz sein? Merkwürdig… vielleicht ist Bilanzierung ja wirklich spannender, als sie immer dachte?! Ob diese Euphorie am Ende vielleicht sogar ansteckend ist?

**Bibi:** Lass mich überlegen, Bill. Da ich alles immer direkt bezahlt habe, sind alle betroffenen Konten *aktive* Bestandskonten, sodass es sich bei allen Anschaffungen um einen reinen *Aktivtausch* handelt. Das heißt, ich buche alle gekauften Dinge im Soll ein, während sich mein Bankkonto im Haben verringert… Was habe ich denn bloß noch einmal für die Sachen bezahlt…?

Werden innerhalb eines Buchungssatzes ausschließlich aktive Bestandskonten angesprochen, so handelt es sich um einen **Aktivtausch**. Während sich ein aktives Bestandskonto im Soll erhöht, mindert sich ein anderes aktives Bestandskonto im Haben. Es ändert sich also lediglich die Struktur von Vermögenspositionen (*Vermögensumschichtung*), sodass sich die Bilanzsumme nicht ändert.

Berührt eine Buchung im Soll und im Haben nur passive Bestandskonten, so spricht man von einem **Passivtausch**. Es kommt dabei lediglich zu einer Umschichtung innerhalb der Passivseite (*Kapitalumschichtung*), sodass die Höhe der Bilanzsumme unverändert bleibt. Hierbei ist es grundsätzlich irrelevant, ob es sich um Eigen- oder Fremdkapitalkonten handelt.

**Sprecher:** Bibi kramt verzweifelt in ihrem riesigen Schuhkarton, der bis zum Rand mit Zetteln gefüllt ist.

**Bibi:** Ah, hier die Rechnung für die Eismaschine, die Eismaschine war ganz schön teuer… 15.000 €… und hier… das ist der Beleg über die 12.000 € für meine Büro- und Geschäftsausstattung… Da war der Gefrierschrank mit 5.000 € ja ein echtes Schnäppchen. Und für bereits erworbene Vorräte habe ich 800 € bezahlt.

**Bill:** Schön, dass Du Dich nun sortiert hast, liebe Bibi, aber wie wäre es denn nun mit den Buchungssätzen?

**Bibi:** Ach Bill, ich dachte, Ihr Bilanzierungsexpert\*innen seid geduldige Menschen… Also… Für die *Eismaschine*, da buche ich im Soll 15.000 € und im Haben mindere ich mein *Bankkonto* ebenfalls um 15.000 €.

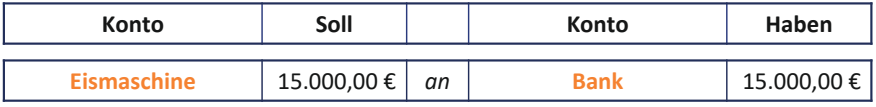

Beim *Gefrierschrank* buche ich 5.000 € im Soll und mein *Bankkonto* reduziert sich um 5.000 € durch eine Haben-Buchung.

#### **Die Gründung**

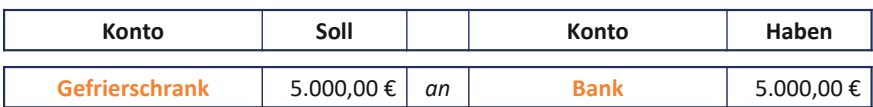

Bei der *Büro- und Geschäftsausstattung*, da buche ich im Soll 12.000 € und im Haben auf meinem *Bankkonto* ebenfalls 12.000 €

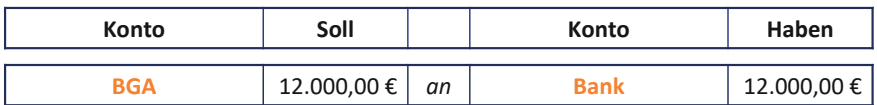

Und zum Schluss, ach ja, meine *Vorräte*, die erhöhen sich im *Soll* um 800 € und im Haben mindert sich entsprechend mein *Bankkonto* um 800 €.

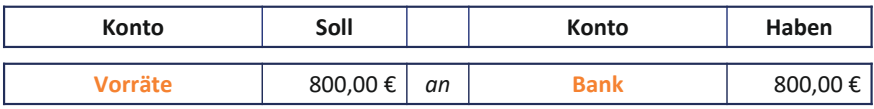

**Bill:** Genau, prima, liebe Bibi. Die Umsatzsteuer, die lassen wir für heute erst einmal weg. Das machen wir morgen – so haben wir beide etwas, worauf wir uns freuen können. Vorfreude ist ja bekanntlich **[Folge 2](#page-40-0)**die schönste Freude. Ach, im Übrigen, die Büro- und Geschäftsausstattung kürzt man oft mit "BGA" ab, da sparen wir Bilanzierungsexpert\*innen wertvolle Zeit. Und ansonsten, mach jetzt doch noch einmal die Gegenrechnung: Wie viel hattest Du vorher auf dem Bankkonto, wie hoch ist Dein Kontostand jetzt und was steht auf Deinen Bestandskonten?

**Bibi:** Also, ich hatte ursprünglich 50.000 € auf meinem Bankkonto, davon habe ich insgesamt ausgegeben… Moment… 15.000 € für die Eismaschine, 5.000 € für den Gefrierschrank, 12.000 € für die… wie kürzt Ihr Bilanzierungsprofis das noch einmal ab… BDA…?

**Bill:** B**G**A, liebe Bibi… BGA für **B**üro- und **G**eschäfts**a**usstattung.

**Bibi:** Also dann 12.000 € für die BGA und 800 € für die Vorräte… dann habe ich auf meinem Bankkonto noch exakt 17.200 €… ach, schau mal… das passt zu meinem Online-Kontoauszug der Bank. Prima, dann scheinen wir alles richtig gemacht zu haben, oder?

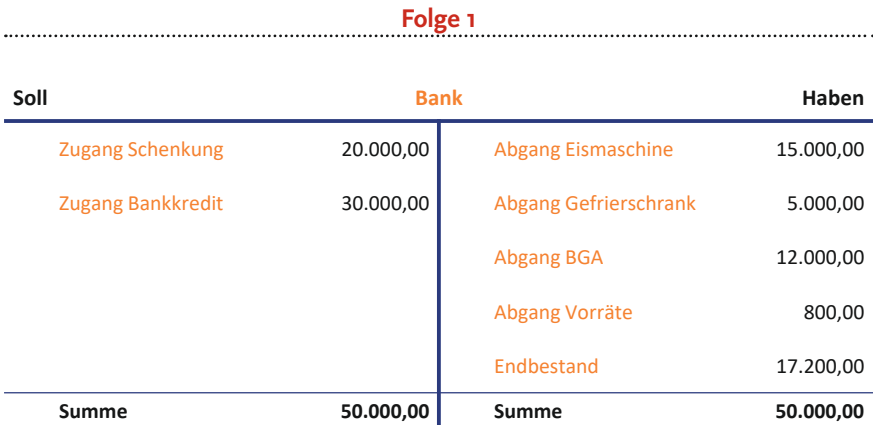

**Bill:** Genau, liebe Bibi. Ich schreibe Dir hier auch noch einmal Deine Zwischenbilanz auf, damit Du immer einen guten Überblick über Dein **Vermögen** auf der Aktivseite und Dein **Eigen**- bzw. **Fremdkapital** auf der Passivseite hast.

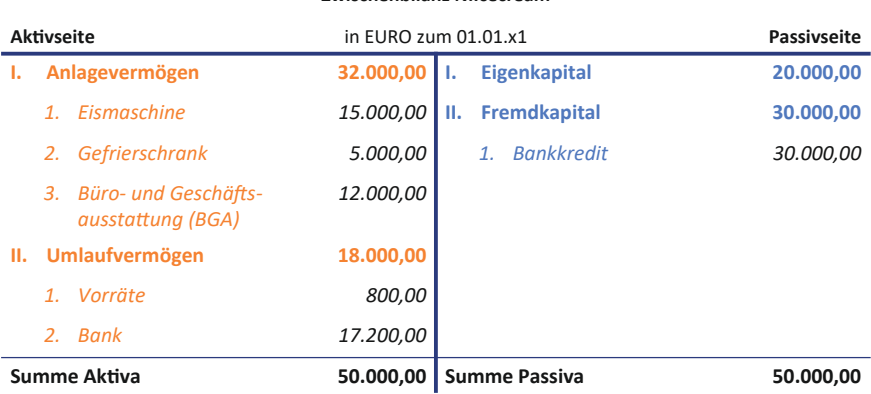

**Zwischenbilanz N.Icecream**

**Bibi:** Äh, Bill, aber was ist denn da jetzt in der Zwischenbilanz **Anlagevermögen** und **Umlaufvermögen**, das haben wir doch gar nicht eingebucht?

**Bill:** Pfiffige Frage, liebe Bibi. *Anlage*- und *Umlaufvermögen*, das sind quasi Oberbegriffe, die die Aktivseite systematisieren, ähnlich wie Eigen- und Fremdkapital auf der Passivseite. Das Anlagevermögen ist das, was dem Geschäftsbetrieb länger dienen soll. Bei Dir fallen die Eismaschine, der Gefrierschrank und die Büro- und Geschäftsausstattung darunter – das *Aaanlaagevermögen* bleibt also *laaaangfristig* bei Dir. Das darfst Du heute Abend zum Einschlafen auch gerne noch einmal in exakt §247 Abs. 2 HGB nachlesen.

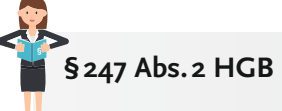

Beim Anlagevermögen sind nur die Gegenstände auszuweisen, die bestimmt sind, dauernd dem Geschäftsbetrieb zu dienen.

**Bibi:** Okay, das kann ich mir ja noch überlegen, eigentlich wollte ich heute Abend mit den Mädels die Gründung des N.Icecream feiern… Aber sag mir bitte noch schnell, was das Umlaufvermögen ist, damit wir hier fertig werden.

**Bill:** Umlaufvermögen sind aktuell beispielsweise Deine *Vorräte* – die willst Du schnell in der Eisproduktion einsetzen und verkaufen, sodass die Vorräte nur kurz bei Dir im Unternehmen sind – denk einfach immer daran, dass das Umlaufvermögen möglichst schnell zum Kunden laufen soll. Die Eselsbrücke ist fachlich nicht perfekt, aber erinnert Dich daran, dass das *Uuuumlaufvermögen* nur *kuuurzfristig* bei Dir im Unternehmen und damit in der Bilanz ist – anders eben als das laaangfristige Aaanlagevermögen.

**Bibi:** Das mit der Buchführung ist gar nicht mal so schwierig, Bill. Danke! Komm doch am besten morgen wieder. Ich gehe morgen früh direkt zum Markt und kaufe weitere Vorräte ein… Und zwei Lieferungen müssten morgen auch noch eintreffen. Das muss ich doch auch erfassen, oder?

**Bill:** Klar, und… denk daran, Dich noch auf die Umsatzsteuer zu freuen, die wir morgen bei Deinen Einkäufen erfassen… Ach Bibi… das wird großartig! Wir werden sooo viel Spaß haben.

**Bibi:** Jaja, bestimmt seeehr viel Spaß… Aber nun muss ich echt los. Die Mädels warten.

**Sprecher:** Gerade will Bibi ihren Kommilitonen unsanft aus der Tür schieben, da erstarrt Bill zur Salzsäule und Panik steht ihm ins Gesicht geschrieben.

**Bill:** HALT, OH NEIN! Unverzeihlicherweise hätte ich fast etwas vergessen… Was für ein Unglück…

**Bibi:** Was ist das denn nun schon wieder und brauche ich das wirklich und jetzt?

**Folge 1**

**Bill:** Ja, liebe Bibi, das brauchst Du wirklich und vor allem genau jetzt bei der Gründung. So hat der deutsche Gesetzgeber in exakt § 240 Abs. 1 HGB kodifiziert, dass bei Gründung ein **Inventarverzeichnis** zu erstellen ist.

## **§240 Abs.1 HGB**

Jeder Kaufmann hat zu Beginn seines Handelsgewerbes seine Grundstücke, seine Forderungen und Schulden, den Betrag seines baren Geldes sowie seine sonstigen Vermögensgegenstände genau zu verzeichnen und dabei den Wert der einzelnen Vermögensgegenstände und Schulden anzugeben.

**Bibi:** Was ist denn schon wieder ein Inventar…? Was ein Verzeichnis ist, ist mir klar, aber was verzeichne ich denn in einem *Inventar*verzeichnis?

**Bill:** Das Inventar ist eigentlich nichts Anderes als eine "extended Version" Deiner Bilanz. Hier zeigst Du in einer Auflistung untereinander, welche Vermögensgegenstände und Schulden das N.Icecream genau hat, aufgegliedert nach **Art**, **Menge** und **Wert**. Nehmen wir einfach mal Deine Eiswaffeln: die sind in Deiner Bilanz in der Position *Vorräte* versteckt… Im Inventarverzeichnis wird hingegen genau angegeben, wie viele Eiswaffeln Du zu welchem Wert auf Lager hast. Also insgesamt keine große Sache, ich mach das mal schnell für Dich, damit Du zu Deinen Mädels kannst. Aktuell würde Dein Inventar wie folgt aussehen:

Die **Inventur** bezeichnet die Tätigkeit der Bestandsaufnahme von Vermögensgegenständen und Schulden zu einem bestimmten Zeitpunkt. Dieser Zeitpunkt ist oft der Bilanzstichtag, d.h. wenn ein Geschäftsjahr beendet wird. Die Inventur bildet die Grundlage für die Erstellung des Inventars bzw. des Inventarverzeichnisses.

Das **Inventar** bezeichnet die vollständige *mengen*- und *wert*mäßige Auflistung aller Vermögensgegenstände und Schulden zu einem bestimmten Zeitpunkt. Diese Auflistung erfolgt oft in einem Verzeichnis, dem sogenannten *Inventarverzeichnis*.
#### **Die Gründung**

Sowohl die **Bilanz** als auch das Inventar geben Aufschluss über die aktuelle Vermögens- und Schuldenlage eines Unternehmens. Jedoch unterscheiden sie sich in ihrem Detaillierungsgrad. Während das Inventar sämtliche Vermögensgegenstände und Schulden detailliert nach Art, Menge und Wert aufgliedert, werden diese in der Bilanz aggregiert gemeinsam ausgewiesen – damit ist die Bilanz übersichtlicher, während das Inventarverzeichnis ausführlicher ist.

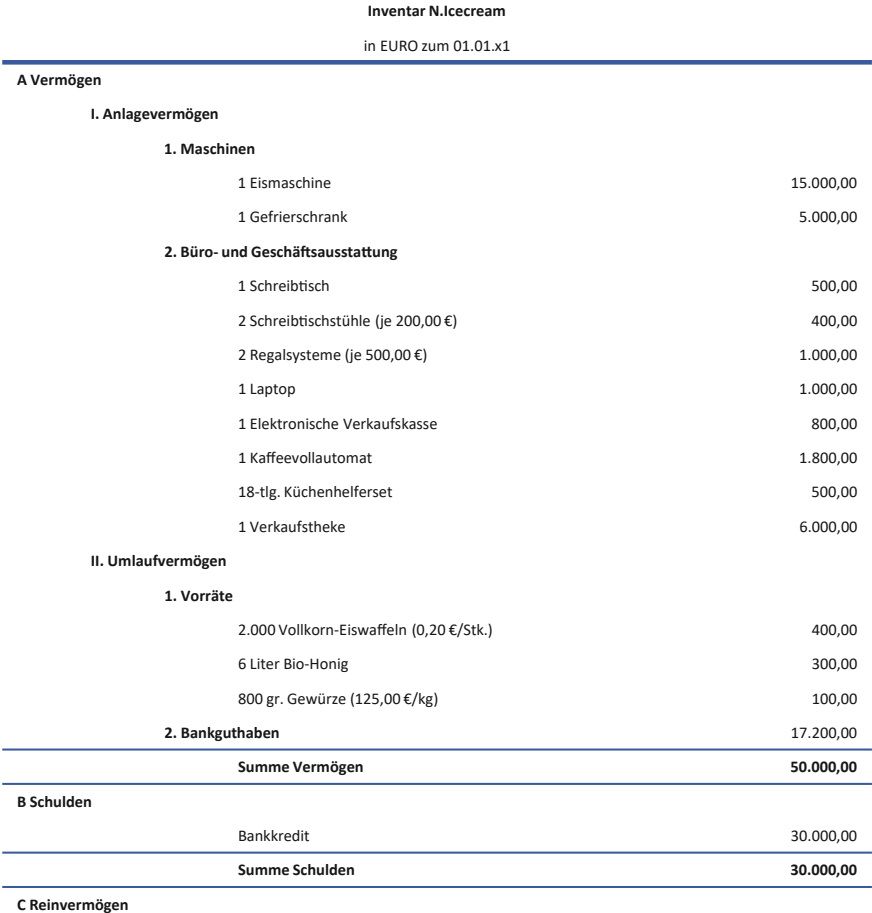

**Vermögen ./. Schulden 20.000,00**

Und am Ende kannst Du noch das **Reinvermögen** angeben, das ist das *reine* Vermögen, also das, was für Dich als Eigentümerin übrigbleiben würde, wenn Du das ganze Vermögen des N.Icecream wieder verkaufen und die Schulden begleichen würdest… Das entspricht dem

#### **Folge 1**

Wert Deines Eigenkapitals – ist nur ein anderer Begriff… Manche sagen dazu auch **Nettovermö**gen, weil man eben "Vermögen *minus* Schulden" rechnet. Aber am Ende sind das einfach nur viele verschiedene Begrifflichkeiten für ein und dieselbe Sache.… Ach ja, und einmal im Jahr musst Du Dein Inventar durch die sogenannte **Inventur** "updaten". Da musst Du schauen, ob Dein Vermögen noch da ist bzw. ob Du alle Schulden vollständig und richtig erfasst hast. Das Ergebnis der Inventur ergibt den neuen Stand des Inventars…

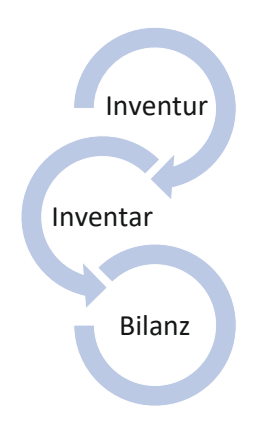

Aber das machen wir in einem Jahr gemeinsam, wenn das N.Icecream sein erstes Geschäftsjahr erfolgreich hinter sich gebracht hat.

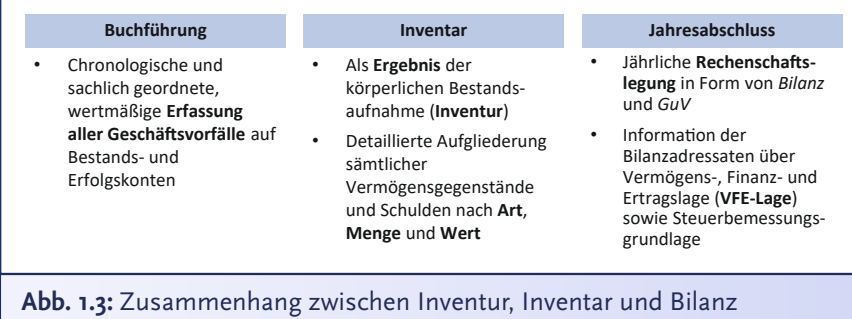

**Bibi:** Der Erfolg des N.Icecream … das ist eine schöne Vorstellung. Und dann haben wir es für heute aber wirklich geschafft, oder?!

**Bill:** Ja, liebe Bibi, für heute können wir den Schreibtisch aufräumen.

**Sprecher:** Schreibtisch aufräumen? Dafür hat Bibi jetzt nun wirklich keine Zeit mehr, schließlich warten ihre Freundinnen… Schnell schiebt sie Bill aus der Tür, dreht den Schlüssel des N.Icecream um und eilt nach Hause. Liebe künftige Bilanzierungsexpert\*innen, damit dürft auch Ihr Euren Schreibtisch für heute aufräumen… aber wartet mal… Was macht Bibi denn da?… Sie hüpft ein wenig und murmelt dabei doch wohl nicht… oh doch…

**Bibi:** Soll an Haben, Soll an Haben…

**Sprecher:** Ein bisschen scheint wohl auch Bibi das Bilanzierungsfieber gepackt zu haben… Und Euch?

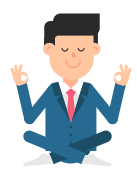

# **Folge 1**: **Übungen**

**Bibi:** Echt unglaublich, dass Bill mir jetzt auch noch Hausaufgaben aufgibt zu "Übungszwecken"... Und ich dachte, ich sei fertig mit der Schule… Als hätte ich als frischgebackene Unternehmerin nicht genug zu tun… Aber gut, dann will ich es mal schnell hinter mich bringen… Zumindest hat er mir die Aufgaben übersichtlich untereinander aufgeschrieben. Dann mal los!

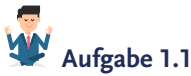

*"Die rechte Seite der Bilanz – die Aktivseite – zeigt die Mittelverwendung, während die linke Seite – die Passivseite – die Mittelherkunft widerspiegelt. Die Passivseite unterteilt sich wiederum in das sogenannte Umlaufvermögen und das Anlagevermögen."*

Was ist an dieser Behauptung exakt falsch, liebe Bibi?

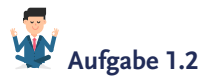

Liebe Bibi, welche der folgenden Aussagen zur *Bilanz* ist denn nun richtig?

Die *Bilanz*…

- A) …ist eine Zeitpunktbetrachtung.
- B) …vermittelt ausschließlich Informationen über die Ertragslage des Unternehmens.
- C) …kann nach den Vorstellungen des Unternehmens ohne Berücksichtigung gesetzlicher Vorschriften frei gestaltet werden.
- D) -*summe* ergibt sich, indem man die Aktiv- und Passivseite addiert.

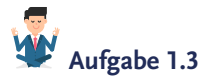

Nun lass uns aber endlich buchen, Bibi!

Nehmen wir einmal an, Du hättest kurzerhand beschlossen, nochmal ein paar Secondhand-Möbel für das N.Icecream in Höhe von 750 € auf dem Flohmarkt zu kaufen. Dafür musst Du aber natürlich erst mal das Geld vom Bankkonto des N.Icecream abheben.

- a) Wie lauten die Buchungen für diese ökonomischen Sachverhalte?
- b) Um welche Art "Tausch" handelt es sich bei den jeweiligen Buchungen und bleibt die Bilanzsumme dabei gleich?

*(Freundlicherweise darfst Du die Umsatzsteuer mal nicht berücksichtigen – die zahlt man auf dem Flohmarkt ja ohnehin eher selten).*

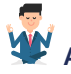

# **Aufgabe 1.4**

Wie lautete noch gleich der Buchungssatz, mit dem wir Deinen Kredit in Höhe von 30.000 € eingebucht haben? Sind wir hier auf der Aktivoder Passivseite unterwegs?

Hilf mir doch bitte nochmal auf die Sprünge, liebe Bibi.

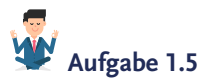

Welcher ökonomische Sachverhalt liegt dem folgenden Buchungssatz zugrunde?

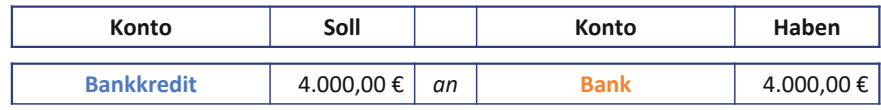

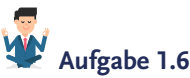

Was ist gleich nochmal das *Inventar* bzw. das *Inventarverzeichnis* und was hat das überhaupt mit der Bilanz zu tun, liebe Bibi?

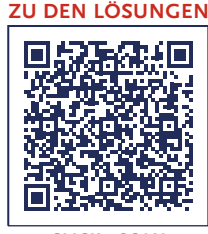

**CLICK • SCAN**

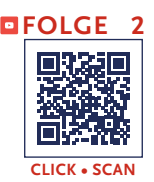

**Sprecher:** Liebe künftige Bilanzierungsexpert\*innen, herzlich willkommen zu einem neuen Tag im Leben von Bibi Bilanzierung! Aber, was ist denn das? Da klingelt ja Bibis Wecker… Es ist doch erst 6 Uhr, das ist aber früh für eine Studierende… Ach nein, Bibi ist ja jetzt Unternehmerin, da gehen die Uhren etwas anders – schließlich muss sie heute viele regionale Köstlichkeiten für die Eisproduktion auf dem Wochenmarkt ergattern.

**Bibi:** 20 Kilogramm Äpfel hätten wir… 10 Kilogramm Birnen, eine große Tüte Rosinen und fünf riesige Gläser Kirschmarmelade… Das müsste erst mal ausreichen.

**Sprecher:** Bibi bezahlt eilig, verstaut alles in ihrem Fahrradanhänger und radelt zum N.Icecream. Gerade noch sieht sie, wie Milchbauer Weiß die bestellten Milch- und Sahnekannen sowie einen großen Topf mit frischem Joghurt ablädt und davonbraust… Und na, wer kommt da pfeifend um die Ecke gebogen: Bibis Buchführungsgehilfe Bill Hanz.

**Bibi:** Guten Morgen, Bill. Du kommst genau zur richtigen Zeit, da kannst Du direkt helfen, meine Einkäufe reinzutragen.

**Sprecher:** Bill greift beherzt zu und trägt gleich vier Milchkannen auf einmal in den Laden.

**Bill:** So, dann wollen wir das Ganze auch mal verbuchen. Wie hast Du das denn alles bezahlt?

**Bibi:** Wie jetzt? Mit Geld natürlich.

**Bill:** Das ist mir schon klar, aber für die Bilanzierung müssen wir wissen, *wann* und *wie* die Waren bezahlt wurden. Hast Du die Ware *direkt* bezahlt, als Du sie erhalten hast?… Oder aber, hast Du erst die Ware erhalten und kannst sie *später* bezahlen? Oder musstest Du eine Anzahlung leisten, also einen Teil der Ware bezahlen, *bevor* sie bei Dir eingetroffen ist? Kurzum: Wir müssen die ökonomische Substanz eines jeden einzelnen Sachverhalts exakt erfassen, um ihn dann in die wunderbare Sprache der Bilanzierung zu übersetzen.

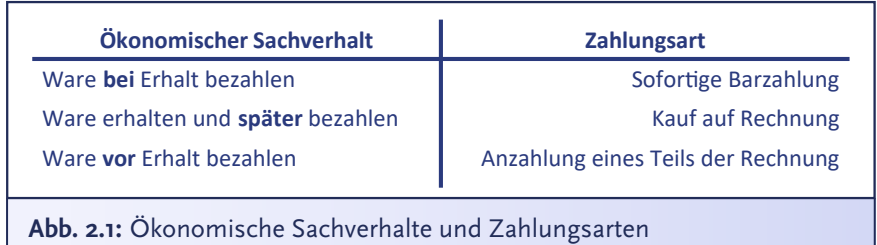

**Sprecher:** Die wunderbare Sprache der Bilanzierung? Bibi runzelt zweifelnd die Stirn.

**Bibi:** Nun ja, die Markteinkäufe habe ich direkt bezahlt, dafür habe ich vorher Geld vom Bankkonto abgehoben… Milchbauer Weiß hat eine Rechnung beigelegt… Ach ja, und heute kommt noch meine Nusslieferung – hier musste ich die Hälfte anzahlen, den Rest kann ich nach Erhalt der Ware bezahlen.

**Bill:** Aha – dachte ich es mir doch: Die ökonomische Realität ist nun einmal komplex. Aber mit einem exakten Blick kriegen wir auch das in den Büchern erfasst, keine Sorge! Buchen wir erst einmal Deine Markteinkäufe ein. Wenn Du da unsicher bist, beschreibe Dir einfach immer selbst exakt den Sachverhalt in zeitlicher Reihenfolge und überlege Dir, welche Konten betroffen sind… Schreib Dir zur Not einfach erst einmal die betroffenen Konten untereinander auf.

**Bibi:** Also, als Erstes habe ich 300 € vom Bankkonto des N.Icecream abgehoben. Dann habe ich glücklicherweise an einem einzigen Marktstand alles direkt bekommen und dafür insgesamt 240 € in bar bezahlt… Die verbleibenden 60 € habe ich gerade schon in die Kasse gelegt, schließlich brauche ich ja ein wenig Wechselgeld.

**Bill:** Prima, fangen wir vorne an… also bei der Geldabhebung… kleine Preisfrage: Aktiv- oder Passivtausch?

**Bibi:** Hmm… ein Aktivtausch? Ich habe Geld vom Konto abgehoben und in die Kasse eingelegt. Sowohl das Bankkonto als auch die Kasse sind Bestandskonten auf der *Aktivseite*, also müsste ich einen *Aktivtausch* haben… ja, ja, Aktivtausch… ich bin mir sicher…

**Bill:** Prima, dann gleich den Buchungssatz hinterher!

**Bibi:** Ich buche die *Kasse* im Soll an, da sie sich erhöht, und mein *Bankkonto* im Haben, da es sich durch die Bargeldabhebung verringert hat. Also *Kasse* 300 € an *Bank* 300 €.

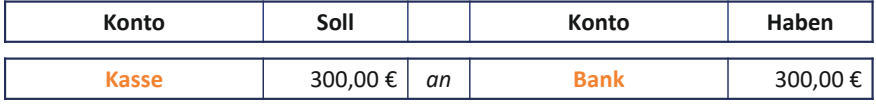

**Bill:** Exakt korrekt… Was ist zeitlich als Nächstes passiert?

**Bibi:** Naja, ich habe für 240 € auf dem Markt eingekauft. Lass es mich alleine probieren… Das ist ein Aktivtausch, weil ich Bargeld gegen Vorräte getauscht habe. Damit sind die Konten *Kasse* und *Vorräte* betroffen. Ich buche also *Vorräte* 240 € an *Kasse* 240 €.

**Bill:** Fast korrekt…

**Bibi:** Wie, nur fast korrekt? Der Buchungssatz ist *super* korrekt.

**Bill:** Nein, ist er nicht. Hol doch bitte einmal den Kassenzettel.

**Bibi:** Den Kassenzettel… oh, da weiß ich gar nicht, ob ich den noch habe.

**Bill:** Liebe Bibi, eine goldene Regel in der Buchführung lautet: *Keine Buchung ohne Beleg!* Der Kassenzettel ist quasi das Beweisstück, dass Du tatsächlich die 240 € für die Ware bezahlt hast. Hätte ja auch sein können, dass Du weniger bezahlt und einfach heimlich noch einen Cappuccino auf Kosten des N.Icecream getrunken hast.

**Sprecher:** Bibi schaut erschrocken auf – Bill scheint Gedanken lesen zu können, das hätte sie in der Tat fast gemacht. Aber wo hat sie nur diesen Kassenzettel?

**Bill:** Na bitte, geht doch… Den heften wir nun ordentlich ab, denn in exakt § 238 Abs. 1 Satz 2 HGB weist auch der deutsche Gesetzgeber noch einmal darauf hin, dass sich die Geschäftsvorfälle in ihrer Entstehung und Abwicklung verfolgen lassen müssen – und das geht eben nur, wenn Du Belege hast.

# **§238 Abs.1 Satz 3 HGB**

Die Geschäftsvorfälle müssen sich in ihrer Entstehung und Abwicklung verfolgen lassen.

**Bibi:** Na gut, na gut… Ich gelobe Besserung.

**Bill:** Gut, Einsicht ist der erste Schritt zur Besserung. Nun schau mal *ganz genau* auf die Rechnung. Was siehst Du da?

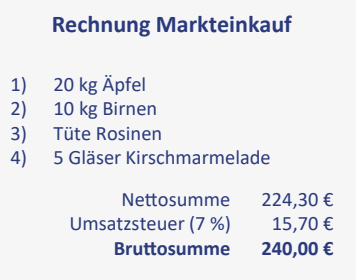

**Bibi:** Ich sehe, dass ich exakt 240 € für meinen Obstvorrat bezahlt habe, also ist mein Buchungssatz doch korrekt!

**Bill:** Bibi… Du sollst GANZ GENAU schauen… Die Rechnung weist *zwei* Summen aus, einmal die **Netto**-Rechnungssumme und einmal die **Brutto**-Rechnungssumme.

**Bibi:** Brutto? Netto…?

**Bill:** Mensch Bibi… aber gut, keine Panik, auch das kriegen wir hin… Jede Rechnung zeigt *zwei* Gesamtbeträge – der geringere Gesamtbetrag, das ist der Wert Deiner Einkäufe *ohne* Steuern, also **netto** – das

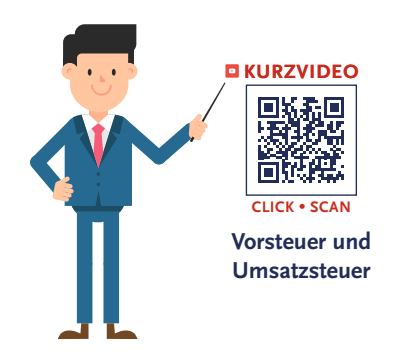

ist quasi die *nette* Rechnungssumme. Aber bei jedem Einkauf fällt eine **Umsatzsteuer** an, das ist *brutal*, oder? Die nette **Netto**rechnungssumme **plus** die **Umsatzsteuer** ergibt die **Brutto**rechnungssumme. Du musst als Käufer immer den höheren Betrag bezahlen, also die brutale Bruttorechnungssumme.

**Bibi:** War ja klar… immer muss man mehr bezahlen.

**Bill:** Ja, aber pass auf, hier kommt der Trick: Als Unternehmen kannst Du Dir grundsätzlich die gezahlte Umsatzsteuer beim Finanzamt zurückholen.

**Bibi:** Das ist ja ein umständliches Hin und Her… Aber das klingt doch gut, für Steuern habe ich nun wirklich kein Geld übrig.

**Bill:** Na, dann los… Was sind denn auf dem Kassenzettel die beiden Gesamtbeträge und wie hoch ist die Umsatzsteuer?

**Bibi:** Also, 240 € habe ich insgesamt bezahlt… Das ist dann ja die brutale Bruttorechnungssumme, weil ich immer Umsatzsteuer bezahlen muss. Ohne Umsatzsteuer hätte ich nur 224,30 € bezahlen müssen. Also sind die 15,70 € Umsatzsteuer, aber die kriege ich jetzt echt vom Finanzamt zurück?

**Bill:** Ja, genau, zwar nicht *jetzt*, aber die kannst Du vom Finanzamt zurückfordern, sodass Du quasi eine *Forderung* gegenüber dem Finanzamt hast. Du erwartest ja, dass Dir jemand etwas Positives gibt, nämlich Geld… Wir bezeichnen dieses Konto mit der Forderung gegenüber dem Finanzamt oft als *Vorsteuer*. Du hast quasi Umsatzsteuer **VOR**gestreckt, die Du vom Finanzamt zurückbekommst… Und jetzt höchste Konzentration… wie lautet Dein Buchungssatz, liebe Bibi?

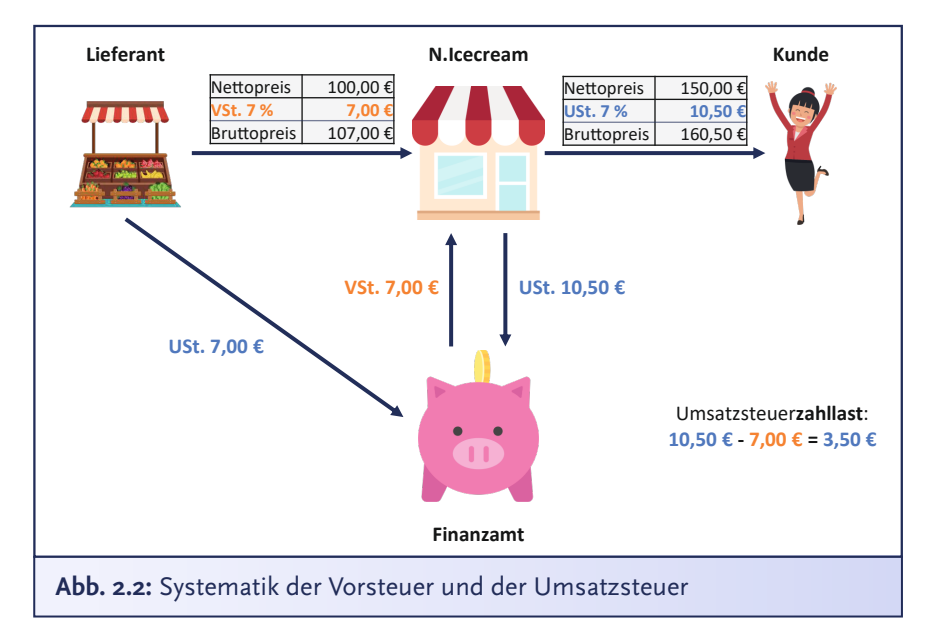

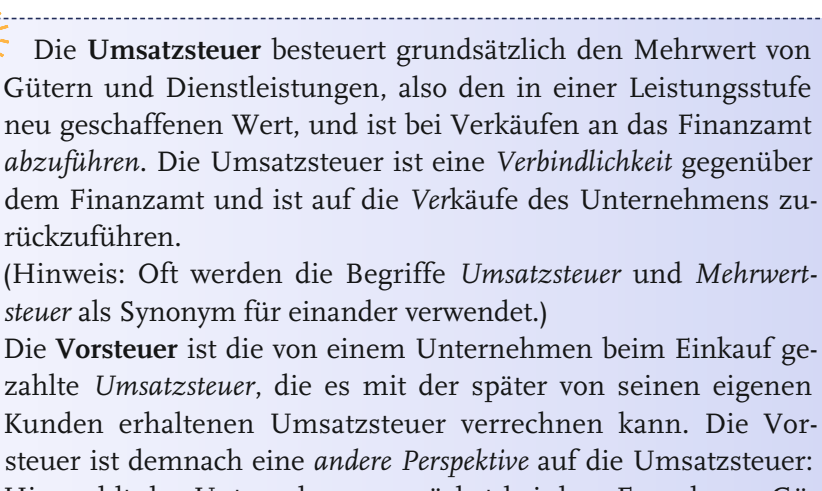

Hier zahlt das Unternehmen zunächst bei dem Erwerb von Gütern und Waren Umsatzsteuer, die aber später vom Finanzamt erstattet wird. Aus Sicht des Unternehmens stellt die Vorsteuer also eine *Forderung* gegenüber dem Finanzamt dar und resultiert aus *Ein*käufen.

Mit dieser Systematik gelingt es, dass letztlich nur der **Endverbraucher** die Steuerlast trägt und keine doppelte Besteuerung entlang der Wertschöpfungskette auftritt.

**Bibi:** Uhah… Also, ich habe ja Vorräte erhalten und dazu noch eine *Forderung* gegenüber dem Finanzamt… dafür ist meine *Kasse* um 240 € gesunken. Die *Kasse* wird meine Haben-Buchung.

**Bill:** Super, Du bist auf dem richtigen Weg. Und wie teilst Du die 240 € im Soll auf?

**Bibi:** Naja, also die 15,70 € sind ja die Steuern, die ich gezahlt habe, also die Vorsteuer… damit müssen die restlichen 224,30 € ja als Vorräte gebucht werden.

**Bill:** Absolut korrekt! Du erhöhst die Vorräte also um den netten Nettobetrag Deiner Rechnung. Ist doch auch total logisch: Deine gekauften Äpfel sind ja auch nicht mehr wert oder schmecken besser, nur weil Du Steuern drauf bezahlt hast. Also, im Unternehmen grundsätzlich immer alles schön netto einbuchen!*…* Und wenn ich nun noch bitten darf: *Soll an Haben*!

**Sprecher:** Wie Bill so mit den Händen fuchtelt, kommt Bibi sich vor wie in einem Orchester mit Bill als Dirigenten für die Symphonie der Buchführung. Na, das konnte ja noch heiter werden…

**Bibi:** Jawohl, Herr Dirigent… Also, im Soll steigen meine *Vorräte* um 224,30 € und meine *Vorsteuer* um 15,70 €… Im Haben mindere ich meine *Kasse* um 240 €.

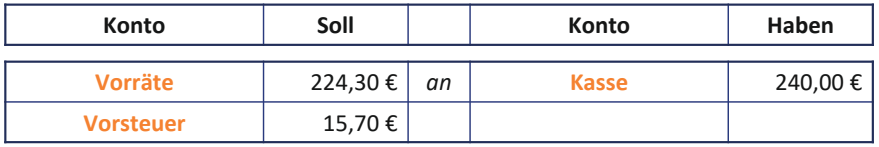

**Bill:** Wunderbar, das ist wahrlich Musik in meinen Ohren! Buchen wir nun auch die Rechnung vom Milchbauern ein. Erzähl doch noch einmal in Deinen Worten möglichst exakt den Bestellvorgang in zeitlicher Reihenfolge.

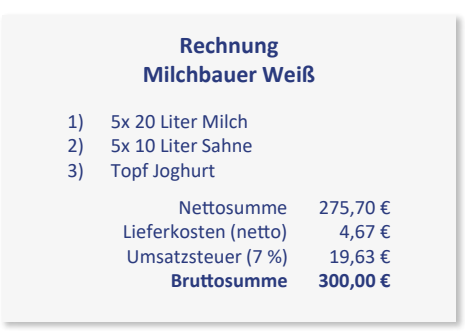

**Bibi:** Also… *Erstens*, ich habe heute von Bauer Weiß die bestellte Milch und Sahne zu einem Nettowert von 275,70 € geliefert bekommen. *Zweitens*, für diese Lieferung habe ich Lieferkosten von netto 4,67 € bezahlt. *Drittens*, insgesamt beläuft sich die Bruttorechnungssumme auf 300 € – darin enthalten ist insgesamt eine *Umsatzsteuer* von 19,63 €. *Viertens*, ich habe die Rechnung noch nicht bezahlt.

**Bill:** Sehr gut, dadurch, dass Du noch nicht bezahlt hast, hast Du gegenüber Milchbauer Weiß eine sogenannte *Verbindlichkeit aus Lieferung und Leistung.* – Du musst ihm das Geld ja irgendwann bezahlen. Das ist also **Fremdkapital** – genau wie Dein Bankkredit. Und nun, 1, 2 oder 3 – Buchungssatz vorbei!

**Bibi:** Im Soll buche ich die *Milchvorräte* von 275,70 € und 19,63 € in mein *Vorsteuer*-Konto. Im Haben buche ich eine *Verbindlichkeit aus* 

*Lieferung und Leistung* in Höhe von 300 €… Hm… aber dann geht mein Buchungssatz ja gar nicht auf… 275,70 € plus 19,63 €… das sind 295,33 € im Soll, aber im Haben buche ich doch 300 €... Also habe ich eine Differenz von knapp 5 €.

**Bill:** Tja, Bibi, ich sag doch immer: Ob Du wirklich richtig stehst, siehst Du, wenn die Bilanz aufgeht… Schau also genau auf die Rechnung! Diese Differenz, das ist doch die netto Lieferpauschale. Lieferkosten sind sogenannte **Anschaffungsnebenkosten**, die fallen also *nebenbei* beim Kauf an. Nach exakt §255 Abs.1 Satz 2 HGB erhöhen sie den Wert Deiner Anschaffung – Du brauchst die Ware ja schließlich im Laden. Damit ist der Wert Deiner Vorräte also 275,70 € plus die 4,67 € Lieferkosten, insgesamt also 280,37 €. Mach doch jetzt noch einmal den richtigen Buchungssatz…

### **§255 Abs.1 Satz 2 HGB**

Zu den Anschaffungskosten gehören auch die Nebenkosten sowie die nachträglichen Anschaffungskosten. Anschaffungspreisminderungen, die dem Vermögensgegenstand einzeln zugeordnet werden können, sind abzusetzen.

**Bibi:** Ah, verstanden, im Prinzip müssen alle Positionen der Rechnung irgendwo berücksichtigt werden.

**Bill:** Ja, genau.

**Bibi:** Also buche ich dann im Soll Milchvorräte von 280,37 € und 19,63 € *Vorsteuer* und im Haben buche ich eine *Verbindlichkeit aus Lieferung und Leistung* in Höhe von 300 €.

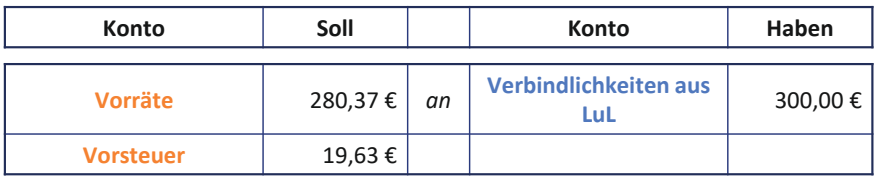

**Bill:** Exakt korrekt… Und weißt Du, was Du hier intuitiv gebucht hast? Eine **Aktiv-Passiv-Mehrung**. Deine Bilanzsumme ist größer geworden: Auf der Aktivseite sind die Vorräte und die Vorsteuer hinzugekommen und auf der Passivseite die Verbindlichkeit. Ist das nicht ganz wunderbar?… Jetzt lass uns das Geld direkt überweisen, dann kann ich Dir eine **Aktiv-Passiv-Minderung** zeigen. Oh man… ist das aufregend!

Geschäftsvorfälle, die bei der Buchung sowohl ein **aktives** als auch **passives Bestandskonto** berühren, *verlängern* oder *verkürzen* stets die Bilanzsumme. Bei einer **Aktiv-Passiv-Mehrung** steht im *Soll* ein aktives und im *Haben* ein passives Bestandskonto. Beide Konten erhöhen sich, wodurch die Bilanzsumme **steigt**. Man spricht hierbei auch von einer **Bilanzverlängerung**. Bei einer **Aktiv-Passiv-Minderung** ist es genau umgekehrt. Das passive Bestandskonto wird im *Soll* angesprochen und das aktive Bestandskonto im *Haben*, wodurch beide Konten gemindert werden. Infolgedessen **sinkt** die Bilanzsumme. Man spricht hierbei

auch von einer **Bilanzverkürzung**.

**Bibi:** Ja, ich bin auch ganz aufgeregt… Hmm, wenn ich das Geld überweise, dann sinkt mein Bankkonto auf der Aktivseite. Auf der Passivseite… da muss die Verbindlichkeit raus… ah, deshalb Aktiv-Passiv-**Minderung**, weil sowohl auf der Aktiv- als auch auf der Passivseite Bestandskonten gemindert werden… Clever, Bill!

**Bill:** Jajaja… und jetzt noch bitte schön: Soll an Haben!

**Bibi:** Na, aber sehr gerne doch, lieber Bill! Ich buche im Soll *Verbindlichkeiten aus Lieferung und Leistung* 300 € an im Haben *Bank* 300 €.

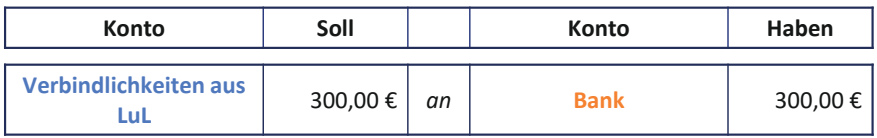

**Bill:** Exakt korrekt! **Passive** Bestandskonten, wie beispielsweise das Konto *Verbindlichkeiten aus Lieferung und Leistung*, **minderst** Du im **Soll**. **Aktive** Bestandskonten, wie das Konto *Bank*, die **minderst** Du im **Haben**… Also genau spiegelbildlich zu einer Aktiv-Passiv-Mehrung.

**Bibi:** Bill, lass uns zusehen, dass wir hier fertig werden, ich muss die Vorräte ja nicht nur verbuchen, sondern auch zu Eis verarbeiten…

**Bill:** Ja, unbedingt, ich kann es kaum erwarten, mir von Dir ein leckeres großes Eis servieren zu lassen… hihihi… Also, nun zu dieser Nussknacker-Rechnung! Denk daran, Dir immer schön selbst zu erzählen, was in zeitlicher Reihenfolge passiert ist.

**Sprecher:** Bibi muss innerlich schmunzeln. Vielleicht erklärt das die etwas… sagen wir einmal… spezielle Art von Bill, ständig Selbstgespräche zu führen…

**Bibi:** Also… ich habe bei der Nussknacker GmbH Haselnusscreme und Walnüsse bestellt – alles in feinster Bio-Qualität versteht sich. Bei der Bestellung musste ich die Hälfte anzahlen… wie viel war das noch einmal?… Ah, hier: 53,50 € habe ich angezahlt. Die weiteren 53,50 € muss ich erst bezahlen, wenn ich die Ware erhalten habe.

**Sprecher:** Owei, liebe Buchführungsfreund\*innen, ich ahne nichts Gutes. Bill schaut plötzlich sehr streng.

**Bill:** Es ist echt brutal, wie Du immer die Steuern ignorierst… Brutto oder netto?… Denk immer daran, sobald Geld oder Ware fließt, ist der Staat gerne beteiligt, sodass Du die Umsatzsteuer prüfen musst… also eben auch bei Anzahlungen, da hast Du ja eben Geld überwiesen…

**Bibi:** Warte, ich schau schnell nach… also die nette Nettorechnungssumme ist 100 €, die brutale Bruttogesamtsumme 107 €…

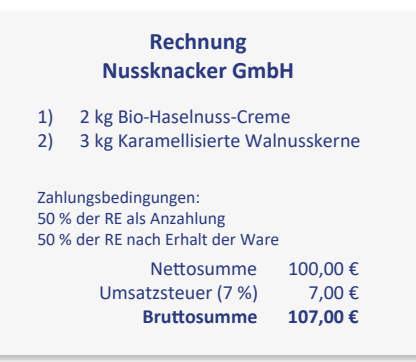

**Bill:** Na, dann hätten wir es ja. Und jetzt weiter?

**Bibi:** Naja, bislang ist ja noch nicht viel passiert. Mein *Bankkonto* hat sich um 53,50 € in Höhe der Anzahlung gemindert, also eine Haben-Buchung. Aber was buche ich im Soll? Die Nussvorräte habe ich ja noch nicht hier… Kann ich eine… hm**…** *Forderung* buchen? Ich

kann ja vom Nussknacker entweder die Ware fordern oder mein Geld zurück…

**Bill:** Grandios, genau richtig! In Dir schlummert vermutlich eine wahre Bilanziererin, die nur darauf gewartet hat, endlich wachgeküsst zu werden…

**Bibi:** Jaja, Bill, und wenn sie nicht gestorben sind, dann buchen Sie noch heute… Also lass uns das hier lieber schnell zu Ende bringen…

**Bill:** Äh, ja natürlich, also… Leg doch einfach für die Anzahlungen ein neues Bestandskonto an – Du kannst so viele Bestandskonten haben, wie Du möchtest. Wichtig ist nur, dass Du sie immer möglichst exakt benennst. Wie wäre es also in unserem Fall mit dem aktiven Bestandskonto *Geleistete Anzahlungen für Vorräte*? Mit dieser Bezeichnung wird sofort klar, wofür das Konto ist. Wie lautet damit Dein Buchungssatz?

**Bibi***:* Das ist jetzt ja einfach … *Geleistete Anzahlungen für Vorräte* 53,50 € an *Bank* 53,50 €.

**Bill:** Das ist exakt falsch, liebe Bibi… Wo liegt Dein Fehler… Was hast Du zur Abwechslung mal wieder vergessen?

**Sprecher:** Bibi grübelt verzweifelt und seufzt.

**Bibi:** Echt jetzt, Bill? Schon wieder Steuern?

**Bill:** Leider ja, liebe Bibi! Als Unternehmerin musst Du bei jedem Waren*bezug* oder Waren*verkauf*

über die *Umsatzsteuer* nachdenken… Das vergisst man schnell, weil man das als Privatperson im täglichen Leben auch nicht macht. Merk Dir einfach: *Bei Ein- oder Verkaufsvorgängen aller Art – Umsatzsteuer prüfen!* Also, probiere noch einmal den Buchungssatz… **Bibi:** Ich fange mal mit der Haben-Buchung an, die finde ich leich-Bei Ein- und Verkaufsvorgängen aller Art – Umsatzsteuer prüfen!

ter. Mein *Bankkonto* mindert sich definitiv um 53,50 €. Das sind 50 % der Bruttorechnungssumme für die Nussknacker GmbH. Im Soll, da muss ich diese 53,50 € ja nun auf die beiden Konten *Geleistete Anzah-* *lungen* und *Vorsteuer* aufteilen… Wie viele Steuern stecken denn da nun bloß drin?

**Bill:** Ach Mensch, Dreisatz ist doch nicht so schwierig! Der Bruttobetrag ist 53,50 €, es gilt der ermäßigte Mehrwertsteuersatz von 7 %. Dann tipp doch mal in den Taschenrechner: 53,50 dividiert durch 1,07… was kriegst Du dann?

**Bibi:** Ah, 50 €… Ach genau, schau mal, logisch, 50 % der Nettorechnungssumme von 100 €.

**Bill:** Na siehst Du… in der Buchführung ist immer alles logisch. Wenn das gnädige Fräulein mich dann noch mit einem Buchungssatz glücklich machen würde?

**Bibi:** Nichts lieber als das, der Herr! Im Soll buche ich damit 50 € auf das aktive Bestandskonto *Geleistete Anzahlung für Vorräte* und dann noch 3,50 € auf dem Konto *Vorsteuer*… und im Haben… da bleibt es bei den 53,50 €, die ich gegen mein *Bankkonto* buchen muss. Exakt korrekt, Bill, oder?

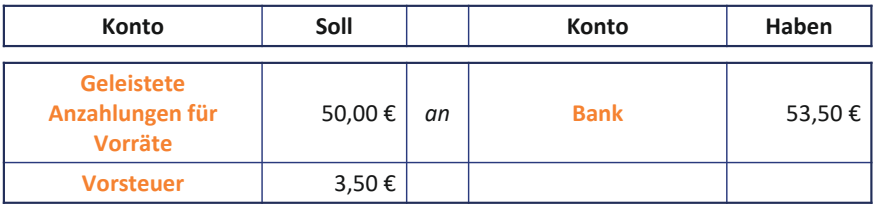

**Sprecher:** Bill nickt beseelt… gerade will er Bibi loben, da klingelt es an der Tür und der Raum füllt sich mit dem himmlischen Duft von karamellisierten Nüssen.

**Bill:** Großartig, dann können wir direkt den Wareneingang der Nüsse erfassen… Wir tun erst einmal so, als hättest Du nichts angezahlt. Die Anzahlung korrigieren wir danach. Wie lautet dann zunächst Dein Buchungssatz, liebe Bibi?

**Bibi:** Hm… Wenn wir also die Anzahlung ignorieren, dann erhöhen sich meine *Vorräte* im Soll um 100 € und mein Konto mit der *Vorsteuer* um 7 € während ich im Haben die *Verbindlichkeiten aus Lieferung und Leistung* mit 107 € einbuche.

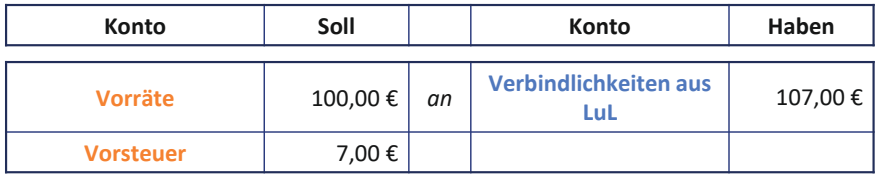

**Bill:** Grandios! Dann lass uns nun noch schnell die Anzahlung von 53,50 € mit der Verbindlichkeit verrechnen, schließlich hast Du ja einen Teil Deiner Zahlungsverpflichtung durch die Anzahlung bereits erfüllt… 1, 2 oder 3…

**Bibi:** …letzter Buchungssatz vorbei! Ich weiß, Bill… Aber das kriege ich hin! Ich buche die geleistete Anzahlung aus, weil ich ja die Ware erhalten habe und *nicht* mehr vom Unternehmen fordere. In gleicher Höhe *mindere* ich die Verbindlichkeit, weil ich eben schon einen Teil vorab bezahlt habe… Ich verrechne damit das Passivkonto *Verbindlichkeiten aus Lieferung und Leistung* mit dem Aktivkonto *Geleistete Anzahlungen für Vorräte*. Damit lautet mein Buchungssatz *Verbindlichkeiten aus Lieferung und Leistung* 53,50 € an *geleistete Anzahlungen* 53,50 €.

**Bill:** Und schon wieder in die Falle getappt… Du bist wie Schneewittchen und kostest ja wirklich von allen vergifteten Äpfeln, die man Dir hinhält… Wie lautet noch einmal die Merkregel? Na na na… *Bei Einoder Verkaufsvorgängen aller Art – Umsatzsteuer prüfen!* Schau doch noch einmal nach, wie wir die Anzahlung damals erfasst haben, als Du sie geleistet hast.

**Bibi:** Moment, was haben wir da noch einmal gebucht: *Geleistete Anzahlungen für Vorräte* 50 € und *Vorsteuer* 3,50 € an *Bankkonto* 53,50 €.

**Bill:** Genau, als wir die Anzahlung erfasst haben, haben wir bereits Vorsteuer in Höhe von 3,50 € gebucht. Und bei der Erfassung der Verbindlichkeit nochmals 7 €. Also haben wir aktuell für diesen Sachverhalt 10,50 € an Vorsteuer erfasst.

**Bibi:** Ah, das ist ja dann viel zu viel Vorsteuer für einen Nettowareneinkauf von 100 €, wenn die Bruttorechnungssumme 107 € ist… Ich hab's: Ich muss also die Vorsteuer aus der Anzahlung korrigieren.

**Folge 2**

**Bill:** Es geschehen doch noch Zeichen und Wunder… Also dann, liebe Bibi, neuer Versuch… Bitte Dein Buchungssatz zur Korrektur der geleisteten Anzahlung!

**Bibi:** *Verbindlichkeiten aus Lieferung und Leistung* 53,50 € an *geleistete Anzahlungen für Vorräte* 50 € und *Vorsteuer* 3,50 €.

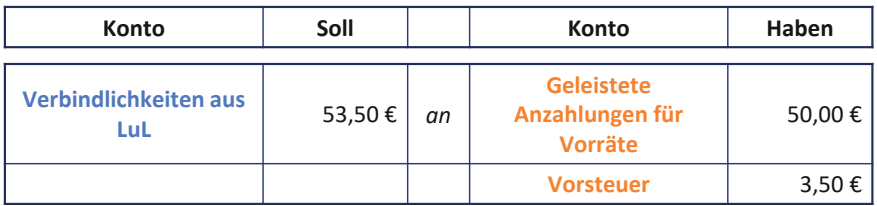

**Bill:** Exakt korrekt. Siehst Du, nun passt es: Es bleiben jetzt nur noch die restlichen Verbindlichkeiten gegenüber der Nussknacker GmbH bestehen – nämlich 53,50 €… Die Nusslieferung ist mit einem Nettowarenwert von 100 € im Vorratsvermögen aktiviert. Deine Anzahlung ist komplett ausgebucht und die Vorsteuer haben wir mit 7 € ebenfalls korrekt erfasst. Prima!

**Bibi:** Gar nicht mal so schwer. Danke, Bill! Dann lass uns auch schnell den Restbetrag der Rechnung bezahlen, dann haben wir das erledigt. Ich buche doch einfach noch eine Aktiv-Passiv-Minderung: *Verbindlichkeiten aus Lieferung und Leistung* 53,50 € an *Bank* 53,50 €, oder?

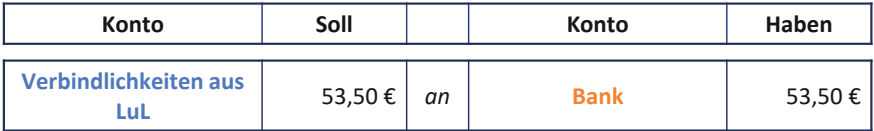

**Bill:** Exakt korrekt. Super! Dann haben wir es für heute geschafft.

**Bibi:** Weißt Du, was mich aber wundert, lieber Bill… es gibt doch noch die Gewinn- und Verlustrechnung. Darüber haben wir noch gar nicht gesprochen. Haben wir die vielleicht vergessen? Mache ich denn nicht Verluste, wenn ich Ware einkaufe?

**Bill:** Inzwischen solltest Du doch wirklich festgestellt haben… ich bin ein absoluter Profi und mache keine Fehler. Der *Einkauf* von beispielsweise Vorräten stellt keinen *Aufwand* dar, der in der **Gewinn- und Verlustrechnung** erfasst werden muss… Solche Einkäufe sind **bestandsorientierte** Buchungen: Beispielsweise erhöht sich Dein Bestand an

Vorräten. Zahlst Du direkt, dann sinkt Dein Bestand auf Deinem Bankkonto – dann ist es ein Aktivtausch. Musst Du *nicht direkt* bezahlen, dann buchst Du eine Verbindlichkeit ein, wenn Du die Vorräte erfasst… – Das ist dann was, liebe Bibi?

Beim **Kauf** von Vorräten handelt es sich zunächst um einen **erfolgsneutralen** Anschaffungsvorgang. Im *Soll* steht das aktive Bestandskonto der Vorräte und im *Haben* je nach Zahlungsart ein weiteres aktives (*bspw. Bank*) oder passives Bestandskonto (*bspw. Verbindlichkeiten aus Lieferung und Leistung*). Der Einkauf der Vorräte findet also entweder als *Aktivtausch* oder als *Aktiv-Passiv-Mehrung* statt. In keinem der beiden Fälle werden Erfolgskonten angesprochen – die Gewinn- und Verlustrechnung bleibt daher unberührt.

**Bibi:** Ähm, eine Bilanz**verlängerung**… Und wenn ich die Verbindlichkeit begleiche, dann habe ich eine Bilanz**verkürzung**. Also immer, wenn ich beide Seiten, Aktiv- **und**  Passivseite anspreche, dann habe ich eine Bilanzverlängerung oder eine Bilanzverkürzung… Wenn ich nur innerhalb einer Bilanzseite buche, dann habe ich einen Aktivoder einen Passivtausch.

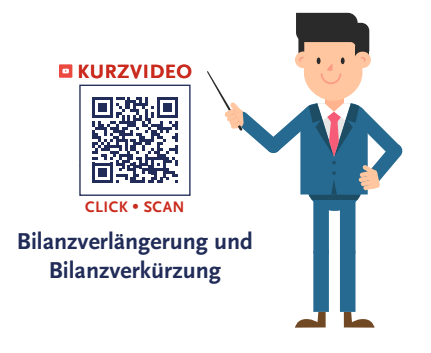

**Bill:** Ganz, ganz großartig! Erst der Abgang oder die Weiterverarbeitung der Vorräte führt zu Aufwand und wird in der Gewinn- und Verlustrechnung erfasst.  $\rightarrow$  [Folge 3](#page-60-0)

**Bibi:** "Weiterverarbeitung" ist ein gutes Stichwort, ich muss nun wirk-

lich an die Eisproduktion. Vielen Dank und bis morgen!

**Bill:** Ja, ja, ich gehe ja schon, schließlich will ich auch endlich mein mehr als wohlverdientes Eis… aber bitte vergiss nicht. SCHREIB-TISCH AUFRÄUMEN!!! Denn Ordnung ist das halbe Leben, besonders für uns Buchhalter!

**Sprecher:** Erleichtert schiebt Bibi ihren Kommilitonen aus der Tür und betrachtet nochmal zufrieden ihr heutiges Bilanzwerk. Dann – anstatt das Chaos auf dem Schreibtisch zu beseitigen – dreht

**Folge 2**

sie sich schwungvoll um und widmet sich der Eisproduktion… und schon bald riecht es nach karamellisierten Äpfeln… herrlich… Und ihr, was macht ihr nun, künftige Bilanzierungsexpert\*innen? Auch ihr solltet für heute eine Pause machen… Das Studentenleben ist doch schließlich mehr als Soll und Haben, oder etwa nicht?! Na dann, bis morgen!

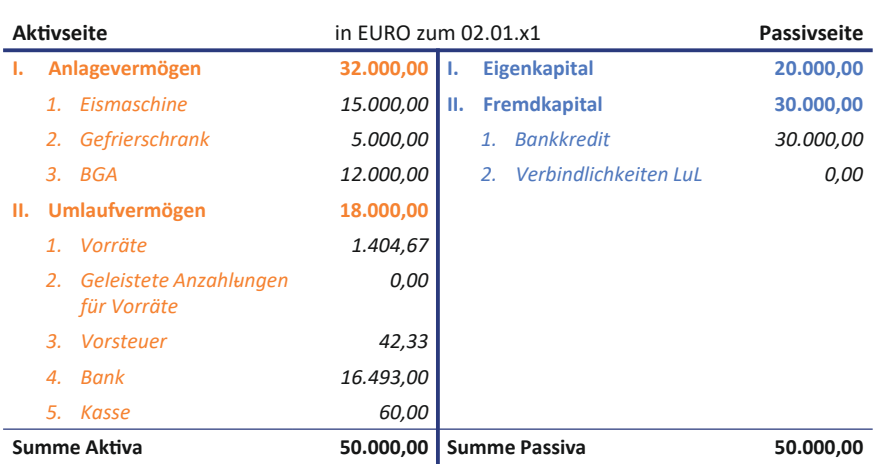

#### **Zwischenbilanz N.Icecream**

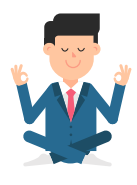

# **Folge 2**: **Übungen**

**Bibi:** Und schon wieder Übungsaufgaben von Bill… Dabei muss ich echt dringend mit der Eisproduktion weitermachen… Aber gut, schauen wir mal, was sich der Herr da wieder ausgedacht hat…

# **Aufgabe 2.1**

Liebe Bibi, wir haben ja sämtliche Variationen von Buchungssätzen bereits äußerst ausführlich besprochen. Bestimmt kannst Du mir sagen, bei welchen der folgenden Geschäftsvorfälle es sich um keinen *Aktivtausch* handelt:

*(Mehrere Antworten sind möglich.)*

- A) Du kaufst Obstvorräte auf dem Markt und zahlst dabei in bar.
- B) Du begleichst Deine Verbindlichkeit aus Lieferung und Leistung gegenüber Milchbauer Weiß per Banküberweisung.
- C) Du hebst Geld von Deinem Bankkonto ab und legst es in die Kasse des N.Icecream.
- D) Du kaufst einen großen Schreibtisch, um endlich mehr Platz für die Buchführung zu haben, zahlst diesen aber nicht bar, sondern auf Ziel.

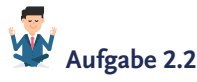

Stell Dir vor, Du kaufst eine neue Küchenmaschine, die Dir hilft, noch leckerere Eissorten zu zaubern. Die Anschaffungskosten betragen *netto* 2.000 €. Zum Kaufzeitpunkt sind 30 % des Kaufpreises per Sofortüberweisung fällig, die übrigen 70 % haben ein Zahlungsziel von drei Monaten. Der Umsatzsteuersatz beträgt 19 %.

Wie lautet der exakt korrekte Buchungssatz zum Anschaffungszeitpunkt?

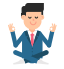

## **Aufgabe 2.3**

Stell Dir vor, es ist bereits Sommer und Du bestellst beim Erdbeerlieferanten 40 kg Erdbeeren für einen Nettowert von 400 €. Die Erdbeerbäuerin verlangt eine Anzahlung von 50 %, welche Du ihr direkt bar bezahlst. Sie verspricht Dir, die 40 kg Erdbeeren am nächsten Samstag beim N.Icecream vorbeizubringen, und gibt Dir auch direkt die Rechnung mit. Bei Erhalt der Ware am Samstag sind dann die restlichen 50 % fällig. Es gilt ein Mehrwertsteuersatz von 7 %.

Und nun Dein Einsatz für diesen Geschäftsvorfall: 1, 2 oder 3 – letzter Buchungssatz vorbei!

*Kleine Hilfestellung:*

- *1. Schritt: Buchung der geleisteten Anzahlungen für die Vorräte*
- *2. Schritt: Buchung der Gesamtrechnung und Aktivierung der Vorräte*
- *3. Schritt: Korrektur der geleisteten Anzahlung*
- *4. Schritt: Bezahlung der restlichen 50 % der Rechnung in bar*

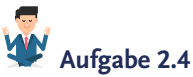

Du kaufst meine liebsten karamellisierten Haselnüsse für netto 150 € (MwSt.: 7 %) ein und bezahlst diese sofort per Banküberweisung an die Nussknacker GmbH.

- a) Welche Aussage ist exakt korrekt?
	- A) Es liegt eine Bilanzverlängerung vor.
	- B) Es liegt eine Bilanzverkürzung vor.
	- C) Es liegt ein Aktivtausch vor.
	- D) Es liegt ein Passivtausch vor.
- b) Wie lautet der korrekte Buchungssatz zur Aufgabenstellung?

# **Aufgabe 2.5**

. . . . . .

 $\overline{\phantom{a}}$ 

Welcher Buchungssatz führt zu einer *Bilanzverlängerung*, liebe Bibi? *(Mehrere Antworten sind möglich.)*

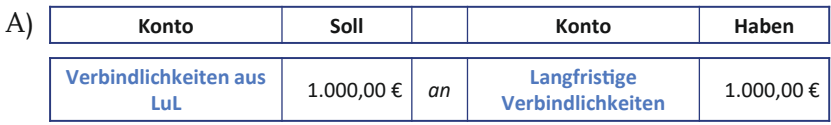

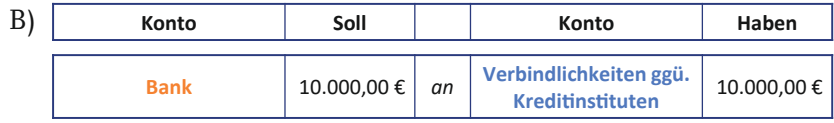

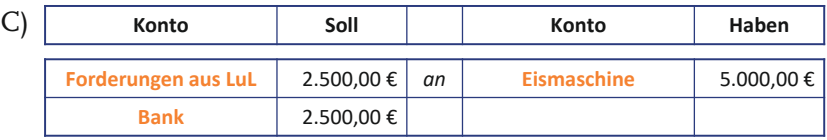

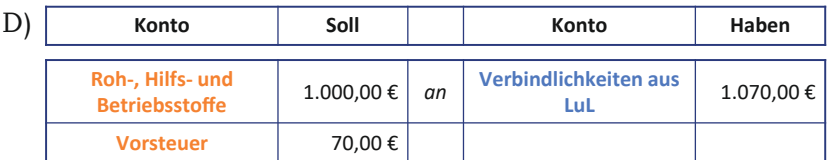

#### **Aufgabe 2.6**

E

Liebe Bibi, stell Dir einmal vor, Milchbauer Weiß hat Dir eine Rechnung in Höhe von 180 € netto geschrieben. Der Mehrwertsteuersatz beträgt für die eingekaufte Ware 7 %.

- a) Wie lautet die Bruttosumme?
- b) Mit welchem Buchungssatz buchst Du die Rechnung ein?
- c) Mit welchem Buchungssatz buchst Du die Rechnung aus, wenn Du sie ein paar Tage später per Banküberweisung bezahlst?
- d) Wer trägt *letztlich* die Umsatzsteuerlast im Rahmen dieser Produktionskette?
	- A) Milchbauer Weiß
	- B) Du, liebe Bibi. Also immer das jeweilige Unternehmen, welches das Produkt weiterverarbeitet.
	- C) Der Endverbraucher
	- D) Das Finanzamt

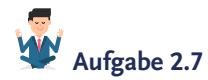

Kannst Du mir die Begrifflichkeiten *Umsatzsteuer*, *Vorsteuer* und *Mehrwertsteuer* bitte nochmal erklären?

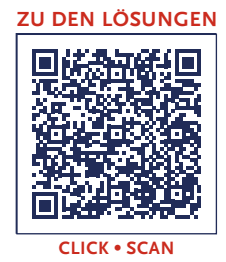

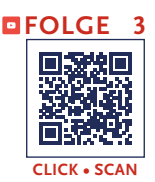

<span id="page-60-0"></span>**Sprecher:** Gut, dass ihr zurück seid, liebe künftige Bilanzierungsexpert\*innen, denn heute ist ein wichtiger Tag: Bibi startet mit der Eisproduktion, was Auswirkungen auf die **Aufwands**- und **Ertragskonten** der **Gewinn- und Verlustrechnung** hat… Bibi ist gerade dabei, Rosinen in ihr frisch zubereitetes Bratapfeleis zu rühren, als ihr treuer Buchführungsgehilfe Bill Hanz pfeifend den Laden betritt.

**Bill:** Hallöchen Bibi, na das sieht ja so aus, als würde ich genau zur richtigen Zeit kommen… Darf ich mal probieren?

**Bibi:** Ach, hallo Bill, da bist Du ja schon wieder! Das Eis ist noch nicht ganz fertig, es muss erst noch einmal richtig durchkühlen. Aber wenn Du mir heute wieder hilfst, dann bekommst Du später eine Kugel!

**Sprecher:** Bill seufzt dramatisch und beobachtet betrübt, wie Bibi das cremige Eis in ihrem Gefrierschrank verstaut.

**Bill:** Na gut… erst die Arbeit, dann der Genuss. Dann lass uns direkt starten… So wie es aussieht, hast Du ja riesige Mengen Eis produziert.

**Bibi:** Absolut richtig… ich habe Kirschmarmeladeneis, Bratapfeleis und Birnensorbet hergestellt – die morgige Eröffnung kann also kommen. Muss ich das überhaupt verbuchen, denn verkauft habe ich ja noch gar nichts?

**Bill:** Ohwei Bibi, hast Du denn schon wieder alles vergessen? Wir müssen doch jeden einzelnen ökonomischen Sachverhalt in die wunderbare Sprache der Bilanzierung übersetzen! Und Du hast doch Eis hergestellt, damit ist ökonomisch in Deinem Unternehmen etwas passiert.

**Bibi:** Auch, wenn kein Geld geflossen ist?

**Bill:** Ja, auch, wenn kein Geld fließt… denn aus Sicht eines Buchhalters ist so einiges passiert! Offensichtlich hast Du ja Lebensmittel aus Deiner Vorratskammer entnommen, sodass Deine Vorräte an Zutaten gesunken sind… Aber dafür hast Du jetzt ja dieses wunderbar köstliche Eis im Gefrierschrank dort drüben liegen… meinst Du nicht vielleicht doch, so eine kleine Kugel…

**Bibi:** Nein Bill, untersteh Dich! Erst nach getaner Arbeit.

**Bill:** Ist ja gut, ist ja gut… Dann lass uns endlich mal ein wenig Schwung in Deine **GuV** bringen.

**Bibi:** In meine bitte was?

**Bill:** Deine GuV – so nennen wir Buchführungsexperten die **G**ewinn**u**nd **V**erlustrechnung…

**Bibi:** Ach so, also kann ich da ablesen, wie viel Gewinn das N.Icecream gemacht hat, oder? Über Verluste denken wir lieber nicht nach.

**Bill:** Genau, und dafür stellst Du die Höhe Deiner *Erträge* Deinen *Aufwendungen* gegenüber. Ein Gewinn ergibt sich, wenn Du mehr Erträge hast als Aufwendungen – das nennen wir auch *Jahresüberschuss*.

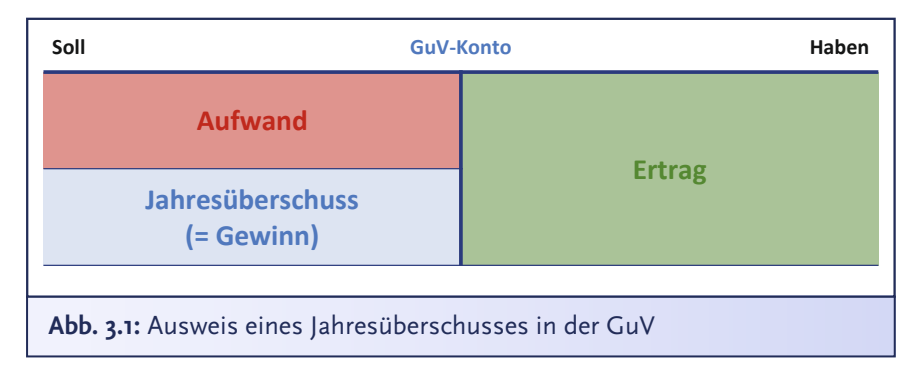

**Bibi:** Ach ja, klar… Und wenn die Aufwendungen die Erträge übersteigen, dann habe ich einen Verlust, dann haben wir… ach, wie hieß das noch mal?

**Bill:** Jahresfehlbetrag.

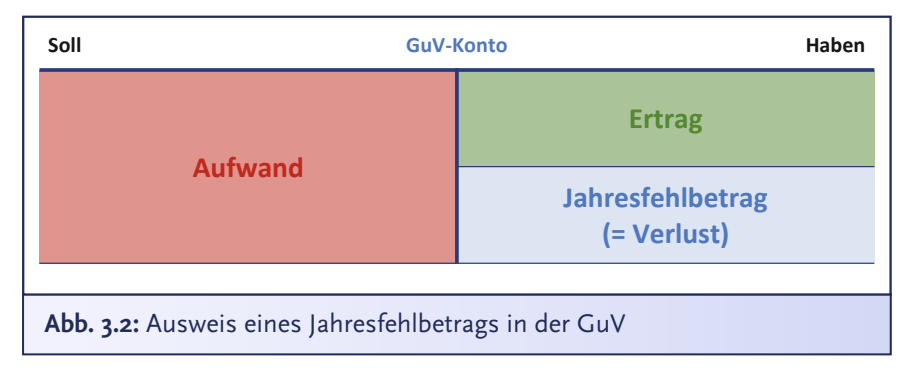

**Bibi:** Also einen Jahres*fehlbetrag* will ich beim N.Icecream nicht haben.

**Bill:** Natürlich nicht, wird schon… Aber nun, kommen wir zur Preisfrage, liebe Bibi: Wie hängen Bilanz und GuV zusammen?

**Bibi:** Äh… Möchtest Du vielleicht doch eine Kugel Eis?

**Sprecher:** Dieses Ablenkungsmanöver schien Bill völlig überhört zu haben, denn voller Elan setzt er zu einer umfänglichen Erklärung an.

**Bill:** Ja, das hatte ich befürchtet… dann lass mich ein bisschen ausholen.

**Bibi:** Das hatte *ich* befürchtet… äh, ja, das wäre ganz reizend…

**Bill:** Jaja, kein Problem… also… Stell Dir die Bilanz wie ein jährliches großes Familientreffen aller Bestandskonten vor. Bei diesem Familientreffen wird ein Foto, quasi eine Momentaufnahme, gemacht mit allen Bestandskonten. Das ist die Bilanz.

**Bibi:** Ah, damit ist die Bilanz eine Zeit**punkt**betrachtung, ich sehe also zu einem konkreten Zeitpunkt mein Vermögen auf der Aktivseite und auf der Passivseite… ja, mein Eigen- und Fremdkapital…

Die **Gewinn- und Verlustrechnung** (GuV) ist ein wesentlicher Bestandteil des Jahresabschlusses. In die GuV fließen *erfolgswirksame* Vorgänge, d.h., es werden sämtliche Aufwendungen und Erträge eines bestimmten Zeitraumes erfasst. Es handelt sich bei der GuV also stets um eine Zeit**raum**betrachtung. So zeigt die GuV, wie hoch der Erfolg des Unternehmens in einem bestimmten Zeitraum ist und woraus dieser *Erfolg* resultiert, also was die *Erfolgsquellen* sind.

Im Gegensatz zur GuV ist die Bilanz eine Zeit**punkt**betrachtung. Die Bilanz wird stets zu einem bestimmten Zeitpunkt, in der Regel dem Bilanzstichtag aufgestellt. Die Bilanz weist den *aktuellen* Wert des *Vermögens* sowie des *Eigen-* und *Fremdkapitals* zum betrachteten Bilanzstichtag aus. Viele Unternehmen haben den Bilanzstichtag am 31.12., sodass Kalenderjahr und Geschäftsjahr übereinstimmen. Der Bilanzstichtag kann von jedem Unternehmen frei gewählt werden, jedoch schreibt § 240 Abs. 2 Satz 2 vor, dass ein Geschäftsjahr nicht länger als 12 Monate sein darf.

Bill: Exakt... "Eigenkapital" ist hier genau das richtige Stichwort... Aber erst zur Gewinn- und Verlustrechnung – die kannst Du Dir ein bisschen wie ein Tagebuch vorstellen, in das Du das ganze Jahr chronologisch einträgst, wenn Du Erträge erwirtschaftet hast oder wenn Aufwendungen entstanden sind.

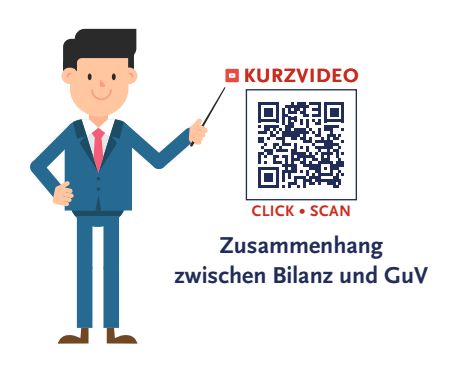

**Bibi:** Dann ist die GuV bestimmt die Zeit**raum**betrachtung, ich glaube, das habe ich in der Vorlesung schon einmal gehört…

**Bill:** Schön, dass Du zumindest ab und an in Vorlesungen aufgepasst hast … Aber wie hängen Bilanz und GuV denn nun zusammen? Oder anders ausgedrückt: Ist die GuV mit auf dem Familienfoto aller Bestandskonten?

**Bibi:** Hm… eigentlich eher nein, die GuV besteht doch aus Erfolgskonten und die

Bilanz besteht aus Bestandskonten, und ein Erfolgskonto wäre doch eher ein ungebetener Gast auf dem Familienfoto aller Bestandskonten, oder nicht?

**Bill:** Ja, und nein… Ja, *Erfolgskonten* gehen in die *GuV* und *Bestandskonten* in die *Bilanz*… aber trotzdem wird der Jahresüberschuss bzw. der Jahresfehlbetrag als *Ergebnis* der Gewinn- und Verlustrechnung am Jahresende in das Eigenkapital umgebucht.

**Bibi:** Ach klar, die GuV muss für das nächste Geschäftsjahr ja auch wieder leer sein… Stimmt, das ergibt Sinn. Die GuV kann ich ja quasi nur entleeren, wenn ich das Ergebnis in das Eigenkapital buche.

**Bill:** Genau, und warum wird in das Eigenkapital gebucht?

**Bibi:** Naja, wenn ich einen Jahresüberschuss erwirtschafte und diesen dann in das Eigenkapital buche, dann steigt ja das Eigenkapital. Damit habe ich ja mehr Mittel. Man kriegt also quasi aus der GuV "Mittel her"… die Passivseite steht eben für die Mittel*her*kunft.

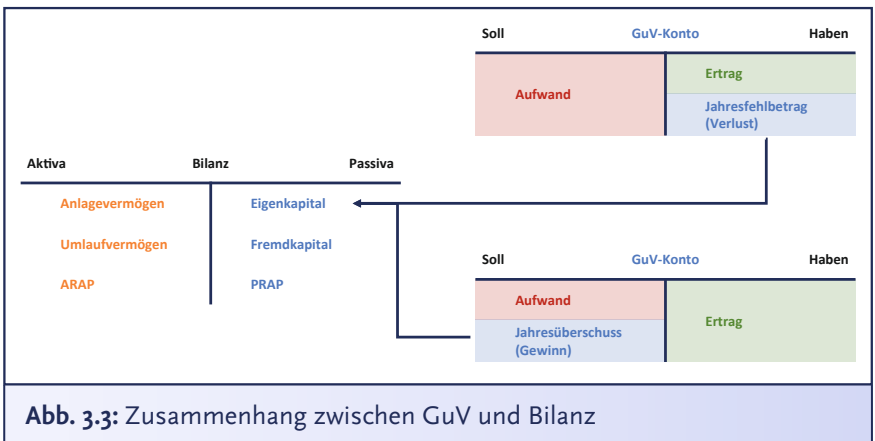

**Bill:** Exakt korrekt – und jetzt lass uns noch einmal vergegenwärtigen, warum wir das auf der Passivseite ins **Eigen**- und **nicht** ins **Fremdkapital** buchen.

**Bibi:** Naja, dieser Jahresüberschuss kommt ja nicht von einem Fremden, sondern wird vom N.Icecream **selbst** erwirtschaftet, es ist also die eigene Leistung. Es ist daher nur logisch, dass der Jahresüberschuss ins **Eigen**kapital geht und nicht fremden Dritten im **Fremd**kapital zugewiesen wird.

**Sprecher:** In Bills Gesicht zeichnet sich ein Ausdruck voller Stolz und Zuversicht ab und er nickt zufrieden.

**Bill:** Super, Bibi… Genau richtig, Du hast es verstanden. Das Eigenkapital ist sozusagen die Schnittstelle zwischen Bilanz und GuV. Über das *Eigenkapital* kommt der Jahresüberschuss oder der Jahresfehlbetrag…

**Bibi:** Bill, das N.Icecream macht keine Verluste!

**Bill:** Jaja, ist ja gut, also über das Eigenkapital kommt der Jahresüberschuss mit aufs Familienfoto bzw. in die Bilanz… Wie Du das technisch buchst, das erkläre ich Dir dann, wenn wir die Bilanz am Ende des Geschäftsjahres aufstellen.

**Bibi:** Puh, da habe ich wieder etwas, wovor es mir graut… äh, worauf ich mich freuen kann… Aber sag mal Bill, eine Sache ist mir noch unklar: Woher weiß ich überhaupt, wann ich etwas in die GuV buchen muss? Und warum brauche ich die überhaupt? Wenn früher oder später doch ohnehin alles in der Bilanz landet, kann ich doch auch direkt alles ins Eigenkapital buchen. Ist doch voll umständlich.

**Bill:** Um Himmelswillen, Bibi … Du hast ja verrückte Ideen! Bloß nicht… Das wäre ja viiiiel zu unübersichtlich. Wir Bilanzierer machen doch alles immer peu à peu und wollen ja auch einen guten Überblick darüber haben, wie sich unser Unternehmenserfolg zusammensetzt.

**Bibi:** Ja, peu à peu… das hatte ich befürchtet.

**Bill:** Nein, nein, fürchten musst Du Dich nicht, liebe Bibi. – Ich bin ja da!

**Bibi:** Na, dann bin ich ja beruhigt…

**Bill:** In einem *ersten Schritt* buchen wir über das ganze Jahr hinweg alle Aufwendungen und Erträge auf sogenannte **Aufwands-** beziehungsweise **Ertrags**konten. In einem *zweiten Schritt*, am Ende des Geschäftsjahres, führen wir diese einzelnen **Erfolgskonten** dann in der GuV zusammen. Die GuV ist also ein Sammelkonto, in dem wir alle Aufwendungen und Erträge übersichtlich gegenüberstellen und dann eben den Jahresüberschuss bzw. den Jahresfehlbetrag ermitteln. Diesen Jahresüberschuss oder Fehlbetrag buchen wir dann in einem d*ritten Schritt* ins Eigenkapital um… Wie Du ja schon richtig gesagt hast, ist im neuen Geschäftsjahr die Gewinn- und Verlustrechnung dann wieder komplett leer, sodass Aufwands- und Ertragskonten sowie die GuV keine Anfangsbestände haben.

Während die Bilanz aus *Bestandskonten* besteht, setzt sich die GuV aus **Erfolgskonten** zusammen. Erfolgskonten unterteilen sich grundsätzlich in **Ertrags**- und in **Aufwands**konten.

Auf den *Ertragskonten* werden alle Erträge des Unternehmens gebucht, wie beispielsweise Umsatzerlöse. Auf den *Aufwandskonten* werden hingegen die Aufwendungen des Unternehmens erfasst, wie bspw. der Zinsaufwand oder der Mietaufwand.

Am Ende des Jahres werden Ertrags- und Aufwandskonten im sogenannten *GuV-Konto* miteinander aufgerechnet ("saldiert"). Die Differenz – also der *Saldo* – zeigt dann den Erfolg des Unternehmens. Ist der Erfolg negativ (Erträge < Aufwendungen), dann bezeichnet man dies als **Jahresfehlbetrag**. Ist der Erfolg positiv (Erträge > Aufwendungen), dann wird dies **Jahresüberschuss** genannt. Dieser Saldo, also der Jahresüberschuss oder der Jahresfehlbetrag, wird am Ende des Geschäftsjahres ins **Eigenkapital,**  also auf die Passivseite der Bilanz, gebucht. Ein Jahresüberschuss erhöht das Eigenkapital, während ein Jahresfehlbetrag das Eigenkapital mindert.

**Bibi:** Hmm… na gut. Aber woher weiß ich, wann etwas in die GuV gehört?

**Bill:** Eins nach dem anderen… Lass uns zunächst überlegen, ob wir die GuV auf Basis des *Gesamtkosten*- oder des *Umsatzkostenverfahrens* darstellen.

## **§275 Abs.1 Satz 1 HGB**

Die Gewinn- und Verlustrechnung ist in Staffelform nach dem Gesamtkostenverfahren oder dem Umsatzkostenverfahren aufzustellen.

**Bibi:** Na, ist doch total einfach, wir wählen das Verfahren, bei dem das N.Icecream erfolgreicher dasteht.

**Sprecher:** Bill schüttelt leicht verzweifelt den Kopf über diesen Vorschlag.

**Bill:** Ach Bibi, es sind doch nur verschiedene Darstellungsarten. Dein Erfolg ist nach Gesamtkosten- und Umsatzkostenverfahren natürlich immer exakt gleich.

**Bibi:** Schade… Aber was wählen wir dann?

**Bill:** Lass uns das Gesamtkostenverfahren wählen, hier kannst Du besser die *gesamten* Kosten in der GuV sehen, die beim N.Icecream entstanden sind, deshalb heißt es ja auch G-e-s-a-m-t-kostenverfahren. Beim U-m-s-a-t-z-kostenverfahren sieht Du hingegen primär die Aufwendungen, die für den realisierten *Umsatz* angefallen sind. Beim Gesamtkostenverfahren kannst Du also auch explizit **Bestandsveränderungen** von *unfertigen* und *fertigen Erzeugnissen* sehen.

............................

Gemäß § 275 Abs. 1 Satz 1 HGB kann die **GuV** nach *zwei verschiedenen Verfahren* in Staffelform – also untereinander – aufgestellt werden:

Beim **Umsatzkostenverfahren** (Absatzerfolgsrechnung) werden nur die Aufwendungen erfasst, die mit den realisierten Umsätzen in Verbindung stehen. Um den Jahreserfolg zu ermitteln, werden von den Umsatzerlösen die Aufwendungen abgezogen, die direkt mit den Umsatzerlösen zusammenhängen.

Beim **Gesamtkostenverfahren** (Produktionserfolgsrechnung) hingegen werden zunächst *sämtliche* Aufwendungen und Erträge erfasst, die innerhalb einer Geschäftsperiode angefallen sind bzw. erwirtschaftet wurden. Diese müssen um die *Bestandsveränderungen* und *aktivierten Eigenleistungen* korrigiert werden. Die *Bestandsminderungen* an fertigen und unfertigen Erzeugnissen müssen subtrahiert werden, da sie zwar in den Umsatzerlösen enthalten sind, die Leistung aber einer früheren Periode zuzurechnen ist. Bestandserhöhungen und aktivierte Eigenleistungen hingegen sind nicht in den Umsatzerlösen des Geschäftsjahres enthalten. Da die Leistungen aber in der laufenden Periode erbracht worden sind, müssen sie addiert werden.

Beide Verfahren führen letztlich zum gleichen Jahresüberschuss/Jahresfehlbetrag.

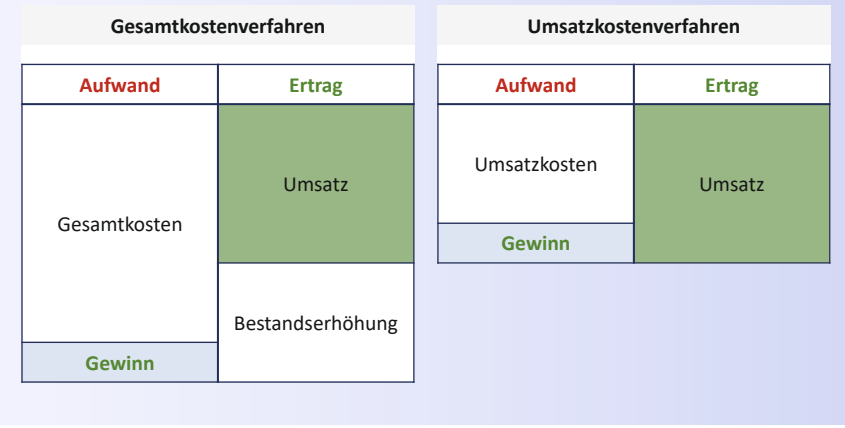

#### **Szenario 1: Ermittlung des Gewinns (Jahresüberschuss)**

#### **Die Eisherstellung**

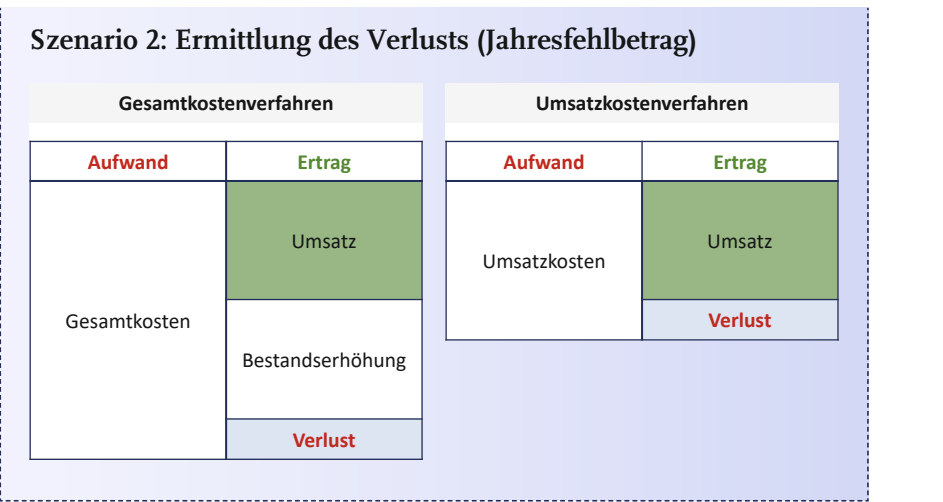

**Bibi:** Bestandsveränderungen …? Fertige und unfertige Erzeugnisse? Ohwei… was ist denn das schon wieder?

**Bill:** Lass uns mal Deine Vorräte näher betrachten. Dort haben wir bislang pauschal alle Deine Einkäufe erfasst. Das war ein wenig grob, aber ich wollte, dass Du zunächst die Buchungssystematik verstehst. Grundsätzlich setzen sich Deine Vorräte aus ver-

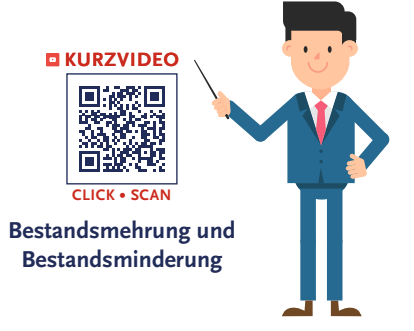

schiedenen *Vorratsarten* zusammen: nämlich aus den sogenannten *Roh-, Hilfs- und Betriebsstoffen* und den *unfertigen* sowie den *fertigen Erzeugnissen*.

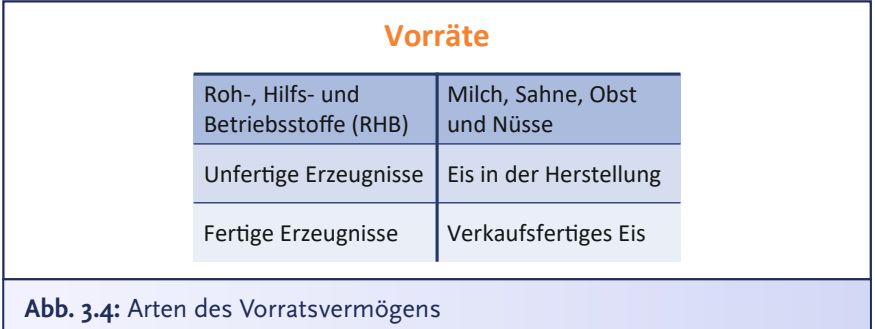

**Bibi:** Ah okay, also alles, was ich so an Zutaten einkaufe, aber noch *nicht* verarbeitet habe, sind meine *Roh-, Hilfs- und Betriebsstoffe*. Eis

während der Zubereitung ist dann ein *unfertiges Erzeugnis* – also bspw., wenn das Eis noch durchkühlen muss. Erst wenn es ganz fertig ist, also nach dem Kühlvorgang, ist es ein *fertiges Erzeugnis*, das ich dann ja auch verkaufen kann. Klingt logisch. Ich habe dann keinen Milchund Obst-Vorrat mehr, sondern eben einen Vorrat an köstlichem Eis.

**Bill:** Genau so ist es. Und jetzt aber schnell zur **Bestandsveränderung** der unfertigen oder fertigen Erzeugnisse: Wie der Name schon sagt, verändert sich Dein Bestand: Entweder Dein Bestand **erhöht** sich, dann hast Du eine Bestands**mehrung**, oder Dein Bestand wird **weniger**, dann hast Du eine Bestands**minderung**. Hast Du in einem Geschäftsjahr mehr Eis produziert, als Du verkauft hast, dann hast Du eine…?

**Bibi:** Na, eine Bestands**mehrung**, weil das nicht verkaufte Eis ja noch in meinem Gefrierschrank liegt.

**Bill:** Korrekt! Bei einer Bestands**minderung** verkaufst Du hingegen mehr Eis, als Du in diesem Jahr produziert hast… Das geht natürlich nur, wenn Du im Jahr zuvor schon vorproduziert hast.

**Bestandsveränderungen** stellen eine Erhöhung oder Verminderung des Bestands an fertigen oder unfertigen Erzeugnissen dar. Sie werden im Rahmen des Gesamtkostenverfahrens in der GuV ausgewiesen. Wurden in einem Jahr *mehr* (un-)fertige Erzeugnisse produziert, als verkauft werden konnten, so wird eine *Bestandserhöhung* der (un-)fertigen Erzeugnisse gebucht. Werden hingegen mehr Erzeugnisse verkauft als in dem betrachteten Jahr produziert, so handelt es sich um eine *Bestandsminderung*.

**Bibi:** Hm… und was hat das jetzt mit der GuV zu tun? Es fällt immer das Wort "Bestand" – das klingt für mich doch eher nach Bestandskonten in der Bilanz und weniger nach der GuV.

**Bill:** Pfiffige Frage… Die Betonung muss hier eher auf Bestands**minderung** bzw. Bestands**mehrung** liegen, also die *Zu- oder Abnahme* Deines Bestands… Diese Änderungen, die gehen durch die GuV – das sind damit erfolgs**wirksame** Buchungen. Buchungen, die nur in der Bilanz stattfinden, die sind hingegen erfolgs**neutral**, weil die GuV ja nicht berührt wird.

**Sprecher:** Liebe Buchführungsfreund\*innen, mal unter uns: Man kann förmlich die vielen Fragezeichen sehen, die Bibi auf der Stirn geschrieben stehen. Geht es Euch ähnlich?

**Bill:** Also noch einmal: Wenn Du nur und ausschließlich Bestandskonten ansprichst, dann hast Du eine *erfolgsneutrale* Buchung auf Ebene der Bilanz. Sobald Du mindestens ein Erfolgskonto anbuchst, dann hast Du logischerweise eine erfolgs*wirksame* Buchung – das betrifft dann auch die GuV.

**Bibi:** Hm… und diese Erfolgskonten… kann ich die mir auch wieder wie ein T-Konto vorstellen, bei dem links *Soll* und rechts *Haben* steht?

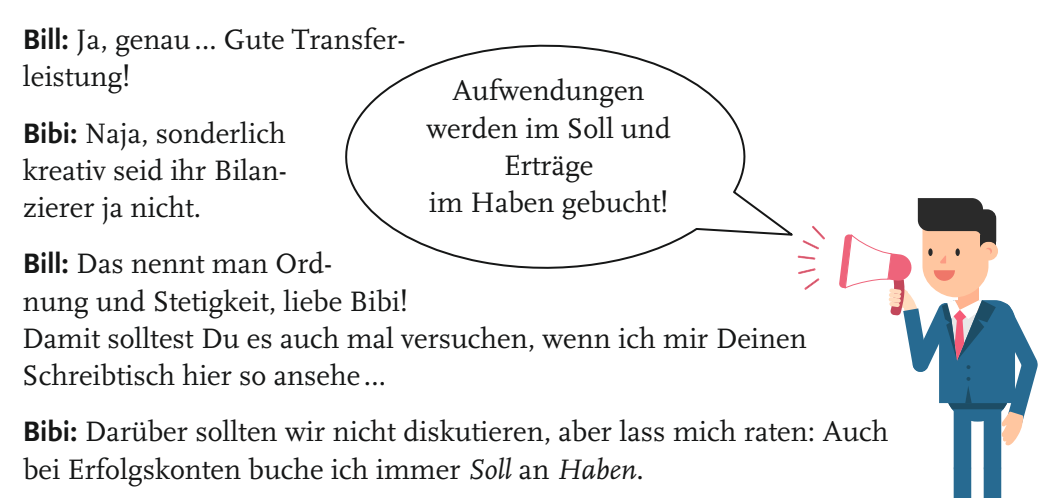

**Bill:** Ja, aber natürlich… Die **Aufwandskonten** werden auf der **Soll**-Seite gebucht, wenn sie sich erhöhen, die **Ertrags**konten erhöhen sich im **Haben**.

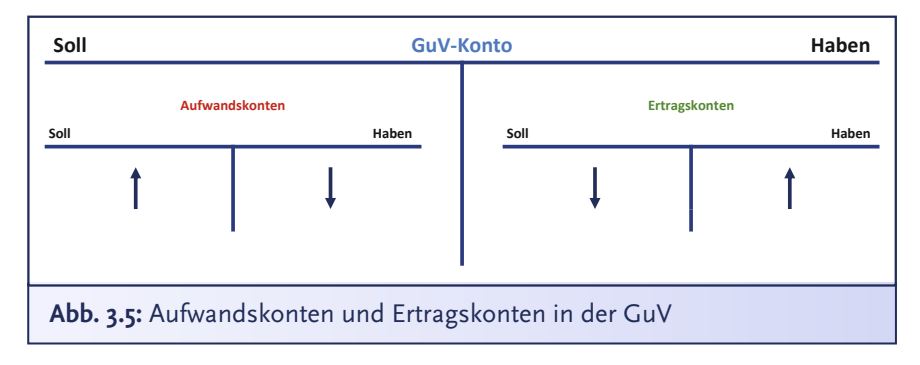

**Bibi:** Hm… wie kann ich mir das bloß am besten merken?… Wenn ich Aufwand buche, dann mindert dieser Aufwand ja mittelbar mein Eigenkapital… Das Eigenkapital steht auf der Passivseite. Wenn ich also etwas auf der Passivseite mindern will, dann mache ich das durch eine Soll-Buchung… Aufwand wird also auf der Soll-Seite erfasst. Wenn ich Eigenkapital erhöhen will, dann muss ich das durch eine Haben-Buchung machen, also werden Ertragszuwächse auf der Haben-Seite gebucht… hm… ja, doch, irgendwie logisch… Kann ich mir merken.

**Bill:** Bibi, ich würde sagen, da ist bei Dir mehr als ein Groschen gefallen. Super.

**Sprecher:** Bills Augen funkeln vor Freude… Oder funkelt da etwa auch ein bisschen Zuneigung für Bibi mit? Vielleicht steckt in ihr ja doch eine verwandte Buchhalter-Seele…

**Bibi:** Bill, was ist denn nun? Ich will endlich buchen! Ich will hier fertig werden…

**Bill:** Ach so… Entschuldige… äh… Erzähl mir doch noch einmal genau, was Du bei der Eisproduktion gemacht hast!

**Bibi:** Oh Bill, gleich wirst Du staunen! Ich war unheimlich fleißig und habe bereits einen Großteil der Äpfel und Birnen zu Eis verarbeitet. Außerdem habe ich von der Milch und Sahne…

**Bill:** Immer mit der Ruhe, Bibi!… Du weißt doch, alles peu à peu!

**Bibi:** Oh man, Bill, ich will hier aber echt vorwärtskommen.

**Bill:** Jaja… fangen wir doch einfach mal mit dem Obst an. Noch einmal zur Erinnerung – als Du das Obst gekauft hast, da hast Du es einfach auf den Bestandskonten erfasst. Die GuV wurde durch den Einkauf nicht berührt, das war eine *erfolgsneutrale* Buchung. Für die Eisherstellung hast Du aber das Obst weiterverarbeitet zu Eis. Du hast das Obst also verbraucht und Eis ist rausgekommen. Dieser Verbrauch des Obsts ist erst einmal *Aufwand* – der Vorrat an Obst ist jetzt ja nun nicht mehr da.

**Bibi:** Genau… dafür habe ich aber jetzt herrliches Eis im Gefrierschrank liegen.
**Bill:** Bibi… wie machen wir das alles? Peu à peu… Das hergestellte Eis erfassen wir gleich als sogenannte *unfertige bzw. fertige Erzeugnisse* durch eine *Ertragsbuchung*. Aber eben erst gleich. Jetzt buchen wir erst einmal den *Aufwand* für den Verbrauch des Obsts!

**Bibi:** Ja Bill, ich weiß, immer alles schön in der zeitlichen Reihenfolge erfassen: Erst war der Verbrauch, dann das fertige Eis…

**Bill:** Danke für Dein Verständnis. Also, wie gesagt, der Aufwand entsteht beim Verbrauch der Lebensmittel während des Herstellungsprozesses. Der ökonomische Sachverhalt dieser Aufwendungen kann nun entweder direkt durch die sogenannte "Skontrationsmethode" oder indi*rekt* durch die "*Inventurmethode"* erfasst werden.

**Bibi:** Äh was? Noch nie gehört… das haben wir mit Sicherheit nicht in der Vorlesung gemacht…

**Bill:** Oh doch, liebe Bibi, mit Sicherheit schon… Bei der *Skontrationsmethode* erfasst Du jeden Vorratsverbrauch *einzeln* in der GuV *direkt,* wenn Du Deine Vorräte aus dem Lager entnimmst… Bei der *Inventur*methode ermittelst Du Deinen Vorratsverbrauch *indirekt*, indem Du zum Ende des Geschäftsjahres den Anfangsbestand zuzüglich der Zugänge – mit Hilfe der Lieferscheine – und abzüglich des Endbestands berechnest… Den Endbestand ermittelst Du ja bei der Inventur, wie Du Dich ja mit Sicherheit erinnerst, deshalb heißt das eben auch *Inventurmethode*.

Bei der **Skontrationsmethode** und **Inventurmethode** handelt es sich um verschiedene Methoden, um den Verbrauch von Vorräten innerhalb eines Geschäftsjahres zu ermitteln.

Im Rahmen der **Skontrationsmethode** wird jede Lagerentnahme *direkt* unterjährig in der GuV erfasst. Dabei wird jeder Vorgang einzeln verbucht. Bei der **Inventurmethode** hingegen findet eine *indirekte* Ermittlung am Ende des Geschäftsjahres statt. Dazu werden zu dem Anfangsbestand der jeweiligen Vorräte die Lieferungszugänge addiert und die Lagerentnahmen subtrahiert. Subtrahiert man anschließend den Endbestand laut Inventur, so erhält man ebenfalls den Vorratsverbrauch des betrachteten Geschäftsjahres.

**Bibi:** Also, ich will direkt *jetzt* buchen. Also lass uns dieses *Skonto-Rotations-Dings* nehmen.

**Bill:** *Skontrationsmethode*, wenn ich bitten darf!… Ganz wie die Chefin das will… Dann sag mir doch mal, wie viele Deiner Vorräte Du für die Eisproduktion entnommen hast.

**Bibi:** Schau mal, Bill, irgendwie habe ich es geahnt, dass Du mal wieder ganz genau hinschauen wirst, und habe *extra* eine Liste gemacht, welche Lebensmittel ich zu welchem Wert entnommen habe. Anhand der Mengenangaben, die auf meinen Rezepturen standen, war das nämlich kinderleicht.

**Sprecher:** Bill staunt nicht schlecht, als Bibi ihm einen zwar etwas zerknitterten, aber sorgfältig dokumentierten, Zettel vorlegt.

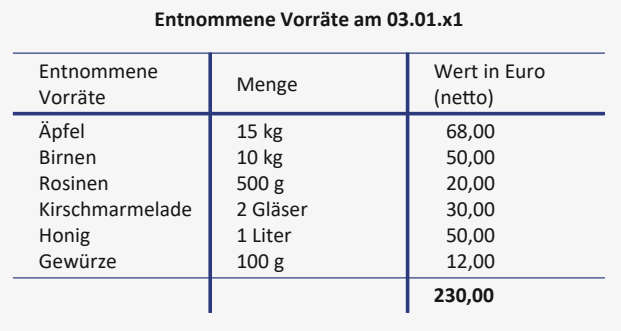

**Bill:** Sehr gut – das werten wir jetzt mal als sogenannten *Lagerentnahmeschein*. Er stellt unseren Beleg dafür dar, dass wir etwas vom Lager, also von Deinen Vorräten entnommen und damit verbraucht haben. Ein solcher Beleg ist wichtig, denn, wie heißt noch einmal eine der goldenen Buchführungsregeln?

**Bibi & Bill:** Keine Buchung ohne Beleg!

**Bill:** Fantastisch, jetzt überleg einfach mal, was könnte im Soll und was im Haben gebucht werden… Was ist mit Deinen Obstvorräten passiert?

**Bibi:** Meine Vorräte haben sich durch die Eisproduktion gemindert. Also muss ich das Bestandskonto *Vorräte* – genauer gesagt meine *Roh-, Hilfs- und Betriebsstoffe* – durch eine Haben-Buchung reduzieren. Aber… hmm… was buche ich im Soll?

**Bill:** Schau, Du hast ja eine Entnahme aus den Vorräten, diese Entnahme stellt einen *Aufwand* dar. Du nimmst ja quasi etwas aus Deinen Vorräten weg…

**Bibi:** Ah, Aufwand wird im Soll gebucht… Also buche ich Aufwendungen aus dem Verbrauch an Roh-, Hilfs- und Betriebsstoffen an eben diesen Vorratsbestand an Roh-, Hilfs- und Betriebsstoffen… also kurz ausgedrückt: *Aufwand aus Verbrauch* an *Roh-, Hilfs- und Betriebsstoffe*.

**Bill:** Exakt korrekt, super, Bibi… Und welche Werte buchst Du genau ein?

**Bibi:** Hm… Wie finde ich das jetzt raus? Ah… dafür habe ich ja den Lagerentnahmeschein gemacht! Ich habe einen Wert von 230 € entnommen… Also, dann buche ich *Aufwand aus Verbrauch* 230 € an *Roh-, Hilfs- und Betriebsstoffe* 230 €.

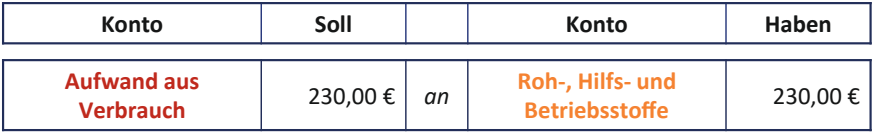

**Bill:** Ach Bibi… Du machst mich sooo glücklich…

**Bibi:** Äh Bill, es war doch nur ein Buchungssatz…

**Bill:** Äh, ja, natürlich… Gut, Bibi, und jetzt den ganzen Spaß nochmal mit Deinem Milch- und Sahneverbrauch… Also 1, 2 oder 3 – letzter Buchungssatz vorbei!

**Bibi:** Auch hier habe ich vorbildlicherweise einen Zettel zur Lagerentnahme gemacht… sorry, ist ein bisschen Sahne drüber gelaufen.

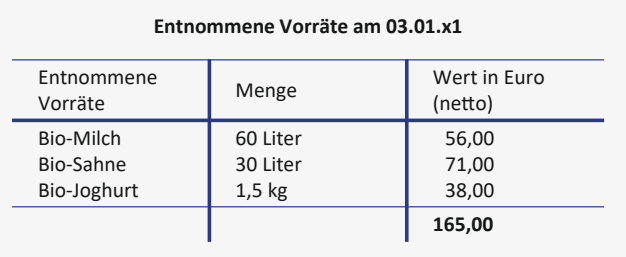

**Bill:** Ach, kein Problem, das trocknet.

**Bibi:** Also… Die Milch- und Sahnelieferung von Bauer Weiß, die habe ich größtenteils verarbeitet, bevor die noch sauer wird. Das hatte einen Nettowarenwert von 165 € und war 'ne Menge Arbeit… Durch diese Entnahme ist mein Bestandskonto *Roh-, Hilfs- und Betriebsstoffe* im Rahmen meiner Vorräte gesunken. Das stellt *Aufwand* dar.

**Bill:** Und nun bitte… Soll an Haben… Ist es nicht schön, dass jeder noch so spannende ökonomische Sachverhalt am Ende in *Soll an Haben* mündet?

**Bibi:** Ja, sehr schön, Bill. Das Leben ist wirklich ein einziger Buchungssatz… Hier lautet er nun: *Aufwand aus Verbrauch* 165 € an *Roh-, Hilfs- und Betriebsstoffe* 165 €.

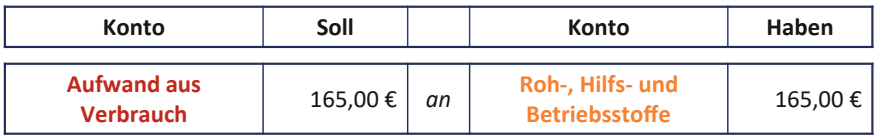

**Bill:** Fabelhaft. Sonst noch was?

**Bibi:** Hmm… hab ich mal wieder die Steuer vergessen?

**Bill:** Zur Abwechslung nein, liebe Bibi! Die Steuer hat hier bei der Lagerentnahme und dem Herstellungsprozess wirklich nichts verloren. Du hattest ja keine Transaktion mit Dritten…

**Bibi:** Puh, Glück gehabt… Na, dann fehlt doch nichts!

**Sprecher:** Bill seufzt schwer und lässt betrübt den Kopf hängen. Bibi macht es ihm und seiner Geduld wirklich nicht einfach.

**Bill:** Mensch, Bibi, was hast Du denn hergestellt…?

**Bibi:** Ach… das Eis… Stimmt, ich muss jetzt doch irgendwie in meiner Bilanz zeigen, dass ich den Gefrierschrank voller Eis habe… Das ist ja auch Teil des ökonomischen Sachverhalts. Ich habe ja die Vorräte verbraucht, um Eis herzustellen… logisch…

**Bill:** Bravo! Bislang haben wir nur den Aufwand aus dem Verbrauch Deiner Vorräte erfasst… Aber überleg doch mal… Du hast ja durch die Eiszubereitung einen Wert *geschaffen*. Nämlich dieses herrliche Eis – das erfassen wir jetzt als *fertiges Erzeugnis*.

**Bibi:** Hmm, ja, stimmt… Das Eis ist auch wieder ein Vorrat, nur eben in anderer Form und viel leckerer… Ja, dann los! Wir buchen das Eis zurück in meine Vorräte als *fertige Erzeugnisse* mit einer Soll-Buchung. Aber was steht im Haben?

**Bill:** Denk mal nach… Den **Aufwand** durch den Verbrauch wollen wir in der GuV *neutralisieren*. Hier kommt nun das **Ertrags**konto *Bestandsmehrung* ins Spiel. Denn Dein Bestand an fertigem Eis wurde ja *mehr*… Betrachte Dein köstliches Eis als Gegenwert, den Du für den Verbrauch Deiner Vorräte geschaffen hast. Genau in dieser Höhe darfst Du Ertrag einbuchen.

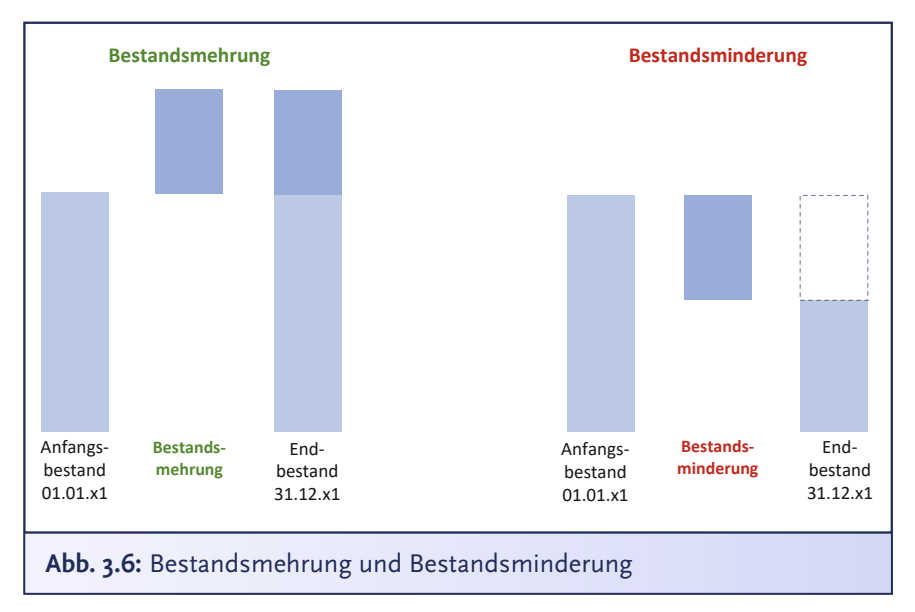

**Sprecher:** Und wieder kann man förmlich die vielen Fragezeichen sehen, die Bibi auf der Stirn geschrieben stehen.

**Bill:** Das klingt alles komplizierter, als es eigentlich ist. Wenn ich Dir die Buchung zeige, wirst Du es verstehen… Also, aufgepasst, mitgedacht und mitgemacht, liebe Bibi: Wir haben gerade insgesamt *Aufwendungen aus dem Verbrauch von Vorräten* in Höhe von 395 € gebucht und diese Summe aus den *Roh-, Hilfs- und Betriebsstoffen* ausgebucht… Bist Du noch bei mir, Bibi?

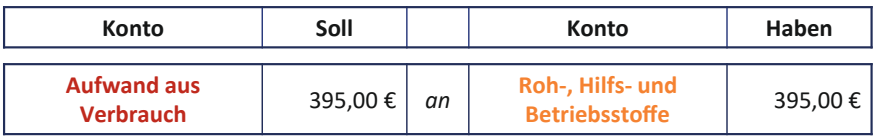

**Bibi:** Jaa, auch wenn ich lieber woanders wäre!

**Bill:** Genau in dieser Höhe buchen wir nun ein *fertiges oder unfertiges Erzeugnis* ein, also wir schreiben dies auf die Aktivseite Deiner Bilanz.

**Bibi:** Ah, wenn ich etwas auf der Aktivseite neu ansetze, dann nennt man das doch auch "*aktivieren"*, oder? Ich erinnere mich so dunkel daran aus der Vorlesung…

**Bill:** Genau… Damit wir wissen, auf welchem Bestandskonto wir das Eis aktivieren sollten, sag mir doch, ob das Eis inzwischen schon fertig oder noch unfertig ist?

**Sprecher:** Bibi schaut skeptisch. Sie ist sich nicht sicher, ob Bill diese Information wirklich aus rein buchungstechnischen Gründen haben möchte. Dennoch wirft sie einen Blick in den Gefrierschrank. Bill schaut sehnsüchtig hinterher.

**Bibi:** Das Eis ist nun durchgekühlt, also fertig und bereit für den Verkauf morgen.

**Bill:** Endlich… äh, wunderbar… dann betrifft unsere Soll-Buchung also mit 395 € das aktive Bestandskonto *fertige Erzeugnisse* im Rahmen Deiner Vorräte… und für die Haben-Buchung nehmen wir nun das Ertragskonto *Bestandsmehrung*. Diese Mehrung des Bestands hast Du ja als Leistung erbracht, sodass Du das als Ertrag zeigen darfst.

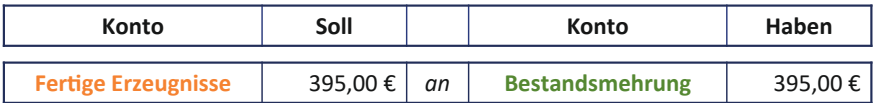

**Bibi:** Ach, pfiffig… Lass mich raten… Der Buchungssatz lautet damit *fertige Erzeugnisse* 395 € an *Bestandsmehrung* 395 €.

**Bill:** Exakt korrekt! Jetzt lass uns noch einmal Deine GuV betrachten… Dort stehen sich nun der *Aufwand* von 395 € aus dem Verbrauch und der *Ertrag* in Höhe von 395 € aus der Bestandsmehrung gegenüber.

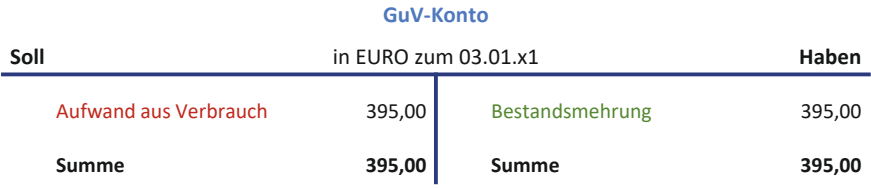

**Bibi:** Na toll, da hab ich mir solche Mühe mit der Eisproduktion gegeben und am Ende habe ich keinen Gewinn gemacht.

**Bill:** Naja, Bibi, bedenke, dass Du bislang ja noch kein einziges Eis verkauft hast… Wo soll da der Gewinn herkommen?!

**Bibi:** Hm… Finde ich trotzdem irgendwie ungerecht.

**Bill:** Naja, sieh es mal so… Deine Mühe wird ja durchaus berücksichtigt… Denn Du darfst dem Aufwand ja einen entsprechenden Ertrag gegenüberstellen.

**Bibi:** Aber wann mach ich endlich Gewinn? Ich betreibe das N.Icecream ja, um Gewinn zu machen.

**Bill:** Bald, ganz bald! Wenn Du Dein Eis ab morgen verkaufst, kommen wir der Sache schon näher.

 $\rightarrow$  [Folge 4](#page-82-0)

**Bibi:** Na, dann besteht ja zumindest Hoffnung!

**Bill:** Genau… Aber das Wichtigste fehlt noch…

**Sprecher:** Bibi schaut entsetzt.

**Bibi:** Was denn nuuun schon wieder?

**Bill:** Na, das Wichtigste fehlt doch noch: Ich möchte endlich mein Eis!

**Bibi:** Ach, weißt Du was, Bill… Selbst ich kann für heute kein Eis mehr sehen – Vorschlag: Als emanzipierte Unternehmerin lade ich Dich auf einen Absacker in der Kneipe um die Ecke ein. Da hat ein neuer Laden eröffnet – der soll ja auch schnell Gewinn machen, lass uns dessen Ertragskonten ein bisschen aufmischen. Geh Du doch schon mal vor, ich mache noch einen schnellen Rundgang durch den Laden.

**Sprecher:** Bevor Bill protestieren kann, schiebt Bibi ihn aus dem Laden und schließt die Türe hinter sich zu. Nun kann sie wenigstens mal eine Minute in Ruhe durchatmen und ihre aktuelle Bilanz und GuV betrachten.

Bibi verspürt ein aufgeregtes Kribbeln der Vorfreude auf die morgige Eröffnung… Und Ihr, liebe künftige Bilanzierungsexpert\*innen, könnt Ihr es auch kaum erwarten, dass das N.Icecream endlich die Türen für seine Kunden öffnet? Ich wette, der morgige Tag wird regelrecht… *erfolgswirksam*…

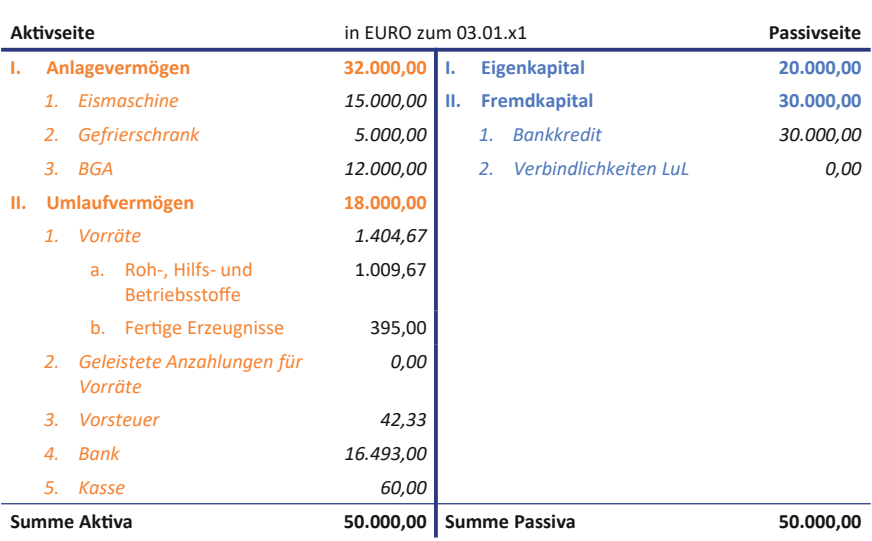

#### **Zwischenbilanz N.Icecream**

**Folge 3**

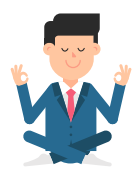

# **Folge 3**: **Übungen**

**Bibi:** Nicht einmal meinen wohlverdienten Feierabend gönnt mir Bill… Also dann bringe ich mal seine Übungsaufgaben hinter mich…

**Aufgabe 3.1**

Welche Aussagen sind exakt korrekt, liebe Bibi?

Die Gewinn- und Verlustrechnung (GuV)…

- A) … hat die Aufgabe, die Quellen des Erfolgs einer Geschäftsperiode aufzuzeigen.
- B) … gibt ein Bild über die Vermögenslage eines Unternehmens.
- C) … setzt sich aus Erfolgskonten sowie Bestandskonten zusammen.
- D) … setzt sich aus Aufwands- und Ertragskonten zusammen. Diese bezeichnet man auch als Erfolgskonten.

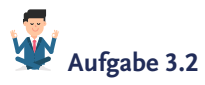

Große Preisfrage, liebe Bibi: Wie hängen Bilanz und GuV zusammen?

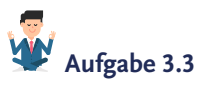

"Soll oder Haben" - Das ist hier die Frage!

- a) Auf welcher Seite bucht man die Zunahme von **Erträgen**?
- b) Auf welcher Seite bucht man die Zunahme von **Aufwendungen**?
- c) Wenn zum Jahresende die Aufwendungen die Erträge übersteigen, ergibt das einen **Jahresüberschuss** oder einen **Jahresfehlbetrag**?

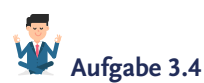

#### **Welche der folgenden Aussagen ist exakt falsch?**

- A) Hat man mehr Eis produziert als verkauft, handelt es sich um eine *Bestandsmehrung*.
- B) Verringert sich der Lagerbestand an fertigen oder unfertigen Erzeugnissen, handelt es sich um eine *Bestandsminderung*.
- C) Die Bestandsveränderung spielt sich nur auf Bestandskonten ab und ist daher nicht erfolgswirksam**.**
- D) Verbrauch von Obst bei der Eisproduktion stellt einen Aufwand dar, während das Ertragskonto *Bestandsmehrung* diesen Aufwand wieder neutralisiert.

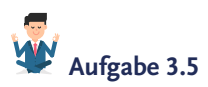

Stelle Dir vor, Du hast Waren in Höhe von 340 € aus Deinem Lager entnommen, um daraus leckeres Fruchtsorbet herzustellen.

- a) Buche doch übungshalber bitte die im Rahmen der Eisproduktion entnommenen Roh-, Hilfs- und Betriebsstoffe
- b) … und aktiviere rein theoretisch in gleicher Höhe das fertig hergestellte Eis.
- c) Ist die Herstellung des Eises erfolgsneutral oder wirft diese einen Gewinn ab?

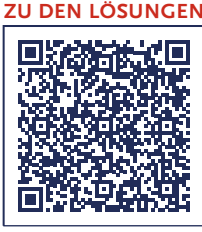

**CLICK • SCAN**

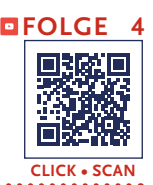

<span id="page-82-0"></span>**Sprecher:** Hereinspaziert, liebe künftige Bilanzierungsexpert\*innen! *Endlich* – das N.Icecream hat seine Türen geöffnet! Gerade will sie hundemüde – aber glücklich – die Ladentüre schließen, da hört sie plötzlich…

**Bill:** HAAAAALT, Biiibiiii! STOP!

**Sprecher:** Nanu… Wer ist denn das? Das ist doch… ja, tatsächlich: Es ist Bill Hanz – Bibis treuer Buchführungsgehilfe, der geradewegs auf das Eiscafé zugestürmt kommt. Und was macht Bibi? Sie scheint zu zögern: Lieber schnell abschließen oder warten…? Aber dann…

**Bibi:** Mensch, Bill, Du hast es aber eilig. Möchtest Du noch Eis kaufen?

**Bill:** NEIN, Bibi… Ich… versuche… schon… seit… TAGEN… Dich hier… zu erwischen, damit wir endlich Deine Buchführung… weiter erledigen können, aber die Schlange vor Deinem Laden ist ja ständig so unendlich lange…, dass man Dich gar nicht mehr zu Gesicht bekommt.

**Bibi:** Großartig, oder? Alle lieben das N.Icecream. Ich habe in den letzten Tagen sooo viel Eis verkauft, dass ich es gar nicht mehr zählen kann.

**Sprecher:** Während Bibi strahlt wie ein Honigkuchenpferd, wird Bill ganz blass um die Nase.

**Bill:** Ohwei, das klingt gar nicht gut… Ich hoffe sehr, dass zumindest Dein elektronisches Kassensystem mitgezählt hat … Wir müssen ja schließlich Deine Umsätze und den Abgang Deines Eisbestandes buchen. Dafür müssen wir unbedingt wissen, wie viel Eis Du verkauft hast…

**Bibi:** Keine Panik, Bill. Mein Kassensystem hat selbstverständlich alle Verkäufe cent-genau erfasst. Ich muss nur drei Knöpfe drücken und schwupps… schon bekomme ich die Anzahl meiner verkauften Eiskugeln und die Umsätze der letzten Tage angezeigt. Hier, siehst Du?

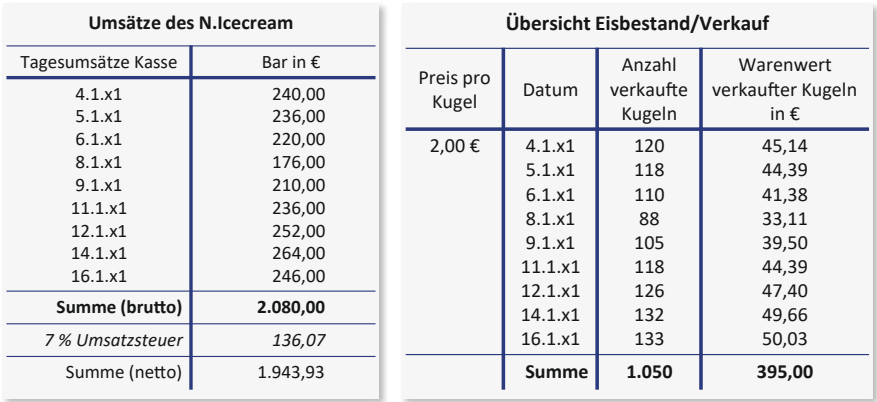

**Bill:** Da bin ich aber erleichtert. Na, dann stürzen wir uns mal wieder in die fabelhafte Welt der Buchführung! Erzähle mir doch, was in den letzten Tagen alles so aus *ökonomischer Sicht* passiert ist!

**Sprecher:** Bibi ist sichtlich nicht begeistert, sich nach den anstrengenden letzten Tagen an der Verkaufstheke nun auch noch mit Bill an den Schreibtisch zu setzen, aber da muss sie wohl durch.

**Bibi:** Wenn's sein muss… Was ist passiert? Hmm, also ich habe Eis verkauft und dadurch Umsatz erzielt. Meine Kasse ist jetzt ordentlich gefüllt.

**Bibi:** Hier: Ich habe 2.080 € seit der Eröffnung in bar eingenommen.

**Bill:** Prima, aber die Umsätze sind ja nur die eine Seite der Medaille. Die andere Seite, das ist der gesunkene Lagerbestand … Wenn ich mich hier so umsehe, scheint nicht mehr viel Eis übrig zu sein.

**Bibi:** Gut erkannt, Sherlock Holmes! Sogar noch besser: Ich bin *restlos* ausverkauft. Gerade habe ich meine letzten Kugeln verkauft. Und

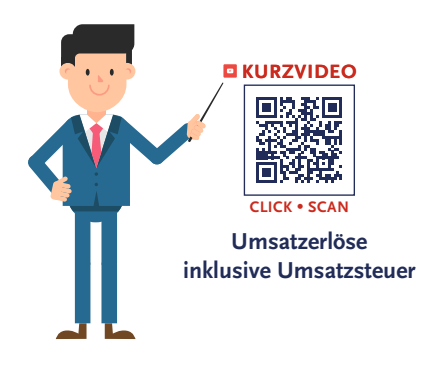

jetzt rate mal, an wen? Da kommst Du niiiie drauf!

**Sprecher:** Bill seufzt. Während Bibi die ökonomisch relevanten Sachverhalte gerne nur zur Hälfte erzählt, liebt sie es offensichtlich, sonst ihre Geschichten mit allerlei nebensächlichen Informationen auszuschmücken.

**Bill:** Ich weiß es nicht… aber Du wirst mir sicher gleich verraten, wer mir die letzte Kugel weggeschnappt hat…

**Bibi:** Stell Dir vor, unsere Buchführungsprofessorin – und die war gleich mit ihrem gesamten Team hier. Sie hat mich gelobt, wie lecker das Eis sei und wie toll sie mein Konzept findet.

**Bill:** Na, ich hoffe, mein Eis hat ihr geschmeckt… Nun aber zu den Buchungssätzen. Was buchen wir als Erstes: die Erträge aus Deinen Umsätzen oder die Aufwendungen aus der Bestandsminderung?

**Bibi:** Was für eine Frage – natürlich die Erträge!

**Bill:** Ganz wie die Chefin das wünscht! Ökonomisch passiert das ja ohnehin sozusagen gleichzeitig, also die Entnahme des Eises, das Du an den Kunden übergibst, und das Realisieren der Umsatzerlöse aus dem Eisverkauf.

**Bibi:** Hää? Was soll das denn heißen… das *Realisieren* der Umsatzerlöse??

**Bill:** Erinnerst Du Dich denn etwa unverzeihlicherweise nicht mehr an das sogenannte **Realisationsprinzip**??? Das ist absolut essenziell im Bereich der Umsatzerlöse und, zugegebenermaßen, auch einer meiner Lieblings-GoB!

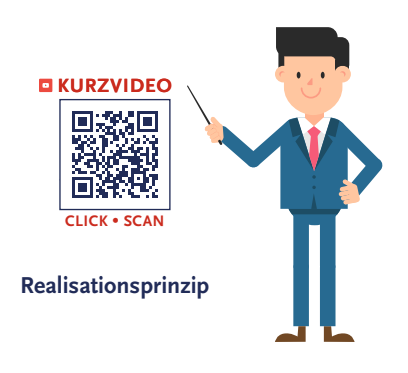

**Bibi:** G-o-B?? Was soll das schon wieder sein?

**Bill:** Ach Bibi, wenn das unsere Professorin hören würde, wäre das Lob über Dein leckeres Eis schnell vergessen… G-o-B steht doch für die **G**rundsätze **o**rdnungsmäßiger **B**uchführung.

**Bibi:** Ach sooo, sag das doch gleich! Was müsst ihr Buchhalter auch immer in Buchstabenrätseln sprechen? Die **Grundsätze ordnungsmäßiger Buchführung** kenne ich selbstverständlich… Das sind doch diese Regeln, die teilweise im Gesetz stehen, teilweise aber auch abgeleitet werden… Diese Grundsätze bilden eben die Grundlage für eine **ordnungsgemäße** Buchführung… Ist doch logisch – sagt der Name doch schon.

Die **Grundsätze ordnungsmäßiger Buchführung** (GoB) sind allgemein anerkannte Regeln für die Rechnungslegung deutscher Unternehmen. Teilweise sind die Vorschriften im Gesetzestext des HGB kodifiziert, teilweise sind es ungeschriebene Regeln, die sich vor allem aus Wissenschaft, Praxis und Rechtsprechung ergeben, jedoch gleichermaßen anerkannt sind. Die GoB sollen gem. § 238 HGB zu einer *ordnungsmäßigen* Buchführung beitragen und somit gewährleisten, dass sich ein sachverständiger Dritter in einem angemessenen Zeitraum einen Überblick über die Vermögens-, Finanz- und Ertragslage des Unternehmens verschaffen kann.

**Bill:** Ja, gar nicht mal so übel… Das können wir so stehen lassen. Wenn die Eröffnungsphase vorüber ist, schauen wir uns das noch einmal in Ruhe an… Aber nun zum wunderbaren *Realisationsprinzip:* Das steht in exakt § 252 Abs.1 Nr. 4 HGB.

## **§252 Abs.1 Nr. 4 HGB**

Es ist vorsichtig zu bewerten, namentlich sind alle vorhersehbaren Risiken und Verluste, die bis zum Abschlußstichtag entstanden sind, zu berücksichtigen, selbst wenn diese erst zwischen dem Abschlußstichtag und dem Tag der Aufstellung des Jahresabschlusses bekanntgeworden sind; Gewinne sind nur zu berücksichtigen, wenn sie am Abschlußstichtag realisiert sind.

**Sprecher:** Bibi verkneift sich ein Lachen. Manche haben einen Lieblingsfilm – Bibi liebt eigentlich alle Filme mit Hugh Grant – oder eine Lieblingsfarbe – Bibis Lieblingsfarbe ist natürlich pink… – Bill dagegen hatte anscheinend einen Lieblings-GoB.

**Bill:** Du musst wissen, dass das Realisationsprinzip sich einem anderen GoB – dem sogenannten **Vorsichtsprinzip** – unterordnet. Das Vorsichtsprinzip dient dem Gläubigerschutz, also will Fremdkapitalgeber vor dem Verlust ihres verliehenen Geldes schützen. Es versucht, alle Chancen und Risiken eines Unternehmens stets so zu **bewerten**, dass sich das Unternehmen im Zweifel etwas ärmer darstellt, als es eigentlich ist, sodass es immer in der Lage wäre, seine Schulden noch an

die Fremdkapitalgeber zurückzubezahlen. In Deinem Fall soll Deine Bank eben nicht leer ausgehen, selbst wenn das N.Icecream… nun ja… pleitegeht.

**Bibi:** Pleitegehen?? Also Bill, ich verbitte mir solche negativen Gedanken! Davon will ich nichts hören!

**Bill:** Ach Bibi, es sagt doch auch keiner, dass das passieren wird, aber der deutsche Gesetzgeber ist ein vorsichtiger Zeitgenosse und will einfach auf Nummer sicher gehen… Inhaltlich *konkretisiert* sich das Vorsichtsprinzip eben unter anderem durch das *Realisationsprinzip*. Das besagt im Kern, dass Gewinne *erst dann* ausgewiesen, also gebucht werden dürfen, wenn die Umsätze *tatsächlich realisiert* sind*.*

**Bibi:** Das heißt also, dass ich erst dann Erträge buchen darf, wenn ich das Eis tatsächlich an meinen Kunden übergeben habe.

**Bill***:* Exakt korrekt: Erträge gelten dann als realisiert, wenn der *Gefahrenübergang* stattgefunden hat. Wenn Dir das Eis hinter der Ladentheke runterfällt, dann will der Kunde ja ein neues Eis und nur für das wird er auch bezahlen.

**Bibi:** Also gilt meine Leistung erst dann als erbracht und mein Umsatz als **realisiert**, wenn ich meinen Kunden die gewünschte Kugel Eis über die Theke reiche, stimmt's?

Das **Vorsichtsprinzip** ist in § 252 Abs. 1 Nr. 4 HGB verankert und ist eines der prägendsten Prinzipien der Rechnungslegung nach HGB. Zum *Schutz* der *Gläubiger* (Fremdkapitalgeber) soll sich ein Unternehmen in der Rechnungslegung nicht reicher darstellen, als es ist. Vielmehr soll es lieber etwas konservativer die Bücher führen, sich also lieber "etwas ärmer rechnen". Im Insolvenzfall, also wenn ein Unternehmen seine Fremdkapitalgeber nicht mehr bedienen kann, ist im Zweifel mehr Haftungsmasse vorhanden, als von den Gläubigern auf Basis der Rechnungslegungsinformationen vermutet.

Eine Ausprägung des Vorsichtsprinzips ist das **Realisationsprinzip**. Es besagt, dass Erträge erst dann in der GuV erfasst werden dürfen, wenn ein Erzeugnis oder eine Leistung auch tatsächlich "realisiert" ist, d.h. der Gefahrenübergang an den Käufer stattgefunden oder eine Dienstleistung erbracht wurde.

**Bill:** Genau… So, Bibi, und nun heißt es mal wieder aufgepasst, mitgedacht und…

**Bibi:** Jaja… ich weiß, mitgemacht… Womit willst Du mich jetzt schon wieder aufs Glatt*eis* führen?

**Bill:** Ja, "Eis" ist genau das richtige Stichwort: Stell Dir vor, es kommt gleich jemand vorbei und versichert Dir hoch und heilig, dass er nächste Woche 3 Kugeln Birnensorbet abholen wird, darfst Du dann *jetzt* Umsatz realisieren? Na, Bibi…?

**Bibi:** Hm… nein, wenn beispielsweise bis dahin mein Gefrierschrank kaputtgeht und das ganze Eis schmelzen würde, dann könnte ich ja nächste Woche nicht liefern und der Kunde würde ja auch nicht bezahlen…

**Bill:** Sehr gut, liebe Bibi… Allein auf Grundlage einer vorgenommenen Bestellung darfst Du noch *keinen* Umsatz realisieren. Denn Du hast Deine Leistung ja noch nicht erbracht – Du hast dem Kunden noch kein Eis ausgehändigt.

**Bibi:** Verstanden! Aber ich habe so viel Eis in den letzten Tagen über die Ladentheke gereicht, da will ich jetzt endlich Umsätze für realisieren… Lass uns endlich buchen!

**Bill:** Ja, das sehe ich auch so. Kurze Warming-up-Frage: Wo buchen wir die Umsatzerlöse?

**Bibi:** Ähm… also meine Kasse erhöht sich ja… Also würde ich das vom Gefühl her da buchen…

**Sprecher:** Ohwei, liebe Buchführungsfreund\*innen, Bill sieht wirklich gar nicht glücklich aus.

Bill: Mensch, Bibi... "vom Gefühl" her buchen wir schon einmal gar nicht. Wir buchen mit Köpfchen! Deine Aussage ist zwar nicht völlig falsch, aber auch weit davon entfernt, richtig zu sein… Erinnere Dich bitte, dass wir bei einer Buchung immer *mindestens zwei* Konten ansprechen müssen. Wir befinden uns schließlich in der *doppelten* Buchführung und was ist da unser eiserner Leitspruch?

**Bibi** *und* **Bill:** Soll an Haben.

**Bill:** Also dann nochmal von Anfang: Umsätze tragen zum *Erfolg* Deines Unternehmens bei – wir müssen Umsätze also **erfolgswirksam** buchen. Und wo erfassen wir erfolgswirksame Sachverhalte?

**Bibi:** Na, in der GuV…

**Bill:** Sehr gut, mit laaangsamen Schritten nähern wir uns einer Lösung… und wo buche ich Erträge ein?

**Bibi:** Äh, im *Haben*, oder? Warte… wie habe ich mir das noch einmal gemerkt? Erträge stärken das Eigenkapital – das Eigenkapital wird im Haben erhöht, es steht ja schließlich auf der Passivseite der Bilanz. Also buche ich die Erträge logischerweise auch im Haben… Ja, genau, also *Erträge* werden im *Haben* gebucht!

**Bill:** Wunderbar! Und was buchen wir dann bitte im Soll?

**Bibi:** Im Soll, im Soll… Ich verkaufe ja Eis und dafür kriege ich von den Kunden Geld, also erhöht sich… ja, es erhöht sich meine Kasse… und da meine *Kasse* ein aktives Bestandskonto ist, buche ich einen Anstieg der Kasse im Soll. Insgesamt habe ich ja 2.080 € in bar eingenommen.

**Bill:** Na bravo… dann nun den vollständigen Buchungssatz bitte – und ich wette mit Dir, Du tappst in eine Falle.

**Bibi:** Nein Bill, ich tappe in *keine* Falle. Ich buche ganz einfach: *Kasse* 2.080 € an *Umsatzerlöse* 2.080 €. Fertig.

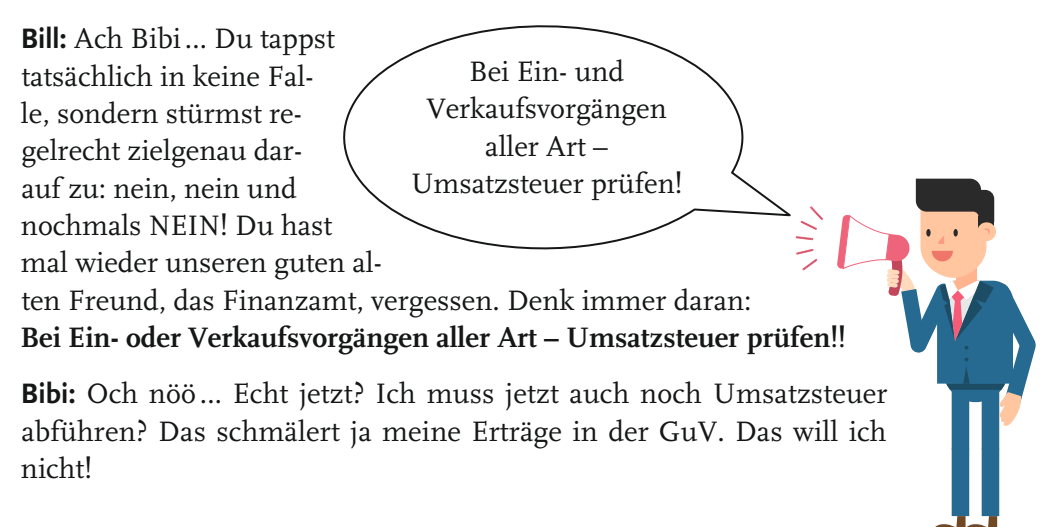

**Bill:** Naja, Bibi, das ist weniger eine Frage des Wollens, sondern eher des Müssens… Aber ich kann Dich trösten… Erinnerst Du Dich, dass Du bei Deinen Obst- und Milcheinkäufen immer die brutale Brutto- $\rightarrow$  [Folge 2](#page-40-0)  $\,$  summe bezahlt hast?

> **Bibi:**… wie könnte ich das vergessen? Diese Umsatzsteuer hat meine Einkäufe deutlich teurer gemacht… aber die holen wir uns vom Finanzamt ja zum Glück zurück. Dafür haben wir ja dieses aktive Bestandskonto *Vorsteuer* gebildet, oder?

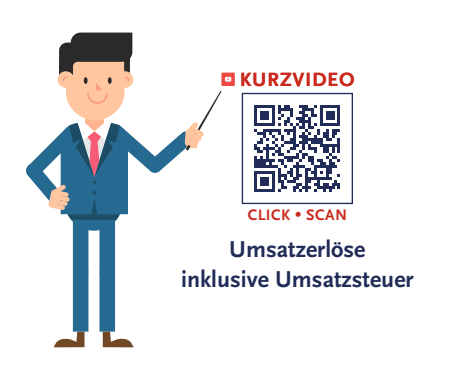

**Bill:** Genau, und wenn *Du* Ware **ver**kaufst, dann ist es genau anders herum … Du nimmst die Umsatzsteuer ein, die Deine Kunden beim Eiskauf zahlen… und die musst Du natürlich an das Finanzamt abführen… Wenigstens ist das Finanzamt so gnädig und knöpft Dir nur den ermäßigten Steuersatz von 7 % ab, da Du aktuell ausschließlich Eis to go verkaufst. Wie viel Umsatzsteuer ist also dann in Deinen Einnahmen aus dem Eisverkauf von 2.080 € enthalten?

**Bibi:** Naja, also 2.080 € dividiert durch 1,07… Das macht eine Umsatzsteuer von 136,07 €…

**Bill:** Sehr gut! Das heißt aber leider auch, dass Du tatsächlich nur Umsatzerlöse von 1.943,93 € erwirtschaftet hast, die in Deine GuV wandern… Probiere doch noch einmal den Buchungssatz – nur nun vielleicht bitte einen korrekten, ja?!

**Sprecher:** Bibi kneift leicht angesäuert die Augen zusammen, aber überhört Bills Kommentar großmütig und fährt dann voller Überzeugung fort.

**Bibi:** Also, mein aktives Bestandskonto *Kasse* hat sich um 2.080 € erhöht. Das ist meine Soll-Buchung. Die *Umsatzerlöse* von 1.943,93 € buche ich im Haben… naja, und die *Umsatzsteuer* von 136,07 € muss doch auch im Haben erfasst werden, sonst geht mein Buchungssatz nicht auf… aber warum bloß?

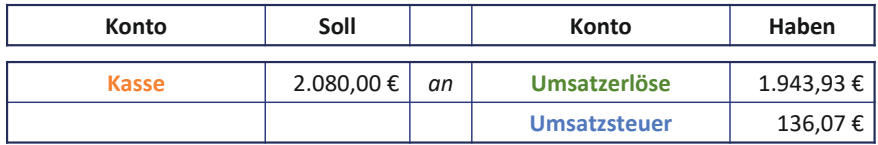

**Bill:** Interessante Herangehensweise… Aber schau mal, Bibi, es ist doch auch total logisch: Die **Umsatzsteuer** ist nichts anderes als eine *Verbindlichkeit*, die Du gegenüber dem Finanzamt hast. Du nimmst die Umsatzsteuer von Deinen Kunden beim Eisverkauf ein und musst sie an das Finanzamt weiterleiten. Damit ist die Umsatzsteuer genau das Gegenstück zur Vorsteuer…

**Bibi:** Ah, die **Vorsteuer** stellt eine *Forderung* gegenüber dem Finanzamt dar und resultiert aus meinen **Ein**käufen, die Umsatzsteuer hingegen ist eine *Verbindlichkeit* gegenüber dem Finanzamt und ist auf meine **Ver**käufe zurückzuführen.

**Sprecher:** Plötzlich wird Bibi aufgeregt und rutscht nervös auf ihrem Schreibtischstuhl hin und her.

**Bibi:** Ach Du Schreck… Du… äh… Bill… mir fällt gerade etwas ein… Heute Nachmittag war die nette Nachbarsfrau Debbie Fairgesslich mit ihren 3 Kindern da. Sie haben 10 Kugeln Eis gekauft… Die Mutter Debbie hatte allerdings ihr Portemonnaie vergessen… Sie hat mir aber hoch und heilig versprochen, dass sie mir das Geld morgen bringt. Ich habe diese Eiskugeln also verkauft, aber anstatt des Bargeldes nur einen Zettel in die Kasse gelegt… Hier, siehst Du?… Da steht drauf, dass ich von Debbie noch 20 € bekomme… Heißt das, dass nach dem Realisationsprinzip diese 20 € noch keine Umsätze sind?

**Bill:** Ach Bibi, auch dieser Sachverhalt ist gar kein Problem für mich… äh… *uns*! Der Umsatz hierfür gilt trotzdem als realisiert: Du für Deinen Teil hast ja *Deine Leistung* erbracht… Familie Fairgesslich hat ja schließlich stolze 10 Eiskugeln verputzt. Nur anstatt Bargeld hast Du nun eben eine *Forderung aus Lieferung und Leistung* gegenüber Deinen Nachbarn. Du kannst also von Debbie Fairgesslich fordern, dass sie Dir die 20 € gibt.

**Bibi:** Puh, zum Glück. Also ist das praktisch so, als hätte ich das Eis "auf Rechnung" verkauft, oder?

**Bill:** Ja, ganz genau. Du musst immer unterscheiden, ob Du das Geld bereits erhalten hast oder ob Du das Geld noch bekommst. Wenn Du das Geld schon erhalten hast, dann ist das aktive Bestandskonto *Bank* oder *Kasse* berührt, je nachdem, ob Du das Geld eben in bar oder per Überweisung bekommen hast… Wenn Du das Geld hingegen erst in Zukunft erhalten wirst, dann erfasst Du eben eine Forderung auf dem aktiven Bestandskonto *Forderungen aus Lieferung und Leistung*.

**Bibi:** Ah, damit ist es meinen Umsatzerlösen an sich egal, ob sie gegen Kasse, Bank oder Forderungen gebucht werden.

**Bill:** Genau… Bei den Forderungen gibt es aber noch ein paar Besonderheiten. Zum Beispiel führt man hier auch noch das sogenannte "Debitoren-Nebenbuch".

**Bibi:** Debitoren-Nebenbuch? Was ist das denn schon wieder?

**Bill:** Ach, liebe Bibi, es gibt in der Buchführung das Grundbuch, das Hauptbuch und eben Nebenbücher. Das *Hauptbuch* ist eigentlich das, worin wir gerade buchen. Es enthält alle Bestands- und Erfolgskonten – auch als *Sachkonten* bezeichnet – und daraus stellen wir am Ende des Jahres dann die Schlussbilanz und GuV auf.

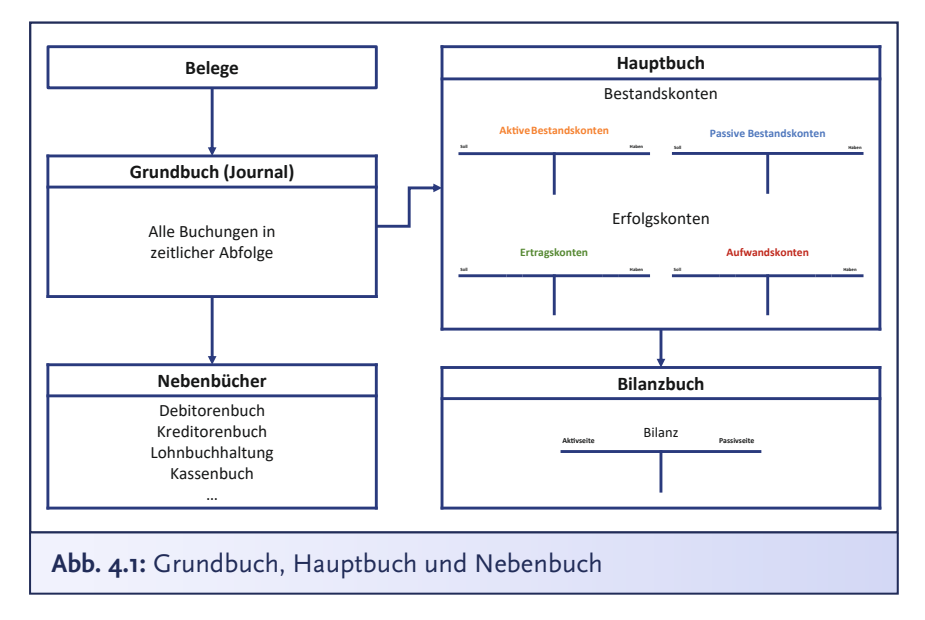

**Bibi:** Okay, verstehe, aber was sind denn dann Nebenbücher?

**Bill:** *Nebenbücher* gibt es eben *nebenbei* zusätzlich noch zum Hauptbuch*…* Einfach, um bestimmte Bereiche des Hauptbuchs näher zu erläutern, die besonders komplex sein können… eben wie beispielsweise Forderungen.

**Bibi:** Aber warum heißt das dann nicht Forderungs-Nebenbuch, sondern so komisch: D-e-b-i-t-o-r-e-n-Nebenbuch?

**Bill:** Das ist einfach nur der entsprechende Fachbegriff: Geschäftspartner, die *Dir* Geld schulden, das sind aus Deiner Perspektive **Debitoren**… Merke es Dir vielleicht mit dem englischen Wort *Debt* für Schulden… diese Personen schulden Dir Geld… ebenso wie Debbie gerade Dein *Debitor* ist… Wenn hingegen *Du* Geschäftspartnern Geld schuldest, dann bist Du der **Kreditor**, Du hast ja quasi bei diesen Leuten einen Kredit… so wie Du bei Deiner Bank… Alles also immer eine Sache der Perspektive!

**Bibi:** Ah, alles klar, und weil ich von Debbie Fairgesslich noch Geld kriege, erfassen wir das im Debitoren-Nebenbuch.

**Bill:** Genau, das Debitoren-Nebenbuch listet nochmal ganz genau auf, von welchem Kunden Du noch welchen Betrag bekommst und bis wann das Geld fällig ist oder auch, seit wann es überfällig ist. Das gibt Dir sozusagen nochmal einen besseren Überblick über Deine Forderungen auf Ebene des einzelnen Kunden…

**Bibi:** Das erscheint mir sehr sinnvoll. Ich bin manchmal so vergesslich, dass ich mir irgendwann nicht mehr merken könnte, wer genau mir welchen Betrag noch schuldet.

**Bill:** Wir Buchhalter haben eben immer die passende Lösung parat … Ach ja, außerdem muss man bei den Forderungen auch deren sogenannte "Werthaltigkeit" beachten. Da geht es darum einzuschätzen, ob der Kunde überhaupt in der Lage ist, Deine

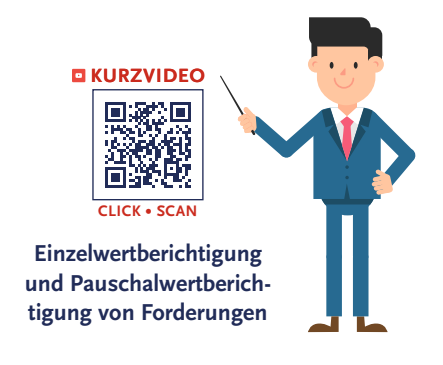

Forderung in Zukunft zu begleichen. Das könnte unter Umständen nochmal Auswirkungen auf Deine GuV haben… Aber Bibi, ich gerate ins Plaudern und schweife ab… das machen wir ein andermal. Wir müssen ja den Spannungsbogen wahren… **bei Englisheiten auch als eine Spannungsbogen** wahren… **Sprecher:** Bibi sieht Bill stirnrunzelnd an. Buchführung schien ja bisher interessanter und auch etwas spaßiger zu sein, als sie zuvor dachte, aber von "Spannung" würde sie jetzt auch nicht unbedingt sprechen.

**Bibi:** Die Spannung ist doch jetzt schon kaum auszuhalten… Aber nun mal zurück zu meinen Forderungen: Ich erfasse also weitere 20 € an Umsatzerlösen und eine Forderung von 20 € gegen Debbie Fairgesslich…

**Sprecher:** Bill runzelt entgeistert die Stirn.

**Bibi:** Nein Bill, sag jetzt nichts… Warte!

**Bill:** Na da bin ich jetzt aber mal gespannt…!

**Bibi:** *Bei Ein- oder Verkaufsvorgängen aller Art – Umsatzsteuer prüfen!* In der Forderung von 20 € stecken 1,31 € Umsatzsteuer, die ich an das Finanzamt abführen muss, also bleiben Umsatzerlöse von 18,69 €… Dem Finanzamt ist es also auch herzlich egal, ob ich das Geld bereits in der Kasse habe oder nur eine Forderung buche.

**Bill:** Genau, das Finanzamt interessiert hier nur, ob Du Dein Ertragskonto angesprochen hast, und hält dann direkt die Hand auf… und jetzt wie immer… Soll an Haben buchen!

**Bibi:** Wie charmant … Äh, der Buchungssatz … *Forderungen aus Lieferung und Leistung* 20 € an *Umsatzerlöse* 18,69 € und an *Umsatzsteuer* 1,31 €. Dann sind wir fertig für heute, oder?

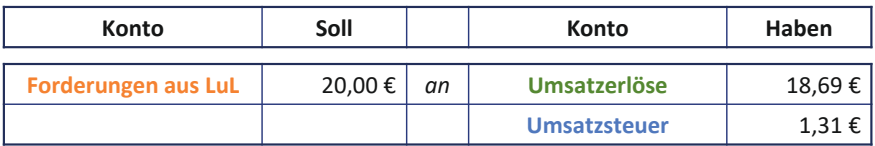

**Bill:** Der Buchungssatz war absolut spitze, aber fertig, Bibi, sind wir noch nicht. Das war doch erst der Anfang…! Nun haben wir zwar Deine Umsatzerlöse erfasst, aber wenn Du Dir die GuV und Bilanz jetzt mal anschaust… hm… stimmt hier vielleicht etwas nicht?!

**Bibi:** Wieso? Die sehen doch beide super aus. Schau mal, wie viel mehr Erträge ich im Vergleich zu den Aufwendungen habe! Klasse!

**Bill:** Ach Bibi… Dann wirf doch mal einen Blick in Deinen leeren Gefrierschrank. Dann wirst Du gleich feststellen, dass die Bilanz und GuV aktuell nicht den *tatsächlichen Verhältnissen* entsprechen… Was müssen wir noch buchen?

**Bibi:** Ach jaa… jetzt sehe ich es auch… Die Bilanz zeigt ja immer noch mein Eis unter den fertigen Erzeugnissen, obwohl ich ja keine einzige Kugel mehr im Laden habe… Also müssen wir die fertigen Erzeugnisse ausbuchen… aber wie mache ich das denn?

**Bill:** Ganz einfach: Wir mindern das Bestandskonto *fertige Erzeugnisse* und buchen es gegen das Aufwandskonto Bestands*minderung*.

**Bibi:** Das *Aufwandskonto* Bestands**minderung** ist also quasi das Pendant zum *Ertragskonto* Bestands**mehrung**?

**Bill:** Korrekt! Bei dem Konto Bestands*mehrung* buchst Du eben *Ertrag*, wenn Deine 'fertigen Erzeugnisse' sich erhöhen, auf dem Konto Bestands*minderung* buchst Du den *Aufwand*, wenn Deine fertigen Erzeugnisse weniger werden.

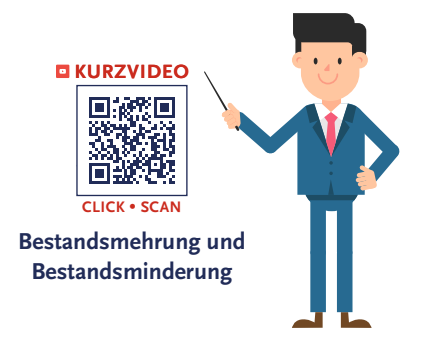

**Das Erfolgskonto** "Bestandsminderung" stellt ein Aufwandskonto dar, auf dem Abgänge der fertigen oder unfertigen Erzeugnisse als Aufwand erfasst werden.

Das Pendant ist das *Ertragskonto* "Bestandsmehrung", auf welchem Erträge gebucht werden, wenn sich die Bestände der fertigen oder unfertigen Erzeugnisse erhöhen.

**Bibi:** Na, dann mal los… Meine fertigen Erzeugnisse sind komplett weg. Aber was buche ich im Soll und was im Haben und mit welchem Wert?

**Bill:** Überleg mal, aktuell hast Du unter den Vorräten *fertige Erzeugnisse* im Wert von 395 € erfasst. Die müssen komplett raus. *Vorräte* sind ein aktives Bestandskonto, welches wir durch eine Haben-Buchung mindern können… und im Soll buchst Du eben Deine Aufwendungen

auf dem Aufwandskonto *Bestandsminderung*. Nun den Buchungssatz bitte, Bibi!

**Bibi:** Der müsste ja dann *Bestandsminderung* 395 € an *fertige Erzeugnisse* 395 € lauten. Und Umsatzsteuer muss ich hier nicht berücksichtigen – ist ja auch keine Transaktion mit Dritten!

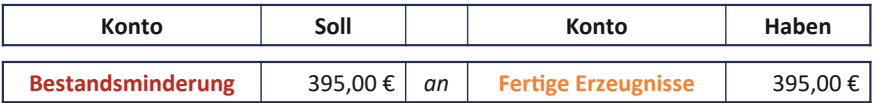

**Bill:** Exakt korrekt…! Damit haben wir durch die Bestandsminderung die Aufwendungen erfasst, die Deinen Erträgen gegenüberstanden. Mit Blick auf das *Realisationsprinzip* sollen nämlich in der GuV auch nur die *Aufwendungen* enthalten sein, die bereits zu Erträgen geführt haben… Die Differenz aus dem Aufwandskonto *Bestandsminderung* und Deinen eben gebuchten Umsatzerlösen ergibt somit *vorläufig* den Stand Deines aktuellen Jahresüberschusses.

| <b>Aktivseite</b> |                |                                                 | in EURO zum 16.01.x1 |              |                     | Passivseite           |           |
|-------------------|----------------|-------------------------------------------------|----------------------|--------------|---------------------|-----------------------|-----------|
| ı.                |                | Anlagevermögen                                  | 32.000,00            | -1.          | <b>Eigenkapital</b> |                       | 20.000,00 |
|                   | 1.             | Eismaschine                                     | 15.000,00            | н.           |                     | <b>Fremdkapital</b>   | 30.000,00 |
|                   | 2.             | Gefrierschrank                                  | 5.000,00             |              | 1.                  | <b>Bankkredit</b>     | 30.000,00 |
|                   | 3.             | <b>BGA</b>                                      | 12.000,00            |              | 2.                  | Verbindlichkeiten LuL | 0,00      |
| Ш.                |                | Umlaufvermögen                                  | 19.705,00            |              | 3.                  | <b>Umsatzsteuer</b>   | 137,38    |
|                   | $\mathbf{1}$ . | Vorräte                                         | 1.009,67             |              |                     |                       |           |
|                   |                | Roh-, Hilfs- und<br>a.<br><b>Betriebsstoffe</b> | 1.009,67             |              |                     |                       |           |
|                   |                | <b>Fertige Erzeugnisse</b><br>b.                | 0,00                 |              |                     |                       |           |
|                   | 2.             | Geleistete Anzahlungen für<br>Vorräte           | 0,00                 |              |                     |                       |           |
|                   | 3.             | Forderungen LuL                                 | 20,00                |              |                     |                       |           |
|                   | 4.             | <b>Vorsteuer</b>                                | 42,33                |              |                     |                       |           |
|                   | 5.             | <b>Bank</b>                                     | 16.493,00            |              |                     |                       |           |
|                   | 6.             | <b>Kasse</b>                                    | 2.140,00             |              |                     |                       |           |
| Summe             |                |                                                 | 51.705,00            | <b>Summe</b> |                     |                       | 50.137,38 |

**Zwischenbilanz N.Icecream**

**Sprecher:** Plötzlich schreit Bibi auf und schaut panisch zu Bill.

**Bibi:** Biiiiill, sieh doch mal! Die Bilanzsumme der Passiv- und Aktivseite geht nicht mehr auf. Wir haben was falsch gemacht!

**Bill:** Ach Bibi, wie oft denn noch? Ich mache keine Fehler… Sieh genau hin! Da… der Jahresüberschuss der GuV fließt doch in das Eigenkapital. Wenn Du den noch zur Passivseite addierst, so erhalten wir auch auf der Passivseite den exakt gleichen Wert wie auf der Bilanzsumme der Aktivseite – selbstverständlich ist das jetzt nur eine unterjährige Momentaufnahme, aber… hach, welch schöner Anblick.

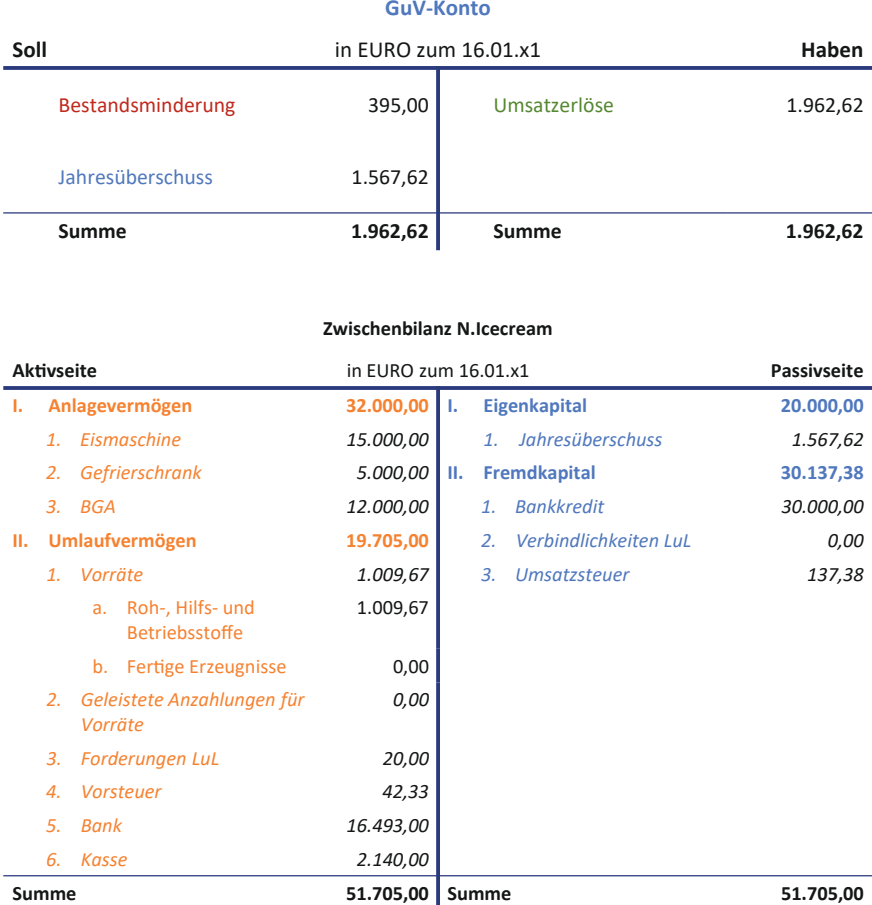

**Bibi:** Da haben wir ja nochmal Glück gehabt!

**Bill:** Ach Bibi, mit Glück hat das nichts zu tun, sondern mit Ordnung und… naja… *Soll an Haben* eben! Apropos *Haben*. Ich würde langsam echt gerne mal mein versprochenes Eis *haben*!

**Bibi:** Tja Bill, wie gesagt, bin ich leider und glücklicherweise restlos ausverkauft. Und jetzt kommt zur Abwechslung mal eine kluge Le-

bensweisheit von mir: Wer zu spät kommt, den bestraft das Leben! … Aber ich mache mich direkt wieder an die Eisproduktion. Du *SOLLST* Dein Eis schon noch *HABEN*, keine Sorge!

**Sprecher:** Und so schiebt Bibi den schmollenden Bill aus dem Laden und schließt die Türe hinter sich zu. Müde und völlig erschöpft lässt sie sich auf einen Stuhl fallen und betrachtet nochmal zufrieden ihr heutiges Bilanz- und GuV-Werk. Und ihr, liebe künftige Bilanzierungsexpert\*innen? Seid ihr von all den Buchungen auch so müde wie Bibi? Dann ruht Euch gut aus, denn das Jahr ist noch jung… und ich habe das Gefühl, der ganze Buchungsspaß fängt jetzt erst so richtig an!

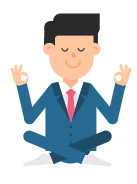

## **Folge 4**: **Übungen**

**Bibi:** Als hätte ich nicht alle Hände voll mit der Eröffnung zu tun, muss ich auch noch Bills Übungsaufgaben erledigen … Naja, das bekomme ich jetzt auch noch hin, oder?

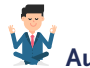

#### **Aufgabe 4.1**

Nehmen wir mal an, es war einer der heißesten Tage des Jahres und Du hast unglaublich viele Eiskugeln mit Warenwert von 305 € verkauft. Du schaust in die Kasse und hast 1220 € bar eingenommen. Was würdest Du an diesem erfolgreichen Tag buchen?

*Hinweis: Denke an den ermäßigten Mehrwertsteuersatz von 7 %.*

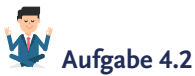

Stell Dir vor, einer Deiner Großkunden holt seine Eisbestellung bei Dir im Laden ab. Er möchte gerne eine Rechnung haben und Dir die 200 € *brutto (7 % USt)*, die Du verlangst, dann irgendwann im Laufe der Woche bezahlen.

1, 2 oder 3 – letzter Buchungssatz vorbei! Was buchst Du?

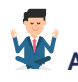

### **Aufgabe 4.3**

Dieser Kunde begleicht zwei Wochen nach Rechnungserstellung seine Rechnung in Höhe von 200 €, und zwar mit einer Banküberweisung über 170 € und bar 30 €.

- a) Wie lautet der korrekte Buchungssatz?
- b) Handelt es sich dabei um eine bestandsorientierte oder erfolgsorientierte Buchung?

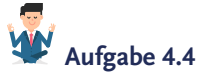

Was besagt das Vorsichtsprinzip und in welchem Zusammenhang steht es mit dem Realisationsprinzip?

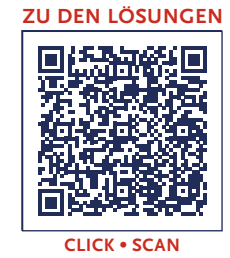

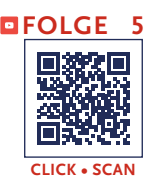

**Sprecher:** Ach hallo, liebe künftige Bilanzierungsexpert\*innen… Jetzt habt ihr mich aber erwischt… Ich habe gerade heimlich zwei Kugeln Apfelstrudel-Eis beim N.Icecream gekauft. Bibi hat vor einigen Tagen ihr bombastisches Klausurergebnis für das Marketing-Modul erhalten. Nun feiert sie mit grandioser Laune ihren Erfolg mit einer Werbeaktion, die sie 50 %-Eiskugelschlacht-Aktion getauft hat. Alle Eiskugeln kosten also nur noch die Hälfte… da musste auch ich einfach zuschlagen… und wie ich sehe, bin ich nicht der Einzige… Wenn das nicht Bibis Buchführungsfreund und -helfer Bill Hanz ist, der da gerade pfeifend um die Ecke gebogen kommt.

**Bibi:** Nanu, Bill, Du siehst ja aus wie 5 Tage Regenwetter… Was ist denn los?

**Bill:** Hm… Ach Bibi… Das ist irgendwie nicht meine Woche…

**Bibi:** Wieso denn nicht? Also, meine Woche lief super! Die Noten der Marketing-Klausur kamen endlich raus und ich habe ordentlich abgeräumt.

**Bill:** Na… Glückwunsch… Ach, Marketing ist einfach nicht mein Ding. So ganz ohne feste Regeln und… totaaaaal unnütz eben.

**Sprecher:** Bibi sieht Bill mit hochgezogenen Augenbrauen an. Offensichtlich hatte Bill im Gegensatz zu ihr bei der Klausur ein weniger erfreuliches Ergebnis eingefahren.

**Bibi:** Aber Bill, im Studium der Wirtschaftswissenschaften ist doch ausnahmslos absolut *alles* unglaublich spannend und wertvoll für uns Unternehmer…

**Bill:** Naja… schon… alles, bis auf…

**Sprecher:** Bill hält abrupt inne, als er plötzlich sieht, wie sein Kommilitone Mark Ting aus Bibis Büro den Verkaufsbereich des N.Icecream betritt.

**Mark:** Ciao, Bill, hab Dich gar nicht kommen hören – was machst Du denn hier?

**Bill:** Äh… halloo, äh… Mark… Die Frage ist wohl eher, was *Du* hier machst… *Ich* bin wie immer hier, um Bibi bei ihrer Buchführung mit Rat und Tat zur Seite zu stehen.

**Sprecher:** Ohwei, liebe Buchführungsfreund\*innen… Vernehme ich da gerade eine sehr kühle Atmosphäre, oder hat jemand den Gefrierschrank offengelassen?

**Bibi:** Mark hat mir die letzten Tage geholfen, eine tolle Marketing-Strategie zu entwickeln… die 50%-Eiskugelschlacht-Aktion. Suuuuper lieb von ihm, oder?

**Bill:** Oh ja, wirklich… sehr… sehr reizend…

**Mark:** Ach, das war doch nicht der Rede wert, Miss Bibi! Dir helfe ich doch immer und jederzeit gerne!

**Bibi:** Mark, das war sehr wohl der Rede wert! Ich hatte die letzten drei Tage einen solchen Ansturm und ich konnte viele neue Kunden von meinem Eis überzeugen.

**Mark:** Tja Bibi, Marketing ist eben das A&O einer erfolgreichen Unternehmung. Gerade bei Unternehmensgründungen ist es essenziell*,* den Kundenstamm durch Rabattaktionen zu erweitern und zu festigen.

**Bill:** *Rabattaktion*? Das klingt nach höchst dringlichen neuen ökonomischen Sachverhalten, die wir schleunigst in die Bücher übertragen sollten.

**Bibi:** Och Bill, muss das sein? Marketing ist viel bunter und aufregender… Können wir nicht lieber noch über eine weitere Marketingstrategie nachdenken?

**Bill:** Nein, liebe Bibi, denn nicht Marketing, sondern vielmehr eine saubere Buchführung ist das A&O eines erfolgreichen Unternehmens! Das bisschen Reklame rettet Dich auch nicht vor der Insolvenz, wenn Deine Bücher nicht stimmen… Ich nehme an, dass Du, Mark, uns nicht zufällig dabei unterstützen kannst, die rabattierten Umsätze zu erfassen, oder etwa doch?

**Mark:** Nee, Du… lass mal… da mach ich lieber schnell die Biege… Wir sind ja hier auch erst mal fertig… See you around, Miss Bibi!

**Sprecher:** Während Mark Bibi zuzwinkert und dann mit lässigem Gang aus dem Laden schlendert, setzen sich Bibi und Bill mal wieder an den Schreibtisch…

**Bill:** So, liebe Bibi, jetzt wo wir endlich unsere Ruhe haben, erzähle mir doch mal, was ökonomisch hier in den letzten Tagen so passiert ist!

**Bibi:** Na gut, bringen wir es hinter uns… Also, es ist so einiges passiert… aber ich bin echt noch nicht dazu gekommen, irgendwas zu verbuchen. Da ich ja restlos ausverkauft war, musste ich zunächst nochmal Obst und Milch einkaufen – ist alles bereits im Laden, aber noch nicht alles bezahlt… Naja, und dann habe ich eben neues Eis hergestellt und es im Rahmen der 50%-Eiskugelschlacht-Aktion verkauft.

**Bill:** Fabelhaft, das wird ein buchungsintensiver Abend – welch Lichtblick nach den düsteren letzten Tagen! Dann starten wir doch mal mit der Verbuchung Deiner Einkäufe, schließlich war das ja ökonomisch der Ausgangspunkt.

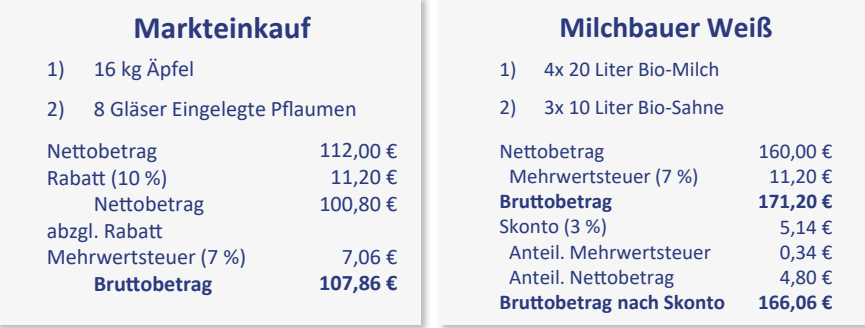

**Bibi:** Mal sehen… ich habe auf dem Markt nochmal 16 kg Äpfel und 8 Gläser eingelegte Pflaumen für eigentlich brutto 119,84 € gekauft. Die Markt-Omi war super nett. Ich zähle jetzt sogar zu ihren Stammkunden und habe beim Einkauf direkt einen **Rabatt** von 10% bekommen… Somit habe ich bar dann nur 107,86 € bezahlt.

**Bill***:* Das ist toll… Na, dann buch doch direkt mal Deinen Markteinkauf.

**Bibi:** Hm… ja, also der Buchungssatz ist grundsätzlich ganz einfach. Im *Soll* buche ich zwei Sachen: *Erstens*, es erhöht sich mein aktives

Bestandskonto der *Roh-, Hilfs- und Betriebsstoffe* in Höhe des Nettoeinkaufspreises, und *zweitens* denke ich natürlich an unseren guten alten Freund, das Finanzamt, gegenüber dem ich eine Forderung in Form der *Vorsteuer* einbuche… Na, wie stolz bist Du, dass ich das nicht vergessen habe?

**Bill:** Ich bin unendlich stolz, dass meine Erklärungskünste endlich Früchte tragen.

**Bibi:** Danke, Bill, das bedeutet mir sehr viel… Naja, und im *Haben* buche ich dann eben, dass mein Bargeldbestand weniger geworden ist, nämlich in Höhe der Bruttorechnungssumme. Aber ein bisschen verunsichert mich dieser Stammkundenrabatt von 10 % da.

**Bill:** Keine Panik, Bibi, das ist total easy. Lass mich Dir zunächst mal ein paar Grundlagen zur Bewertung Deines Vermögens erläutern: In exakt § 253 HGB steht eigentlich alles, was Du zu den **Anschaffungskosten** Deiner Vermögensgegenstände wissen musst.

**Bibi:** Hab ich schonmal gehört.

**Bill:** Absatz 1 erklärt Dir, was Anschaffungskosten eigentlich sind: Nämlich die *Aufwendungen*, die Du leisten musst, um einen *Vermögensgegenstand* zu *erwerben* und ihn in einen *betriebsbereiten Zustand* zu versetzen. Dazu zählen der Anschaffungs**preis** – also der reguläre Kaufpreis – die Anschaffungs**nebenkosten** – wie beispielsweise Lieferkosten – und eben Anschaffungs**preisminderungen** – wie Rabatte, Skonti oder Boni.

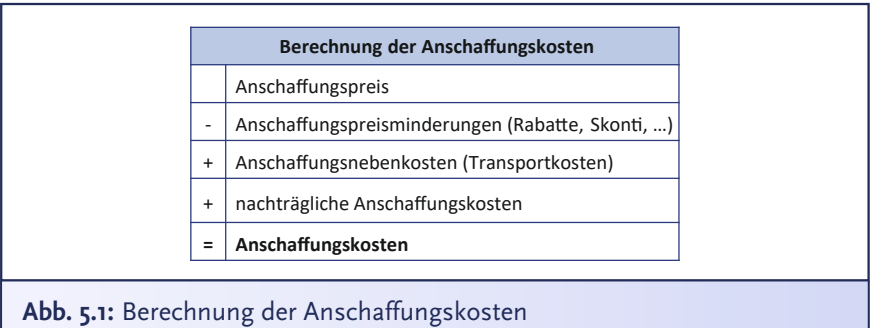

### **§253 Abs.1 Satz 1 HGB**

Vermögensgegenstände sind höchstens mit den Anschaffungsoder Herstellungskosten, vermindert um die Abschreibungen nach den Absätzen 3 bis 5, anzusetzen.

#### **§255 Abs.1 Satz 3 HGB**

Anschaffungspreisminderungen, die dem Vermögensgegenstand einzeln zugeordnet werden können, sind abzusetzen.

**Bibi:** Ah, mein Stammkundenrabatt ist also eine *Anschaffungspreisminderung*. Aber warum setze ich meine Äpfel denn nicht mit dem regulären Kaufpreis *vor* Rabatt an? Meine Äpfel schmecken doch nicht weniger gut, nur weil ich Rabatt bekommen habe?!

**Bill***:* Ein pfiffiger Einwand, Bibi, *aber* erinnere Dich, dass der Gesetzgeber ein *vorsichtiger* Zeitgenosse ist… Du darfst nur das ansetzen, was Du tatsächlich bezahlt hast… Das nennt man auch den Grundsatz der **Pagatorik**.

**Bibi:** Pagatorik… ahja. Okay, durch den Rabatt habe ich weniger bezahlt, also darf ich auch nur den reduzierten Kaufpreis ansetzen. Der *Rabatt mindert* also die *Anschaffungskosten* meines Obstes, richtig?

Zu den **Anschaffungskosten** gehören gem. § 255 HGB alle Aufwendungen, die geleistet werden müssen, um einen Vermögensgegenstand zu erwerben und ihn in einen *betriebsbereiten Zustand* zu versetzen. Sie bestehen aus dem Anschaffungs*preis abzüglich* Anschaffungs*preisminderungen*, *zuzüglich* Anschaffungs*nebenkosten* sowie *nachträglichen Anschaffungskosten*. Zu den Anschaffungs**preisminderungen** zählen *Rabatte, Boni*  und *Skonti*, die einem Unternehmen gewährt werden.

Ein **Rabatt** ist ein Nachlass auf den Kaufpreis, der bei Rechnungsstellung bereits feststeht – beispielsweise ein Mengen- oder Treuerabatt.

Ein **Bonus** (*Pl. Boni*) ist ein in der Regel *nachträglicher* Preisnachlass, der unter bestimmten (zeitlichen) Voraussetzungen gewährt wird – beispielsweise bei Erreichen eines bestimmen Jahresumsatzes. Da der Preisnachlass nachträglich erfolgt, ist in der Regel eine *Korrektur der Umsatzsteuer bzw. Vorsteu*er notwendig.

Ein **Skonto** (*Pl. Skonti*) ist ein Preisnachlass, der bei frühzeitiger Bezahlung gewährt wird – beispielsweise Bezahlung innerhalb von sieben Tagen abzgl. 2 % Skonto. Auch hier ist bei Inanspruchnahme des Skontos eine *Korrektur der Umsatzsteuer bzw. Vorsteu*er notwendig.

Anschaffungs**nebenkosten** sind Kosten, die neben dem eigentlichen Kaufpreis anfallen – beispielsweise Transport- oder Montagekosten. Damit diese gemeinsam mit dem Vermögensgegenstand aktiviert werden dürfen, müssen sie dem Vermögensgegenstand einzeln zuzurechnen sein.

Bei **nachträglichen Anschaffungskosten** handelt es sich um Kosten, die anfallen, wenn der Vermögensgegenstand zwar in betriebsbereitem Zustand ist, aber noch erweitert, verbessert oder hinsichtlich einer anderweitigen Nutzung angepasst werden soll. Diese Kosten müssen unmittelbar mit dem Anschaffungsvorgang im Zusammenhang stehen und zu einer Werterhöhung des Vermögensgegenstandes beitragen – beispielsweise Erweiterungsoder Umbaukosten.

**Bill:** Genau, Rabatte mindern Deine Anschaffungskosten direkt beim Aktivieren des Vermögensgegenstandes, weil wir sie bereits bei Bezahlung kennen… Ganz im Gegensatz zu Skonti oder Boni… Die werden im Nachhinein erfasst, aber das machen wir gleich in Ruhe.

**Bibi:** Ja, also wirklich, Bill… alles peu à peu, wenn ich bitten darf! Na, dann buche ich also ganz simpel *Roh-, Hilfs- und Betriebsstoffe* 100,80 € und *Vorsteuer* 7,06 € an *Kasse* 107,86 €. Stimmt's?

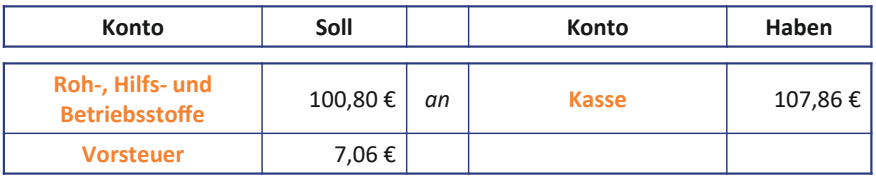

**Bill:** Ein absoluter Traum-Buchungssatz! Nun aber schnell weiter zur Rechnung des Milchbauern – wir haben noch einiges vor uns!

**Bibi:** Die Milch hat mir Bauer Weiß vor 5 Tagen geliefert, aber ich bin noch nicht dazu gekommen, die Rechnung zu bezahlen.

**Bill:** Sieh mal, der Bauer bietet Dir Skonto von 3 % an.

**Bibi:** Oh super… äh… und was war nochmal so ein **Skonto**?

**Bill:** Ein Skonto ist nichts anderes als ein Preisnachlass, den Dir Milchbauer Weiß gewährt, wenn Du seine Rechnung *zeitnah* bezahlst… In Deinem Fall innerhalb von 7 Tagen nach Rechnungserhalt.

**Bibi:** Oh, zum Glück… dann habe ich ja noch zwei Tage Zeit. Aber was mach ich jetzt damit? Wenn das zu kompliziert ist, ignoriere ich das lieber einfach!

**Sprecher:** Bill schaut Bibi mit weit aufgerissenen Augen an und schüttelt vehement den Kopf.

**Bill:** Bibi, der Bauer bietet Dir hier eine super Gelegenheit, um Geld zu sparen, und Du willst sie ignorieren? Mein innerer homo oeconomicus schüttelt sich!

**Bibi:** Na gut… zum Wohlbefinden Deines Hominis oeconomici, dann eben her mit dem Skonto!

**Bill:** Ich wusste gar nicht, dass Du die lateinische Deklination beherrschst, Bibi…

**Bibi:** Ach Bill, Du weißt so vieles nicht!

**Bill:** Äh… nun ja, aber ich weiß sehr wohl, wie man Skonti bucht: Wir gehen auch hier wieder peu à peu in drei Schritten vor. In *Schritt 1* buchen wir die *Vorräte* und die entsprechende *Verbindlichkeit* gegenüber Bauer Weiß ganz normal *ohne* Skonto ein… wir wissen ja bei Erhalt der Rechnung noch nicht, ob wir tatsächlich innerhalb von 7 Tagen bezahlen werden.

**Bibi:** Hm… also ein Klassiker: Als *Soll-Buchung* erhöhen sich meine *Roh-, Hilfs- und Betriebsstoffe* um die Nettosumme von 160 € und meine *Vorsteuer*-Forderung um 11,20 €… naja, und im *Haben* erhöhen sich meine *Verbindlichkeiten aus Lieferung und Leistung* um die brutale Bruttosumme von 171,20 €.

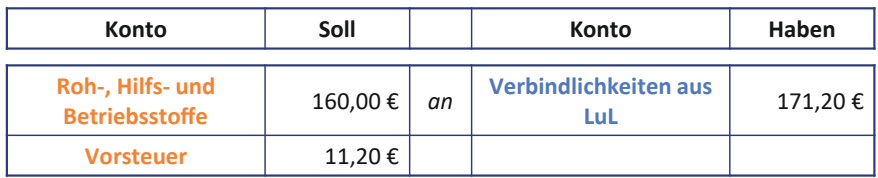

**Bill:** Genau… Nun zu *Schritt 2*: Da Du ja unbedingt die 3 % Skonto ziehen willst, müssen wir zunächst Fakten schaffen und die Rechnung auch tatsächlich innerhalb der gesetzten Frist von 7 Tagen bezahlen. Lass uns das doch mal eben online überweisen.

**Bibi:** Klar, aber welchen Betrag überweise ich? Überweise ich wirklich nur 97 % der Bruttorechnungssumme, also 166,06 € anstatt der  $171.20 \in$ 

**Bill:** Ja, genau, und nun müssen wir die *Inanspruchnahme* des Skontos buchen… Überleg doch einmal, was genau passiert ist!

**Bibi:** Hmm… also mein Bankkonto hat sich um 166,06 € durch die Überweisung gemindert. Die Verbindlichkeit von 171 € kann ich ja eigentlich ausbuchen… aber was mach ich jetzt mit der Differenz von 5,14 €?

**Bill:** Diese Differenz entspricht genau den 3 % Skonto auf die Bruttorechnungssumme. Allein der Begriff "Bruttorechnungssumme" sagt Dir schon, dass der Skontobetrag sowohl auf die *Nettorechnungssumme* als auch auf die *Vorsteuer* aufzuteilen ist. Um 4,80 € reduziert sich Deine Nettorechnungssumme und um exakt 34 Cent Deine Forderung gegenüber dem Finanzamt.

**Sprecher:** Bibi rollt genervt mit den Augen.

**Bibi:** Vier-und-dreißig-Cent… DEIN ERNST, Bill???

**Bill:** Ja, liebe Bibi, mein voller Ernst. Auch Cent-Beträge müssen wir exakt erfassen. Spätestens wenn Du mal Dein N.Icecream Konzern-Imperium aufgebaut hast, sind das, was heute noch Cent-Beträge sind, irgendwann viiiele tausende €.

**Bibi:** Na, das lässt mich hoffen.

**Bill:** Ja, nun aber mal weiter… Die Reduktion Deiner Nettorechnungssumme um 4,80 € berücksichtigen wir über eine – Achtung aufgepasst – *Ertragsbuchung* auf dem Ertragskonto *erhaltene Skonti*…
**Bibi:** Hä? Wieso denn bitte Ertragsbuchung?

**Bill:** Oje, Bibi, Du willst es aber auch immer ganz genau wissen… aber bitte schön: Wenn Du etwas auf Rechnung kaufst, dann erhältst Du ja erst die Ware und musst später bezahlen. Dein Lieferant wartet also auf sein Geld… Dieses Warten kannst Du mit einem kleinen Kredit vergleichen. Auf Kredite fallen Zinsen an. Stell Dir einfach vor, dass Bauer Weiß diese Zinsen bereits in der Rechnung eingepreist hat, ohne dass Du das wirklich siehst… Bist Du noch bei mir?

**Bibi:** Natürlich… könnte mir keinen schöneren Ort vorstellen.

**Bill:** Da geht es Dir wie mir… Wenn Du nun also innerhalb der gesetzten Frist von 7 Tagen bezahlst, dann gibt Bauer Weiß Dir einen Teil dieser unsichtbaren Zinsen zurück, nämlich 3 % auf die Bruttorechnungssumme. Und diese gesparten Zinsen buchen wir *erst mal* auf das Ertragskonto *erhaltene Skonti* im Haben ein.

**Bibi:** Joa… okay, also lautet mein Buchungssatz: *Verbindlichkeiten aus Lieferung und Leistung* 171,20 € an *Bank* 166,06 € und *erhaltene Skonti* 4,80 €?… Ach Bill, der Buchungssatz geht aber immer noch nicht auf!

**Bill:** Augen auf, Bibi!!… Schau doch mal auf die Rechnung! Bauer Weiß hat Dir das doch alles schon bis ins kleinste Detail aufgelistet… Wen hast Du *mal wieder* vergessen…?

**Bibi:** Im Zweifel immer das gute alte Finanzamt, aber warum denn jetzt schon wieder? Mehr Steuern will ich echt nicht bezahlen…

**Bill:** Nein, nein, sieh mal, Bibi… Als wir die Vorsteuer in Schritt 1 gebucht haben, da wussten wir ja noch nicht, ob Du die 3 % Skonto ziehen wirst. Also haben wir die Vorsteuer auf die volle Rechnungssumme von 171,20 € gebucht… Nun wissen wir aber, dass Du tatsächlich Skonto gezogen hast… Also müssen wir nun auch die Vorsteuer um 3 % mindern. Und das sind genau die 34 Cent, die gerade gefehlt haben, damit Dein Buchungssatz aufgeht. Du siehst, wie wichtig selbst 34 Cent sein können. Probiere es doch noch einmal.

**Bibi:** Ohwei, sind das viele Konten… Also: *Verbindlichkeiten aus Lieferung und Leistung* 171,20 € an *Bank* 166,06 €, an *erhaltene Skonti* 4,80 € und an *Vorsteuer* 34 Cent.

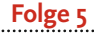

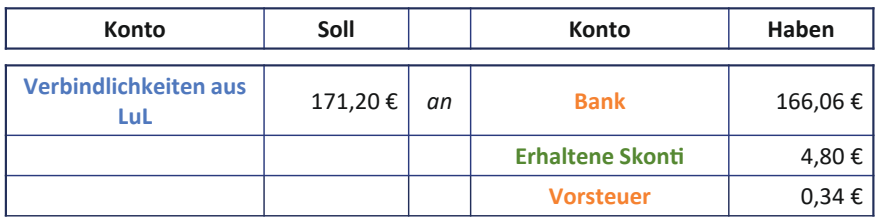

**Bill:** Grandios, siehst Du, der Buchungssatz im Soll und Haben geht  $a<sub>11</sub>f<sup>1</sup>$ 

**Bibi:** Na, zum Glück… Aber Bill… Die Vorräte, die ich bei Bauer Weiß gekauft habe, die sind doch jetzt noch nicht um die Skonti gemindert… Du hast doch gesagt, wir müssen bei den *Anschaffungskosten Preisminderungen* berücksichtigen.

**Bill:** Ach Bibi, jetzt bin ich aber wirklich stolz auf Dich! Genau das ist unser *Schritt 3:* Wir müssen das Bestandskonto *Roh-, Hilfs- und Betriebsstoffe* um den Skonto im Haben reduzieren… und im Soll erfolgt die Gegenbuchung – Achtung aufgepasst – auf dem Ertragskonto *erhaltene Skonti*. Somit *neutralisieren* wir auch wieder die Ertragsbuchung aus Schritt 2. Denn wir haben hier keinen echten Ertrag, der letztlich unseren Gewinn beeinflussen wird. Wir haben ja schließlich auch nur unsere Anschaffungskosten für die Ware von Bauer Weiß durch den Skonto vermindert.

**Bibi:** Mensch… ein Hin und ein Her ist das… Also buche ich jetzt den Ertrag wieder aus, um auf diese Weise den Wertansatz meiner Roh-, Hilfs- und Betriebsstoffe zu mindern? Also *erhaltene Skonti* 4,80 € an *Roh-, Hilfs- und Betriebsstoffe* 4,80 €.

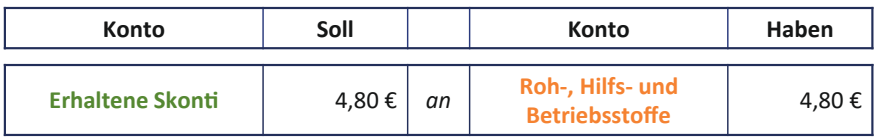

**Bill:** Wunderbar. Wie Du siehst, ist die Buchungstechnik des Skontos im Prinzip teilweise eine *Korrektur* der Buchung aus Schritt 1, als wir die Vorräte zur *vollen* Nettorechnungssumme und die *volle* Vorsteuer eingebucht haben. In Schritt 2 begleichen wir die Verbindlichkeit und buchen erhaltene Skonti als Ertrag ein. In Schritt 3 buchen wir den Ertrag aus erhaltenen Skonti wieder aus und mindern auf diese Weise den Wert unserer eingekauften Ware. Übrigens gilt die gleiche Technik für den Lieferantenbonus… also wenn Du eine Gutschrift erhältst, aber das haben wir hier ja nicht.

**Bibi:** Ein Glück… Dann können wir ja zum nächsten ökonomischen Sachverhalt kommen: der Eisproduktion… Da bi-ba-buche ich ja einfach wieder eine Bestandsmehrung und aktiviere meine fertigen Erzeugnisse, das kriege ich völlig easy hin.

**Sprecher:** Mal unter uns, liebe Buchführungsfreund\*innen: Täusche ich mich, oder hat Bibi gerade Spaß?

**Bill:** Ja bi-ba-buch Du das mal, das haben wir ja alles bereits ausführlich erläutert und ich vertraue Dir blind.

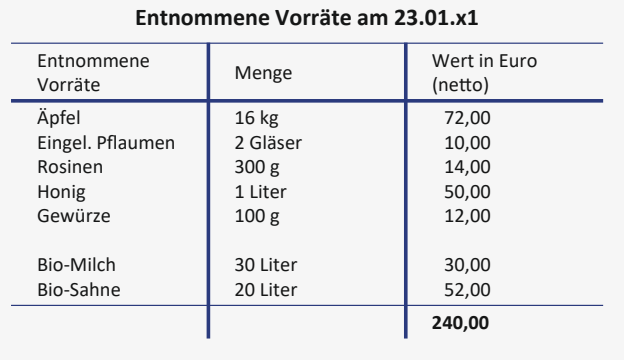

**Bibi:** Kein Druck, Bill… kein Druck… Aber lass mich schauen: Laut Lagerentnahmeschein habe ich Roh-, Hilfs- und Betriebsstoffe im Wert von netto 240 € verbraucht, als ich sie zu Eis verarbeitet habe. Ich buche also – so wie Du mir das neulich schon gezeigt hast – das Aufwandskonto *Aufwand aus Verbrauch von Rohstoffen* 240 € an *Roh-, Hilfsund Betriebsstoffe* 240 €.

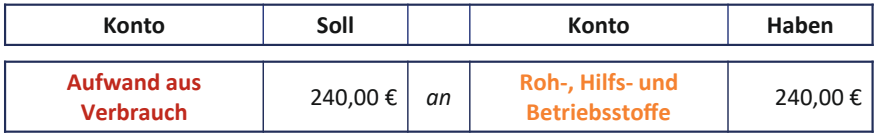

Und dann aktiviere ich direkt meine fertigen Erzeugnisse, also buche ich *fertige Erzeugnisse* 240 € an das Ertragskonto *Bestandsmehrung* 240 €.

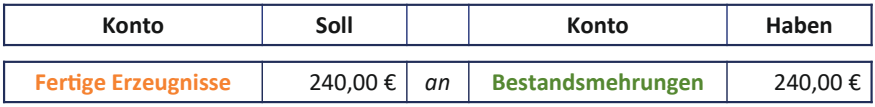

**Folge 5**

**Bill:** Wunderbar. So schnell kann es gehen. – Dann wären wir auch direkt beim nächsten ökonomischen Sachverhalt: dem Eisverkauf und den Umsatzerlösen… Dann erzähl mir doch endlich von eurer tollen Rabattaktion!

**Bibi:** GERNE, endlich!! Hier siehst Du alle meine Umsätze der letzten Tage… ich habe unmittelbar einfach immer die Hälfte des Preises abkassiert – anstatt 2 € pro Eiskugel, hat der Kunde nur 1 € bezahlt. Fantastische Idee von Mark, oder?

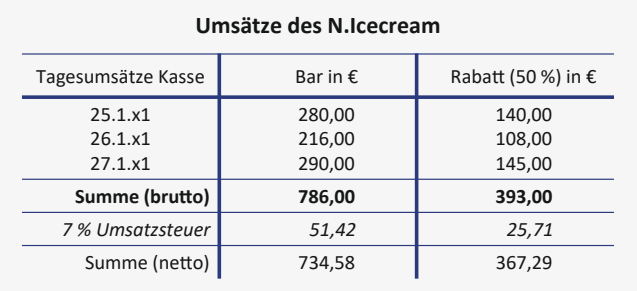

**Bill:** Ja, da war der gute Mark Ting in der Tat unfassbar kreativ, auf diese pfiffige Idee wäre ich ja wirklich *niemals* gekommen.

**Bibi:** Toll, nicht wahr?

**Bill:** Naja… Dann lass uns den Quatsch mal verbuchen. Das ist genauso simpel wie die Werbeaktion an sich. Denn auch hier handelt es sich um einen ganz ÜBLICHEN Rabatt, den diesmal *Du* Deinen Kunden gewährst… Was hatte ich vorhin nochmal zu Rabatten gesagt?

**Bibi:** Ähm… Rabatte sind eben Nachlässe auf den Verkaufspreis, die bereits bei Verkauf feststehen…

**Bill:** Genau… Und da Dein Rabatt von 50 % auf den Eispreis ja *jetzt* schon feststeht, können wir ihn *direkt* berücksichtigen. Wir müssen also keine Korrekturbuchung vornehmen.

**Bibi:** Na, dann mal los!… Es waren alles Bareinnahmen, also erhöhe ich meine Kasse im Soll… im Haben buche ich meine Umsatzerlöse und… – aufgepasst, mitgedacht und mitgemacht, lieber Bill – ich buche im Haben außerdem meine Verbindlichkeit gegenüber dem Finanzamt aus der eingenommenen Umsatzsteuer.

**Bill:** Super! Und nun nochmal alles in einem Schwung als Buchungssatz!

**Bibi:** Ääähm… *Kasse* 393 € an *Umsatzerlöse* 367,29 € und an *Verbindlichkeit gegenüber dem Finanzamt aus Umsatzsteuer* 25,71 €.

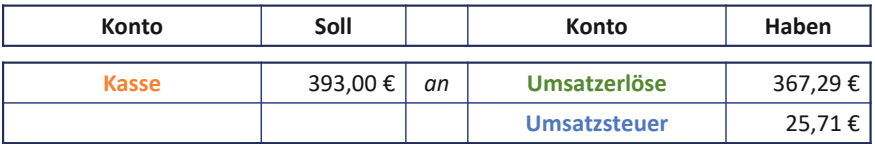

**Sprecher:** Bill nickt zufrieden und streckt beide Daumen nach oben.

**Bibi:** Uff… fast vergessen… Bill, ich habe auch noch das Hotel *Schlummarriott* mit 100 Kugeln Eis beliefert. Denen habe ich aber keine 50 % Rabatt gegeben… Ich möchte aber stattdessen noch nachträglich einen **Kundenbonus** von 20 % gewähren… Den Tipp hat Mark mir gegeben, um sie als Stammkunden zu gewinnen, weißt Du.

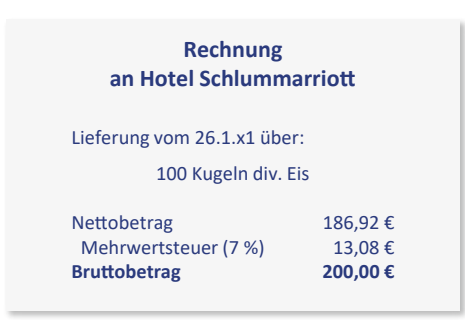

**Sprecher:** Bills zufriedener Gesichtsausdruck wird finster, als er Marks Namen hört.

**Bill:** Wie einfallsreich vom reizenden Mark Ting… Nun, dann lass uns diesen Sachverhalt auch mal peu à peu erfassen. Auch hier buchen wir im *ersten Schritt* die Umsatzerlöse aus dem Eisverkauf an das Hotel vollständig ein und im *zweiten Schritt* erfassen wir dann den nachträglichen Kundenbonus als Korrektur.

**Bibi:** Den ersten Schritt – die Umsatzbuchung – bekomme ich hin… Also, da ich dem Hotel eine Rechnung gestellt habe, buche ich auf der Aktivseite eine Forderung ein. Der Buchungssatz muss lauten: 200 € *Forderungen aus Lieferung und Leistung* an *Umsatzerlöse* 186,92 € an *Verbindlichkeiten gegenüber dem Finanzamt aus Umsatzsteuer* 13,08 €.

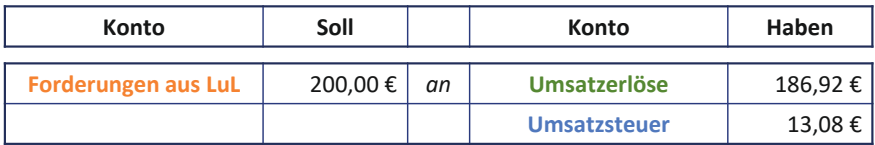

… aber keine Ahnung*,* wie ich den **Bonus** erfassen soll.

**Bill:** So ist das immer… jemand aus dem Marketing hat eine bunte Idee und macht sich dann aus dem Staub… wir loyalen Mitarbeiter in der Buchführung müssen dann sicherstellen, dass dieser *kreative Geistesblitz* sauber durchdacht und verbucht wird… Der Bonus an das Hotel beträgt 40 €, also 200 € Bruttorechnungssumme multipliziert mit 20 %.

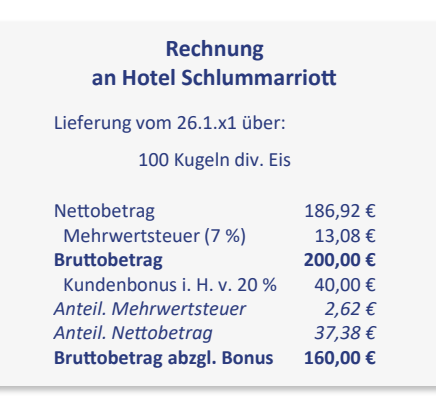

**Bibi:** Genau, und rein logisch muss dieser Bonus dann meine Forderung und meine Umsatzerlöse reduzieren.

**Bill:** Logisch ist doch schon einmal ein passabler Anfang… und was muss sich grundsätzlich NOCH reduzieren?

**Bibi:** Hm… vielleicht reduziert sich Deine Geduld?… Nein, ich mache doch nur Spaß, Bill… Die *Verbindlichkeit gegenüber dem Finanzamt aus Umsatzsteuer* muss sich natürlich auch reduzieren. Schließlich mache ich weniger Umsatz, also schulde ich dem Finanzamt auch weniger Umsatzsteuer.

**Bill:** Na, da hast Du gerade noch so die Kurve bekommen! Und nun ein letzter Tipp: Der Bonus mindert nicht direkt Deine Umsatzerlöse, sondern wir buchen den Bonus auf dem Aufwandskonto *gewährte Boni* und schmälern damit unseren Gewinn… Wie wäre es nun mit einem kleinen Buchungssatz, Miss Bibi!

**Bibi:** Mal überlegen… meine Forderung reduziert sich um den Gesamtbetrag des Bonus… also um 40 €. Das ist meine *Haben*-Buchung… Für die *Soll*-Buchungen muss ich zunächst die Umsatzsteuer korrigieren, da ich bislang die Verbindlichkeit gegenüber dem Finanzamt auf den vollen Rechnungsbetrag erfasst habe… Aber wie rechne ich das? Wie viel Umsatzsteuer sind in einem Bruttobetrag von 40 € enthalten?

**Bill:** Ganz einfach, dividiere doch mal die 40 € durch 1,07. 7 % ist ja Dein Umsatzsteuersatz… dann hast Du den reinen Effekt aus dem gewährten Rabatt, nämlich 37,38 € – diesen reinen Effekt buchst Du auf das Aufwandskonto *Gewährte Boni* – schließlich mindert das Deinen Umsatz. Und die Differenz, also die 40 € minus die 37,38 € gleich 2,62 €, das ist der Betrag, um den Du die Verbindlichkeit gegenüber dem Finanzamt korrigierst. Also bitte, neuer Versuch für Deinen Buchungssatz!

**Bibi:** Die Buchungssätze kommen mir heute bald aus den Ohren raus, Bill… Aber gut, noch einmal für Dich: *Gewährte Boni* 37,38 € und *Verbindlichkeiten gegenüber dem Finanzamt aus Umsatzsteuer* 2,62 € an *Forderungen aus Lieferung und Leistung* 40 €.

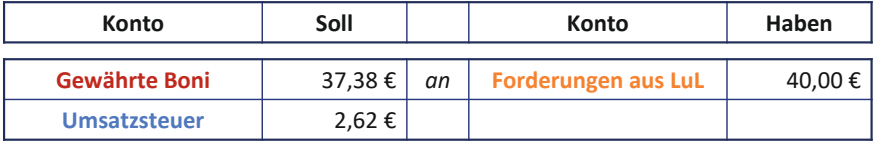

**Bill:** Danke, Bibi. Super gemacht!

**Bibi:** Eines verstehe ich noch nicht so ganz… Wieso buchen wir nicht einfach eine Korrektur der Umsätze auf der Soll-Seite? Warum nehmen wir diesen aufwendigen Umweg über *gewährte Boni*? Wichtig ist doch eigentlich nur, dass ich den Gewinn aus der Transaktion nicht zu hoch darstelle…

**Bill:** Oh, eine äußerst pfiffige Frage… Das zeigt mir, dass Du so langsam den Dreh raus hast… Und in der Tat könnte der Bonus auch direkt die Umsatzerlöse mindern, aber wir, liebe Bibi, wir machen das Ganze einfach noch ein bisschen vorbildlicher: Wir weisen die gewährten Boni schön übersichtlich auf dem *gesonderten* Aufwandskonto aus. Nur so kannst Du jederzeit sehen, wie viele Boni Du welchem Kunden gewährt hast… schließlich musst Du Dir ja überlegen, ob das ein wirksames Marketing-Instrument ist… Dabei kann ich Dir gerne

bei Zeiten mal helfen, der gute Mark Ting wird mit Zahlen ja wahrscheinlich überfordert sein.

**Bibi:** Ach so… Na, wenn es egal ist, dann kann ein bisschen mehr Überblick ja nicht schaden…

**Bill:** Nein, das schadet nie… Deinem Schreibtisch hier könnte übrigens auch ein wenig mehr Überblick nicht schaden, Bibi…

**Sprecher:** Bibi überhört Bills Kommentar und überlegt, wie sie ihn ablenken könnte… Da kommt ihr plötzlich die rettende Idee…

**Bibi:** Ach Du Schreck – weißt Du, was wir fast vergessen hätten: Wir müssen noch die Bestandsminderung erfassen für das ganze Eis, das ich verkauft habe!

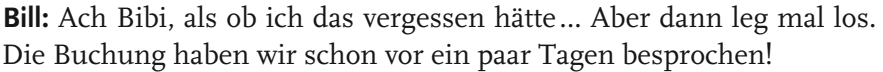

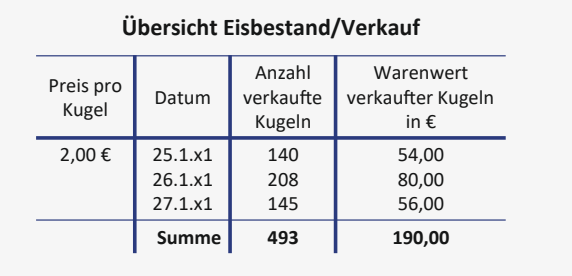

**Bibi:** Mein fertiges Eis hat sich in den letzten drei Verkaufstagen um 190 € Nettowarenwert reduziert. Ich buche das gegen mein Aufwandskonto *Bestandsminderun*g.

**Sprecher:** Bill sieht Bibi erwartungsvoll an und nickt eifrig.

**Bibi:** Also Bill, das ist nun wirklich der letzte Buchungssatz für heute und dann ist Schluss!… *Bestandsminderungen* 190 € im Soll an *fertige Erzeugnisse* 190 € im Haben.

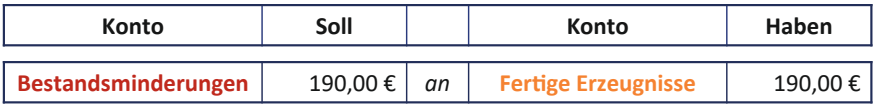

**Bill:** Bravo Bibi! Ganz wunderbar! Und weißt Du, was noch wunderbarer ist? Der aktuelle Stand der fertigen Erzeugnisse verrät mir, dass noch Eis für mich übrig ist!

**Bibi:** Na klar bekommst Du Dein wohlverdientes Eis, Bill. – Allerdings habe ich gerade vorhin meine letzten zwei Kugeln Apfelstrudeleis an einen netten Herrn verkauft. Du musst also mit meinem Pflaumen-Walnuss-Eis vorliebnehmen. Das ist aber auch wahnsinnig lecker.

**Sprecher:** Oh, liebe Buchführungsfreund\*innen… ich schätze, der nette Herr… hihi… der war ich… aber da verfinstert sich Bills Blick und er seufzt theatralisch.

**Bill:** Ach Bibi… Es ist echt nicht meine Woche… Ich… habe doch eine Walnussallergie…

**Bibi:** Was? Oh nein… Das tut mir ehrlich leid … Das wusste ich nicht! Aber Bill, jetzt muss ich echt gehen… Bin noch zur Happy Hour mit Mark verabredet. Da gibt es 40 % Rabatt auf alle Cocktails… Komm doch übermorgen wieder… Da habe ich dann auch frisches, nussfreies Eis für Dich. Versprochen!

**Sprecher:** Und so schiebt Bibi den leicht niedergeschlagenen Bill aus dem Laden, schließt die Türe hinter sich zu und betrachtet nochmal zufrieden… nein… fast verträumt ihr heutiges Bilanz- und GuV-Werk… Das Klingeln ihres Handys lässt sie aus ihrem Tagtraum aufschrecken und so macht sie sich auf den Weg zur Cocktailbar. Na, was glaubt ihr, liebe künftige Buchführungsexpertinnen und -experten, hat Bibi da gerade von einem positiven Jahresergebnis und vielen Stammkunden geträumt… oder vielleicht doch von einem ihrer so hilfsbereiten Kommilitonen…? Wer weiß… wer weiß…

### **Folge 5**

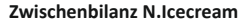

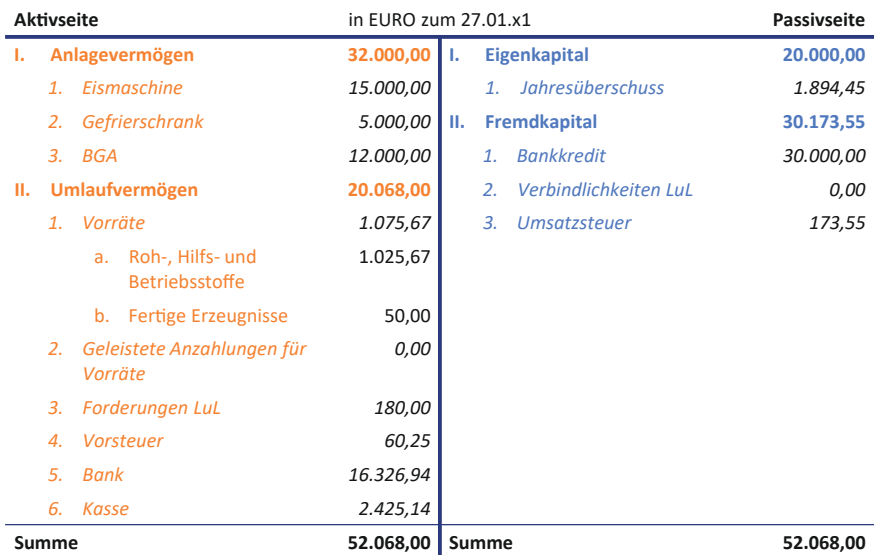

#### **GuV-Konto**

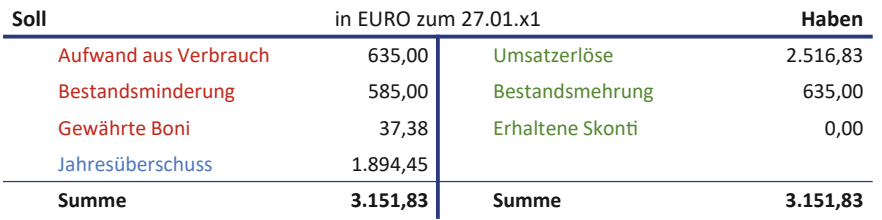

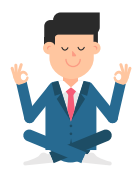

## **Folge 5**: **Übungen**

**Bibi:** Oh man… nicht schon wieder… wäre ja auch zu schön gewesen, wenn Bill mir dieses eine Mal keine Übungsaufgaben hinterlassen hätte… Na, dann mal los!

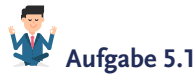

Welche der folgenden Aussagen sind *exakt korrekt*?

- A) Anschaffungskosten, zu denen ein Vermögensgegenstand erstmalig aktiviert wird, sind alle *Aufwendungen*, die man leisten muss, um einen *Vermögensgegenstand* zu *erwerben* und ihn in einen *betriebsbereiten Zustand* zu versetzen. Dazu zählen beispielsweise der reguläre Kaufpreis und Lieferkosten. Anschaffungs*preisminderungen* wie Rabatte, Skonti oder Boni dürfen nicht abgezogen werden.
- B) Ein Skonto ist ein Preisnachlass auf einen Kaufpreis, den der Verkäufer dem Käufer gewährt, wenn er innerhalb einer bestimmten Zahlungsfrist bezahlt.
- C) Bei nachträglichen Preisminderungen von eingekauften Waren ist die Vorsteuer nicht zu korrigieren, da die Preisminderung bei erstmaliger Erfassung ja noch nicht bekannt war.
- D) Gewährt das Unternehmen seinen Kunden einen Bonus, so mindert der Bonus nicht direkt die Umsatzerlöse, sondern wird separat auf ein Aufwandskonto – bspw. *gewährte Boni* – gebucht. Dies dient insbesondere einer übersichtlicheren Darstellung der gewährten Kundenboni.

## **Aufgabe 5.2**

Stell Dir mal vor, die Nussknacker GmbH liefert Dir köstliches Nuss-Mus und schreibt hierfür eine Rechnung in Höhe von brutto 342,40 € mit der Option von 5 % Skontoabzug, wenn Du die Rechnung innerhalb von 14 Tagen bezahlst.

- a) Wie würdest Du die Vorräte einbuchen?
- b) … und wie den Sachverhalt, wenn Du eine Woche später die Rechnung bezahlst und dabei Skonto ziehst?

*Hinweis: Der Mehrwertsteuersatz beträgt 7 %.*

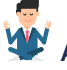

## **Aufgabe 5.3**

Da Dir die nette Marktdame bestimmt mal wieder den Stammkundenrabatt von 10 % gewähren wird, buche doch bitte mal den fiktiven Obsteinkauf von einer Bruttosumme von 150 €, auf den Du 10 % Rabatt bekommst. Du zahlst natürlich direkt bar.

*Hinweis: Der Mehrwertsteuersatz beträgt 7 %.*

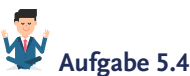

Stell Dir vor, Du verkaufst Eis auf Ziel für 1.000 € zzgl. 7 % Umsatzsteuer. Da bald Herbstbeginn ist, gewährst Du noch einen Kundenbonus in Höhe von 5 %.

Stell Dir vor, Du hast die volle Rechnungshöhe bereits als Forderung aus LuL eingebucht. Wie würdest Du nun den Kundenbonus verbuchen?

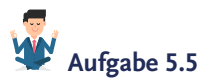

Nehmen wir mal an, Du, liebe Bibi, hast einem Kunden Eis auf Ziel unter Vereinbarung eines Skontos geliefert. Was müsstest Du buchen, wenn der Kunde den **Kundenskonto** (Zahlung während der Skontofrist) in Anspruch nimmt? Gehe bitte von der *Bruttomethode* aus, also davon, dass Du erst mal den vollen Rechnungsbetrag aktiviert hattest.

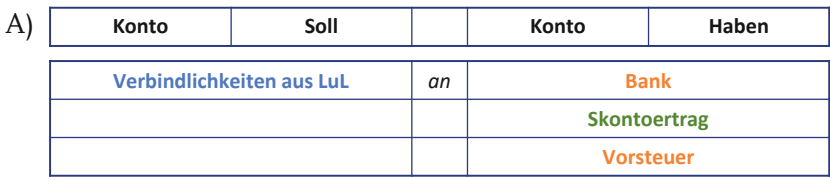

B)

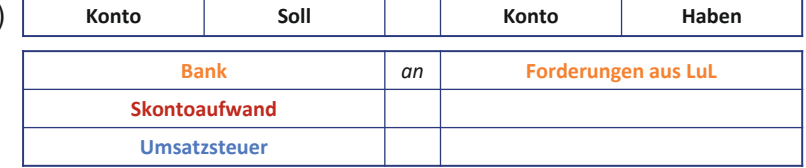

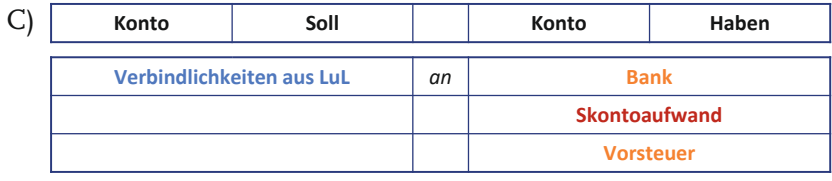

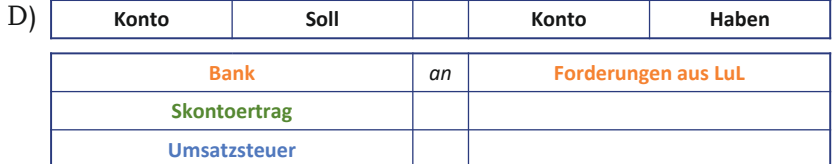

#### **ZU DEN LÖSUNGEN**

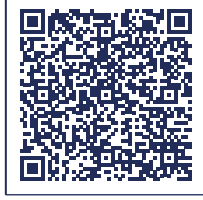

**CLICK • SCAN**

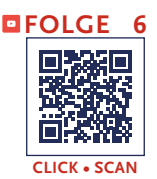

**Sprecher:** Liebe künftige Bilanzierungsexpert\*innen – unglaublich, wie die Zeit vergeht –, es ist bereits ein Monat vergangen, seitdem Bibi das *N.Icecream* eröffnet hat. Mit Entsetzen hat Bibi heute Morgen festgestellt, dass schon der 31. Januar ist und sie somit in 2 Tagen die berühmt-berüchtigte Klausur im Fach *Finanzmanagement* schreiben muss… die hatte sie völlig verdrängt. Schweren Herzens hängt Bibi also das *Leider-wegen-Klausurenstress-geschlossen*-Schild an die Ladentüre und setzt sich an den Schreibtisch… Arme Bibi… Aber da… Na, dieses Pfeifen kenne ich doch…

**Bill:** Hallöchen Bibi! Sag bloß, Du bist noch nicht mit dem Lernen für die Finanzmanagement-Klausur fertig? Dann wird es aber nun höchste Eisenbahn – es ist echt viel Stoff!

**Bibi:** Bill, spar Dir bitte einfach jeglichen Kommentar! Ich habe noch exakt 49 Stunden Zeit bis zur Klausur! Das reicht völlig – ich bin exakt im Plan!

**Bill:** Ohwei, da ist aber jemand *an*gespannt… Zum Glück habe ich eine spitzenmäßige Idee, wie ich Dich ein bisschen aufmuntern und ablenken kann!

**Bibi:** Da bin ich aber mal *ge*spannt… und nicht *an*gespannt.

**Bill:** Na Bibi, es ist doch der 31. Januar…

**Bibi:** Das weiß ich, genau das ist das Problem… in 48 Stunden und 59 Minuten muss ich diese Klausur bestehen!

**Bill:** Aber was sagt uns dieses Datum noch? Es ist Monatsende – eine ganz wunderbare Zeit für uns Bilanzierer. Denn es sind viiiele spannende Buchungen zu tätigen, auf die ich mich schon freue, seitdem ich das erste Mal den Laden hier betreten habe.

**Bibi:** Ist das Dein Ernst, Bill?! Ich muss echt l-e-r-n-e-n!

**Bill:** Von niemandem kannst Du so viel lernen wie von mir!

**Sprecher:** Bibi starrt verzweifelt auf ihre lieblos bekritzelten Vorlesungsunterlagen. Sie scheint abzuwägen, was die weniger schlimme Alternative wäre, den Nachmittag zu verbringen.

**Bibi:** Hm, ja, okay… *Soll an Haben* klingt tatsächlich gerade um einiges spaßiger als noch weitere Kauf- und Verkaufsoptionen von Aktien zu berechnen.

**Bill:** Oh, da hast Du recht!… Dann lass uns direkt mit dem ersten ökonomischen Sachverhalt loslegen!

**Bibi:** Ich habe grade meinen Kopf so voller Finanzmanagement-Fragezeichen… da habe ich echt keine intellektuelle Kapazität für das Erkennen ökonomischer Sachverhalte. Kannst Du mir bitte auf die Sprünge helfen?

**Bill:** Oh, aber sehr gerne… Ich schätze, Du musstest inzwischen Deine **Ladenmiete** für Januar überweisen und die erste **Kreditrate** an die Bank, oder? Und Dein Anlagevermögen wartet mit Sicherheit auch sehnsüchtig darauf, dass es die erste **planmäßige** monatliche **Abschreibung** durchlaufen darf.

**Bibi:** Ja zur Miete, und ja zur Kreditrate… mit dem Anlagevermögen habe ich mich länger nicht unterhalten, aber wenn Du sagst, es wartet auf seine Abschreibung, dann wird es wohl stimmen.

**Bill:** Na, solange Du noch zu Scherzen aufgelegt bist, kann es ja nicht so schlecht um Deine Laune stehen… Mit welcher Buchung möchtest Du denn gerne starten?

**Bibi:** Von gerne kann nun wirklich nicht die Rede sein, Bill… Aber lass uns bitte mit der einfachsten beginnen.

**Bill:** Ach Bibi, *einfach* sind die alle… Aber gut, dann starten wir doch mal mit Deiner Miete… Wie viel Miete musst Du denn jeden Monat bezahlen?

**Bibi:** Moment… mein netter Vermieter Herr Rent hat mir das im Mietvertrag genau aufgeschrieben… Die Miete wird immer am letzten Tag des Monats, also heute, automatisch vom Bankkonto des N.Icecream abgebucht… Ah, hier ist der Mietvertrag… Ich zahle monatlich inklusive Strom, Gas und aller sonstigen Nebenkosten 800 € Miete. Äh, aber was ist denn eigentlich mit der Umsatzsteuer…?

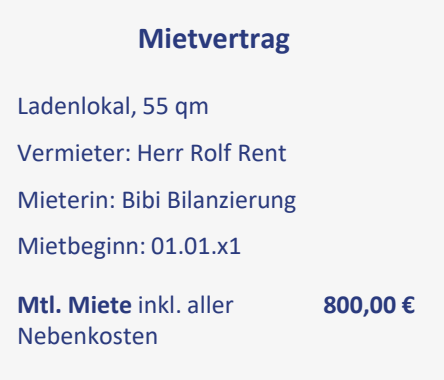

**Bill:** Sehr gute Frage, die Umsatzsteuer fängt an, sich in Dein Gehirn einzubrennen… sehr erfreulich… Bei Mietzahlungen haben wir die Besonderheit, dass der Mieter nicht unbedingt Umsatzsteuer abführen muss. Dein Vermieter scheint das auch nicht zu tun, also können wir das Finanzamt hier ausnahmsweise vernachlässigen.

**Bibi:** Na, das sind doch wenigstens mal gute Nachrichten. Hm… aber welche Konten muss ich im Buchungssatz ansprechen? Die *Haben*-Buchung betrifft ja logischerweise das *Bankkonto*, von dem die Miete heute abgebucht wurde. Und meine *Soll*-Buchung ist vermutlich irgendein Aufwandskonto, oder? Denn meine Mietzahlung mindert ja letztlich meinen Gewinn und daher muss ich die Buchung **gewinnmindernd** über die Gewinn- und Verlustrechnung laufen lassen, nicht wahr?

**Sprecher:** Bill nickt begeistert und streckt euphorisch beide Daumen nach oben.

**Bill:** Exakt korrekt. Lass uns dieses Aufwandskonto doch ganz einfach *Mietaufwand* nennen… Wichtig ist, dass Du die Konten immer möglichst einfach und treffend bezeichnest.

**Bibi:** Na gut, das kriege ich hin… Ich buche also *Mietaufwand* 800 € im Soll an *Bank* 800 € im Haben.

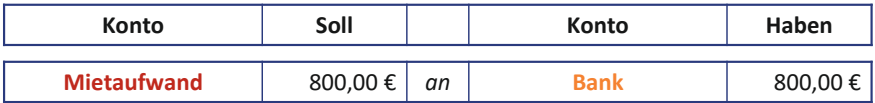

**Bill:** Prima… Schnell weiter… Wenn wir ohnehin auf Deinem Bankkonto unterwegs sind, widmen wir uns jetzt doch direkt mal der ersten **Kreditrate** Deines Darlehens.

**Bibi:** Das ist auch völlig einfach, ich muss jeden Monat 1.000 € bezahlen, also lautet der Buchungssatz doch *Kreditaufwand* an *Bank* mit je 1.000 € ... Mensch, ich glaube, ich hab's bald echt drauf.

**Bill:** Nein, liebe Bibi, nein, nein, nein, genau falsch… Es scheint mir, als müssten wir noch einmal genauer nacharbeiten, was ökonomisch passiert, wenn Du einen Kredit aufnimmst.

**Bibi:** Ich hatte es geahnt… kann ich nicht doch lieber für meine Finanzmanagement-Klausur lernen?

**Bill:** Die Komponenten eines Kreditvertrags sind absolute Grundlagen des Finanzmanagements… Wir sind hier also voll im Thema… Eine Kreditrate besteht typischerweise aus zwei Komponenten: aus der **Zinszahlung** und aus der **Tilgung**.

**Bibi:** Oh man, das macht es nicht besser.

**Bill:** Zinsen sind quasi *Nutzungsentgelt* dafür, dass die Bank Dir das geliehene Geld für einen bestimmten Zeitraum überlässt. Dies ist in der Regel ein bestimmter Prozentsatz auf die Kreditsumme: in Deinem Fall 5 %. Nur irgendwann will die Bank das Geld aber natürlich auch zurück – Du musst also Deine Schulden von 30.000 € normalerweise im Zeitablauf peu à peu tilgen. Jeden Monat ein kleines bisschen… Deine Kreditrate setzt sich also aus *Tilgung* und aus *Zinszahlungen* zusammen… Wie hoch sind bei Dir diese Komponenten?

**Bibi:** Uff… Keine Ahnung, ich weiß, dass ich eben 1.000 € im Monat für den Kredit bezahlen muss…

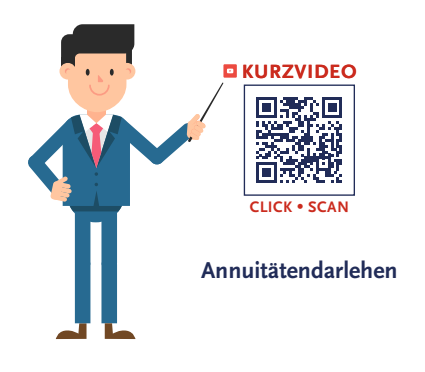

**Bill:** Ach Bibi, "keine Ahnung", aber davon jede Menge… Zunächst müssen wir feststellen, dass Dein Kreditvertrag auf **Annuitäten** beruht.

**Bibi:** Annui – was?

**Bill:** *Annuitäten*… das sind regelmäßig fließende, betragsmäßig gleichbleibende Zahlungen, die sich aus Zins und Tilgung

zusammensetzen. Bei einem Annuitätendarlehen zahlst Du also regelmäßig immer den *gleichen Betrag* an die Bank zurück. Bei Dir ist die monatliche Annuität 1.000 €.

**Annuitäten** sind gleichbleibende Rückzahlungsraten eines Bankkredites, die sich aus *Zins*- und *Tilgungszahlungen* zusammensetzen.

Im Zeitverlauf sinkt durch die Tilgung die Restschuld des Bankkredits. Der Zinsanteil der Annuität wird kleiner, während der Anteil der Tilgungszahlung steigt.

Die **Tilgung** des Darlehens erfolgt **erfolgsneutral** über eine Minderung des *Bankkontos* auf der Aktivseite sowie des *Bankkredits* auf der Passivseite. Die Zinszahlung hingegen kann als *Nutzungsentgelt* interpretiert werden und wird darum erfolgswirksam auf einem Aufwandskonto gebucht.

**Sprecher:** Bibis Blick wandert skeptisch – und fast auch ein wenig gelangweilt – zu Bill.

**Bibi:** Und woher soll ich jetzt wissen, was davon Zins und was Tilgung ist?

**Bill:** Um dieses spannende Geheimnis zu lüften, werden wir wohl erst einmal einen Tilgungsplan aufstellen müssen, um auf diese Weise die 1.000 €, die Du jeden Monat zahlst, in Zins und Tilgung zu zerlegen. Hast Du eine Idee, wie wir das anstellen können, liebe Bibi?

**Bibi:** Ideen gehen mir eigentlich nie aus… Also mal sehen… 30.000 € beträgt meine Kreditsumme. Dafür muss ich pro Jahr 5 % Zinsen zahlen, also belaufen sich die Zinsen für Januar auf 30.000 € multipliziert mit 0,05 und geteilt durch 12, weil ich ja pro Jahr 5 % Zinsen zahle und nicht pro Monat… Das ergibt also 125 € Zinsen für den Januar.

**Bill:** Prima. Wie hoch ist also die Tilgung?

**Bibi:** Naja, wenn 125 € Zinsen sind und ich 1.000 € monatlich an die Bank als *Annuität* zahle, dann ist die Differenz davon der Tilgungsanteil… Also 875 €. Logisch.

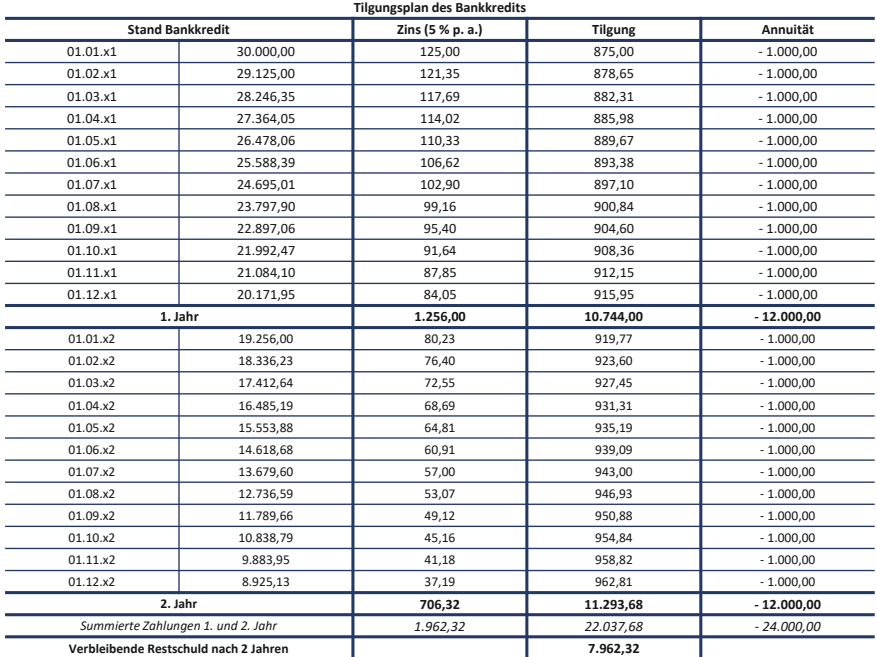

**Bill:** Exakt korrekt, damit liegt Deine Restschuld aktuell nun noch bei…? Na, Bibi?

**Bibi:** Bei 30.000 € minus 875 €, die ich bereits getilgt habe, gleich 29.125 € Restschuld.

**Bill:** Wunderbar… Also lernen wir daraus, dass Du 125 € als Zinsaufwand buchen musst und Dein passives Bestandskonto *Bankkredi*t von 30.000 auf 29.125 € gemindert werden muss.

**Bibi:** Naja, mit Wunder hat das wenig zu tun, für diese 1.000 € für die Bank habe ich hart geschuftet… mein Bankberater Herr Staubig hingegen sitzt den ganzen Tag nur in seinem Bürostuhl…

**Bill:** So läuft das Kreditgeschäft nun einmal, aber ohne die Bank hättest Du den Laden hier niemals eröffnen können… aber nun zurück zu Deinem Tilgungsplan… Um den Zinsanteil für die übrigen Monate zu berechnen, gehst Du nun wieder genauso vor, indem Du die 5 % auf Deine Restschuld beziehst und durch 12 Monate teilst. Denn der Zins bezieht sich ja prozentual auf die noch verbleibende Kreditsumme – da die Kreditsumme jeden Monat durch die Tilgung geringer wird, verringert sich natürlich auch Dein Zinsaufwand. Im zweiten

Monat beträgt beispielsweise Dein Kredit nun nicht mehr 30.000 €, sondern nur noch 29.125 € und darauf berechnest Du wiederum die 5 % Zinsen und teilst sie durch 12 Monate.

**Bibi:** Ah, ja verstehe… Das ist ja super, dann wird mein *Zinsanteil* ja immer *kleiner* und ich habe mehr von den 1.000 € Annuität übrig, mit denen ich den Kredit *tilgen* kann!

**Bill:** Genau das ist das Wunderbare an so einer Annuität… So, und nun wollen wir aber mal schauen, wie wir Zins und Tilgung für diesen Monat verbuchen. Sag mir doch nochmal fix, mit welchem Buchungssatz wir damals das Darlehen eingebucht haben.

**Bibi:** Total einfach. Das haben wir mit *Bank* an *Bankkredit* mit jeweils 30.000 € beim Aufstellen meiner Gründungsbilanz eingebucht. Das heißt, jetzt muss ich nur noch die Zinsen und Tilgung für Januar als Buchung erfassen, richtig?

**Bill:** Goldrichtig! Während die **Tilgung** des Darlehens sowohl Dein *Bankkonto* als auch Deine *Verbindlichkeiten* gegenüber der Bank *reduziert*, also **erfolgsneutral** durch eine *Aktiv-Passiv-Minderung* gebucht wird, stellen die **Zinsen** als *Nutzungsentgelt* für das Darlehen *Aufwand* dar und sind also **erfolgswirksam** über ein Aufwandskonto zu erfassen.

**Bibi:** Ah, verstehe! Lass mich raten, wir nennen das entsprechende Aufwandskonto *Zinsaufwand*?

**Bill:** Ein wunderbarer Vorschlag! Na, dann los: 1, 2 oder 3 – letzter Buchungssatz vorbei!

**Bibi:** Ja gut, ich beginne mal wieder mit der Haben-Buchung. Die finde ich einfacher. Mein Bankkonto hat sich definitiv um 1.000 € gemindert. Die Soll-Buchung teile ich mir dann auf: In e*rstens*, die *Tilgung* – die Tilgung reduziert meine Darlehensverbindlichkeit, also mein passives Bestandskonto *Bankkredit*. *Zweitens* muss ich Zinsaufwand erfassen.

**Bill:** Ja, ganz wunderbar, und nun nochmal den kompletten Buchungssatz!

**Bibi:** Der Buchungssatz lautet damit *Bankkredit* 875 € und *Zinsaufwand* 125 € an *Bankkonto* 1.000 €.

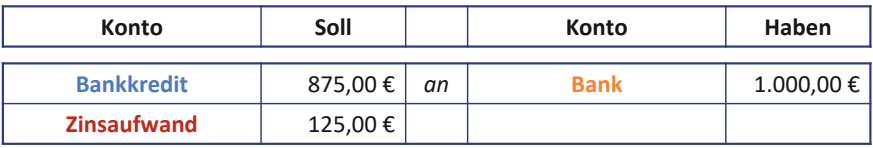

**Bill:** Grandios. Sehr schön. Wie Du siehst, wenn man einmal weiß, wie der Hase läuft, dann bucht es sich sozusagen fast von alleine!

**Bibi:** Naja, leider nicht ganz von alleine… Aber dann lass uns noch diese **Abschreibungen** hinter uns bringen. In der Schule habe ich eventuell in Mathe das ein oder andere Mal von meinem Sitznachbarn abgeschrieben… das müsste ich also draufhaben!

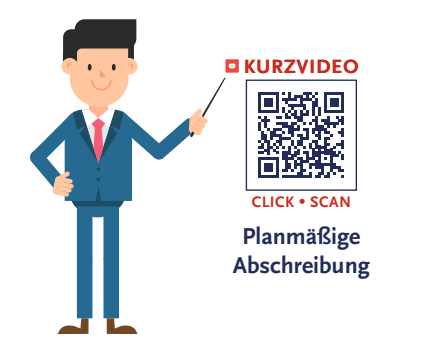

**Bill:** Oh, Bibi… von solchen Schummeleien will ich nichts hören… Wir Bilanzierer sind absolut ehrliche Menschen… Zum Glück geht es hier um ein völlig anderes ABSCHREIBEN. – Eine Abschreibung erfasst nämlich den **Werteverzehr** Deines Vermögens.

**Bibi:** Verzehr hat wahrscheinlich nichts mit Aufessen zu tun, oder?

**Bill:** Na, im übertragenen Sinn schon ein wenig, aber dazu gleich mehr… Sag mir doch zunächst noch einmal, welche beiden Oberkategorien wir auf der Aktivseite unterscheiden.

**Bibi:** Naja, die Aktivseite zeigt, wofür wir Mittel *verwendet* haben, wobei wir das *laaang*fristige **Aaanlagevermögen** und das *kuuurz*fristige **Uuumlaufvermögen** unterscheiden.

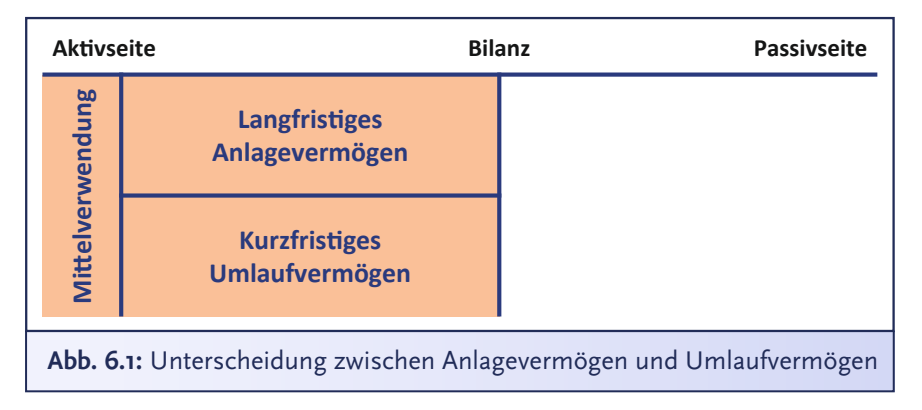

**Bill:** Genau, und das Anlagevermögen, welches ja langfristig bei Dir bleibt, kann sich im Zeitablauf abnutzen. Noch blinkt und blitzt beispielsweise Deine Eismaschine, aber ewig hält sie nicht. Der Wert der Eismaschine wird also mit der Zeit *weniger*, er wird also *aufgezehrt*. Und diesen *vorhersehbaren Werteverzehr* im Zeitablauf bilden wir bilanziell durch die *planmäßige Abschreibung* ab.

Gemäß § 253 Abs. 3 Satz 1 HGB muss *abnutzbares Vermögen*, das dem Unternehmen langfristig zur Verfügung steht (**Anlagevermögen**), *planmäßig* über seine *Nutzungsdauer* abgeschrieben werden. Die **planmäßige Abschreibung** bildet den *vorhersehbaren Werteverzehr* des Vermögensgegenstandes ab. Dieser Werteverzehr ist in Form der Abschreibung *aufwandswirksam* in der GuV zu erfassen.

Die Wahl der Abschreibungsmethode hat Einfluss darauf, wie hoch der buchhalterische Abschreibungsaufwand in der betrachteten Nutzungsperiode ist.

- Im Rahmen der **linearen Abschreibung** werden die Abschreibungsbeträge gleichmäßig über die gesamte Nutzungsdauer verteilt.
- Bei der **leistungsabhängigen Abschreibung** hingegen wird der Betrag relativ zur erbrachten Leistung in der jeweiligen Periode berechnet.
- Durch die **degressive Abschreibung** können bereits zu Beginn der Nutzungsdauer hohe Beträge abgeschrieben werden, die dann im Zeitablauf sinken. Hierbei wird jedes Jahr ein konstanter Prozentsatz des Buchwertes abgeschrieben.

Da **Umlaufvermögen** gemäß Definition nur kurz im Unternehmen verbleibt und daher keinen wesentlichen Werteverzehr oder eine wesentliche Abnutzung erfährt, muss *nicht planmäßig* abgeschrieben werden.

**Unvorhersehbare Wertminderungen** müssen jedoch – abhängig von ihrer *Dauerhaftigkeit* – durch die außerplanmäßige Abschreibung sowohl beim **Anlage**- als auch beim **Umlaufvermögen** erfasst werden.

**Bibi:** Ah, durch die Abschreibung wird mein abnutzbares Anlagevermögen mit der Zeit quasi aufgegessen… Das kann ich mir merken… ich habe gestern übrigens eine kleine Beule in die Eismaschine gemacht, puh, das hat gescheppert.

**Bill:** Ui, das ist dann aber kein Sachverhalt für die *planmäßige* Abschreibung, weil das ja *nicht vorhersehbar,* also *planbar* war. Hier müss- $\rightarrow$  [Folge 8](#page-180-0)  $\,$  te man ggf. über eine *außer*planmäßige Abschreibung nachdenken.

**Bibi:** Ach, so schlimm war es auch wieder nicht.

**Bill:** Na, dann ist ja gut… Dann kümmern wir uns heute erst einmal um die *planmäßigen* Abschreibungen… die *außer*planmäßigen Abschreibungen bei unvorhersehbaren Ereignissen kommen bestimmt zu einem späteren Zeitpunkt noch einmal auf uns zu, so tollpatschig wie Du immer bist.

**Sprecher:** Bill zwinkert Bibi grinsend zu, aber sie scheint das nicht sonderlich lustig zu finden. Das mit den Komplimenten sollte Bill wirklich nochmal üben, wenn ihr mich fragt…

**Bibi:** Sei nicht ungerecht, wer viel macht, dem kann auch viel passieren. Wenn man hingegen nur am Schreibtisch sitzt…

**Bill:**… Ja, ja, ist ja gut. Wichtig zu merken ist, dass man *planmäßige Abschreibungen* wirklich nur für das *abnutzbare Anlagevermögen* bucht. Das steht auch exakt so noch einmal in § 253 Abs. 3 Satz 1 HGB. Anlagevermögen, dessen Wert sich im Zeitablauf hingegen *nicht* mindert, darf logischerweise *nicht* abgeschrieben werden.

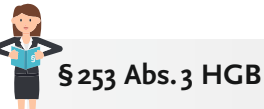

Bei Vermögensgegenständen des Anlagevermögens, deren Nutzung zeitlich begrenzt ist, sind die Anschaffungs- oder die Herstellungskosten um planmäßige Abschreibungen zu vermindern. Der Plan muss die Anschaffungs- oder Herstellungskosten auf die Geschäftsjahre verteilen, in denen der Vermögensgegenstand voraussichtlich genutzt werden kann*.*

**Bibi:** Und was ist mit dem *Umlaufvermögen*?

**Bill:** Pfiffiger Einwand… Denk mal selbst drüber nach!

**Bibi:** Hm… das Umlaufvermögen, das läuft ja umher und bleibt somit nur kurz im Unternehmen… Hier gibt es also keinen planmäßigen Werteverzehr im Zeitablauf, sodass es dann eben auch nicht planmäßig abgeschrieben werden muss… Richtig?

**Bill:** Prima, Bibi, genau… denn nur was *lange* genug in Deinem Unternehmen ist, kann sich wesentlich abnutzen, wird alt und einfach weniger wert. Daher können wir es nicht ewig mit seinem niegelnagelneuen Wert in Deinen Büchern stehen lassen.

> Anlagevermögen wird planmäßig abgeschrieben, Umlaufvermögen hingegen nicht!

**Bibi:** Nein, natürlich nicht, das würde dem vorsichtigen Gesetzgeber so gar nicht gefallen.

**Bill:** Zum einen das und zum anderen haben wir ja die Anschaffung Deines abnutz-

baren Anlagevermögens, also beispielsweise Deines Gefrierschranks und Deiner Eismaschine, auch noch gar nicht in der GuV *erfolgswirksam* in irgendeiner Weise berücksichtigt und das holen wir nun peu à peu über die Nutzungsdauer nach, indem wir die Abnutzung der Eismaschine anteilig über die Zeit als Aufwand in der GuV erfassen.

**Bibi:** Stimmt, der Kauf des Gefrierschranks bzw. der Eismaschine war ja eine *bestandsorientierte* Buchung, die die GuV erst mal nicht berührt hat.

**Bill:** Genau, die *Zugangsbewertung* zu Anschaffungskosten war *nicht erfolgswirksam*. Jetzt kommen wir zur sogenannten "**Folgebewertung***"* und buchen den Wertverschleiß im Zeitablauf als Aufwand nun *erfolgswirksam* über die GuV.

**Bibi:** Verstehe… Eigentlich logisch, denn vor allem bei großen, teuren Anschaffungen mache ich mir nicht direkt meinen Gewinn durch eine riesige Aufwandsbuchung kaputt. Den Zugang erfasse ich also erst mal *erfolgsneutral* und später bei der Folgebewertung buche ich dann nur so viel Aufwand, wie sich der Wert meines Anlagevermögens im Zeitablauf mindert… Aber woher weiß ich, wie hoch dieser Werteverzehr denn eigentlich jeweils ist?

**Bill:** Gute Frage – dafür stellen wir einen sogenannten **Abschreibungsplan** auf. Hol hierfür doch am besten mal Dein *Inventarverzeichnis* raus, da siehst Du genau, welches abnutzbare Anlagevermögen Du hast und was planmäßig abgeschrieben werden muss.

**Bibi:** Ohwei, ob ich das noch finde… Ah, hier ist es! Dann kannst Du mir ja ganz fix die Abschreibung berechnen, ja, lieber Bill?

**Bill:** Netter Versuch, Bibi… Aber wir berechnen den Abschreibungsplan gemeinsam!… Die Ausgangsbasis für unsere Abschreibungen bilden immer die *Anschaffungskosten*, also der Wert, zu dem wir den Vermögensgegenstand erstmalig aktiviert haben. Je nach Abschreibungsart brauchen wir dann noch eine weitere Bezugsgröße, mit deren Hilfe wir die Anschaffungskosten wie eine Art Schlüssel über die Zeit aufteilen können.

**Sprecher:** Oje, liebe Buchführungsfreund\*innen, es ist wieder so weit und man kann förmlich die vielen Fragezeichen sehen, die Bibi ins Gesicht geschrieben sind. Sie schielt schon fast sehnsüchtig auf ihre Finanzmanagement-Vorlesungsunterlagen.

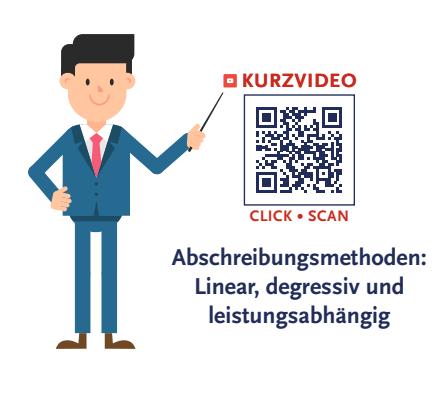

**Bill:** Bitte Konzentration, Bibi! So schwer ist das nun wirklich nicht… Du musst Dir zunächst überlegen, wie der Werteverzehr Deiner jeweiligen Vermögengegenstände wohl aussehen könnte. Diesbezüglich unterscheiden wir verschiedene Abschreibungsarten: die **lineare**, die **leistungsabhängige** und die **degressive** Abschreibung. Je nachdem, welche Abschreibungsart man wählt, führt das dann zu unterschiedlich hohem Aufwand zu unterschiedlichen Zeitpunkten.

**Bibi:** Hm, und welche Abschreibungsart wählen wir dann am besten?

**Bill:** Der Normalfall – und auch die einfachste Art – ist die **lineare Abschreibung**. Hierbei verteilen wir die Anschaffungskosten *linear*, also gleichmäßig über die **gewöhnliche Nutzungsdauer**.

**Bibi:** Klingt ja echt einfach… und woher weiß ich, wie lange die *Nutzungsdauer* ist, und was ist das eigentlich genau?

**Bill:** Die gewöhnliche Nutzungsdauer legt fest, wie lange ein Vermögensgegenstand für gewöhnlich in einem Unternehmen *genutzt* werden kann, bevor er erneuert werden muss. Hier gibt es sogenannte "AfA-Tabellen". Da kann man für ganz viele verschiedene Vermögensgegenstände nachschauen, was deren gewöhnliche Nutzungsdauer ist.

**Bibi:** AfA?… Äh, wofür steht das nochmal?

**Bill: AfA** ist ein steuerrechtlicher Begriff für die planmäßige Abschreibung und steht für **A**bsetzung **f**ür **A**bnutzung. Statt Abschreibung sagen daher viele einfach AfA. Das kannst Du machen, wie Du willst.

**Bibi:** Na, dann mal her mit der AfA-Berechnung, Abschreibung oder wie auch immer Du sie nennen möchtest!

**Bill:** Nichts lieber als das! Lass uns als Erstes einen Abschreibungsplan für Deinen Gefrierschrank aufstellen. Da der Gefrierschrank das ganze Jahr über angeschlossen ist und sich gleichmäßig abnutzt, können wir hier super die *lineare* Abschreibungsmethode wählen… Dafür teilen wir einfach den bei Zugang aktivierten Betrag durch die geschätzte Nutzungsdauer… Hier, schau, die AfA-Tabelle sagt, dass die für einen Kühlschrank 10 Jahre beträgt.

**Bibi:** Okay, also ich habe den Gefrierschrank am 01.01.x1 für 5.000 € gekauft und aktiviert. Also muss ich 5.000 € auf 10 Jahre verteilen. Das heißt, pro Jahr schreibe ich 500 € ab.

**Bill:** Genau, das bedeutet, wir haben nach einem Jahr noch einen Restbuchwert von 4.500 €. Das steht hier dann auch im Abschreibungsplan – damit erkennst Du direkt, was Deine Maschine zum Ende des Geschäftsjahres noch wert ist. Du siehst, über die Nutzungsdauer von 10 Jahren werden also gleichbleibend 500 € pro Jahr abgeschrieben, bis der Restbuchwert nach 10 Jahren 0 beträgt.

**Bibi:** Bill, Du hast Dich vertippt, da steht doch jetzt nicht 0, sondern 1 € als Restbuchwert nach 10 Jahren?

**Bill:** Gut aufgepasst, aber nein, ich habe mich natürlich nicht vertippt. Man lässt hier die Maschine üblicherweise zum sogenannten *Erinnerungswert* von 1 € in den Büchern stehen, bis die Maschine dann tatsächlich verschrottet oder veräußert wird… So, und da wir die jährliche Abschreibung von 500 € schön *pro rata temporis* monatlich

verbuchen wollen, teilen wir diese 500 € nochmal durch 12 Monate. Damit wir wissen, wie hoch Deine Abschreibung im Januar ist.

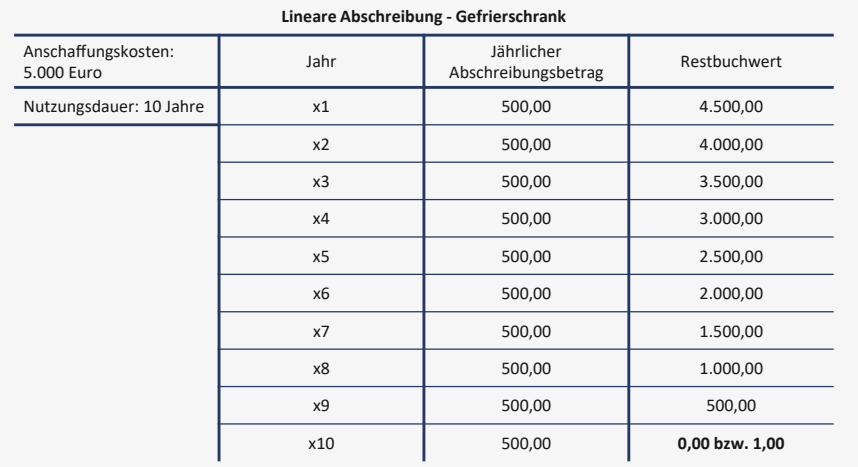

**Bibi:** Macht also 41,67 € Abschreibung für den Gefrierschrank im Januar. Und wie buche ich das jetzt?

**Bill:** Überlege doch mal… Ich habe Dir eigentlich schon alle Informationen gegeben, die Du brauchst. *Erstens* wollen wir den Wert des Gefrierschranks auf der Aktivseite um den Werteverschleiß mindern, und *zweitens* wollen wir das *erfolgswirksam* über die GuV erfassen. Also versuch doch mal, den Buchungssatz aufzustellen. Ich bin felsenfest überzeugt, dass Du das schon hinbekommst.

**Sprecher:** Ach, liebe Buchführungsfreund\*innen, da wird einem ganz warm ums Herz, wie Bill unserer Bibi aufmunternd zulächelt… und ich glaube, auch von Bibi ein ganz kleines zögerndes Lächeln zu sehen.

**Bibi:** Hm… ich möchte mein aktives Bestandskonto *Gefrierschrank* um die Höhe der Abschreibung für Januar mindern. Das ist meine Haben-Buchung. Die Abschreibung hingegen stellt einen Aufwand dar – Aufwand buche ich im Soll.

**Bill:** Du bist auf dem goldrichtigen Weg. Das Aufwandskonto nennen wir einfach *Abschreibungsaufwand*. Und nun bitte schön: Soll an Haben!

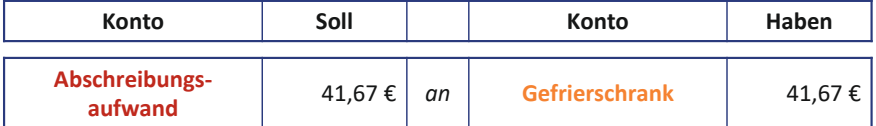

**Bibi:** *Abschreibungsaufwand* an *Gefrierschrank* mit jeweils 41,67 €, oder?

**Bill:** Exakt korrekt. Und da Du das so wunderbar gemacht hast und die üblichen Buchungen auch nicht anders aussehen, berechne ich Dir schnell noch die Abschreibung Deiner Eismaschine. Hier würde sich vielleicht sogar anbieten, die Eismaschine nicht *linear*, sondern über das Jahr *leistungsabhängig* zu berechnen.

### **Bibi:** Wie… *leistungsabhängig*???

**Bill:** Nun ja, die leistungsabhängige Abschreibung wird in der Regel bei Anlagegütern, deren Leistung im Zeitablauf erheblich *schwankt*, verwendet. Sie wäre also insofern passend für die Eismaschine, denn sicher wirst Du im Sommer noch mehr Kunden haben und noch mehr Eis produzieren müssen als jetzt im Winter. Bei der leistungsabhängigen Abschreibung werden *nicht zeitabhängige*, sondern *leistungsabhängige* Abschreibungsbeträge ermittelt, also die Anschaffungskosten entsprechend der im jeweiligen Monat *in Anspruch genommenen Leistung* verteilt.

**Bibi:** Ah, das heißt, im Sommer würde ich tendenziell mehr abschreiben als im Winter, da ich im Sommer auch mehr Eis produziere und sich die Eismaschine damit im Sommer mehr abnutzt… Clever… damit spiegelt diese Methode eigentlich am besten den tatsächlichen Verschleiß wider, oder?

**Bill:** Ja, ABER, da wir *erstens* noch keine Vergleichswerte der unterschiedlichen Leistung für Sommer- und Wintermonate haben und *zweitens* der Verschleiß pro Geschäftsjahr gesehen wohl auch nicht erheblich schwanken wird, da in jedem Geschäftsjahr ja sowohl die Sommer- als auch die Wintermonate liegen, bleiben wir auch hier bei der linearen Abschreibung. In Deutschland ist die leistungsabhängige Abschreibung ohnehin nur zulässig, wenn die jährliche Leistung wirklich starken Schwankungen unterliegt.

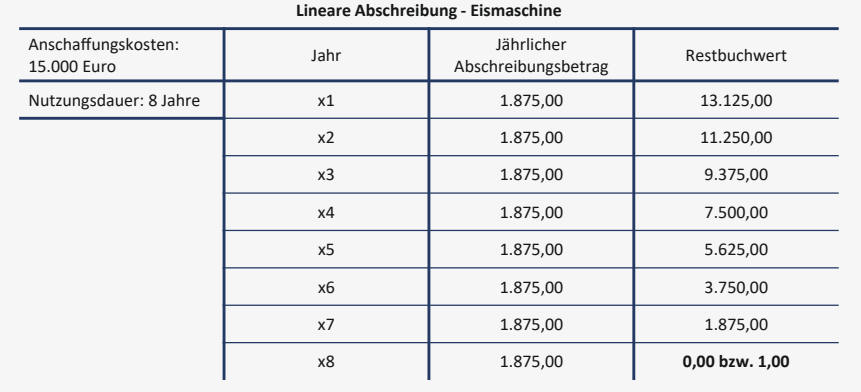

**Bibi:** Ach Bill, wieso erzählst Du mir denn immer sowas, wenn es für mich gar nicht relevant ist?

**Bill:** NOCH nicht relevant, liebe Bibi… Wer weiß, wann Du das doch alles mal anwenden kannst oder sogar musst. Zu viel Wissen hat noch niemandem geschadet!

**Bibi:** Na, wenn Du meinst… Und der Restbuchwert da in der Tabelle ist einfach nur der Wert meiner Maschine abzüglich der bisher vorgenommenen Abschreibungen, oder?

**Bill:** Korrekt… Jetzt buche also bitte nochmal für die Eismaschine eine Abschreibung von 156,25 € für den Januar. Habe ich Dir ja netterweise schon berechnet… Ich habe hier wieder die Anschaffungskosten der Eismaschine von 15.000 € durch die Nutzungsdauer von 8 Jahren dividiert und dann nochmal durch die 12 Monate geteilt, um den Wert der Abschreibung für den Januar zu bekommen. Pro Jahr werden also gleichbleibend 1.875 € abgeschrieben, bis nach 8 Jahren die Maschine völlig abgeschrieben ist und einen Wert von null bzw. einen Erinnerungswert von 1 $\epsilon$  hat.

**Bibi:** Dann nun der Buchungssatz: *Abschreibungsaufwand* an *Eismaschine* mit je 156,25 €.

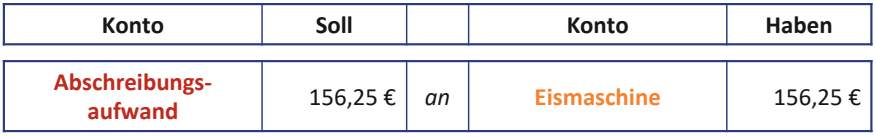

**Bill:** Sehr gut… Für Deine Büro- und Geschäftsausstattung, also Deine BGA, habe ich auch mal eben den Abschreibungsplan erstellt. Hier kürzen wir mal etwas ab, damit Du auch noch zum Lernen für die Klausur kommst… Pro Jahr schreiben wir 2.400 € BGA ab, also monatlich bitte 200 €. Dann den Buchungssatz bitte, Bibi?!

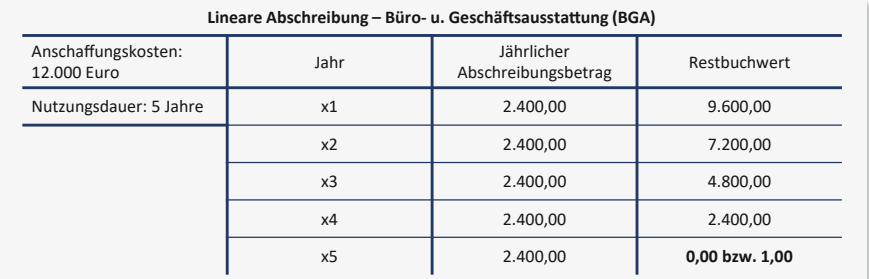

**Bibi:** Danke Bill, Abkürzungen mag ich. Also *Abschreibungsaufwand* an *BGA* 200 €.

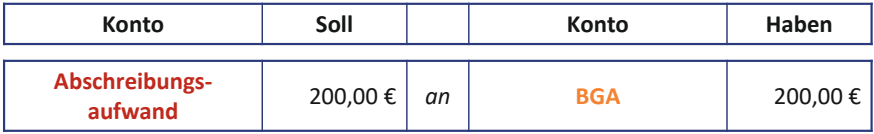

#### **Bill:** Prima – gut gemacht!

**Bibi:** Also nochmal fürs Verständnis, Bill… Ich brauche so einen Abschreibungsplan wirklich nur für mein *abnutzbares laaangfristiges Anlagevermögen*, ja? Mein Umlaufvermögen wartet sicher nicht auf seine planmäßige monatliche Abschreibung?

**Bill:** Um Gottes willen, nein! **Umlaufvermögen** wird **NIE**, NIEMALS **planmäßig abgeschrieben**. Wieso sollte es auch? Das läuft ja hoffentlich ganz bald von Dir zum Kunden und erfährt keinen Verschleiß oder Werteverzehr, während es bei Dir im Unternehmen liegt. ABER…!

**Bibi:** Oje, ein Aber… Hätte ich doch bloß nicht gefragt.

**Bill:**… ABER, es kann passieren, dass irgendwann mal etwas Unerwartetes passiert – beispielsweise vergisst Du eines Tages völlig zerstreut, die Milch in die Kühlkammer zu stellen und sie wird sauer – dann

müsstest Du auch das Umlaufvermögen sehr wohl abschreiben, aber eben **außerplanmäßig**. Aber das wollen wir mal nicht hoffen…

**Bibi:** Nee, echt nicht… Das wäre ja super ärgerlich. Aber, da die Milch vorbildlich gekühlt ist und nicht abgeschrieben werden möchte, sind wir nun für heute fertig, oder?

**Sprecher:** Bibi will gerade voller Euphorie den Abschreibungsplan unter einen Stapel Papier auf den Schreibtisch legen, da fällt ein rosafarbener Briefumschlag auf den Boden. *An Miss Bibi* steht darauf. Der Absender ist Mark Ting – der Kommilitone der beiden, der Bibi mit ihrer Marketingstrategie geholfen hatte… Während das Blut in Bibis Wangen schießt und sie rot anläuft, wird Bill kreidebleich.

**Bibi:** Nein, das ist doch wohl nicht etwa… ein Liebesbr… nein… Ach, Mark war aber auch nett… Das… das ist doch nicht sein Ernst…!

**Bill:** Äh… was jetzt nicht?

**Bibi:** Bill… Ich fürchte, wir sind doch noch nicht fertig… Hier scheint sich ein neuer äußerst unerwarteter ökonomischer Sachverhalt aufzutun.

**Bill:** Deine Privatangelegenheiten müssen wir echt nicht verbuchen, Bibi…

**Bibi:** Nix da, privat! Mark hat mir eine Rechnung über sein Beratungshonorar geschrieben… und zwar über 200 € netto!!! Der spinnt ja wohl!

**Bill:** Oh, echt? Was bin ich erleichtert… Ähm… was bin ich entsetzt… Ich dachte, er hätte Dir – so wie ich – freiwillig geholfen.

**Bibi:** Das dachte ich auch…

**Bill:** Ach Bibi, kein Problem! Das erfassen wir noch eben ganz fix als *Aufwand aus Beratungstätigkeit*. Da müssen wir auch nichts aktivieren – Marketing schafft ja keinen handfesten Wert für das Unternehmen, da hast Du ja längerfristig nichts von… Marketing ist immer Aufwand… sehr, sehr unnützer Aufwand.

**Bibi:** Na, dann lass uns das mal schnell hinter uns bringen… Im Soll buche ich also Aufwand aus Beratungstätigkeit, aber was buche ich im Haben? Da fällt mir nur eine Verbindlichkeit ein, aber eine Lieferung habe ich ja nicht wirklich erhalten…

**Bill:** Ist aber schon richtig, Bibi, das heißt ja auch *Verbindlichkeiten aus Lieferung und Leistung* – *Lieferung* bezieht sich auf den Erhalt von Waren und *Leistung* beispielsweise auf eingekaufte Dienstleistungen, obwohl ich mir schwertue, den Begriff "Leistung" im Zusammenhang mit Mark zu verwenden. Uuuund… was fehlt noch, liebe Bibi?

**Bibi:** Im Zweifel immer die Vorsteuer…

**Bill:** Kooorrekt… wundert mich ja sehr, dass Mark daran gedacht hat, die Umsatzsteuer auf seiner Rechnung auszuweisen… Aber er scheint ja Profi darin zu sein, Menschen ungebetene Leistungen in Rechnung zu stellen.

**Bibi:** Tja, der gute Mark ist wohl mehr gerissener Geschäftsmann, als wir beide dachten… Naja, was solls… Ich buche also im Soll 200 € *Aufwand aus Beratungstätigkeiten* sowie die *Vorsteuer* von 38 € an *Verbindlichkeiten aus Lieferung und Leistung* 238 €.

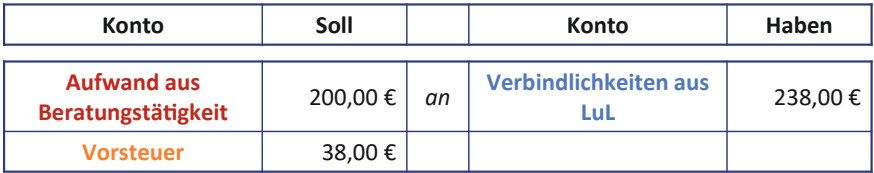

**Bill:** Wuuuunderbar. Dann würde ich sagen, sind wir fertig für heute!

**Bibi:** Gut, wobei ich nach dieser unverschämten Rechnung Mark gerne noch höchstpersönlich abschreiben würde… So Bill, ich würde jetzt dringend gerne Tine anrufen. Dein Eis bekommst Du beim nächsten Mal! Aber das mit Mark muss ich echt erst einmal verkraften – ich dachte, zwischen ihm und mir, das sei etwas ganz Besonderes…

**Sprecher:** Und bevor Bill protestieren kann, schiebt Bibi ihn aus dem Laden und schließt die Türe hinter sich… Wenn ihr mich fragt, sieht Bill aber heute dennoch recht zufrieden aus, auch wenn er schon wieder kein Eis bekommen hat… Bibi hingegen lässt sich frustriert auf den Schreibtischstuhl fallen. Dann wirft sie nochmal einen letzten Blick auf ihr heutiges Bilanz- und GuV-Werk, bevor sie seufzend zum Handy greift und ihre beste Freundin Tine anruft… Ans Lernen für die anstehende Klausur scheint sie nicht mehr zu denken… Liebe Buchführungsfreund\*innen, ich weiß, ihr seid mindestens genauso neugierig wie ich, aber ich glaube, wir sollten Bibi nun ein wenig Privatsphäre gönnen… Wir sehen uns beim nächsten Mal – ich bin mir sicher, dann werden wir auch unsere Bibi wieder fröhlicher sehen… Bis dahin ist Mark bestimmt längst vergessen und… hoffentlich ein für alle Mal… abgeschrieben!

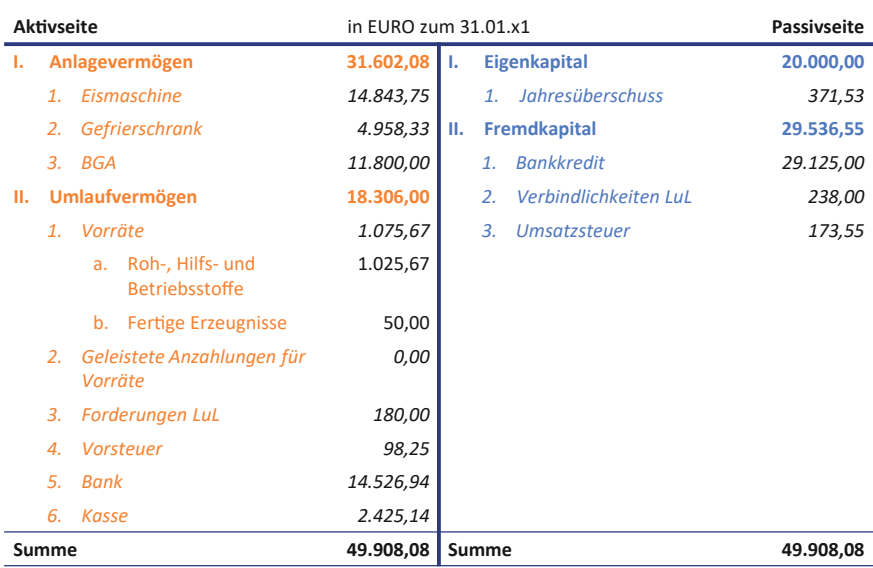

#### **Zwischenbilanz N.Icecream**

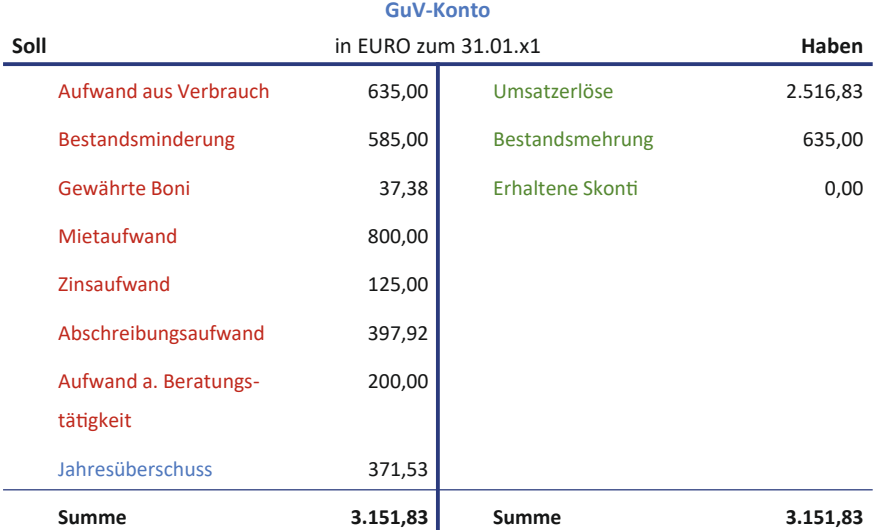

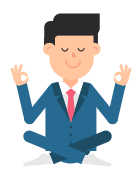

## **Folge 6**: **Übungen**

**Bibi:**… und täglich grüßt das Murmeltier… Bill ist anscheinend nicht ausgelastet genug in der Uni, dass er immer noch Zeit findet sich Übungsaufgaben für mich auszudenken… Naja, dann bin ich mal so nett und beantworte sie eben.

**Aufgabe 6.1**

Liebe Bibi, kannst Du mir sagen, welcher der folgenden Geschäftsvorfälle mit dem jeweiligen Buchungssatz übereinstimmt?

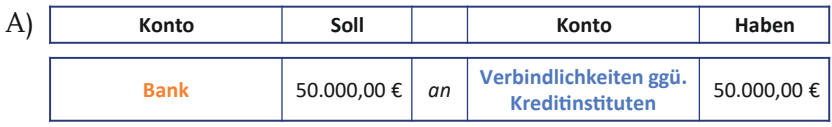

Rückzahlung eines Bankdarlehens

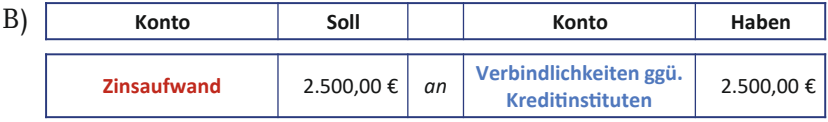

Zinsen aus einem Darlehen in Höhe von 50.000 € mit dem Zinssatz von 5 % werden nicht direkt bezahlt, sondern zunächst dem Darlehenskonto belastet.

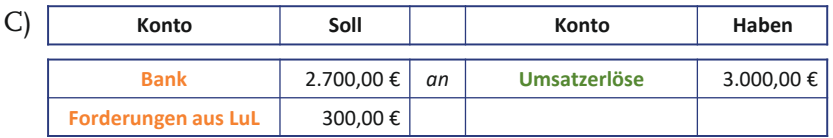

Der Kunde begleicht die ihm in Rechnung gestellte Warenlieferung unter Abzug von 10 % Rabatt. *(Umsatzsteuer wird nicht berücksichtigt.)*

## **Aufgabe 6.2**

Liebe Bibi, welche der folgenden Aussagen sind exakt korrekt? *(Mehrere Antworten sind möglich.)*

- A) Planmäßige Abschreibungen vermindern den Wert der abgeschriebenen Vermögensgegenstände in der Schlussbilanz.
- B) Planmäßige Abschreibungen gehen in die GuV als Ertrag ein.
- C) Durch eine übermäßige Abschreibung lässt sich der Periodenerfolg gezielt mindern.
- D) Der Restbuchwert eines Vermögensgegenstandes ergibt sich als Differenz aus Anschaffungs- bzw. Herstellungskosten (AHK) und der Summe aller bislang erfolgten Abschreibungen.

# **Aufgabe 6.3**

Stell Dir vor, Du kaufst zum 23.07.x1 eine große Eistheke im Wert von 9.520,00 € inklusive 19 % Umsatzsteuer. Die betriebsgewöhnliche Nutzungsdauer beträgt voraussichtlich fünf Jahre.

Welchen Restbuchwert hat die Theke zum Bilanzstichtag am 31.12.**x4** im Fall der linearen Abschreibung?

# **Aufgabe 6.4**

Stell Dir vor, Du kaufst eine Siebträgerkaffeemaschine für stolze 4.500 € (netto), um Deine Kunden künftig nicht nur mit Eis, sondern auch mit leckerem Kaffee zu verköstigen.

Da Kaffeekonsum mal mehr und mal weniger im Trend liegt, rechnest Du mit Schwankungen des Kaffeeabsatzes über die verschiedenen Jahre und entscheidest Dich deswegen für eine *leistungsabhängige Abschreibung*.

Außerdem rechnest Du mit einer *Nutzungsdauer* der Maschine von *5 Jahren*. Der verbleibende Wert wird dann noch 500 € betragen und Du weißt, wie viele Tassen Kaffee Du jährlich produzieren wirst:
$Iahr x1 = 2.500$  Tassen Kaffee Jahr  $x2 = 4.000$  Tassen Kaffee Jahr  $x3 = 3.500$  Tassen Kaffee Jahr x4 = 4.000 Tassen Kaffee Jahr x5 = 6.000 Tassen Kaffee

- a) Wie hoch wäre Dein Abschreibungsbetrag in Jahr x2?
- b) Wie lautet der entsprechende Buchungssatz für die Abschreibung  $in x22$
- c) Was wäre der Restbuchwert zum 31.12.x2?

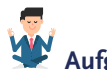

### **Aufgabe 6.5**

Stell Dir vor, Du bist mal wieder nicht zum Aufräumen gekommen und beauftragst einmalig die Reinigungsfirma Blitz & Sauber, die den Laden ordentlich auf Vordermann bringt. Die Rechnung beläuft sich auf 260 € zzgl. 19 % Umsatzsteuer.

Na los, Bibi: 1, 2 oder 3 – letzter Buchungssatz vorbei!

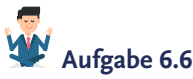

Nun liebe Bibi, um Dir die Erfolgswirksamkeit der verschiedenen Abschreibungsmethoden nochmal zu veranschaulichen, möchte ich Dich bitten, Dir vorzustellen, eine weitere, hypothetische Eismaschine zu netto 10.000 € zum 01.01.x1 anzuschaffen und gemäß der folgenden drei Methoden abzuschreiben:

- a) Fall 1: **Lineare** Abschreibung über die Nutzungsdauer
- b) Fall 2: **Degressive** Abschreibung mit i [Abschreibungsprozentsatz]  $= 40 \%$

*Annahme: Im Jahr, in dem die lineare Abschreibung den degressiven Abschreibungsbetrag übersteigt, wird die Eismaschine linear abgeschrieben.*

c) Fall 3: **Leistungsabhängige** Abschreibung bei einer maximalen Gesamtleistung von 100.000 Eiskugeln, welche sich wie folgt auf die Nutzungsdauer verteilen. *(Ein Restwert der Eismaschine nach 5 Jahren besteht nicht.)*

x1: 25.000 Eiskugeln x2: 10.000 Eiskugeln x3: 15.000 Eiskugeln x4: 35.000 Eiskugeln x5: 15.000 Eiskugeln

- d) Erstelle eine Grafik der Verläufe aller drei Abschreibungsbeträge über die Nutzungsdauer von 5 Jahren.
- e) Wie wirken sich die unterschiedlichen Abschreibungsmethoden im Zeitablauf auf das Jahresergebnis aus?
- f) Mit welcher Abschreibungsmethode lässt sich insgesamt über die Nutzungsdauer von 5 Jahren mehr Gewinn machen?

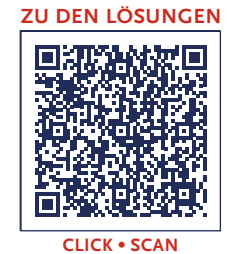

<span id="page-146-0"></span>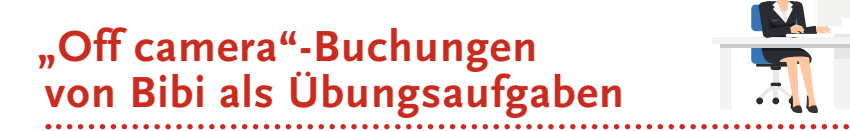

*Hinweis: Folgende Aufgaben dienen zur Übung der in den "Bibi Bilanzierung" – Videos thematisierten Inhalten. Diese Übungsaufgaben sind nicht direkt einzelnen Folgen zuzuordnen, sondern decken verschiedene Themengebiete "folgenübergreifend" ab. Die hier aufgeführten Geschäftsvorfälle sind nicht explizit Teil der Videos, sondern stellen zusätzliche Buchungen dar, die Bibi sozusagen "off camera", d.h. außerhalb der Videos, tätigt.*

### **Aufgabe 1 – 4** bucht Bibi "off camera" **zwischen Folge 6 und 7**.

Diese Buchungen inklusive der bis dahin in den Videos vorgenommenen Buchungen ergeben dann den **Zwischenstand** der Bilanz zum Ende der **Folge 7**.

Alle Buchungssätze aus den Video-Folgen und alle diese "Off camera"-Übungen ergeben zusammen schließlich den **Jahresabschluss**, den Bibi in **Folge 9** aufstellt.

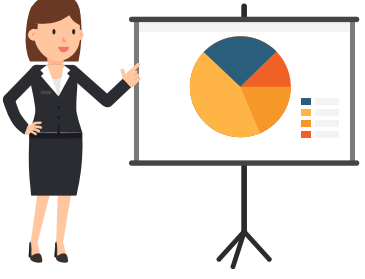

### **Buchungen zwischen Folge 6 und 7**

## **"Off camera"-Buchungen Nr. 1 – Einkauf von Vorräten**

Bibi bekommt mal wieder von Milchbauer Weiß Milch, Sahne und Joghurt geliefert. Er schreibt ihr hierfür eine Rechnung in Höhe einer Gesamtsumme von 171,20 € (brutto) mit der Option von 5 % Skontoabzug, wenn Bibi die Rechnung innerhalb einer Woche bezahlt.

- a) Bibi bucht zunächst die Vorräte in voller Höhe ein,
- b) zwei Tage später bezahlt sie die Rechnung und zieht dabei Skonto.

*Hinweis: Der Mehrwertsteuersatz beträgt 7 %.*

### **"Off camera"-Buchungen Nr. 2 – Einkauf von Vorräten**

Für eine neue Eisrezeptur kauft Bibi eingelegte Pflaumen, Birnen und Äpfel auf dem Markt. Die Gesamtsumme beträgt 300 € (brutto), wobei ihr die Marktdame netterweise wieder den Stammkundenrabatt von 10 % gewährt. Bibi zahlt somit für die Markteinkäufe bar 270 € und bucht diese direkt ein, als sie im N.Icecream ankommt.

*Hinweis: Der Mehrwertsteuersatz beträgt 7 %.*

## **"Off camera"-Buchungen Nr. 3 – Bibis Eisproduktion**

Folgenden Lagerentnahmeschein findet Bibi eines Morgens zwischen vielen anderen Papieren und Zetteln auf ihrem Schreibtisch. Den Entnahmeschein hatte sie in der Hektik der Eisproduktion völlig verschwitzt einzubuchen.

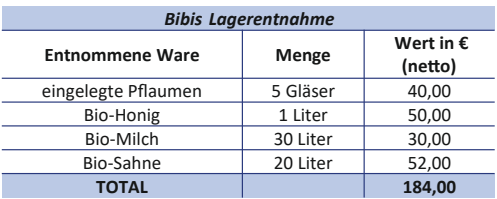

Bills tadelnde Worte im Ohr, setzt sie sich schnell an den Schreibtisch und verbucht…

- a) … zunächst die im Rahmen der Eisproduktion entnommenen Roh-, Hilfs- und Betriebsstoffe.
- b) Gleich darauf aktiviert Bibi in gleicher Höhe das fertig hergestellte Eis.

## **"Off camera"-Buchungen Nr. 4 – Bibis Eisverkauf**

Bibi hat einen langen verkaufsintensiven Tag hinter sich. Erschöpft, aber zufrieden lässt sie sich am Abend von ihrem hochmodernen Kassensystem berechnen, wie viele Kugeln Eis sie verkauft hat.

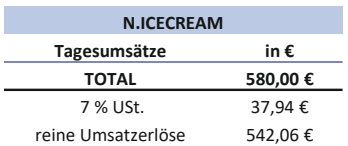

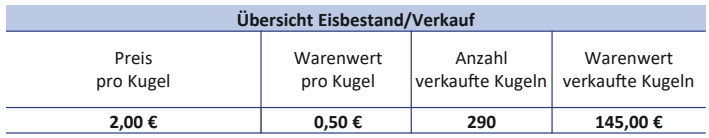

- a) Bibi bucht selbstverständlich erst ihre Bareinnahmen ein.
- b) Danach erfasst sie den Abgang ihrer verkauften Eiscreme.

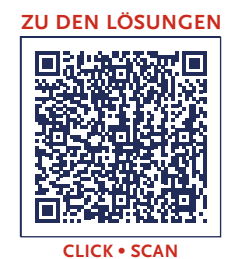

147

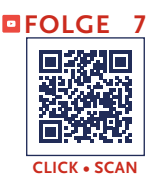

**Sprecher:** Nanu – keiner hier außer Euch, liebe künftige Bilanzierungsexpert\*innen? Wo ist denn Bibi? Ich kann sie weder hinter der Verkaufstheke noch an der Eismaschine, noch am Schreibtisch sehen… Seltsam… Aber wartet… Ich glaube, ich höre da ein vertrautes Geräusch… Ja, tatsächlich, da kommt mal wieder Bill Hanz – Bibis treuer Buchführungsgehilfe – pfeifend auf das N.Icecream zugeschlendert.

**Bill:** Halloooo? Bibi? Jemand daaa?

**Sprecher:** Ich sag doch, es ist keiner da… Aber Moment… Als hätte sie es gehört, kommt da doch noch Bibi hüpfend um die Ecke gebogen.

**Bibi:** Ach Du Schreck – Bill, Du schon wieder? Was tust Du hier?

**Bill:** Na, herzlichen Dank für die freundliche Begrüßung, Bibi. Ein Schreck ist mein Besuch hoffentlich nicht, sondern vielmehr eine freudige Überraschung… Ich bin *natürlich* hier, um Deine Buchführung weiter auf Vordermann zu bringen… Ist ja schon wieder ein paar Tage her, dass wir das letzte Mal gemeinsam buchen durften … und dann muss ich Dir auch noch was sagen, was mir wirklich sehr, sehr wichtig ist…

**Bibi:** Ach Bill, die Buchführung habe ich doch gestern schon erledigt… Alle neu aufgetretenen ökonomischen Sachverhalte sind bereits vorbildlich erfasst – Alle Rechnungen, Zu- und Abgänge bei den Vorräten, → "off camera"-Bestandsminderungen- und -mehrungen, Umsätze und so weiter sind ge-bi-ba-bucht. Ans Finanzamt habe ich auch immer schön gedacht. Und das Beste ist – siehst Du –, die Bilanz geht immer noch auf, also habe ich alles richtig gemacht. Als Belohnung war ich gerade mit meiner besten Freundin Tine ausgiebig frühstücken.

**[Buchungen](#page-146-0) 1–4**

#### **Folge 7**

#### **Zwischenbilanz N.Icecream**

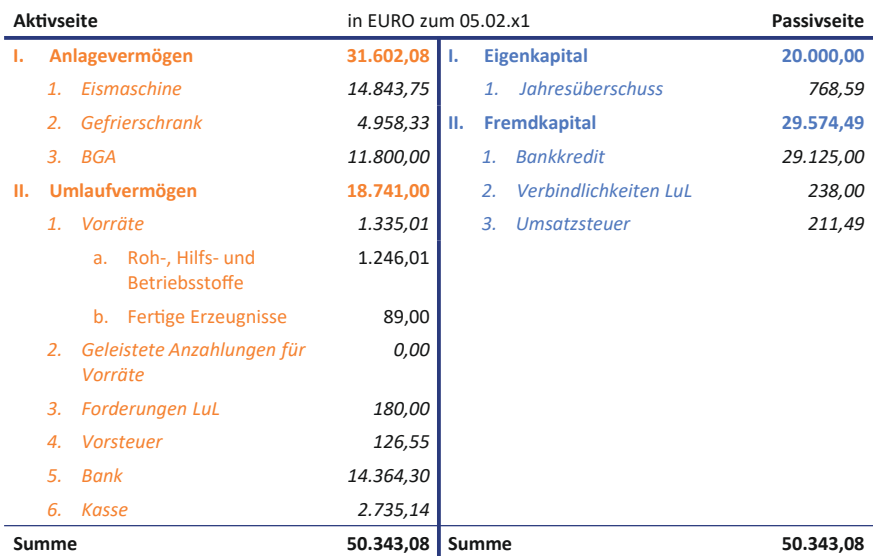

#### **GuV-Konto**

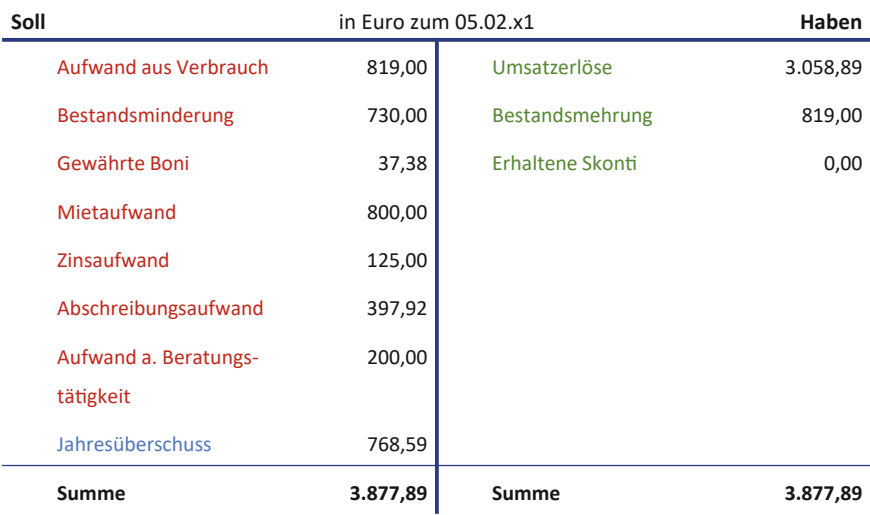

**Bill:** Das ist ja toll, aber Bibi… willst Du mir damit etwa sagen, dass Du mich nicht mehr brauchst???

**Bibi:** Najaa, also, wenn Du so fragst: Im Moment habe ich alles alleine voll im Griff… Du kannst also gerne wieder gehen…

**Bill:** Halt, STOP, Bibi, nein das kann einfach nicht sein… Es gibt doch noch so vieles in der Buchungswelt zu entdecken, was ich Dir zeigen will… Es muss sich doch ökonomisch noch etwas Neues bei Dir getan haben, bei dem Du heute meine Hilfe brauchst?

**Bibi:** Nö, da fällt mir echt nichts ein… die einzige Neuheit ist die Karte vom Café um die Ecke, in das ich Tine eben eingeladen habe… Zum Glück war noch genügend Geld in der Kasse des N.Icecream. Wir hatten echt Hunger…

**Sprecher:** Auf einmal leuchten Bills Augen.

**Bill:** AHA! Da ist er – der rettende ökonomische Sachverhalt, Bibi! Sag bloß, Du hast das Frühstück mit Geld aus der Kasse des N.Icecream bezahlt?

**Bibi:** Ja, sicher – in meinem Portemonnaie war wie immer Ebbe.

**Bill:** Owei… na zum Glück bin ich hier und rette Dich heldenhaft vor solchen unüberlegten Einfällen! Du kannst doch nicht einfach Geld aus der Kasse nehmen, ohne das zu verbuchen!

**Bibi:** Naja, aber Bill, das N.Icecream hat ja keinen reinen Selbstzweck – so gerne ich meine Kunden mit Eis beglücke, aber von irgendwas muss ich ja leben, und das Geld gehört doch ohnehin mir…

**Bill:** Naja, erst einmal gehört das Geld dem N.Icecream… Du kannst es als Inhaberin des N.Icecream grundsätzlich jederzeit entnehmen, aber dann müssen wir das ordnungsgemäß in Deinen Büchern erfassen. Ansonsten passiert nämlich ein großes bilanzielles Unglück: Es stünde nämlich auf Deinem Bestandskonto *Kasse* beim N.Icecream ein viel zu hoher Betrag, weil Du in Wirklichkeit doch schon Geld entnommen hast… Und dann wäre Deine Buchführung keine Abbildung der tatsächlichen wirtschaftlichen Verhältnisse des N.Iceceam mehr, und das wäre wirklich ein ganz, ganz großes Unglück.

**Bibi:** Ja, das wäre in der Tat unerfreulich.

**Bill:** Genau, Du siehst, Du brauchst mich also doch, und deshalb machen wir zwei es uns heute mal so richtig gemütlich mit dem wunderbaren Thema der **Privatentnahme**… und wenn wir schon dabei sind, auch mit der **Privateinlage**.

**Bibi:** Klingt ja spannend… kann's kaum erwarten!

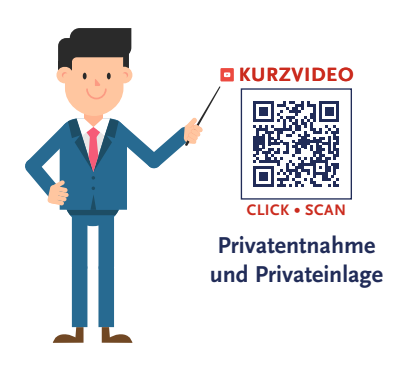

**Bill:** Bevor Du mir hier noch einschläfst, machen wir mal ein bisschen Tempo… Also, wenn Du als Unternehmerin Geld für Deine **privaten Zwecke** aus dem Unternehmen **entnimmst**, handelt es sich um eine sogenannte *Privatentnahme*. Eine Privatentnahme war also das, was Du heute Morgen gemacht hast: Du hast Geld aus der Kasse *entnommen* und für Deinen *privaten* Hunger ausgegeben.

Eine **Privatentnahme** ist eine Entnahme von Betriebsvermögen durch den Unternehmer für private Zwecke. Hierbei kann es sich grundsätzlich um eine Entnahme von Waren, Erzeugnissen, Dienstleistungen oder um Bargeld handeln. Das Gegenteil ist die **Privateinlage**. Hier legt der Unternehmer Vermögen in das Unternehmen ein, wobei jedoch nur einlagefähige Vermögensgegenstände erfasst werden dürfen. Hier unterscheidet man zwischen *Bar*einlagen und *Sach*einlagen. Bei Bareinlagen wird Liquidität durch den Unternehmer bereitgestellt, während bei Sacheinlagen Vermögensgegenstände in das Unternehmen eingebracht werden, die dem Unternehmen zur Verfügung stehen. Eine Sacheinlage kann beispielsweise ein Pkw oder eine Maschine sein, die im Rahmen der Geschäftstätigkeit des Unternehmens genutzt wird.

Da private Transaktionen erfolgsneutral sind, wird die Erfassung der Privatentnahmen und Privateinlagen **erfolgsneutral** über das *Privatkonto* vorgenommen. Dieses stellt ein Unterkonto des Eigenkapitals dar. *Privateinlagen* werden im *Haben* gebucht und *erhöhen* erfolgsneutral das Eigenkapitel, wohingegen *Privatentnahmen* im *Soll* gebucht werden und somit das Eigenkapital *mindern*.

**Bibi:** Logisch, sagt der Name P-r-i-v-a-t-entnahme ja schon… und war übrigens auch ein sehr leckerer privater Zweck!

**Bill:** Na, da bin ich ja beruhigt… Es gibt aber auch noch das exakte Gegenteil zur Privatentnahme: die sogenannte Privat**einlage**. Hiervon spricht man, wenn Du als Unternehmerin das Betriebsvermögen

durch **private Mittel** aufstockst, also etwas in das Unternehmen **einlegst**.

**Bibi:** Hm… Kannst Du mir mal ein Beispiel geben?

**Bill:** Klar! Es gibt grundsätzlich zwei Arten von Privateinlagen: **Bar**einlagen und **Sach**einlagen. Bei *Bareinlagen* schießt Du privat Bargeld in das Unternehmen, deshalb B-a-r-einlagen. Das machst Du typischerweise, wenn das Unternehmen Geld braucht – alternativ könnte man natürlich probieren, Geld über einen Kredit zu bekommen.

**Bibi:** Klingt logisch, aber leider habe ich ja privat gerade kein Geld übrig, das ich einlegen könnte.

**Bill:** Das ist ja auch aktuell gar nicht notwendig, das N.Icecream hat genügend Liquidität… Schau mal auf Dein Bankkonto, das ist ordentlich gefüllt… Über eine *Sacheinlage* könntest Du jedoch schon mal nachdenken, um Dein Eigenkapital zu stärken. Beispielsweise könntest Du Dein privates Fahrrad, mit dem Du immer die Einkäufe auf dem Markt erledigst, in Dein Betriebsvermögen einlegen.

**Bibi:** Ahja, spitzenmäßige Idee, da denke ich mal drüber nach… Aber, wo bucht man diese *Privatentnahmen* und -*einlagen* nun hin?

**Bill:** Hierfür benötigen wir ein sogenanntes **Privatkonto**. Auf diesem stehen die *Privatentnahmen* im *Soll* und die *Privateinlagen* im *Haben*.

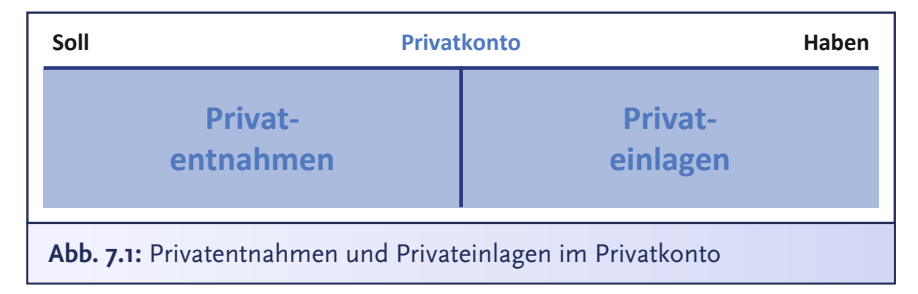

**Bibi:** Hm… Und ist es ein Bestandskonto, das in die Bilanz eingeht, oder ein Erfolgskonto, das durch die GuV geht?

**Bill:** Pfiffige Frage, Bibi… Grundsätzlich ist das Privatkonto ein Bestandskonto… Konkret ist es ein *Unterkonto* des *Eigenkapitals*. Damit erhöht oder mindert das Privatkonto das Eigenkapital.

**Folge 7**

**Bibi:** Ah, also ist das von der Wirkungsweise ähnlich wie das GuV-Konto? Da wird ja auch der im GuV-Konto ermittelte Gewinn oder Verlust ins Eigenkapital umgebucht und erhöht oder mindert somit mein Eigenkapital.

**Bill:** Exakt korrekt. Wie das GuV-Konto wird auch das Privatkonto im Eigenkapital geschlossen.

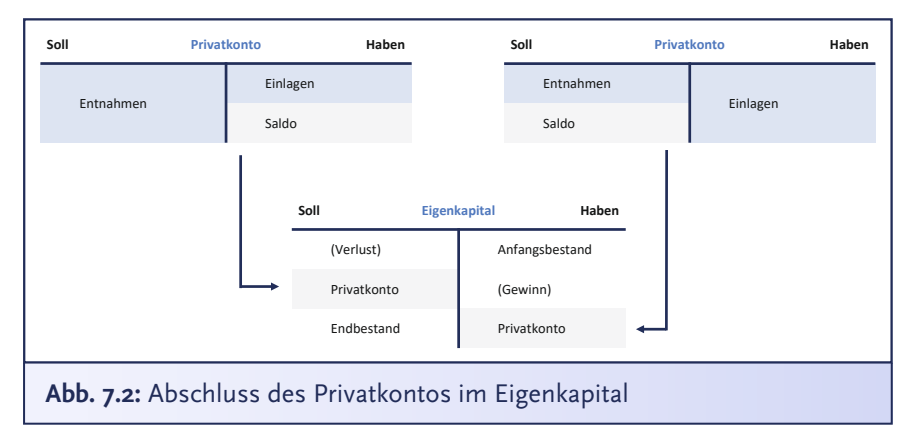

**Bibi:** Hm… okay, also erhöhen Privateinlagen nicht den Gewinn, aber Privatentnahmen führen eben auch zu keinem Verlust, oder?

**Bill:** Genau, das Unternehmen selbst hat ja wirtschaftlich mit fremden Dritten nichts gemacht, sondern die Transaktion läuft zwischen Unternehmen und Unternehmer ab, es ist also keine Transaktion über den Markt.

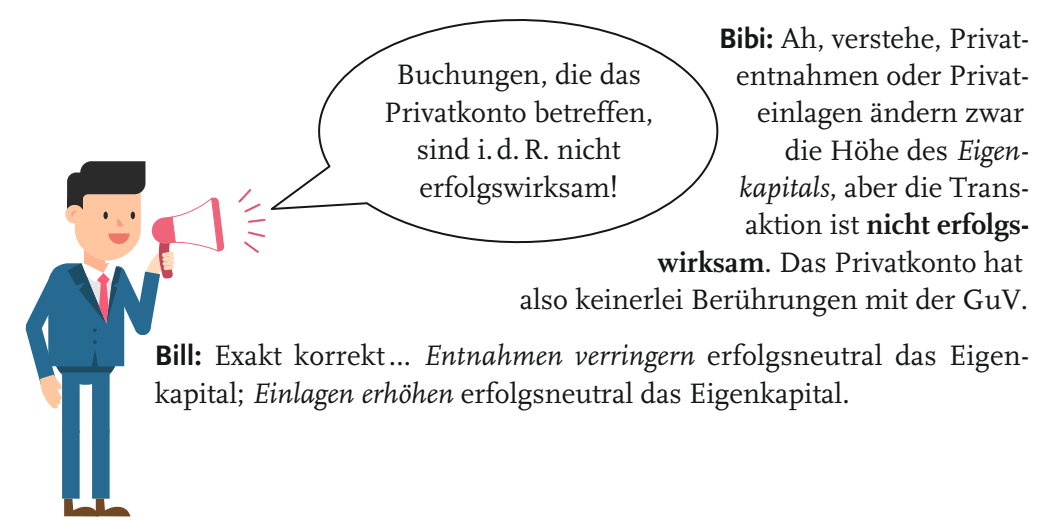

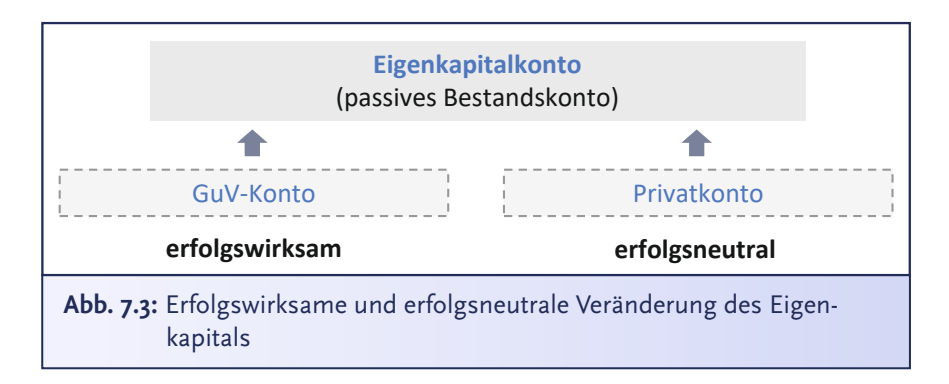

**Bibi:** Aber wie genau sieht denn jetzt mein Buchungssatz aus?

**Bill:** Mensch, denk doch mal nach… Wo steht das Eigenkapital in der Bilanz?

**Bibi:** Na, auf der Passivseite

**Bill:** Genau, wenn Einlagen das Eigenkapital also erhöhen, dann musst Du im Haben auf dem Privatkonto buchen*…* Entnahmen mindern hingegen das Eigenkapital – Du nimmst ja aus dem Unternehmen etwas heraus –, also werden *Entnahmen* auf dem Privatkonto im *Soll* gebucht.

**Bibi:** Ja, ich glaube, das habe ich verstanden… Dann buche ich nun mal meine private Frühstücks-Entnahme, oder?

**Bill:** Spitzen-Idee! Dazu müssen wir natürlich wissen, wie viel Geld Du der Kasse *privat entnommen* hast.

**Bibi:** Ach, nur einen 50 €-Schein… Gekostet hat das Frühstück zwar nur 23 €, aber den Rest behalte ich mal in meinem privaten Portemonnaie. Der nächste Hunger kommt bestimmt!

**Bill:** Da bin ich sicher… Na, dann: 1, 2 oder 3 – letzter Buchungssatz vorbei!

**Bibi:** Also, Entnahmen buche ich auf dem *Privatkonto* im *Soll*, da sie ja letztlich mein Eigenkapital auf der Passivseite reduzieren. Im *Haben* steht das Bestandskonto *Kasse*, die sich ja um meine entnommenen 50 € verringert hat. Ich buche damit logischerweise *Privatkonto* 50 € an *Kasse* 50 €, oder?

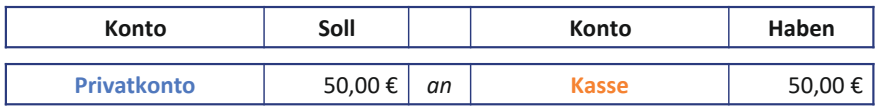

**Bill:** Exakt korrekt! Privatentnahmen können also ein bisschen als *vorab entnommene Gewinne* gesehen werden. Das Geld in der Kasse stammt ja schließlich von Deinen Umsätzen. Aber noch einmal zum Mitschreiben: Bitte sei immer ganz vorsichtig, es handelt sich bei einer Entnahme wirklich *nicht* um Aufwendungen… Das musst Du Dir gut merken!

**Bibi:** Ist abgespeichert – habe ja auch kein GuV-Konto bei der Buchung angesprochen, also alles völlig easy…

**Bill:** Genau. Aber mach Dir trotzdem noch einmal bewusst, dass sich die Höhe des Eigenkapitals durch *zwei* Arten von Geschäftsvorfällen verändern kann: zum einen durch *erfolgswirksame* Geschäftsvorfälle. Am Jahresende wird das Ergebnis der Gewinn- und Verlustrechnung in das Eigenkapital gebucht. Zum anderen durch *erfolgsneutrale*  Geschäftsvorfälle aus dem Privatkonto, also wenn Du Einlagen tätigst oder Geld aus dem Unternehmen entnimmst. Auch das Privatkonto schließt am Ende des Jahres im Eigenkapital.

Sowohl das GuV-Konto als auch das Privatkonto sind Unterkonten des Eigenkapitals. Das **Eigenkapital** kann damit sowohl **erfolgswirksam** als auch **erfolgsneutral** verändert werden: zum einen *erfolgswirksam* durch Umbuchung des Jahresergebnisses aus dem GuV-Konto in das Eigenkapital, zum anderen *erfolgsneutral* durch das Privatkonto.

Erfolgsneutrale und erfolgswirksame Positionen werden jedoch innerhalb des Eigenkapitals getrennt voneinander ausgewiesen.

**Bibi:** Alles klar… Ach Bill, dann lass uns doch nun gleich auch noch mein Fahrrad *einlegen*. Da habe ich jetzt total Lust zu. Und ist auch passend, da ich gestern eine neue Sorte Eis produziert habe: "Eingelegte Pflaume" mit Lebkuchenstückchen. Lustig, oder?

**Sprecher:** Hm… das klingt ja wirklich himmlisch lecker… Eingelegte Pflaume… Aber liebe Buchführungsfreund\*innen, täusche ich mich oder habt Ihr auch das Gefühl, dass Bill unsere Bibi langsam mit dem Bilanzierungsfieber angesteckt hat?

**Bill:** Oh, das freut mich zu hören, und da würde ich gleich auch gerne von probieren!

**Sprecher:** Oh ja, ich glaube, da gönne ich mir auch noch eine Kugel eingelegte Pflaume… die dürfte die Buchungssätze zu Einlagen und Entnahmen auch deutlich besser verdaulich machen!

**Bill:** Achtung, aber erst die Arbeit, dann der Eisgenuss! Die Sacheinlage in Form Deines Fahrrads wird nun Dein Eigenkapital erhöhen. Achtung – auch hier erfolgt die Erhöhung des Eigenkapitals *erfolgsneutral* – die Einlage stellt **keinen Ertrag** dar! Die GuV bleibt also unberührt.

**Bibi:** Ach, schade eigentlich.

**Bill:** Naja, das macht schon Sinn. Du kannst als Unternehmer ja keinen Gewinn erzeugen, indem Du einfach mal fröhlich alle möglichen Sachen in Dein Unternehmen einlegst. Dein Unternehmen hat dafür ja nichts geleistet und damit eben auch keinen Ertrag erwirtschaftet.

**Bibi:** Wo Du recht hast…

**Bill:** Ganz essenziell ist es zudem zu ermitteln, mit welchem Wert wir das Fahrrad einlegen, da wir hier ja eine direkte Wirkung auf die Höhe des Eigenkapitals haben… je höher der Wert, desto mehr steigt das Eigenkapital. Und denk daran… der deutsche Gesetzgeber ist ein vorsichtiger Geselle, wir dürfen nie einen zu hohen Wert ansetzen.

**Bibi:** Ach, das ist bei meinem Fahrrad kein Problem… Das ist einfach. Ich habe das Fahrrad Ende Dezember von meinem Weihnachtsgeld gekauft. Es hat mich exakt 400 € gekostet.

**Bill:** Naja: Jein… eingelegte Vermögensgegenstände werden grundsätzlich mit ihren *Zeitwerten* zum Zeitpunkt der Einlage aktiviert.

**Bibi:** Hä, Zeitwert???

**Bill:** Der Zeitwert ist einfach nur der Wert Deines Fahrrads zu einem festgelegten Zeitpunkt, also in unserem Fall *jetzt* zum Zeitpunkt der Einlage.

**Bibi:** Ja, genau also 400 €.

**Bill:** Nein, Bibi … Wie oft denn noch … Erinnere Dich doch bitte: HGB-Bilanzierer sind *vorsichtige* Menschen – eine unserer größten Ängste ist es, dass wir unserem Vermögen einen höheren Betrag zuweisen, als es eigentlich wert ist. Grundsätzlich – da hast Du recht – sind die Anschaffungskosten eine bedeutende Größe. Das ist die Wertobergrenze… Mehr als die ursprünglichen Anschaffungskosten darfst Du niemals ansetzen.

**Bibi:** Ja, also eben 400 €, oder soll ich da die Umsatzsteuer noch rausrechnen?

**Bill:** Nein, Bibi… Die Umsatzsteuer musst Du aus den 400 € *nicht* herausrechnen. Die gehören zu den Anschaffungskosten dazu, da Du die Vorsteuer ja vorher im privaten Bereich nicht verrechnen konntest. ABER mit Verlaub, Dein Rad ist ja jetzt immerhin schon einen ganzen Monat alt… Ich habe da schon ein wenig Schmutz und ein paar Kratzer wahrgenommen… nichts Schlimmes, normaler Verschleiß eben. Deshalb müssen wir die sogenannten *historischen Anschaffungskosten*, also die 400 €, um die planmäßige Abschreibung für den einen Monat, in dem Du das Rad schon genutzt hast, mindern.

**Bibi:** Na gut, machen wir das halt…

**Bill:** Der *Zeitwert* des Fahrrads ist also der um die Summe der bisherigen planmäßigen Abschreibungen verminderte Anschaffungswert. Rechne das doch mal bitte aus!

**Bibi:** Abschreibungen hast Du mir ja schon erklärt. In der AfA-Tabelle steht, Fahrräder haben eine gewöhnliche Nutzungsdauer von 7 Jahren. Also teile ich die 400 € durch 7 Jahre und nochmal durch 12 Monate, damit ich weiß, wie hoch die Abschreibung für den Januar theoretisch gewesen wäre, richtig?

**Bill:** Exakt korrekt.

**Bibi:** Die Abschreibung beträgt dann 4 € und exakt 76 Cents. Das macht also einen aktuellen Zeitwert des Fahrrades von 395,24 €, den wir bitte schön nun feierlich *einlegen*.

**Bill:** Genau, dann buche das mal… und ich würde vorschlagen, wir eröffnen hierzu noch ein aktives Bestandskonto unter dem Anlagevermögen mit der Bezeichnung *Fahrrad*.

**Bibi:** Na, dann buche ich *Fahrrad* 395,24 € an *Privatkonto* 395,24 €, oder?

**Bill:** Genau richtig.

**Bibi:** Ach cool… ich habe hier ja eine *Bilanzverlängerung*. Die Aktivseite und die Passivseite steigen beide. Das gefällt mir irgendwie.

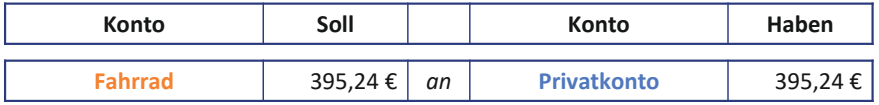

**Bill:** Schön… Es ist auch ein wirklich äußerst interessanter Buchungssatz, da er weder einen Geldfluss noch eine Erfolgswirkung auslöst, aber eben dennoch das Eigenkapital erhöht.

**Bibi:** Ja, wirklich äußerst interessant… Aber Bill, dann sind wir doch jetzt fertig, oder?

**Bill:** Hm… Bibi, ich wollte Dir eigentlich noch was sagen…

**Sprecher:** Oh, was ist denn da los? Ich vernehme eine merkwürdige Stimmung im N.Icecream… Bill wird ganz rot und rutscht unruhig auf seinem Stuhl umher, und Bibi schaut etwas irritiert.

**Bibi:** Bill, schieß los, immer frei raus damit!

**Bill:** Du, also… es fällt mir nicht leicht, denn es läuft ja gerade so gut mit uns… äh, also hier beim Buchführen und wir haben soo viel Spaß zusammen… aber ich werde Dir vermutlich in den nächsten Monaten wirklich nicht mehr ganz so gut mit Rat und Tat zur Seite stehen können wie bisher…

**Bibi:** Oh, ach so, warum denn nicht?

**Bill:** Ich habe eine Zusage für ein Auslandssemester in Schweden bekommen und in ein paar Tagen geht es auch schon los…

**Bibi:** Oh wow, das sind doch ganz wunderbare Neuigkeiten! Glückwunsch! Das ist für mich natürlich traurig, für Dich freue ich mich aber sehr – das hast Du auch wirklich verdient, so emsig wie Du immer im Studium bist… Na, darauf stoßen wir jetzt erst mal mit ein paar Kugeln Eingelegte Pflaume an!

**Sprecher:** Bibi schaufelt großzügig drei Kugeln Eis für Bill und zwei Kugeln Eis für sich selbst in zwei Becher und… ach, es sieht soo cremig und gut aus, dass ich definitiv gleich auch Eis holen werde.

**Bill:** Oh, auf diesen Moment habe ich schon lange gewartet… Endlich darf ich Dein Eis probieren. Hmm… und es schmeckt echt verdammt lecker! Sowas Gutes bekomme ich in Schweden sicher nicht.

**Bibi:** Das bringt mich auf eine Idee für eine neue Eiskreation! Vielleicht mache ich mal schwedisches Zimtschnecken-Eis – Dir zu Ehren, Bill… Wir sind doch fertig hier, oder? Dann würde ich mich direkt mal an einem Rezept probieren, vielleicht kann ich Dir vor Deiner Abreise noch eine Kugel zum Probieren anbieten…

**Bill:** Nein, Bibi, leider, leider sind wir nicht fertig… Denn glücklicherweise hat sich soeben ein weiterer ökonomischer Sachverhalt aufgetan, der unsere gemeinsame Buchführungszeit noch ein bisschen verlängert.

**Bibi:** Hä? Verstehe ich nicht – ist doch nichts passiert.

**Bill:** Na doch, schau mal genau hin… Dein Eisvorrat ist gerade um exakt 5 Kugeln gesunken, 3 Kugeln sind in meinem Bauch und 2 in Deinem.

**Bibi:** Ernsthaft, Bill? Du hast doch gar kein Geld für das Eis bezahlt, sodass ich doch auch keine Umsatzerlöse habe… Du bist natürlich mein Gast.

**Bill:** Das ist völlig unerheblich… Das Eis hat ja auch einen gewissen Wert, den wir zu *privaten Zwecken entnommen* haben, ohne dafür gezahlt zu haben… Man nennt das auch **Eigenverbrauch**. Das ist faktisch wie eine Privatentnahme…

**Bibi:** Ich wusste es, mit Dir ist es immer kompliziert, Bill…

**Bill:** Das ist zugegebenermaßen ein echter Sonderfall in der Buchführung, aber ich denke, Du bist inzwischen so weit, dass Du auch die komplexeren Sachverhalte meistern kannst.

**Bibi:** Das bezweifle ich, aber versuchen wir es…!

**Bill:** Also, beim Eigenverbrauch wird die Leistungsbeziehung zwischen Unternehmen und Unternehmer, also Dir liebe Bibi, mit einer Leistungsbeziehung zu einem *fremden Dritten* gleichgestellt. Wir müssen hier also – Achtung aufgepasst! – einen **Ertrag** fürs Unternehmen buchen, wollen aber gleichzeitig deutlich machen, dass es sich dabei *nicht* um *reguläre Verkaufserlöse* handelt, und nutzen daher ein neues Konto, das wir *Erlöse aus Privatentnahme*n nennen.

**Bibi:** Hm… okay… aber heißt das, ich muss jetzt auch was dafür zahlen oder eine Forderung gegenüber mir selbst einbuchen, so als Gegenbuchung zu den Erlösen, oder wie?

**Bill:** Pfiffige Frage, Bibi! Da wir nichts dafür gezahlt haben und auch nichts zahlen werden, erfolgt die Gegenbuchung auf dem *Privatkonto*. Wir behandeln es eben wie eine *Entnahme*… Wir müssen uns nun also überlegen, zu welchem Wert wir einen Ertrag verbuchen und dann auch noch gemäß exakt § 3 UStG die Umsatzsteuer berücksichtigen.

### **§3 Abs.1b Nr. 1 UStG**

Einer Lieferung gegen Entgelt werden gleichgestellt 1. die Entnahme eines Gegenstands durch einen Unternehmer aus seinem Unternehmen für Zwecke, die außerhalb des Unternehmens liegen

**Bibi:** Was? Wieso denn bitte Umsatzsteuer?? Was will denn das Finanzamt schon wieder von mir?

**Bill:** Naja, stell Dir einfach mal vor, wenn wir das Eis nicht gegessen hätten, dann hättest Du es verkaufen können. Der Gesetzgeber unterstellt nun, wir hätten das Eis eben an uns selbst verkauft, sodass wir Umsatzsteuer berechnen müssen… Die Umsatzsteuer, die auf die Entnahme entfällt, muss übrigens gesondert auf einem *Entnahmebeleg* ausgewiesen werden… so viel Zeit muss schon sein.

**Bibi:** Oh Bill, ich hätte Dich auch besser zum Frühstück eingeladen und uns nicht einfach ein Eis aus der Theke stibitzt…

**Bill:** Also, ich bereue nichts! Dein Eis ist viel besser als jedes Frühstück… Und das bekommen wir locker gebucht… Als Einzelunternehmerin im Bereich der Gastronomie könntest Du zwar eine Pauschale für Deinen Eigenverbrauch pro Jahr buchen, aber wir machen das lieber peu à peu, denn so kann ich Dir vor allem auch die Buchungslogik des Eigenverbrauchs am einfachsten zeigen und wir haben nochmal einen richtig schönen gemeinsamen letzten Buchungssatz.

**Sprecher:** Bibi zieht die Augenbrauen hoch. Bill war manchmal wirklich eigenartig… Aber irgendwie schaut sie doch auch etwas traurig aus… ob sie Bill wohl vermissen wird?!

**Bill:** Lass uns zuerst herausfinden, zu welchem Wert wir die Eis-Entnahme buchen müssen. Den Wert von Entnahmen regelt das HGB leider nicht.

**Bibi:** Na prima, dann darf ich mir das also einfach aussuchen?

**Bill:** Also wirklich, Bibi, natürlich nicht! Wir greifen hier auf das Steuerrecht zurück. Gemäß exakt § 6 Abs. 1 Nr. 4 EStG werden Wirtschaftsgüter mit dem sogenannten **Teilwert** entnommen.

**Bibi:** Teilwert?

**Bill:** Eine Definition des Teilwerts findest Du in exakt §6 EStG. Das ist der Betrag, den ein Erwerber des ganzen Betriebs im Rahmen des Gesamtkaufpreises für das einzelne Wirtschaftsgut ansetzen würde.

**Sprecher:** Bibi schaut völlig entgeistert und verzweifelt zugleich. So viele Fragezeichen über ihrem Kopf habe ich wirklich lange nicht gesehen.

**Bill:**… Aaaber Achtung, aufgepasst, mitgedacht und mitgemacht, liebe Bibi: Beim Sonderfall des Eigenverbrauchs ist es sogar NOCH spannender: Nach exakt § 10 Abs. 4 Nr. 1 UStG müssen wir hier nämlich den sogenannten Selbstkostenpreis ansetzen … Ach Bibi, jetzt schau mich doch nicht mit so großen Augen an… Keine Sorge, wir wollen die Sache hier jetzt nicht unnötig kompliziert machen und nehmen einfach mal an, dass der Eigenverbrauch pro Kugel 2 € entspricht.

**Bibi:** Ja, bitte, lass es uns einfach halten. Ist ja schon alles kompliziert genug… Also 2 € pro Kugel macht 10 € für unsere *entnommenen* 5 Eiskugeln.

**Bill:** Wunderbar, diese 10 € stellen den Wert unserer Privatentnahme dar – also unsere Soll-Buchung auf dem Privatkonto.

**Bibi:** Lass mich die Haben-Buchungen übernehmen: Hier muss ich Erlöse und die entsprechende Umsatzsteuer erst mal auseinander rechnen. Dafür dividiere ich die 10 € durch 1,07 – das macht 9,35 € reine Erlöse und 65 Cent sind damit Umsatzsteuer. Im Haben buche ich die 9,35 € auf das Konto *Erlöse aus Privatentnahmen* und 65 Cent auf das *Umsatzsteuer*konto.

**Bill:** Ja, wunderbar, aber nun bitte nochmal den kompletten Buchungssatz!

**Bibi:** Naja, im Soll, da muss ich ja eine *Privatentnahme* erfassen. Ich habe nichts gezahlt und werde auch nichts zahlen, aber durch den Eigenverbrauch verringert sich eben mein Eigenkapital. Mein Buchungssatz lautet also – Achtung aufgepasst, mitgedacht und mitgemacht: *Privatkonto* 10 € an *Erlöse aus Privatentnahme* 9,35 € und an *Umsatzsteuer* 65 Cent.

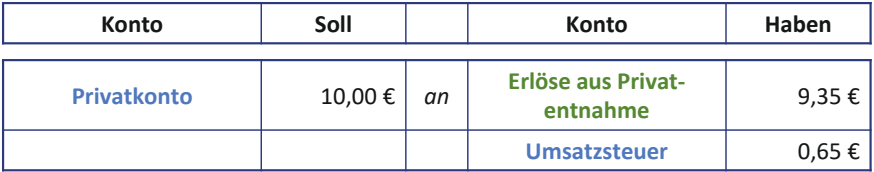

**Bill:** Korrekt! Mit dieser Buchung behandeln wir den Eigenverbrauch so, als würden wir uns selbst etwas verkaufen. Und damit für uns ersichtlich ist, welche Waren tatsächlich verkauft wurden und welche privat entnommen wurden, nehmen wir eben ein eigenes Erlöskonto dafür.

**Bibi:** Ah, das ist aber tricky. In dem *besonderen Fall des Eigenverbrauchs* führt die Entnahmebuchung also doch plötzlich zu einem Ertrag fürs Unternehmen.

**Bill:** Genau – die Entnahme aufgrund von Eigenverbrauch der erstellten Leistung ist *erfolgswirksam*. Das ist anders als die Entnahme von Bargeld wie bei Deinen 50 €, das war *erfolgsneutral*… Eigenverbrauch ist eben ein bilanzieller Sonderfall, der auch steuerliche Gründe hat.

**Bibi:** Jaja, genug jetzt von Steuern, so genau will ich das gar nicht wissen… Ich buche nur noch schnell unser entnommenes Eis aus den fertigen Erzeugnissen aus und dann will ich endlich schwedisches Zimtschneckeneis herstellen!

**Bill:** Gut, das bekommst Du ja sicher auch alleine hin…

**Folge 7**

**Bibi:** Klar, ich weiß inzwischen, dass eine Kugel Eis immer etwa einen Warenwert von 50 Cent hat. Das heißt, ich buche *Bestandsminderungen* 2,50 € an *fertige Erzeugnisse* 2,50 €.

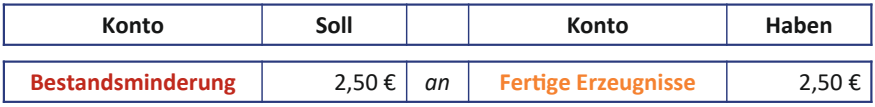

**Bill:** Ach Bibi, ich schätze, das war nun erst mal der wirklich letzte gemeinsame Buchungssatz… Buch fleißig weiter, bis wir uns in ein paar Monaten wiedersehen, ja?… Und vielleicht könntest Du in dieser Zeit auch mal Deinen Schreibtisch aufräumen.

**Bibi:** Klar, ich halte hier die Stellung. Das mit dem Schreibtisch kann ich Dir nicht versprechen, aber ich werde ordentlich buchen, so wie Du es mir gezeigt hast! Hab eine gute Zeit in Schweden!

**Sprecher:** Und so gibt Bibi Bill eine freundschaftliche Umarmung zum Abschied… Bei Bill sieht es fast so aus, als würde er sie gar nicht mehr loslassen wollen, aber schließlich schafft Bibi es doch, sich aus seiner Umarmung zu lösen, schiebt ihn aus der Ladentüre und dreht sich schnell um. Aber, was ist das?? Ist das etwa eine kleine Träne, die da an Bibis Wange herunterkullert?… Nein, nein… kann ja nicht… Bibi geht auch schon wieder zurück an den Schreibtisch und betrachtet nochmal etwas nachdenklich ihr heutiges Bilanz- und GuV-Werk. Was glaubt Ihr, liebe künftige Bilanzierungsexpert\*innen, wird Bibi so ganz ohne Bill klarkommen oder wird sie ihren Buchführungsfreund doch ein klein wenig vermissen? Ich muss zugeben, ich freue mich schon, wenn er wiederkommt, und bin gespannt wie ein Flitzebogen, was sich bei Bibi und ihrem N.Icecream bis dahin alles so getan hat… Ich habe so im Gefühl, die Zeit wird wie im Flug vergehen.

### **Die Privatentnahme und Privateinlage**

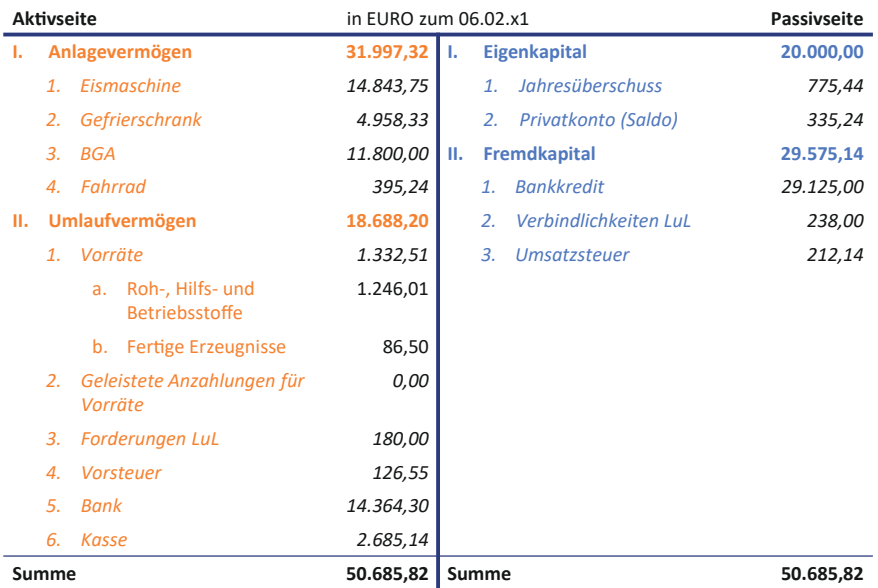

#### **Zwischenbilanz N.Icecream**

#### **GuV-Konto**

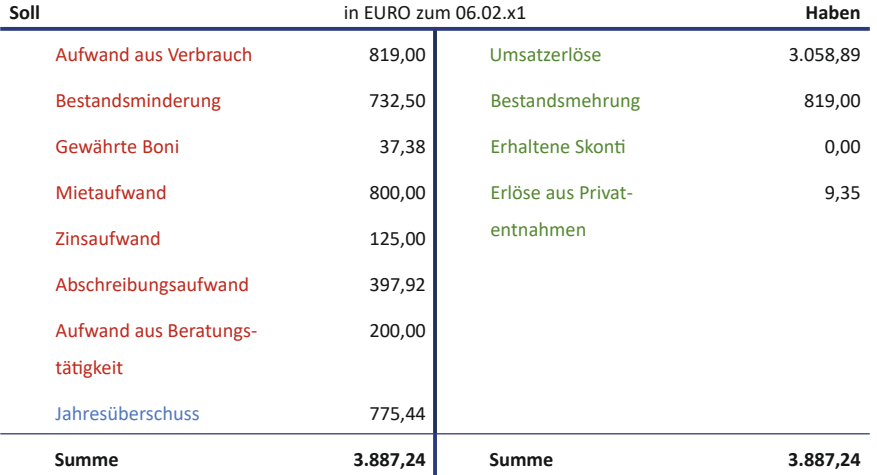

#### **Privatkonto Bibi Bilanzierung**

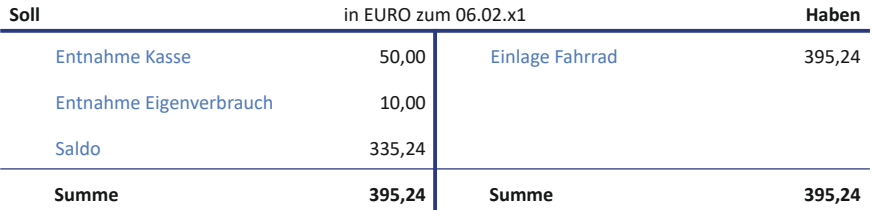

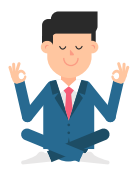

## **Folge 7**: **Übungen**

**Bill:** Liebe Bibi, Du hast doch nicht etwa gedacht, dass ich ins Auslandssemester aufbreche, ohne Dir wertvolle Übungsaufgaben als kleines Andenken zu hinterlassen, oder?

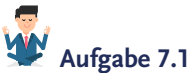

*"Auf dem Privatkonto werden Entnahmen im Soll und Einlagen im Haben gebucht. Da das Privatkonto letztlich ins Eigenkapital fließt, können nur monetäre Werte entnommen, oder eingelegt werden."*

Ist diese Aussage exakt korrekt oder falsch, liebe Bibi?

### **Aufgabe 7.2**

Bibi, Kannst Du erahnen, welcher Geschäftsvorfall sich hinter dieser Buchung verbirgt?

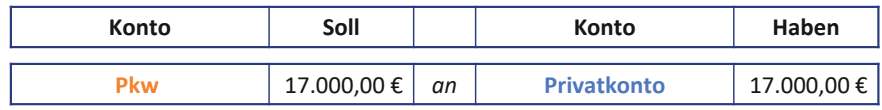

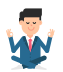

### **Aufgabe 7.3**

Du, liebe Bibi, möchtest mir ein schönes Geburtstagsgeschenk kaufen und entnimmst 100 € für private Zwecke aus der N.Icecream-Kasse.

- a) Wie musst Du den Sachverhalt buchen?
- b) Wie wirkt sich der Sachverhalt auf die GuV aus?

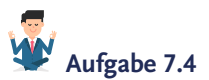

Angenommen, Deine Privatentnahmen sind höher als Dein Gewinn. Welche Auswirkung hätte dies auf das Eigenkapital des N.Icecream, liebe Bibi?

## **Aufgabe 7.5**

Um das Eigenkapital zu stärken, beschließt Du, aus Deinem privaten Vermögen 2.000 € auf das Konto des N.Icecream zu überweisen.

- a) Um was für eine Art Einlage handelt es sich?
- b) Wie lautet der Buchungssatz, liebe Bibi?
- c) Welche Auswirkung hat dieser Geschäftsvorfall auf Deine Bilanz?

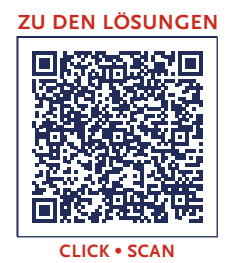

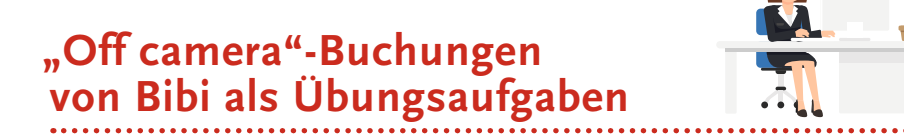

*Hinweis: Folgende Aufgaben dienen zur Übung der in den "Bibi Bilanzierung" – Videos thematisierten Inhalten. Diese Übungsaufgaben sind nicht direkt einzelnen Folgen zuzuordnen, sondern decken verschiedene Themengebiete "folgenübergreifend" ab. Die hier aufgeführten Geschäftsvorfälle sind nicht explizit Teil der Videos, sondern stellen zusätzliche Buchungen dar, die Bibi sozusagen "off camera", d.h. außerhalb der Videos, tätigt.*

### **Aufgabe 5 – 17** bucht Bibi "off camera" **zwischen Folge 7 und 8**.

Diese Buchungen inklusive der vorherigen Übungsaufgaben und der bis dahin in den Videos vorgenommenen Buchungen ergeben dann den **Zwischenstand** der Bilanz zum Ende der **Folge 8**.

Alle Buchungssätze aus den Video-Folgen und alle diese "Off camera"-Übungen ergeben zusammen schließlich den **Jahresabschluss**, den Bibi in **Folge 9** aufstellt.

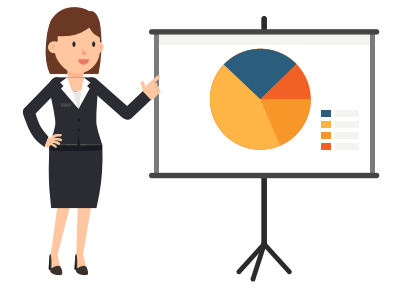

### **"Off camera"-Buchungen Nr. 5 – Die neue Küchenmaschine**

Am 1. April x1 erfüllt sich Bibi einen lang ersehnten Wunsch und kauft sich eine schicke niegelnagelneue knallpinke Küchenmaschine von Kitch'n'Cook für brutto 833 € (inkl. 19 % MwSt.). Sie freut sich besonders, denn im Nachhinein erhält sie sogar eine Bonusgutschrift von 20 % vom Lieferanten. Bibi erfasst diesen ökonomischen Sachverhalt, ganz wie Bill es ihr gezeigt hat:

- a) Zuerst aktiviert sie die Küchenmaschine.
- b) Dann berücksichtigt sie den Lieferantenbonus in ihren Büchern.
- c) Einige Tage später begleicht sie die Verbindlichkeit gegenüber Kitch'n'Cook via Banküberweisung.

# **"Off camera"-Buchungen Nr. 6 – Der neue Kühlschrank**

Bibi kauft am 1. Juni x1 einen großen Kühlschrank für Milch und Obst für 2.499 € brutto per Banküberweisung. Noch am gleichen Tag aktiviert sie den Kühlschrank.

*(Hinweis: Der Mehrwertsteuersatz beträgt 19 %.)*

## **"Off camera"-Buchungen Nr. 7 – Abschreibungen bis zum 30.6.**

Am 30. Juni x1 fällt Bibi siedend heiß ein, dass sie völlig vergessen hat, sämtliche Abschreibungen von Februar bis Ende Juni zu buchen. Bibi wirft einen Blick auf ihren Abschreibungsplan des laaaangfristigen Aaaanlagevermögens:

*(Hinweis: Die jeweiligen Abschreibungspläne enthalten eine vereinfachte Darstellung der jährlichen Abschreibungsbeträge über die Nutzungsdauer.)*

### **"Off camera"-Buchungen**

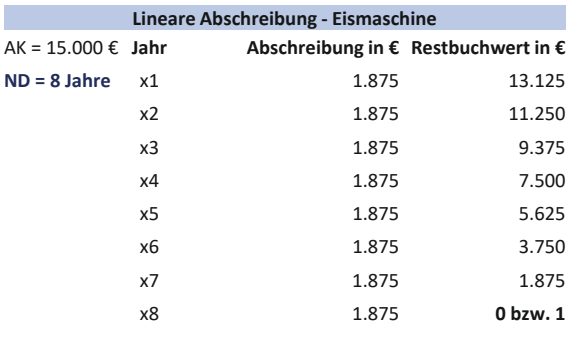

...................................

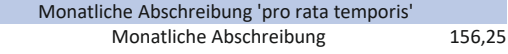

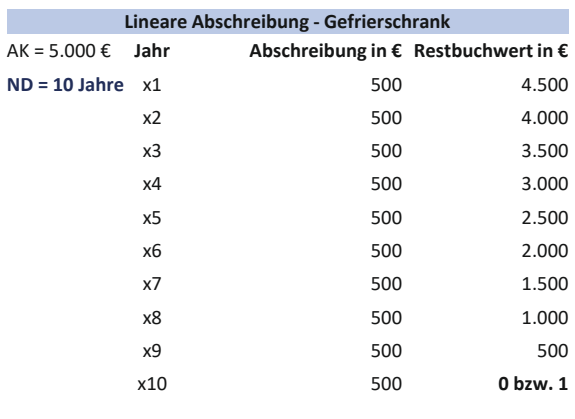

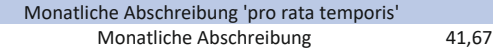

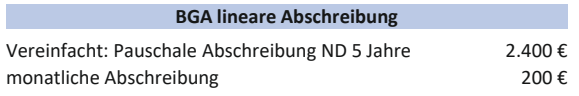

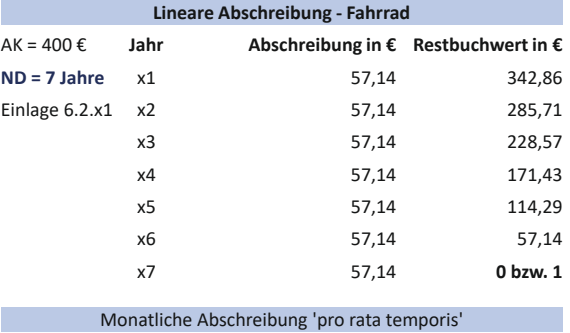

Monatliche Abschreibung 4,76

171

#### **"Off camera"-Buchungen**

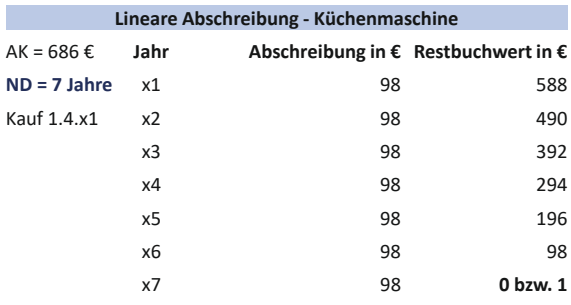

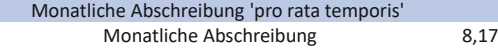

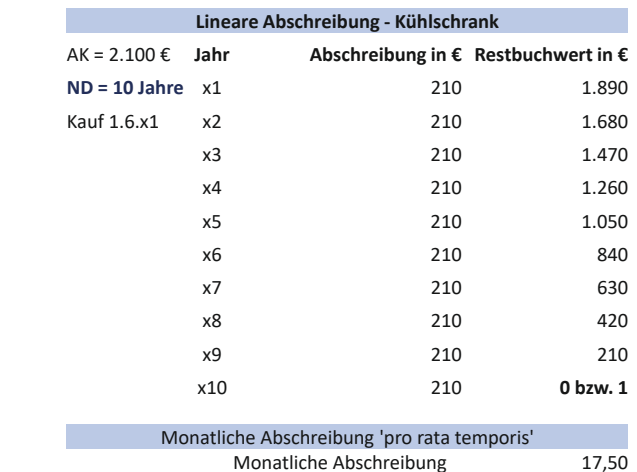

Sofort nimmt Bibi alle Abschreibungsbuchungen für die letzten Monate bis zum 30.06.x1 vor:

- a) *Für die Eismaschine (5 Monate AfA)*
- b) *Für den Gefrierschrank (5 Monate AfA)*
- c) *Für die BGA (5 Monate AfA)*
- d) *Für das eingelegte Fahrrad (5 Monate AfA)*
- e) *Für die am 1. April gekaufte Küchenmaschine (3 Monate AfA)*
- f) *Für den am 1. Juni gekauften Kühlschrank (1 Monat AfA)*

```
"Off camera"-Buchungen Nr. 8 – Mietzahlungen
```
Bibi bucht fröhlich ihre Mietzahlungen an Herrn Rent in Höhe von 800 €, die monatlich vom Bankkonto des N.Icecream abgehen. Bibi bucht immer am Ende des jeweiligen Monats…

#### **"Off camera"-Buchungen**

- a) … die Miete für Februar x1
- b) … die Miete für März x1
- c) … die Miete für April x1
- d) … die Miete für Mai x1
- e) … die Miete für Juni x1

#### 人机 **"Off camera"-Buchungen Nr. 9 – Darlehenstilgung & Zinsen**

Bibi bucht ihre Darlehenstilgung und Zinsen des Bankkredits, die monatlich in Höhe von insgesamt 1.000 € vom Bankkonto des N.Icecream abgehen.

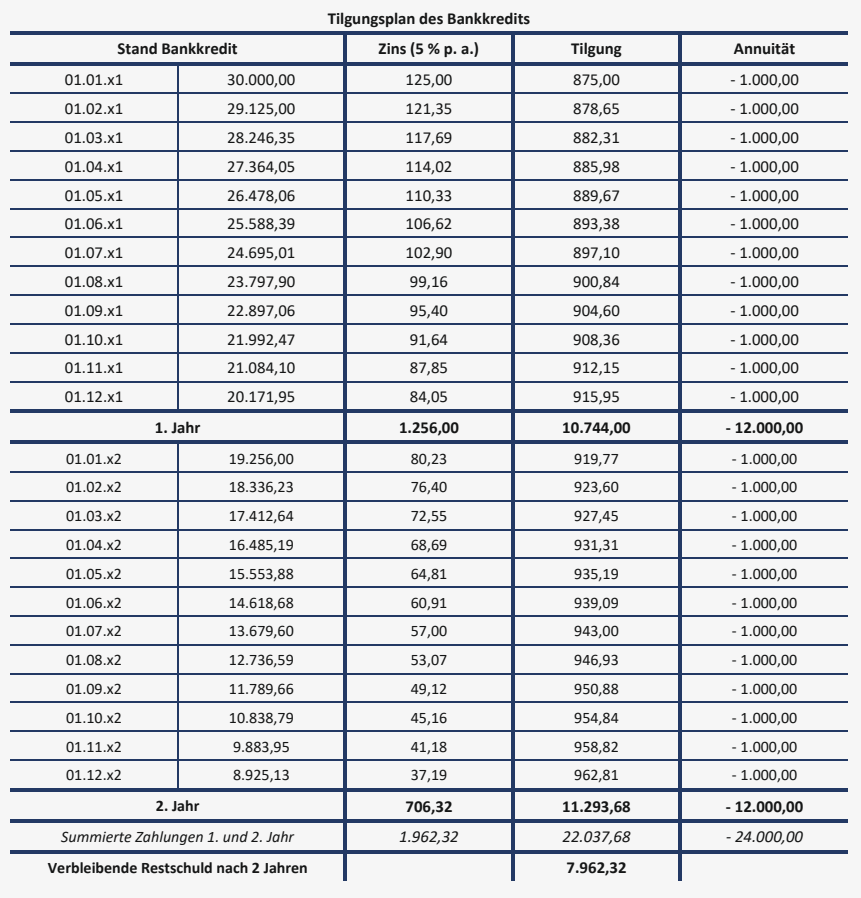

Bibi bucht entsprechend ihres Tilgungsplanes…

- a) … die Annuität für Februar x1
- b) … die Annuität für März x1
- c) … die Annuität für April x1
- d) … die Annuität für Mai x1
- e) … die Annuität für Juni x1

```
"Off camera"-Buchungen Nr. 10 – Einkauf Milchvorräte
```
Bibi vereinbart Ende Februar x1 mit Milchbauer Weiß, dass er ihr von nun an jeden Monat 80 Liter Bio-Milch, 60 Liter Bio-Sahne und 2 Töpfe Joghurt zu einem festen Netto-Preis von 220 € liefert.

Der Bauer räumt Bibi wiederum die Möglichkeit von 5 % Skontoabzug ein, wenn sie innerhalb von 14 Tagen bezahlt. Wie lautet die Buchung dieser monatlichen Lieferung, wenn Bibi stets Skonto zieht?

- a) Bibi bucht zunächst die Vorräte in voller Höhe ein,
- b) dann bezahlt sie die Rechnung innerhalb der gesetzten Skonto-Frist.

*Hinweis: Der Mehrwertsteuersatz beträgt 7 %.* 

## **"Off camera"-Buchungen Nr. 11 – Einkauf Obstvorräte**

Als umweltbewusste Unternehmerin möchte Bibi ihren Beitrag gegen das Wegwerfen von Lebensmitteln leisten. Sie vereinbart mit der Marktfrau, in nächster Zeit etwa wöchentlich auf dem Markt zwei Obstkisten mit regionalem Obst, das zum Ende des Markttages noch nicht verkauft wurde, für insgesamt 60 € brutto zu kaufen. Dabei wird ihr stets ein Stammkundenrabatt von 10 % gewährt. Bibi zahlt das Obst mit Bargeld aus der Kasse des N.Icecream.

*Hinweis: Der Mehrwertsteuersatz beträgt 7 %.* 

## **"Off camera"-Buchungen Nr. 12 – Eisproduktion**

Bibi hat inzwischen einen festen Rhythmus, mit dem sie versucht, das Unternehmerinnen- und Studentenleben unter einen Hut zu bekommen. Ziemlich genau alle zwei Wochen muss Bibi neues Eis produzieren, da ihr Eisvorrat dann zur Neige geht.

So sieht beispielsweise Bibis Lagerentnahmeschein aus, den sie nun verbuchen möchte:

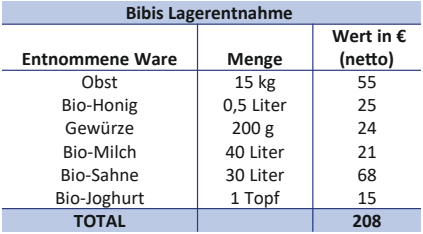

- a) Zunächst bucht Bibi die im Rahmen der Eisproduktion entnommenen Roh-, Hilfs- und Betriebsstoffe.
- b) Gleich darauf aktiviert sie das fertig produzierte Eis in Höhe der entnommenen RHBs zuzüglich eines Gemeinkostenzuschlags von 10 %.
- c) Einige Wochen später bucht Bibi nochmals einen Aufwand aus Verbrauch in Höhe von 1.097,45 € ein und aktiviert außerdem fertige Erzeugnisse in Höhe von 1.207,20 €.

## **"Off camera"-Buchungen Nr. 13 – Monatlicher Eisumsatz**

Trotz aller Bemühungen ist Bibi so im Stress, die Eisproduktion, den Verkauf und die Uni unter einen Hut zu bekommen, dass sie beschließt, ihre Umsätze nicht täglich, sondern von nun an stets monatlich zu erfassen.

Folgend sieht man eine Auflistung der Umsätze, die Bibi am Ende eines jeden Monats buchhalterisch erfasst hat:

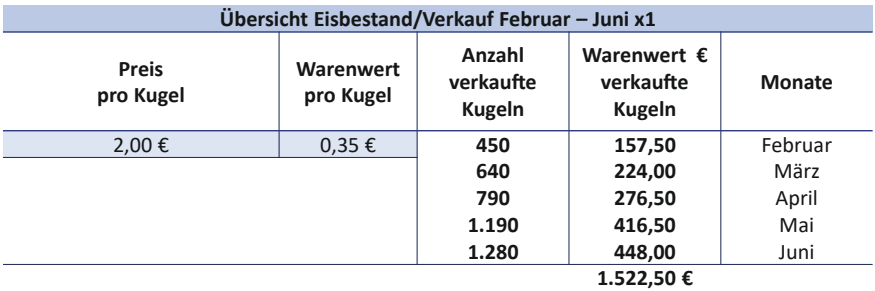

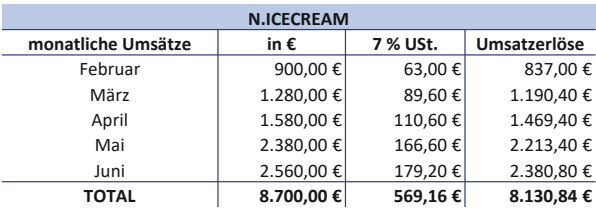

Bibi nimmt die Buchungen für Februar bis Juni x1 vor.

- a) Dabei bucht sie selbstverständlich immer erst die Bareinnahmen ein.
- b) Danach erfasst sie direkt den Abgang der verkauften Eiscreme.

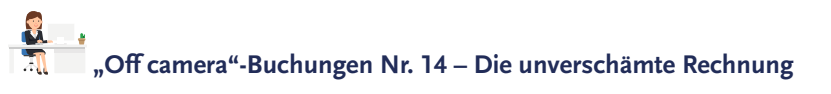

Bibi begleicht am 2. April x1 Mark Tings Rechnung von 238 € (brutto). Die hatte sie aus lauter Frust und Ärger gegenüber Mark völlig verdrängt. Immerhin war er so "nett", ihr keine Mahnung zu schreiben...

- a) Bibi fragt sich zunächst, ob es sich um eine Bilanzverlängerung, -verkürzung oder doch einen Passivtausch handelt…
- b) … dann bucht sie den Sachverhalt exakt korrekt ein.

## **"Off camera"-Buchungen Nr. 15 – Debbie Fairgesslich**

Debbie Fairgesslich begleicht am 15. April x1 endlich ihre Rechnung und überweist Bibi 20 € auf das Bankkonto des N.Icecream.

- a) Bibi fragt sich erneut, ob es sich um eine Bilanzverlängerung, -verkürzung oder doch einen Aktivtausch handelt…
- b) … dann bucht sie den Sachverhalt exakt korrekt ein.

## **"Off camera"-Buchungen Nr. 16 – Einzahlung auf das Bankkonto**

Im Juni quillt Bibis Kasse von den ganzen Bareinnahmen fast über. So marschiert Bibi munter zur Bank und Bankberater Staubig staunt nicht schlecht, als sie das Bargeld ihrer Kasse in Höhe von 7.000 € auf das Bankkonto des N.Icecream einzahlt.

- a) Bibi fragt sich, ob es sich um eine Bilanzverlängerung, -verkürzung oder doch einen Aktivtausch handelt…
- b) … dann bucht sie den Sachverhalt exakt korrekt ein.

## **"Off camera"-Buchungen Nr. 17 – Bibis Privatentnahme**

Bibi entnimmt am 1. Juni x1 250 € für private Zwecke aus der N.Icecream-Kasse. Schließlich muss sie ja auch von etwas leben und in den Semesterferien stehen so einige Studentenpartys und Ausflüge mit ihren Freunden an.

- a) Bibi bucht die Privatentnahme zum 1. Juni x1…
- b) … außerdem versucht sie, sich zu erinnern, ob das Einfluss auf ihre GuV hat.

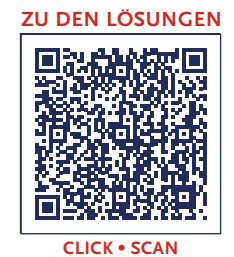
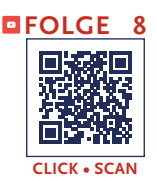

# **Folge 8**: **Die dunklen Wolken am Himmel**

**Sprecher:** Da seid ihr ja wieder, liebe künftige ! Es kommt mir fast so vor, als hätten wir in Bibis Geschäftsjahr ein paar Monate vorgespult… Aber keine Sorge, Ihr habt nichts Aufregendes versäumt – in der letzten Zeit war der Himmel über dem N.Icecream wirklich rosarot. Die Kunden waren eishungriger denn je und Bibi hatte die Buchführung prima im Griff – und das ganz ohne ihren Buchführungsfreund und -helfer Bill Hanz, der ja zum Auslandssemester in Schweden verweilt. Wenn ich mir mal heimlich den aktuellen Zwischenstand von Bibis Bilanz und GuV anschaue, stelle ich erfreulicherweise fest, dass Bibi ihre Bestands- und Erfolgskonten fleißig gefüllt hat: Dabei hat sie Um- → "off camera"satzerlöse, planmäßige Abschreibungen auf ihr laaangfristiges Aaaanlagevermögen und ganz besonders fleißig Zins- und Tilgungszahlungen des Bankkredits vorbildlich in den Büchern erfasst… Und ja, auch auf den Vorratskonten hat sie fröhlich umhergebucht, und die Eisproduktion fand offensichtlich nicht nur in der Küche statt, sondern wurde auch exakt korrekt in der Bilanz und GuV abgebildet…

**[Buchungen](#page-170-0) 5–17**

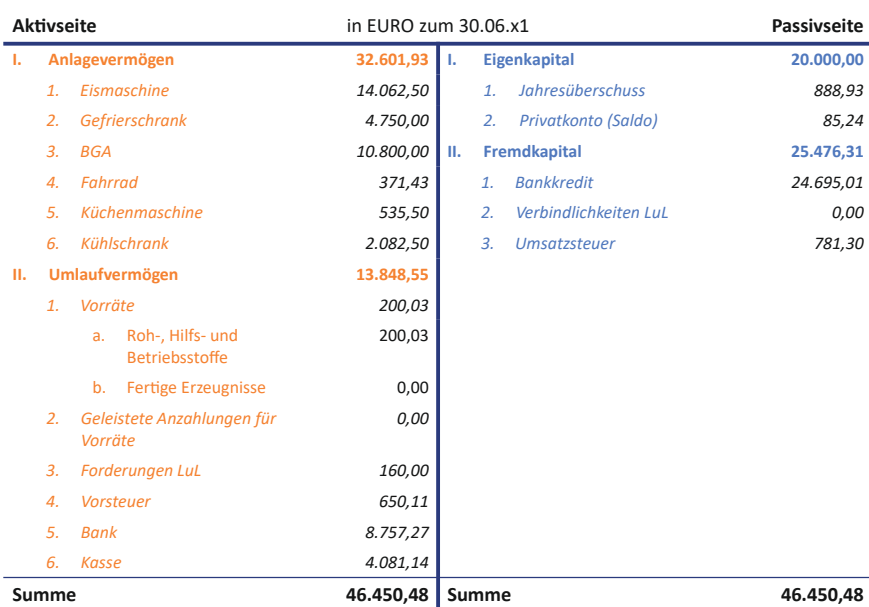

#### **Zwischenbilanz N.Icecream**

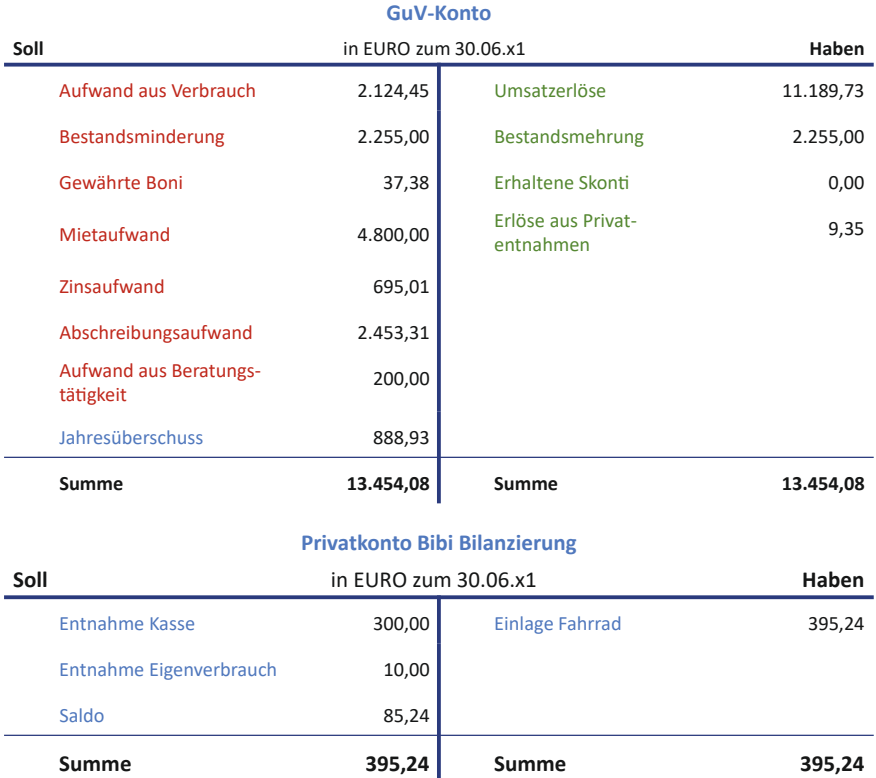

**Folge 8**

Doch vor ein paar Tagen zogen graue Wolken über dem N.Icecream auf… Lasst uns mal genauer hinschauen, was da denn schon wieder los ist…

**Bibi:** Oh nein, nicht schon wieder ein Unglück, das darf doch alles nicht wahr sein! Vorgestern rutscht dieser Tobi Patschig in meinem Laden aus, weil der Kühlschrank eine riesige Wasserpfütze bis raus in den Verkaufsraum verursacht hat, und nun habe ich vermutlich auch noch meine Eismaschine zerstört. Wie konnte mir da nur dieser blöde Löffel reinfallen? Na toll, ein Quirl ist echt defekt… Wenigstens funktionieren die anderen noch… Ach, wenn wenigstens Bill hier wäre, dann wäre alles viel einfacher.

**Sprecher:** Nanu, in der Stunde ihrer Verzweiflung sehnt Bibi niemand anderen als ihren Kommilitonen Bill Hanz herbei? Soso … interessant – Aber was ist das? Ich höre plötzlich ein altbekanntes Pfeifen… Ist das Wunschdenken, oder ja… doch, es ist wahrhaftig Bill, der da

gerade auf das N.Icecream zugerannt kommt… Ob es der Regen oder die Sehnsucht nach Bibi ist, was ihn so rennen lässt…?

**Bill:** Hej Hej, Bibi! Überraschung, ich bin zurück!

**Bibi:** Bill, Dich schickt der Himmel… Wie wunderbar, dass Du da bist, ich habe mir Dich so herbeigesehnt.

**Bill:** Na, das nenne ich mal eine erfreuliche Begrüßung. Ich habe Dich auch die ganze Zeit vermisst, Bibi.

**Bibi:** Naja, ich habe Dich zugegebenermaßen nicht die ganze Zeit vermisst, aber jetzt gerade dafür umso mehr… es ist einfach nicht mein Tag, besser gesagt nicht meine Woche!

**Sprecher:** Bibi unterdrückt ein Schluchzen, aber ein paar aufsteigende Tränen kann sie nicht aufhalten. Das scheint auch Bill zu sehen, denn er geht einen vorsichtigen Schritt auf Bibi zu und nimmt sie zögerlich in den Arm.

**Bill:** Beruhige Dich, Bibi, das bekommen wir schon hin. Was ist denn passiert?

**Bibi:** Ach, sooo vieles… Das Unglück begann vor zwei Tagen, als dieser Anwaltssohn Tobi Patschig hier auf einer Wasserpfütze ausgerutscht ist… Ich musste den Armen dann in meinem Fahrradanhänger ins Krankenhaus radeln, weil er sich dabei eine dicke Platzwunde am Kopf zugezogen und den Arm gebrochen hat.

**Bill:** Owei, das klingt gar nicht gut… Aber was macht denn eine Wasserpfütze in Deinem Laden??

**Bibi:** Das hatte ich mich auch gefragt! Mein Kühlschrank ist kaputt und hat Wasser verloren… und tut er, wie Du siehst, immer noch. Zu allem Unglück kann ich meine Milch und Sahne, die ich dort gelagert hatte, jetzt auch noch wegwerfen. Es ist echt zum Heulen… Ach ja, und gerade habe ich es auch noch geschafft, meine Eismaschine – zumindest teilweise – zu zerstören.

**Bill:** Ach Bibi, das ist zwar ärgerlich, aber alles auch halb so schlimm, jetzt wo ich wieder da bin… Ich helfe Dir nun erst mal, die verdorbene Milch zu entsorgen und das Wasser hier auf dem Boden aufzuwischen, bevor nochmal Kunden ausrutschen… Und dann werden wir auch in Deinen Büchern hinsichtlich dieser Sachverhalte aufräumen,

denn zumindest kann ich Dir als kleinen Trost sagen, dass sich hier einige äußerst spannende ökonomische Dinge ereignet haben!

**Bibi:** Also erstens: "spannend" finde ich nicht das richtige Wort... Und zweitens dachte ich schon, der Tag könnte nicht mehr schlimmer werden… Tröstend finde ich die Bilanzierung nämlich gar nicht.

**Sprecher:** Arme Bibi – sie sieht wirklich sehr niedergeschlagen aus… Aber dank Bills tatkräftiger Unterstützung sind nach einiger Zeit die verdorbenen Lebensmittel entsorgt, der Boden des Ladens wieder blitzeblank, und die beiden sitzen – ganz wie früher – gemeinsam am Schreibtisch.

**Bill:** So, Bibi, und nun wollen wir diese *spannenden*… äh, unglücklichen Sachverhalte in Deinen Büchern abbilden. Lass uns mal mit dem kaputten Kühlschrank starten – letztlich war der ja die Ursache allen Übels.

**Bibi:** Ja, da hast Du recht… Aber ich bin gerade noch etwas durch den Wind. Was genau soll ich da jetzt abbilden?

**Bill:** Nun ja, erinnerst Du Dich noch daran, als wir über die *planmäßige Abschreibung* Deines *abnutzbaren Anlagevermögens* gesprochen ha-

→ [Folge 6](#page-122-0) ben?

**Bibi:** Wie könnte ich das vergessen? Die Abschreibungen habe ich auch mühsam jeden Monat ganz alleine gebucht, als Du Dich im Ausland vergnügt hast…

**Bill:** So viel Vergnügen war das jetzt auch nicht…! Ich hatte Dir damals gesagt, dass es neben der planmäßigen Abschreibung auch die sogenannte **außerplanmäßige Abschreibung** gibt. Die benötigen wir näm-

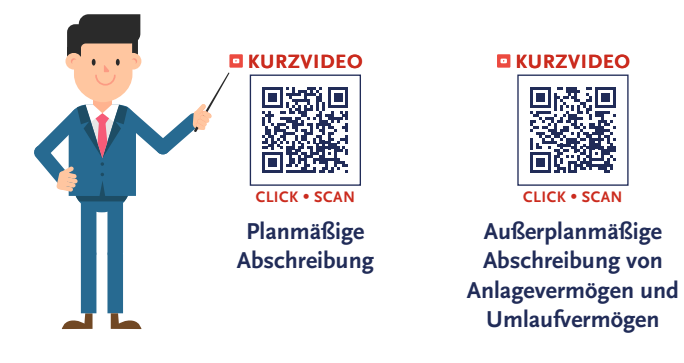

lich genau bei solchen *unvorhersehbaren* Ereignissen wie eben dem, dass Dein Kühlschrank plötzlich einfach so kaputtgeht.

**Bibi:** Ich erinnere mich dunkel. Ist ja schon lange her.

**Bill:** Sooo lange nun auch wieder nicht, aber ich erzähle Dir noch ein bisschen mehr darüber: Außerplanmäßige Abschreibungen des Anlagevermögens bei unvorhersehbaren Ereignissen dürfen nur vorgenommen werden, wenn sie *dauerhaft* sind. Das kannst Du in exakt § 253 Abs. 3 Satz 5 HGB nachlesen. Damit gilt für Vermögensgegenstände des Anlagevermögens das sogenannte **gemilderte Niederstwertprinzip.**

## **§253 Abs. 3 Satz 5 HGB**

Ohne Rücksicht darauf, ob ihre Nutzung zeitlich begrenzt ist, sind bei Vermögensgegenständen des Anlagevermögens bei voraussichtlich dauernder Wertminderung außerplanmäßige Abschreibungen vorzunehmen, um diese mit dem niedrigeren Wert anzusetzen, der ihnen am Abschlussstichtag beizulegen ist. Bei Finanzanlagen können außerplanmäßige Abschreibungen auch bei voraussichtlich nicht dauernder Wertminderung vorgenommen werden.

#### **Bibi:** Nieder-was?

**Bill:** *Niederstwertprinzip*! Das ist ebenfalls ein GoB – also ein Grundsatz ordnungsmäßiger Buchführung –, der auch aus dem altbekannten *Vorsichtsprinzip* resultiert… Wir befinden uns hier im Bereich der *Folgebewertung* von Vermögensgegenständen. Wie der Name schon sagt, sorgt das Niederstwertprinzip des HGB dafür, dass Dein Vermögen eher *niedrig* bewertet wird.

**Bibi:** Aha, und woher weiß ich, wann es "eher niedrig" bewertet ist?

**Bill:** Pfiffige Frage! Es geht natürlich *nicht* darum, Dein Vermögen einfach nur sehr niedrig zu bewerten – das würde ja dann auch kein reales Bild Deiner Vermögenslage in Deinen Büchern zeigen –, sondern eben einfach niedrig*er*. Man vergleicht hierfür zwei Wertansätze: Nämlich den sogenannten *Marktwert* mit dem Wert zu *fortgeführten Anschaffungskosten*. Und wählt dann den *niedrigeren* von beiden.

**Bibi:** Ach ja, jetzt klingelt ganz leise was… Und es gibt einmal das *Niederstwertprinzip* und das *Höchstwertprinzip*, stimmt's?

Das **Niederstwertprinzip** und das **Höchstwertprinzip** haben eine zentrale Bedeutung im Rahmen der handelsrechtlichen *Bewertung* von *Vermögensgegenständen* und *Schulden*. Beide Prinzipien leiten sich aus dem *Vorsichtsprinzip* ab.

Im Rahmen der Bewertung von Vermögensgegenständen müssen zwingend alle vorhersehbaren Risiken und Verluste berücksichtigt werden, um einer *vorsichtigen* Bewertung Rechnung zu tragen.

Für das langfristige **Anlagevermögen** gilt gemäß § 253 Abs. 3 Satz 5 HGB das **gemilderte Niederstwertprinzip**, wonach zum Abschlussstichtag nur bei einer *voraussichtlich dauernden* Wertminderung das Anlagevermögen auf den niedrigeren Wert abzuschreiben ist.

Eine Ausnahme im Rahmen des Anlagevermögens stellen Finanzanlagen dar. Diese *dürfen* aufgrund des *Wahlrechts* aus §253 Abs.3 Satz 6 HGB auch bereits bei einer nicht dauerhaften Wertminderung auf den niedrigeren Wert abgeschrieben werden. Hier kann demnach eine Durchbrechung des gemilderten Niederstwertprinzips stattfinden.

Für das kurzfristige **Umlaufvermögen** gilt gemäß § 253 Abs. 4 Satz 1 HGB das **strenge Niederstwertprinzip**. Demnach sind zum Bilanzstichtag bereits nur *vorübergehende* Wertminderungen aufwandswirksam zu erfassen.

Für die Bewertung von **Schulden** ist das **Höchstwertprinzip** zu beachten, wonach im Fall mehrerer zur Verfügung stehender Bewertungsmöglichkeiten einer Schuld jene Möglichkeit zu wählen ist, welche dem *höchsten Wertansatz* entspricht. Im Rahmen des Vorsichtsprinzips sollen Schulden nie zu niedrig ausgewiesen werden.

**Bill:** Stimmt, sehr gut! Für die beiden Seiten der Bilanz gibt es nämlich zwei *gegensätzliche Bewertungs*prinzipien: Während auf der *Passivseite* – also Deiner Schuldenseite – *vorsichtigerweise* Gegenstände zum

*höchstmöglichen* Wert erfasst werden, soll auf der *Aktivseite* – also Deiner *Vermögensseite* – eher *vorsichtigerweise niedrig* bewertet werden.

**Bibi:** Na toll… also der Gesetzgeber will, dass es möglichst schlecht um das N.Icecream steht, oder? Viel Schulden, wenig Vermögen… Na danke!… Ein ganz schöner Pessimist…

**Bill:** Naja, ich habe Dir ja schon einmal erklärt, dass das HGB eben besonders die Gläubiger, also die Fremdkapitalgeber, schützen möchte und daher immer sichergehen will, dass diese im Fall der Fälle noch ihr Geld von Dir zurückbekommen.

**Bibi:** Jaja, aber wir hatten ja bereits geklärt, dass das N.Icecream nicht pleitegehen wird, Bill… Aber nochmal zurück: Wieso spricht man vom *gemilderten* Niederstwertprinzip? Gibt es auch ein *ungemildertes* oder gar *scharfes*?

**Bill:** Hihi, "*scharfes"* Niederwertprinzip klingt auch nicht schlecht, aber man spricht hier von *streng*. Das **strenge Niederstwertprinzip** betrifft das **Umlaufvermögen**, das **gemilderte Niederstwertprinzip** hingegen betrifft das **Anlagevermögen**.

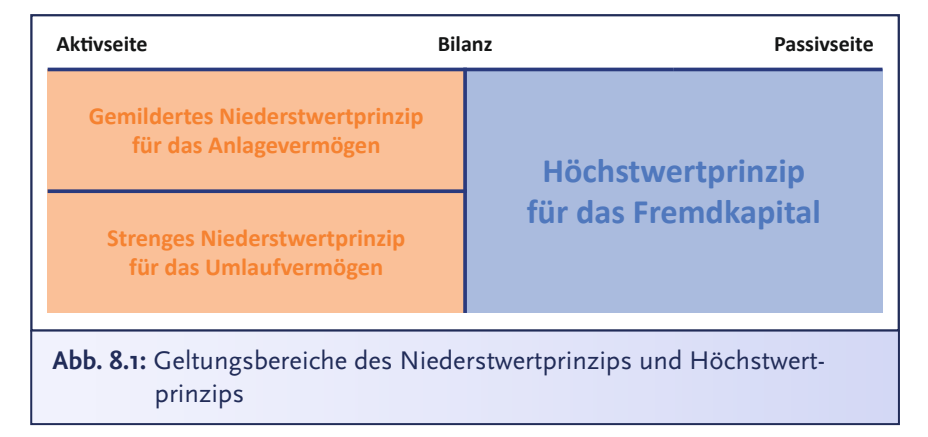

**Bibi:** Aha, und was ist da jetzt der Unterschied?

**Bill:** Bei dieser Unterscheidung geht es um die Frage der *Dauerhaftigkeit* einer *Wertminderung*.

**Sprecher:** Bibi runzelt die Stirn und sieht fragend zu Bill… Hach, liebe Buchführungsfreund\*innen, ein bisschen habe ich diesen Anblick ja schon vermisst. Ihr auch?

**Bill:** Beim *Umlaufvermögen* ist man *streng* – egal ob die Wertminderung von *dauerhafter* Natur ist oder nicht, *musst* Du bei gegebenem Anlass *immer* außerplanmäßig abschreiben.

**Bibi:** Äh, aber Bill, hattest Du nicht mal gesagt, man schreibt Umlaufvermögen *NIE* ab?

**Bill:** Also bitte, Bibi, da hast Du mir wohl mal wieder nur mit einem halben Ohr zugehört. Ich habe gesagt, Umlaufvermögen schreibt man *nie PLANMÄßIG* ab. *Außerplanmäßig* dürfen – nein *MÜSSEN* – wir es gemäß §253 Abs. 4 HGB abschreiben, wenn es nötig wird.

**Bibi:** Ist ja gut… Merke ich mir jetzt… Meine verdorbene Milch und Sahne sind ja Umlaufvermögen, also *müssen* wir das jetzt *außerplanmäßig abschreiben*, richtig?

**Bill:** Korrekt, das müssen wir abschreiben. Dein Kühlschrank hingegen scheint kaputt, aaaber – Achtung, aufgepasst, mitgedacht und mitgemacht – das ist *Anlagevermögen*. Daher müssen wir uns zunächst fragen, ob der Kühlschrank tatsächlich dauerhaft *wertgemindert* sein wird.

**Bibi:** Naja, aktuell ist er definitiv kaputt, aber ich habe noch Garantie darauf. Ich habe da bereits angerufen, und die haben gesagt, dass sei ein Fehler ihrerseits, und nächste Woche wird ihn jemand kostenlos reparieren. Dann ist er so gut wie neu.

**Bill:** Na gut, das überzeugt mich, dass Dein Kühlschrank wohl *nicht dauerhaft wertgemindert* ist und wir ihn erst mal nicht außerplanmäßig abschreiben müssen… *Theoretisch*, liebe Bibi, kann man auch abschreiben und wenn die vorgenommene Wertminderung dann doch irgendwann nicht mehr zutreffend ist, im Zuge einer sogenannten *Wertaufholung* das Ganze wieder *zuschreiben*… Aber das führt jetzt ein bisschen zu weit – nur mal so am Rande.

**Bibi:** Ah, okay, aber lass uns hier nun mal buchungstechnisch weitermachen… Das heißt, ich buche jetzt keine außerplanmäßige Abschreibung für den Kühlschrank, da wir vermuten, dass sie nicht dauerhaft ist. Das *gemilderte Niederstwertprinzip* des Anlagevermögens ermöglicht es, dass ich erst mal nicht außerplanmäßig abschreibe, wenn ich mir noch nicht sicher bin, ob wir die Funktionsfähigkeit nicht doch wiederherstellen können, richtig?

**Bill:** Korrekt. Ganz im Gegensatz zum *strengen Niederstwertprinzip* des Umlaufvermögens. Deine saure Milch und Sahne – die riechen ja übrigens wirklich sehr streng – müssen wir unbedingt außerplanmäßig abschreiben… Die Buchungssystematik erfolgt analog zu der *planmäßigen Abschreibung*.

**Bibi:** Hm, verstehe, und wie buche ich das?

**Bill:** Abschreibungen kann man entweder *direkt* gegen das Vermögen oder *indirekt* gegen ein gesondertes passives Wertberichtigungskonto buchen… Bei der planmäßigen Abschreibung haben wir die *direkte* Methode genommen, dann lass uns das bei den außerplanmäßigen Abschreibungen auch so machen.

**Bibi:** Super, dann ist das ja leicht – jetzt muss ich ja nur noch wissen, in welcher Höhe ich abschreibe, oder?

**Bill:** Exakt korrekt. In dem Fall ist das einfach: Die Milch und Sahne haben wir komplett entsorgen müssen. Wir haben also keinen verbleibenden Restwert, sondern schreiben Deine kompletten Milch- und Sahnevorräte auf null Euro ab.

**Bibi:** Ach, wie ärgerlich… Dabei habe ich mit so viel Mühe und Liebe erst vorgestern die Lieferung vom Milchbauern frisch aktiviert. Und zwar zu einem Wert von exakt 185 € auf dem Bestandskonto *Roh-, Hilfs- und Betriebsstoffe*.

**Bill:** Na, dann: 1, 2 oder 3 – letzter Buchungssatz vorbei!

**Bibi:** Ich buche *Aufwand für außerplanmäßige Abschreibungen* 185 € an *Roh-, Hilfs- und Betriebsstoffe* 185 €.

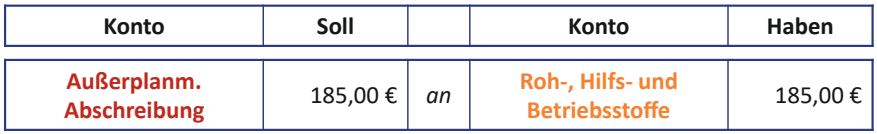

**Bill:** Klasse. So, und da ja bekanntermaßen aller guten Dinge drei sind, nun zur dritten Abschreibungs-Überlegung, nämlich Deiner leicht lädierten Eismaschine.

**Bibi:** Ach herrje, das hatte ich schon verdrängt… Hm… wir sind hier wieder im *Anlagevermögen* unterwegs und die Wertminderung wird wohl *dauerhaft* sein… Drei der vier Rührstäbe funktionieren schließlich noch, also werde ich die wohl erst mal nicht reparieren lassen und eine Garantie kann ich dafür auch nicht in Anspruch nehmen – bin ja selbst schuld, dass sie ein bisschen kaputt ist… Also, dann mal her mit der außerplanmäßigen Abschreibung! Aber… wie hoch buche ich die?

**Bill:** Eine gute Frage, Bibi, für die ich natürlich eine clevere Lösung habe! Da von den vier Quirlen der Eismaschine einer kaputt ist, die anderen drei aber noch funktionieren, würde ich sagen, gehen wir einfach mal ganz pfiffig davon aus, dass die Eismaschine nun noch drei viertel ihres Wertes besitzt, wir sie also um ein Viertel abschreiben.

**Bibi:** Das macht Sinn. Also, ich habe die Eismaschine ja zu einem Nettowert von 15.000 € eingekauft, also muss ich sie jetzt um… 15.000 durch vier, gleich 3.750 € abschreiben, oder?

**Bill:** Neeeein, Bibi, denk doch bitte mal mit! Die Eismaschine ist doch längst keine 15.000 € mehr wert. Vergiss nicht, dass Du sie schon über ein halbes Jahr planmäßig jeden Monat abgeschrieben hast! Schau doch mal auf Deine Zwischenbilanz oder auf Deinen Abschreibungsplan. Da siehst Du ja auch, dass die Eismaschine aktuell nur noch einen Wert von 14.062,50 € hat. Und davon wollen wir jetzt ein Viertel außerplanmäßig abschreiben.

**Bibi:** Ach so, logisch, *planmäßig* abgenutzt hat sie sich ja unabhängig von dem kleinen Unfall vorhin… Na gut, dann buche ich jetzt aber einfach *Aufwand für außerplanmäßige Abschreibungen* an *Eismaschine* mit jeweils 3.515,63 €, richtig?

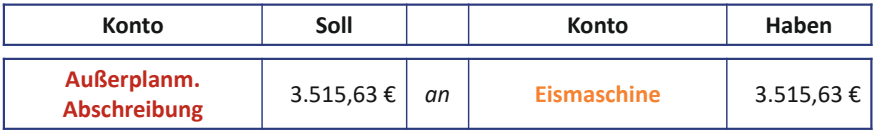

**Bill:** Richtig, aber Achtung aufgepasst, mitgedacht und mitgemacht, liebe Bibi… Was müssen wir jetzt *künftig* noch beachten?

**Bibi:** Ich muss darauf achten, dass mir die verbleibenden Quirle nicht auch noch kaputt gehen…

**Bill:** Ach, nein, Bibi… Das meine ich nicht. Wirf doch mal einen Blick auf Deinen Abschreibungsplan… fällt Dir da vielleicht was auf?

**Bibi:** Hm, oh, mein Abschreibungsplan bezieht sich noch auf den Wert der Eismaschine, *bevor* ich sie zum Viertel zerstört habe… Ich sollte das vermutlich noch anpassen, oder?

**Bill:** Jaa, solltest Du! Sonst wäre die Summe aus planmäßiger und außerplanmäßiger Abschreibung ja letztlich größer als Deine erstmalig aktivierten Anschaffungskosten… Das geht nun wirklich nicht! Lass uns diese neuen künftigen planmäßigen Abschreibungen mal eben ausrechnen und Deinen Abschreibungsplan entsprechend anpassen, damit Du das bei der nächsten planmäßigen Abschreibungsbuchung nicht vergisst.

**Bibi:** Okay, geht ja eigentlich ganz schnell… Ich habe jetzt einen Restbuchwert der Eismaschine von 10.546,88 € und den verteile ich nun neu auf die verbleibende Restnutzungsdauer von 7,5 Jahren, oder? Die gewöhnliche Nutzungsdauer waren 8 Jahre und von denen ist ja bereits ein halbes Jahr vergangen… Macht jetzt einen neuen monatlichen Abschreibungsbetrag von 117,19 €.

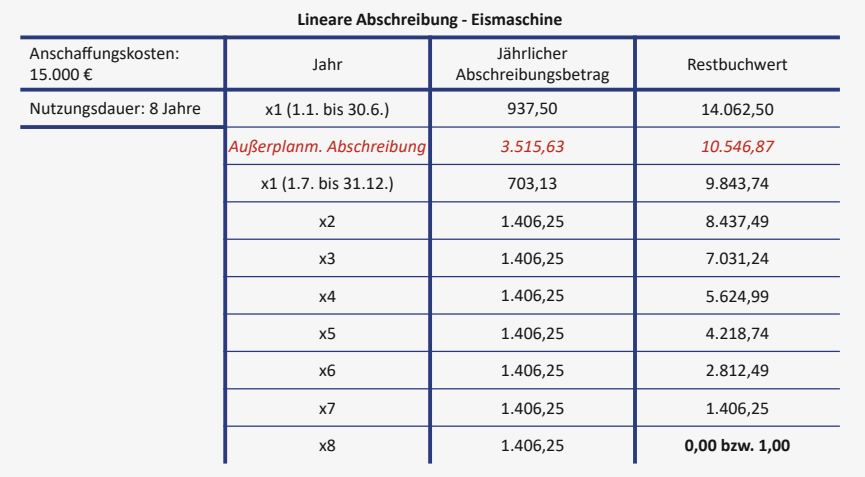

**Bill:** Korrekt! Wir werden das jetzt aber nicht buchen – die planmäßigen Abschreibungen nimmst Du ja erst wieder zum Monatsende vor.

**Bibi:** Ja, das bekomme ich dann ganz easy hin – aber gut zu wissen, dass ich bei einer außerplanmäßigen Abschreibung dann auch die künftigen planmäßigen Abschreibungen wertmäßig anpassen muss… Da hätte ich jetzt gar nicht dran gedacht.

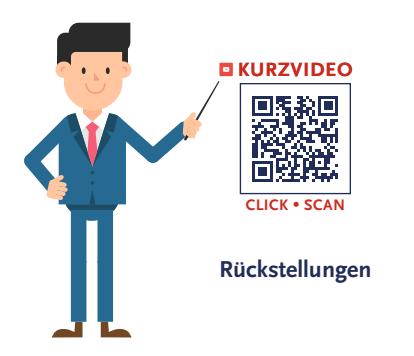

**Bill:** Daher denke ich ja immer für Dich mit… und ich mache direkt mit dem Denken weiter: Kommen wir jetzt zu Tobi Patschigs Unfall… Das schreit mir nicht nur nach Schmerzen, sondern vielmehr auch nach einer Klage von seinem Vater und somit nach der Notwendigkeit der Bildung einer **Rückstellung**.

**Bibi:** Owei… aber da hast Du leider recht. Der Vater hat mir schon einen unfreundlichen Brief geschrieben, in dem er ankündigt, das N.Icecream auf 500 € Schadensersatz zu verklagen.

**Bill:** Dachte ich es mir doch… und so ganz im Unrecht ist er damit ja auch nicht… Tobi Patschig ist letztlich aus einer Unachtsamkeit Deinerseits ausgerutscht und hat sich verletzt… Wie das dann ausgehen wird, wird das Gericht entscheiden… Aber für uns und Deine Bücher ist bereits jetzt wichtig, dass wir über eine mögliche künftige Auszahlung nachdenken, die dieser Unfall mit sich bringt. Diesen Aufwand müssen wir in Form einer Rückstellung hier und jetzt berücksichtigen.

**Bibi:** Aber, wieso denn "hier und jetzt"? Gerade muss ich doch nichts zahlen…

**Bill:** Ohje, an das Thema Rückstellungen erinnerst Du Dich wohl aus der Vorlesung nicht mehr so ganz, oder?

**Sprecher:** Bibi schaut ganz traurig und zuckt nur mit den Schultern. Aber die Anwesenheit von Bill scheint ihr gutzutun, denn immerhin bekommt sie wieder ein bisschen Farbe ins Gesicht.

**Bibi:** Rückstellungen sind doch irgendwie sowas wie Verbindlichkeiten und doch keine.

**Bill:** Owei, Bibi… naja, ich sehe, wie erschüttert Du von dem Unfall bist, daher frische ich das Thema Rückstellungen kurz für Dich auf, um ein wenig Sonne für uns beide zu zaubern. Sag mir doch nochmal, wo Schulden in der Bilanz stehen.

**Bibi:** Na, auf der Passivseite natürlich!

**Bill:** Genau, Schulden stehen auf der Passivseite und können grundsätzlich anhand des Grades ihrer *Sicher- bzw. Unsicherheit* unterteilt werden.

**Bibi:** Hä? Jetzt verunsicherst Du mich aber – was denn für eine *Unsicherheit*?

**Bill:** Nun ja, *sichere Schulden* sind **Verbindlichkeiten**, wie beispielsweise Verbindlichkeiten aus Lieferung und Leistung oder Dein Bankkredit – eben als Verbindlichkeit gegenüber Deiner Bank… Die stehen also ganz **sicher dem Grund und der Höhe** nach fest.

**Bibi:** Ja, ich bin leider auch ziemlich sicher, dass ich diese Schulden habe…

**Bill:** Wenn Schulden jedoch in **Grund UND/ODER Höhe NICHT sicher** sind, handelt es sich hingegen um eine **Rückstellung**.

**Bibi:** Ach ja, jetzt erinnere ich mich wieder… Bei Rückstellungen weiß ich also entweder nicht, *wie hoch* meine Auszahlungen sein werden, oder *ob* ich überhaupt tatsächlich mal etwas zahlen muss.

**Bill:** Exakt korrekt. Erfüllt ein Sachverhalt bestimmte Voraussetzungen, so muss eine Rückstellung gebucht werden. Ich mache Dir hierzu nochmal eine Liste und wir prüfen, ob bei Tobi Patschigs Unfall alle Voraussetzungen für die Bildung einer Rückstellung vorliegen, ja?

**Rückstellungen** und **Verbindlichkeiten** stellen Schulden eines Unternehmens dar und sind somit auf der Passivseite der Bilanz auszuweisen. Sie bilden gemeinsam die Verpflichtungen eines Unternehmens.

**Verbindlichkeiten** sind vermögensmindernde Verpflichtungen eines Unternehmens gegenüber Dritten, welche sowohl dem *Grund* als auch der *Höhe* nach **gewiss** sind. Sie sind unter Beachtung des Höchstwertprinzips mit ihrem Erfüllungsbetrag gemäß § 253 Abs. 1 Satz 2 HGB zu bewerten. Verbindlichkeiten können sowohl Geldzahlungen, Dienst- als auch Sachleistungen umfassen.

**Rückstellungen** zeichnen sich dadurch aus, dass die Verpflichtung des Unternehmens dem *Grund* und/oder der *Höhe* nach **ungewiss** ist. Für die Bildung einer Rückstellung muss zum einen eine *Außenverpflichtung* des Unternehmens gegenüber Dritten vorliegen, die zum Bilanzstichtag bereits *verursacht* ist. Zum anderen muss damit eine *wirtschaftliche Belastung*, also zum Beispiel eine Auszahlung, einhergehen. Die *Inanspruchnahme* muss

*wahrscheinlich* sein und es dürfen *keine aktivierungsfähigen Aufwendungen* in den künftigen Wirtschaftsjahren vorliegen. Die Bildung einer Rückstellung erfolgt stets *aufwandswirksam* und ist unter Beachtung des Höchstwertprinzips mit dem nach vernünftiger kaufmännischer Beurteilung notwendigen Erfüllungsbetrag zu bewerten.

Sobald der Grund für eine Rückstellung entfällt, muss die Rückstellung *erfolgswirksam aufgelöst* werden.

**Bibi:** Okay, leg los!

**Bill:** Also, erstens muss eine sogenannte **Außenverpflichtung**, also eine Verpflichtung des N.Icecream gegenüber fremden Dritten, vorliegen.

**Bibi:** Hm… wenn mich Tobis Vater tatsächlich wegen des Unfalls verklagt, wäre ich verpflichtet, Schmerzensgeld an Tobi Patschig zu zahlen… Also ist das in jedem Fall eine Verpflichtung gegenüber Dritten… ist also erfüllt!

**Bill:** Gut. Zweitens muss diese Verpflichtung zum Stichtag **ungewiss** hinsichtlich des **Grunds** oder **der Höhe** sein.

**Bibi:** Naja, ob ich den vermeintlichen Prozess tatsächlich gewinne oder verliere, ist noch ungewiss, und wie hoch das Schmerzensgeld dann gegebenenfalls ist, wissen wir auch noch nicht. Also ist das auch erfüllt, oder?

**Bill:** Korrekt<sup>[</sup> Drittens muss] die **Ursache** für die Verpflichtung im **laufenden Geschäftsjahr** *passiert* sein. Denn das Thema Rückstellungen ist gerade in Bezug auf die **Periodenabgrenzung** super wichtig. Wir müssen den Aufwand nämlich stets in dem Jahr erfassen, in dem er *verursacht* wurde… **Bibi:** Na, wenn das so ist, dann: klares Ja! Der Unfall hat sich vorgestern ereignet und ist die Ursache, weshalb ich wahrscheinlich Prozesskosten und Schadensersatzzahlungen leisten muss. Rückstellungen dienen der periodengerechten Erfolgsermittlung!

**Bill:** "Wahrscheinlich" ist ein gutes Stichwort. Denn: *Viertens* muss es **wahrscheinlich** sein, dass diese Verpflichtung *tatsächlich* auftreten wird und Du somit die gebildete Rückstellung in Anspruch nehmen wirst.

**Bibi:** Naja, der Vater hat die Klage bereits angekündigt … Schätze also, es ist schon recht wahrscheinlich, dass da ein Prozess kommen wird. Und *wahrscheinlich* wird er den auch gewinnen, weil es ja meine Schuld war, dass Tobi sich verletzt hat.

**Bill:** Da hast Du leider auch absolut recht… Der fünfte Punkt ist für Dich nicht relevant, das erkläre ich Dir später einmal…

**Bibi:** Na gut… da vertraue ich Dir voll und ganz.

**Bill:** Sehr gut, oder eben *nicht* gut… aber damit sind alle Voraussetzungen zur Bildung einer Rückstellung erfüllt und wir müssen sie nun aufwandswirksam ansetzen.

**Bibi:** Aber, dem liegen ganz schön viele Vermutungen zugrunde. Wieso kann ich das nicht einfach als Verbindlichkeit erfassen, sobald wir wissen, wie der Prozess tatsächlich ausgegangen ist und ob bzw. wie viel ich wirklich zahlen muss? Dann könnte ich mir das ganze Herumgerate und die Mutmaßungen sparen…

**Bill:** Da hast Du zwar recht – Rückstellungen unterliegen tatsächlich einem gewissen Ermessens- und Schätzspielraum von uns Bilanzierenden, ABER ja, wir müssen das tun! Denn zum einen wollen wir die Aufwendungen in der richtigen, ursächlichen Periode haben und zum anderen sind wir ja, wie Du weißt, besonders *vorsichtig*.

**Bibi:** Immer diese Vorsicht… Wo steht das denn überhaupt genau im Gesetz?

**Bill:** Die allgemeinen Bewertungsgrundsätze für Schulden sind in §252 Abs.1 Nr. 4 HGB kodifiziert. Hier ist das sogenannte **Imparitätsprinzip** ein wichtiges Stichwort!

Das **Imparitätsprinzip** ist ein GoB, welcher das *Vorsichtsprinzip* konkretisiert. Demnach sind im Rahmen einer vorsichtigen Bilanzierung alle *vorhersehbaren Risiken und Verluste*, die bis zum Abschlussstichtag entstanden sind, zu berücksichtigen. Die Imparität (*Ungleichheit*) besteht darin, dass *Aufwendungen* bereits *antizipativ*, also vorausschauend, zu bilanzieren sind, während Erträge erst erfasst werden dürfen, wenn diese tatsächlich realisiert werden (*Realisationsprinzip*). Das Imparitätsprinzip findet beispielsweise Anwendung bei der Bildung von Rückstellungen. Hierbei werden vorhersehbare Risiken antizipiert und bereits aufwandswirksam erfasst, obwohl die Aufwendungen dem Grund und/oder der Höhe nach noch nicht sicher sind.

**Bibi:** *Imparitätsprinzip*? Nie gehört. – Was ist das denn schon wieder?

**Bill:** Ach Bibi, mit Sicherheit hatten wir auch das in der Vorlesung. Das Imparitätsprinzip folgt wieder dem altbekannten *Vorsichtsprinzip* und legt fest, dass *mögliche* Verluste bereits dann erfasst werden müssen, wenn sie zwar noch nicht eingetreten sind, aber *vermutlich* eintreten werden.

**Bibi:** Hää? Aber Imparität bedeutet doch einfach nur *Ungleichheit* auf Latein?

**Bill:** Clever abgeleitet – und das heißt auch aus gutem Grund so! Denn *ungleich* ist hier in der Tat, wie man *nicht realisierte Verluste* im Gegensatz zu *nicht realisierten Gewinnen* behandelt. Das Imparitätsprinzip verlangt nämlich, dass *nicht realisierte* Verluste ausgewiesen werden *müssen*, während *nicht realisierte* Gewinne – Stichwort **Realisationsprinzip** – *nicht* ausgewiesen werden *dürfen*.

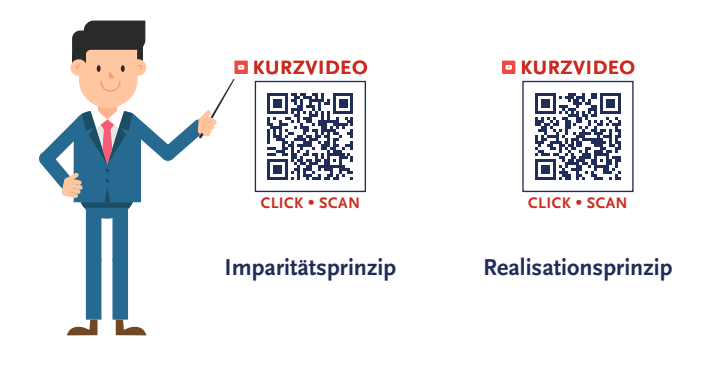

**Bibi:** Schon ein wenig unfair… Viele Verluste, wenig Gewinne… Aber gut, dann sind wir halt vorsichtig. Und was bedeutet das jetzt buchungstechnisch für uns?

**Bill:** Nun ja, Fairness hin oder her… Der Gesetzgeber hat das so bestimmt, dann müssen wir dem folgen: Und das bedeutet, es besteht die **Pflicht** zum **aufwandswirksamen Ansatz** von Rückstellungen.

**Bibi:** Das heißt also, um vorsichtig zu sein, müssen diese künftigen Auszahlungen, die ich an Tobi Patschig wahrscheinlich leisten muss, heute bereits als Aufwand erfasst werden, auch wenn noch keine konkrete Zahlungsverpflichtung vorliegt.

**Bill:** Ja, genau. Sehr gut, Bibi!

**Bibi:** Na, dann mal her mit dem Aufwand… Bringen wir es hinter uns.

**Bill:** Gleich, Bibi… Du solltest noch wissen, dass Rückstellungen in § 249 HGB geregelt sind. Die Klage und die damit verbundenen Prozesskosten stellen eine sogenannte *Rückstellung aus ungewissen Verbindlichkeiten* dar… Überlege Dir doch gleich mal hübsche Namen für die jeweiligen Konten und den passenden Buchungssatz!

**Bibi:** Hm, wie wäre es mit *Aufwand für Prozesskostenrückstellung* an *Prozesskostenrückstellung*?

**Bill:** Das klingt prima. Jetzt müssen wir nur noch schätzen, in welcher Höhe wir die Rückstellung buchen. Das ist gar nicht immer so einfach. Die Rückstellungshöhe in einer Punktlandung exakt zu erfassen, ist in so einem Fall kaum machbar. Aber wir können sie nach bestem Wissen und Gewissen *schätzen*.

**Bibi:** Naja, ich schätze mal, das wird recht teuer…?

**Bill:** Also ein bisschen konkreter muss es schon sein, Bibi! Die Bewertung von Rückstellungen hat mit dem nach vernünftiger kaufmännischer Beurteilung notwendigen *Erfüllungsbetrag* zu erfolgen…

**Bibi:** Owei, klingt ja übel… Hm, schau mal hier… Tobis Vater hat in seinem unfreundlichen Brief bereits angekündigt, dass ich mich auf ein Schmerzensgeld von 500 € gefasst machen soll und dass er den Gerichtsprozess äußerst zeitnah anstoßen will. Dann sind die 500 € vermutlich der notwendige Erfüllungsbetrag aus diesem ganzen Unglücks-Szenario, oder?

**Bill:** Ja, da Tobis Vater Anwalt ist und diese Einschätzung vermutlich auf Basis vergleichbarer Gerichtsurteile vorgenommen hat, stellen wir uns besser mal auf die 500 € Schmerzensgeld ein. Sollte der Betrag zu hoch sein, werden wir den Rest der Rückstellung entsprechend *ertragswirksam auflösen*, wenn es so weit ist. Das ist kein Problem.

**Bibi:** Okay, dann buche ich *Aufwand für Prozesskostenrückstellung* 500 € an *Prozesskostenrückstellung* 500 €.

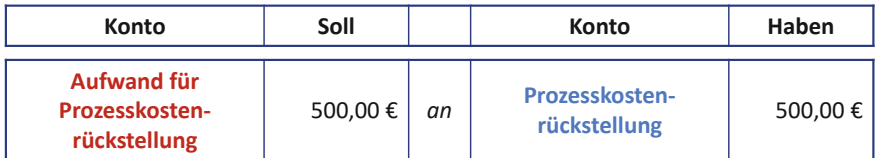

**Bill:** Sehr gut.

**Bibi:** Hmm… und was passiert dann eigentlich, wenn der Prozess beendet ist und tatsächlich Zahlungen fällig werden? Muss ich dann nochmal Aufwand buchen?

**Bill:** Nein, nein, eben NICHT. Das ist ja eben genau der Sinn und Zweck einer Rückstellung. Wir buchen *jetzt* schon einmal die Rückstellung, damit wir sie *aufwandswirksam* in der *richtigen Periode* erfassen, nämlich in der Periode, in der die Ursache der künftigen Auszahlung entstanden ist.

**Bibi:** Okay, verstehe, und wenn der Prozess entschieden ist?

**Bill:** Dann gibt es zwei Möglichkeiten: Entweder wir verlieren und müssen zahlen, dann buchst Du eine sogenannte **Inanspruchnahme** der Rückstellung **erfolgsneutral**… Du buchst also nur innerhalb der Bilanz *Rückstellung an Bank,* die GuV wird nicht mehr berührt, den Aufwand haben wir ja jetzt schon eingebucht, deshalb erfolgs*neutral***.**

**Bibi:** Und wenn wir gewinnen?

**Bill:** Wenn wir überraschenderweise gewinnen oder Du weniger als erwartet zahlen musst, dann löst Du diese Rückstellung komplett oder teilweise auf. Das machst Du dann *ertragswirksam*, weil Du die Rückstellung zunächst ja auch *aufwandswirksam* eingebucht hast. Also gilt auch hier die Faustregel: Was *aufwandswirksam* reingegangen ist, geht *ertragswirksam* wieder raus!… Aber das führt jetzt etwas weit, Bibi…

**Bibi:** Das finde ich aber auch… also sind wir fertig für heute, oder?

**Sprecher:** Bibi und Bill wollen gerade aufstehen, da fällt Bills Blick auf das geöffnete Debitoren-Nebenbuch auf dem Schreibtisch.

**Bill:** Ach Bibi, sag bloß, das Hotel *Schlummarriott* hat seine Rechnung in Höhe von 160 € von vor über 4 Monaten immer noch nicht gezahlt? → [Folge 4](#page-82-0)

**Bibi:** Leider nicht. Ich hatte sie einmal angemahnt, aber es kam einfach nichts… und jetzt habe ich gehört, dass das Hotel wohl pleite ist… Habe sogar gelesen, dass kein Insolvenzverfahren eröffnet wird… irgendwas mit fehlender Insolvenzmasse oder so…

**Bill:** Owei… Bibi, da klingeln bei mir ja alle Alarmglocken. Dann haben wir hier nun auch noch den Fall einer sogenannten **Wertberichtigung** Deiner Forderung…

**Bibi:** Dein Ernst? Ich dachte, wir sind endlich fertig…

**Bill:** Leider mein voller Ernst… das machen wir aber ganz fix, versprochen! Erzähle mir doch nochmal kurz, was eine Forderung aus Lieferung und Leistung überhaupt ist.

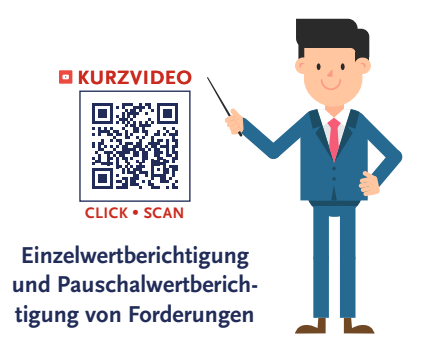

**Bibi:** Naja, eine Forderung ist ein Zahlungsanspruch gegenüber meinen Kunden, der daraus resultiert, dass ich meinen Kunden Eis verkauft habe, das die noch nicht bezahlt haben.

**Bill:** Exakt korrekt. Eine Forderung entsteht also, wenn Du Deine Leistung an einen Kunden erbracht hast, diese Leistung, aber nicht sofort bezahlt wird. Forderungen buchst Du Dir also meist als Gegenbuchung der Umsatzerlöse ein.

**Bibi:** Ja, das weiß ich doch alles schon…

**Bill:** Gut – was Du aber vermutlich noch nicht weißt, ist, dass man Forderungen auch hinsichtlich ihrer *Werthaltigkeit* einschätzen muss. Denn am Ende des Tages bringt es Dir nichts, einen Zahlungsanspruch in Deinen Büchern stehen zu haben, den Dir Dein Kunde niemals begleichen wird.

**Bibi:** Ja, schon, aber meine Kunden sind alle nett… Die werden schon bezahlen.

**Bill:** Naja, nett mag ja sein, aber wenn Dein Kunde insolvent ist, so wie das Hotel, und einfach kein Geld mehr hat, dann wird er seinen Zahlungsverpflichtungen nicht nachkommen können… Und genau aus diesem – und anderen Gründen – ist es höchst essenziell, Forderungen spätestens am Ende des Geschäftsjahres oder eben bei konkretem Anlass – wie jetzt gerade hier bei uns – hinsichtlich der **Bonität** der Schuldner bzw. der **Ausfallwahrscheinlichkeit** der Forderungen zu beurteilen.

**Bibi:** Na toll, und wie soll das gehen?

**Bill:** Eins nach dem anderen: Für die Bewertung von Forderungen ist der Grad ihrer Einbringlichkeit von entscheidender Bedeutung: Also, wie wahrscheinlich ist es, dass Dein Kunde tatsächlich zahlt? Hierbei werden Forderungen prinzipiell in drei Stufen eingeteilt: **einwandfrei**, **zweifelhaft** und **uneinbringlich**.

**Bibi:** Ach ja, ich erinnere mich dunkel aus der Vorlesung… *einwandfreie* Forderungen sind die, die sehr wahrscheinlich beglichen werden. *Zweifelhafte* Forderungen werden *wahrscheinlich nicht* beglichen, aber eventuell vielleicht doch, man zweifelt halt… und bei *uneinbringlichen* Forderungen bekomme ich ganz sicher mein Geld niemals, stimmt's?

**Bill:** Korrekt! Und zur Berücksichtigung des Ausfallrisikos von Forderungen werden von uns Bilanzierenden zwei Arten von Bewertungen durchgeführt… Erinnerst Du Dich noch aus der Vorlesung, welche das waren, Bibi?

**Bibi:** Meinst Du zufällig **Pauschalwertberichtigung** und **Einzelwertberichtigung**?

Im Rahmen der **Bewertung** von **Forderungen** aus Lieferung und Leistung, welche im Umlaufvermögen in der Bilanz ausgewiesen werden, ist zum einen der Grundsatz der Einzelbewertung aus § 252 Abs. 1 Nr. 3 HGB und zum anderen die Vorschrift des strengen Niederstwertprinzips im Umlaufvermögen aus § 253 Abs. 4 HGB zu beachten. Daraus ergibt sich die Pflicht zur Wertkorrektur von jeder einzelnen Forderung, sofern es zum Abschlussstichtag Anzeichen gibt, welche die Zahlung des geforderten Betrages unwahrscheinlicher machen. Vor diesem Hintergrund werden Forderungen wie folgt klassifiziert:

- *1. Einwandfreie* Forderungen In diesem Fall werden die Forderungen sehr wahrscheinlich beglichen werden. Es muss *keine* Wertkorrektur im Rahmen der Einzelwertberichtigung stattfinden.
- *2. Zweifelhafte* Forderungen In diesem Fall wird ein (teilweiser) künftiger Zahlungsausfall vermutet, welcher entsprechend zu einer Wertkorrektur führt. Die gebuchte Umsatzsteuer wird hierbei jedoch nicht korrigiert, da der Zahlungsausfall noch *nicht als sicher* gilt.
- *3. Uneinbringliche* Forderungen

In diesem Fall ist der Zahlungsausfall *sicher* und es muss eine vollständige Abschreibung stattfinden. Gemäß §17 Abs. 2 Nr. 1 UStG muss in diesem Fall auch die gebuchte Umsatzsteuer korrigiert werden.

Neben der **Einzelwertberichtigung** ist es zulässig, den aggregierten Bestand der einwandfreien Forderungen im Rahmen der **Pauschalwertberichtigung** abzuschreiben und den Wertansatz der Forderungen zu korrigieren. Hierbei wird auf Erfahrungswerte beispielsweise in Abhängigkeit von der Kundenstruktur oder Branchenzugehörigkeit des Unternehmens zurückgegriffen, die den Abschreibungsprozentsatz bestimmen.

**Bill:** In der Tat, das überrascht mich jetzt etwas… Diese Pauschalwertberichtigung buchen wir aber zum Ende des Jahres. Das machen wir jetzt nicht.

 $\rightarrow$  [Folge 9](#page-216-0)

**Bibi:** Okay, umso besser! Aber was ist denn jetzt mit meiner Forderung gegenüber dem insolventen Hotel *Schlummarriott*?

**Bill:** Hier sind wir exakt beim Thema *Einzelwertberichtigungen*. Wir berichtigen eben den einzelnen Wert einer Forderung, wenn es eben ein spezielles Ausfallrisiko gibt… Wir schauen uns dann also jede Forderung *einzeln* an.

**Sprecher:** Owei, Bibi sieht nicht glücklich aus. Das Thema Wertberichtigung von Forderungen scheint ihr so überhaupt keinen Spaß zu machen.

**Folge 8**

**Bill:**… zur *Bilanzklarheit* werden diese Forderungen meist auf einem gesonderten Konto *Zweifelhafte Forderunge*n ausgewiesen bzw. dorthin umgebucht.

**Bibi:** Das wäre dann aber ein reiner Aktivtausch, oder? Also für meinen sehr sicheren Forderungsausfall des Hotels *Schlummarriott* buche ich direkt mal *Zweifelhafte Forderungen* 160 € an *Forderungen aus Lieferung und Leistung* 160 €, ja?

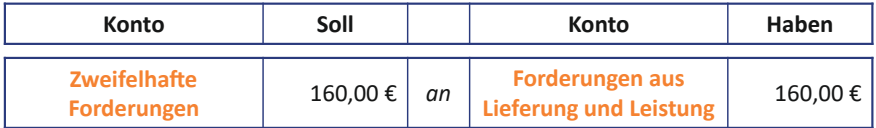

**Bill:** Korrekt! Das ist aber, wie gesagt, erst mal nur eine *Umbuchung* auf ein anderes aktives Bestandskonto, damit man auf einen Blick sieht, wie viele Deiner Forderungen zweifelhaft bzw. uneinbringlich sind. Damit hast Du die Forderung noch nicht wertberichtigt.

**Bibi:** Ja, schon klar, das muss ich dann vermutlich *aufwandswirksam* über die GuV machen, so wie außerplanmäßige Abschreibungen, oder?

**Bill:** Ja, sehr gut, liebe Bibi! Im Prinzip ist eine Einzelwertberichtigung von Forderungen nichts anderes als eine außerplanmäßige Abschreibung.

**Bibi:** Na, dann ist die Buchung ja kinderleicht. Ich buche das Aufwandskonto *Abschreibungen auf zweifelhafte Forderungen* 160 € an *Zweifelhafte Forderungen* 160 €?

**Bill:** Vom Prinzip her, ja, ABER – Achtung – wir müssen noch kurz über die *Umsatzsteuerkorrektur* nachdenken. Denn, wenn die Forderung uneinbringlich ist, dann muss die Umsatzsteuer korrigiert werden.

**Bibi:** Ach, jetzt auch noch Steuern zahlen?! Das hat mir an einem Tag wie diesem gerade noch gefehlt…

**Bill:** Ach Bibi, das ist sogar gut für Dich, denn Du korrigierst die Umsatzsteuer natürlich zu Deinen Gunsten! Wieso solltest Du auch Umsatzsteuer für etwas abführen, was Dein Kunde letztlich gar nicht bezahlt?

**Bibi:** Ach, wenn das so ist… Her mit den Steuern!

**Bill:** Das ist so! Wir korrigieren also bei der Abschreibung der Forderung auch Deine Umsatzsteuer, die Du Dir ja beim Ansatz der Forderung damals als Verbindlichkeit gegenüber dem Finanzamt eingebucht hast.

**Bibi:** Jaja, die Umsatzsteuer habe ich damals mit ganz besonders viel Mühe eingebucht…

**Bill:** Und da diese Forderung *uneinbringlich* ist, schreiben wir die Forderung komplett ab. Man kann nämlich theoretisch auch nur *einen Teil* der Forderung wertberichtigen, wenn man davon ausgeht, zumindest noch ein bisschen Geld von diesem Kunden zu bekommen… Aber das ist hier ja leider nicht der Fall.

**Bibi:** Okay, also in meinen 160 € Forderungen stecken 10,47 € Umsatzsteuer. Demnach buche ich *Abschreibungen auf zweifelhafte Forderungen* 149,53 € und *Umsatzsteuer* 10,47 € an *Zweifelhafte Forderungen* 160 €. Richtig?

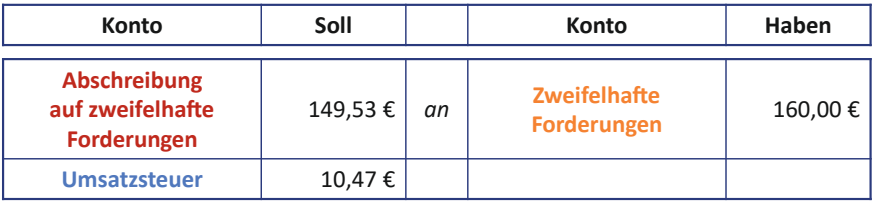

**Bill:** Exakt korrekt! Das wäre erledigt – Bibi, nun können wir endlich zu den erfreulichen Nachrichten an diesem stürmischen Tag kommen!

**Bibi:** Ach, und was sollen das für erfreuliche Nachrichten sein?

**Bill:** Nun ja, zum einen haben wir die Buchführungsarbeit für heute wirklich mehr als erfolgreich gemeistert und ich würde mich über eine oder besser drei Kugeln köstliches Erdbeereis freuen… Und zum anderen stehen schon eine ganze Menge Kunden vor Deiner Tür! Wenn das nicht höchst erfreulich ist…

**Bibi:** Ach Du Schreck, Du hast recht! Ich muss dringend den Laden öffnen. Wir sehen uns dann die Tage, ja? Spätestens in der Uni dann!

**Sprecher:** Und noch ehe Bill etwas sagen kann – geschweige denn sein Eis bekommt –, schiebt Bibi ihn aus der Ladentüre. Die dicken Regenwolken von heute Morgen haben sich verzogen und es scheint doch noch ein herrlich sonniger Tag zu werden. Bibi strahlt fast ein wenig mit der Sonne um die Wette, als sie sich hinter die Verkaufstheke stellt und die ersten Kunden bedient. Ob das am Kundenansturm oder Bills überraschender Rückkehr liegt…? Darüber kann ich nur spekulieren… Aber wie dem auch sei, liebe Buchführungsfreund\*innen – es sieht ganz so aus, als würde Bibi wohl heute keine Zeit haben, nochmal einen Blick auf den aktuellen Zwischenstand ihres Bilanz- und GuV-Werks zu werfen… Daher übernehme ich das mal eben für sie.

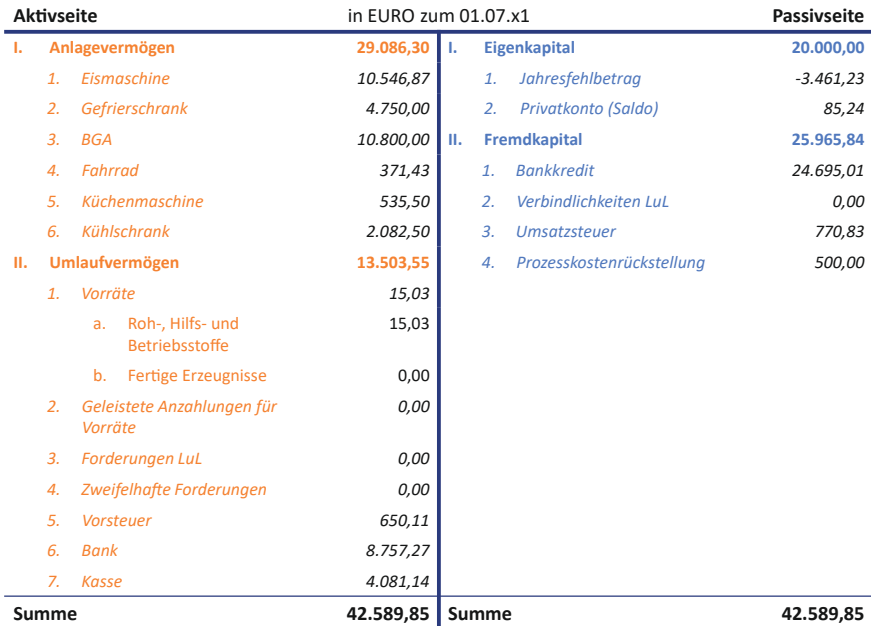

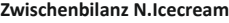

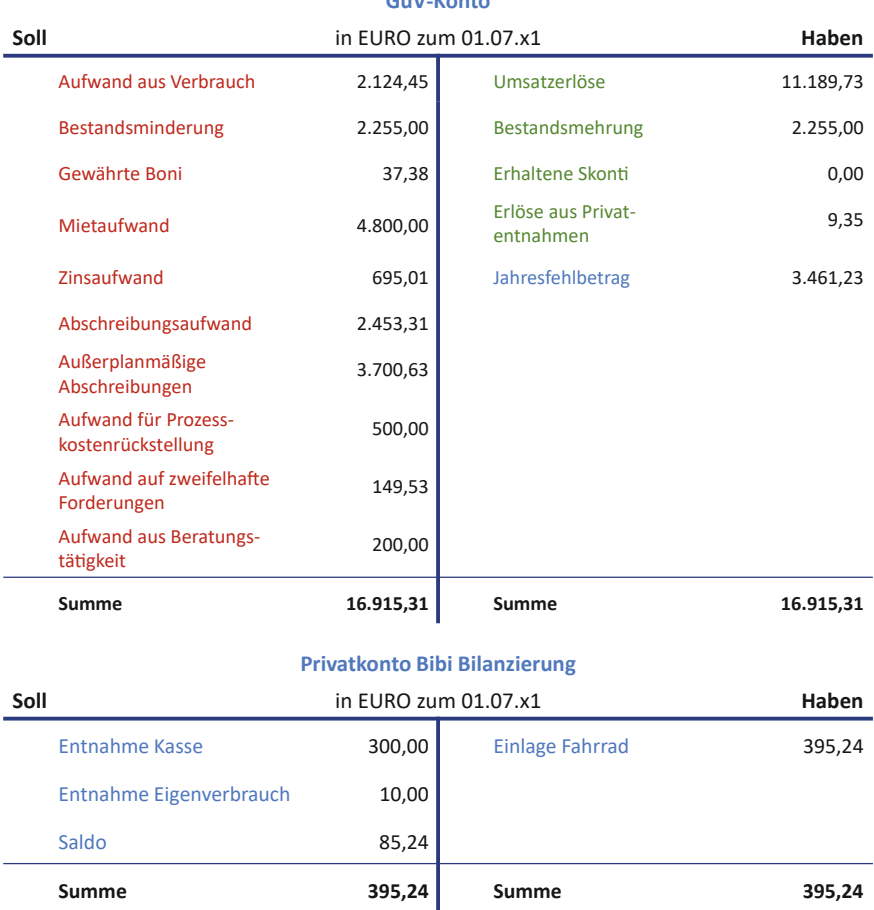

#### **GuV-Konto**

… Mensch, da hat Bibi ja echt bereits eine Menge Buchungen vorgenommen und die Bilanz und GuV ordentlich befüllt. Ich bin gespannt, wie das in einem halben Jahr zum Bilanzstichtag aussieht… Ich kann es kaum erwarten und würde am liebsten direkt dahin vorspulen, geht es Euch ähnlich?

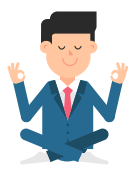

# **Folge 8**: **Übungen**

**Bibi:** Als hätten mir die letzten Tage nicht genug Nerven gekostet, kommt Bill auch schon wieder mit seinen Übungsaufgaben um die Ecke… Echt unglaublich… Naja, dann bringen wir eben das auch noch hinter uns…

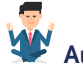

### **Aufgabe 8.1**

Welcher Geschäftsvorfall liegt folgendem Buchungssatz zugrunde?

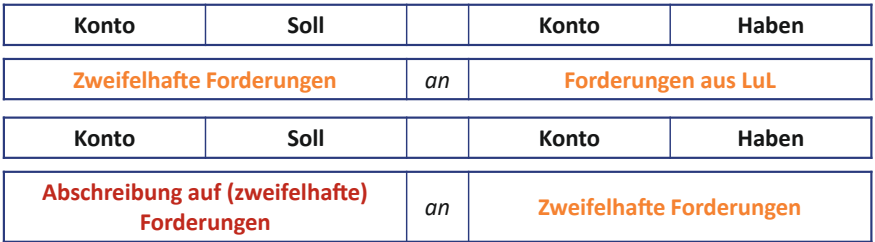

- A) Das Insolvenzverfahren gegenüber einem wichtigen Kunden wurde *eröffnet*. Die Forderung gegenüber diesem Kunden beläuft sich auf 2.000,00 €.
- B) Ein wichtiger Kunde hat das Insolvenzverfahren *beantragt*. Die Forderung gegenüber diesem Kunden beläuft sich auf 2.000,00 €.
- C) Bei einem Geschäftsessen erfährt der Geschäftsführer das Gerücht, dass ein wichtiger Kunde wohl in Zahlungsschwierigkeiten steckt. Die Forderung gegenüber diesem Kunden beläuft sich auf 2.000,00 €.
- D) Da bei Wertberichtigungen von Forderungen grundsätzlich die Umsatzsteuer mit korrigiert werden muss, ist der obige Buchungssatz grundlegend falsch.

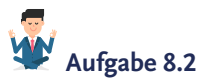

Liebe Bibi, welche dieser Aussagen sind exakt korrekt?

- A) Das Imparitätsprinzip besagt, dass Verluste nur dann zu berücksichtigen sind, wenn sie am Abschlussstichtag realisiert sind.
- B) Trotz voraussichtlich dauerhafter Wertminderung besteht im Anlagevermögen nur ein Wahlrecht zur außerplanmäßigen Abschreibung. Häufig kommt es nur in Einzelfällen zu einer Abschreibung auf den niedrigeren Wert.
- C) Beim Umlaufvermögen gilt das strenge Niederstwertprinzip. Egal ob die Wertminderung von dauerhafter Natur ist oder nicht, erfolgt bei gegebenem Anlass immer eine außerplanmäßige Abschreibung.

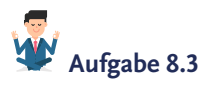

Stelle Dir vor, es ist der 23. Dezember und Du wartest voller Sehnsucht auf die Rechnung eines Startups, das Dich vor vier Wochen in Sachen Online-Marketing über zwei Stunden lang beraten hat. Der Gründer hatte Dir nur lässig zugerufen, dass das ca. 200 € kosten wird, aber bisher ist keine Rechnung eingetroffen und somit steht die Höhe noch nicht fest.

- a) Wie erfasst Du den obigen Sachverhalt in einem periodengerechten Buchungssatz?
- b) Was passiert in x2, wenn im Januar eine Rechnung in Höhe von brutto exakt 214 € bei Dir im Briefkasten landet mit einer Zahlungsaufforderung innerhalb der nächsten vier Wochen?
- c) Drei Wochen später zahlst Du die Rechnung per Banküberweisung.

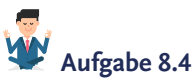

Liebe Bibi, nun stell Dir mal vor, ein Gerichtsprozess, für den eine Rückstellung in Höhe von 7.000,00 € gebildet wurde, geht verloren. Das N.Icecream wird "glücklicherweise" nur zur Zahlung in Höhe von 5.000,00 € verurteilt und überweist diesen Betrag sofort per Banküberweisung.

Wie würde der Buchungssatz lauten?

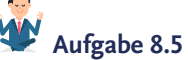

Welche der folgenden Aussagen trifft nicht zu?

- A) Während das Anlagevermögen planmäßig abgeschrieben werden muss, finden im Umlaufvermögen nur *außerplanplanmäßige* Abschreibungen statt.
- B) Ist eine Forderung uneinbringlich, dann gilt der Forderungsausfall als sicher. Die Forderung muss inklusive einer Umsatzsteuerkorrektur wertberichtigt werden.
- C) Rückstellungen sind auf der Passivseite der Bilanz zu finden, weshalb es sich bei der Bildung von Rückstellungen stets um bestandsorientierte Buchungen handeln muss.
- D) Da Rückstellungen definitionsgemäß dem Grund UND/ODER der Höhe nach noch ungewiss sind, müssen meist Schätzungen getroffen werden. Die Bewertung von Rückstellungen hat daher mit dem nach vernünftiger kaufmännischer Beurteilung notwendigen Erfüllungsbetrag zu erfolgen.

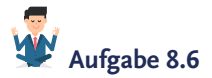

Am 04.08.x1 lieferst Du einem Kino Deine köstliche Eiscreme und legst eine Rechnung von 500 € (brutto, 7 % Umsatzsteuer) bei. Das Kino zahlt jedoch einfach nicht und reagiert auch nicht auf Deine Erinnerungsschreiben und Mahnungen. Im November schätzt Du, dass 80 % der zweifelhaften Forderung ausbleiben werden. Zu diesem Zeitpunkt stehen noch 500 € Forderungen aus LuL gegenüber dem Kino in Deinen Büchern.

Wie würdest Du den Sachverhalt buchen?

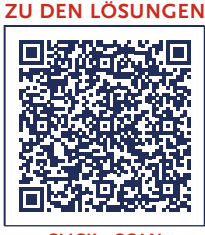

**CLICK • SCAN**

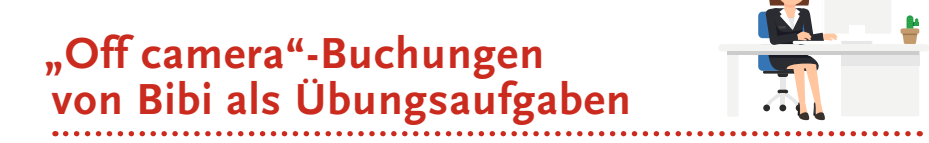

*Hinweis: Folgende Aufgaben dienen zur Übung der in den "Bibi Bilanzierung" – Videos thematisierten Inhalten. Diese Übungsaufgaben sind nicht direkt einzelnen Folgen zuzuordnen, sondern decken verschiedene Themengebiete "folgenübergreifend" ab. Die hier aufgeführten Geschäftsvorfälle sind nicht explizit Teil der Videos, sondern stellen zusätzliche Buchungen dar, die Bibi sozusagen "off camera", d.h. außerhalb der Videos, tätigt.*

#### **Aufgabe 18–29** bucht Bibi "off camera" **zwischen Folge 8 und 9**.

Diese Buchungen inklusive der vorherigen Übungsaufgaben und den bis dahin in den Videos vorgenommenen Buchungen ergeben dann den Stand der (finalen) Bilanz zum Ende der **Folge 9**.

Alle Buchungssätze aus den Video-Folgen und alle diese "Off camera"-Übungen ergeben zusammen schließlich den **Jahresabschluss**, den Bibi in **Folge 9** aufstellt.

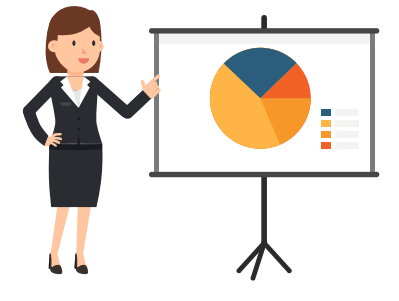

*– Teilweise aggregierte Buchungen zur erneuten Übung der Buchungssystematik –* 

# **"Off camera"-Buchungen Nr. 18 – planmäßige Abschreibungen Sachanlagen**

Bibi bucht für die letzten 6 Monate von x1 die planmäßigen Abschreibungen ihres Sachanlagevermögens gemäß Abschreibungsplan. Sie nimmt jeweils für 6 Monate aggregiert die Buchungen vor…

- a) für die Eismaschine
- b) für den Gefrierschrank
- c) für die BGA
- d) für das eingelegte Fahrrad
- e) für die Küchenmaschine
- f) für den Kühlschrank

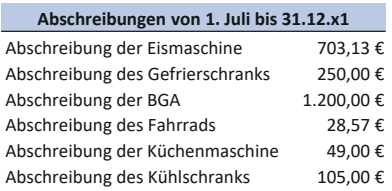

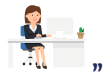

### **"Off camera"-Buchungen Nr. 19 – Mietzahlungen**

Bibi erfasst buchhalterisch die Mietzahlungen an Herrn Rent in Höhe von 800 €, die monatlich vom Bankkonto des N.Icecream abgehen. Sie bucht…

- a) … die Miete für Juli x1
- b) … die Miete für August x1
- c) … die Miete für September x1
- d) … die Miete für Oktober x1
- e) … die Miete für November x1
- f) … die Miete für Dezember x1

**"Off camera"-Buchungen Nr. 20 – Darlehenstilgung & Zinsen** 

Bibi bucht ihre Darlehenstilgung und Zinsen des Bankkredits, die monatlich in Höhe von zusammen 1.000 € vom Bankkonto des N.Icecream abgehen.

### **"Off camera"-Buchungen**

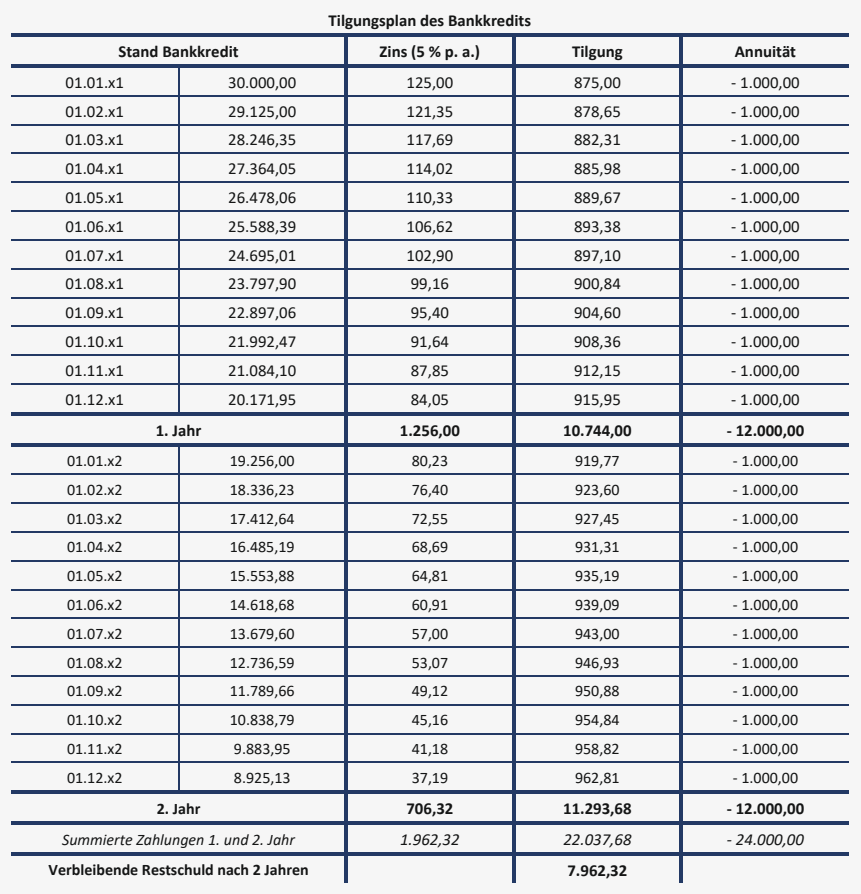

Bibi bucht entsprechend ihres Tilgungsplanes…

- a) … die Annuität für Juli x1
- b) … die Annuität für August x1
- c) … die Annuität für September x1
- d) … die Annuität für Oktober x1
- e) … die Annuität für November x1
- f) … die Annuität für Dezember x1

# **"Off camera"-Buchungen Nr. 21 – Einkauf Milch-Vorräte**

(Juli bis Dezember aggregiert)

Bibi bekommt noch immer monatlich 80 Liter Bio-Milch, 60 Liter Bio-Sahne und 2 Töpfe Joghurt zu einem festen Preis von 220 € (netto) geliefert, mit der Möglichkeit von 5 % Skontoabzug, wenn sie innerhalb von 7 Tagen bezahlt.

Folgende Tabelle zeigt die Milchbauer-Verabredung, hochgerechnet für die letzten 6 Monate des Geschäftsjahres inklusive zweier zusätzlicher Lieferungen, da Bibi im Sommer mehr Milch und Sahne für ihr Eis benötigte.

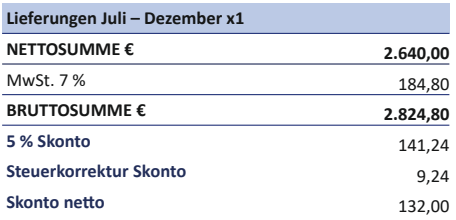

Buchen Sie alle Lieferungen wie in der Übersicht angegeben:

- a) Zunächst werden die Vorräte in voller Höhe aktiviert,
- b) dann wird die Verbindlichkeit innerhalb der Skonto-Frist beglichen.

# **"Off camera"-Buchungen Nr. 22 – Einkauf Obst-Vorräte**

Folgende Tabelle zeigt sämtliche Obsteinkäufe (inkl. gewährter Rabatte) für die letzten 6 Monate des Geschäftsjahres.

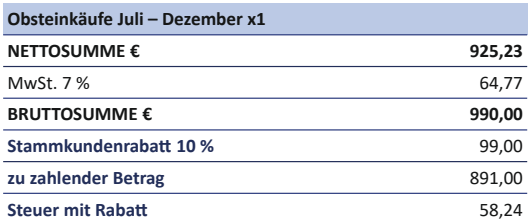

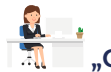

# **"Off camera"-Buchungen Nr. 23 – Eisproduktion**

Folgend finden Sie die aufsummierten Werte von Bibis Lagerentnahme von Juli bis Dezember x1.

#### **"Off camera"-Buchungen**

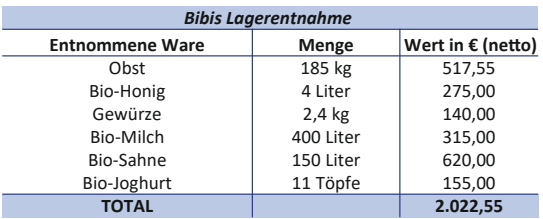

Buchen Sie…

- a) … zunächst die im Rahmen der Eisproduktion entnommenen Roh-, Hilfs- und Betriebsstoffe.
- b) … die Aktivierung der fertig hergestellten Eiscreme mit einem Gemeinkostenzuschlag von 10 % auf die entnommenen RHBs.

### **"Off camera"-Buchungen Nr. 24 – Bareinnahmen aus Eisverkauf (Juli bis Dezember)**

Folgend sieht man die Liste der Umsätze und eine Übersicht über den Eisverkauf, die Bibi am Ende eines jeden Monats buchhalterisch erfasst hat:

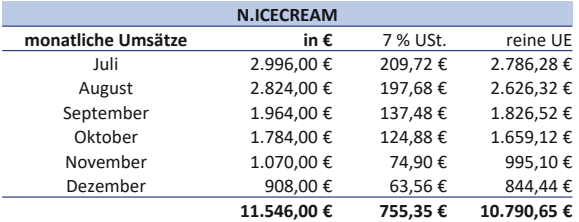

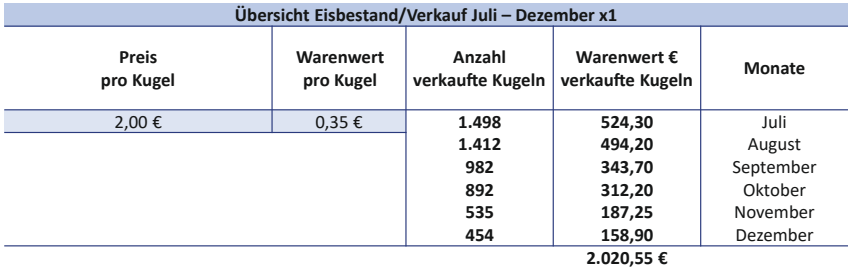

Buchen Sie die **Summe** *(aggregiert!)* für die Monate Juli bis Dezember x1 ein:

- a) Zunächst die Bareinnahmen und danach…
- b) … den Abgang des Eisbestandes.

### **"Off camera"-Buchungen Nr. 25 – Forderungen aus Eisverkauf**

Im Juli x1 bekommt Bibi den Auftrag, für ein Sommerfestival 10 große Bottiche Eis zu produzieren. Der Veranstalter holt das Eis bei Bibi im Laden höchstpersönlich ab. Da er nicht ausreichend Bargeld dabei hat, stellt Bibi ihm eine Rechnung in Höhe von 700 € inkl. 7 % Umsatzsteuer. Der "interne" Warenwert des Eises beträgt nach Bibis Berechnungen 122,50 €.

- a) Bibi bucht zunächst die Rechnung und danach…
- b) … den Abgang des Eisbestandes aus diesem Sachverhalt ein.

# **"Off camera"-Buchungen Nr. 26 – Bareinzahlung auf das Bankkonto**

Im November x1 quillt Bibis Kasse erneut von den ganzen Bareinnahmen fast über. So marschiert sie munter zur Bank und Bankberater Staubig staunt nicht schlecht, als sie Bargeld in Höhe von 10.000 € auf das Bankkonto des N.Icecream einzahlt.

# **"Off camera"-Buchungen Nr. 27 – Die Unimensa-Vereinbarung**

Bibi vereinbart mit ihrer Universität, dass sie die Mensa für 4 Monate im Juli, August, September und Oktober x1 mit frischen Vitamin-Smoothies und ihrem Bio-Eis beliefert. Die fleißigen Studierenden, und besonders die, die in den Semesterferien über Hausarbeiten oder Abschlussarbeiten brüten, sollen so etwas motiviert und gestärkt werden.

Da die Uni sich ausschließlich laktosefreie Produkte wünscht und sich inzwischen ein guter Bekannter mit einem Hafer- und Mandelmilch-Startup selbstständig gemacht hat, den Bibi unterstützen möchte, bezieht sie für diese Produktion ihre Milchalternativen vom Unternehmen "*Oatsomemore*". Da die Milchalternativen lange haltbar sind, tätigt sie zu Beginn eine große Bestellung für 320 € (netto). Bibi leistet vor der Lieferung bereits eine Anzahlung von 50 %.

*Hinweis: Für Milchalternativen gilt ein Mehrwertsteuersatz von 19 %.*

Weitere regionale Obstvorräte bekommt Bibi wöchentlich von einem kleinen Bauernhof im Wert von 60 € netto (64,20 € brutto) geliefert und zahlt diese direkt bar bei Lieferung.

Folgende Sachverhalte sind hierbei im Laufe der vier Monate buchhalterisch zu erfassen:

#### a) **Einkauf der Hafermilch**:

- *1. Schritt: Buchung der geleisteten Anzahlungen für die Vorräte*
- *2. Schritt: Buchung der Gesamtrechnung*
- *3. Schritt: Korrektur der geleisteten Anzahlung*
- *4. Schritt: Bezahlen des Restbetrages der Rechnung via Bankkonto*
- b) Verbuchung der **Obstlieferungen** für 16 Wochen
- c) **Eisproduktion** für die Uni mit folgenden Hinweisen: *1. Der Aufwand aus Verbrauch beträgt insgesamt 1.280 €. 2. Fertige Erzeugnisse sind in Höhe von 1.408 € zu aktivieren.*
- d) **Umsätze** aus der Vereinbarung mit der Uni *Insgesamt stellt Bibi der Uni Rechnungen in Höhe von 13.600 € (inkl. MwSt.).*
- e) **Bestandsveränderung** aus diesem Sachverhalt
- f) **Begleichung der Rechnung** der Uni via Banküberweisung

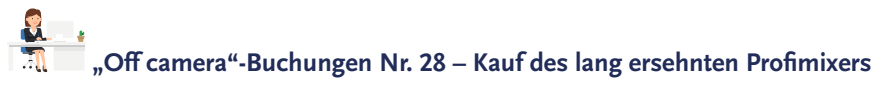

Bibi kauft am 30. Dezember x1 einen Profimixer für 1.190 € (brutto) auf Ziel.

*Hinweis: Der Mehrwertsteuersatz beträgt 19 %.*

# **"Off camera"-Buchungen Nr. 29 – Bibis Privatentnahme**

Bibi hat sich ab dem 1. Juni monatlich 250  $\epsilon$  für private Zwecke entnommen. Die monatlichen Entnahmebuchungen von Juli bis Dezember müssen buchhalterisch erfasst werden. Bibi hat sich hierbei ab Juli stets das Geld vom N.Icecream-Bankkonto abgehoben *(aggregierte Buchungen für die Monate Juni bis November x1).*

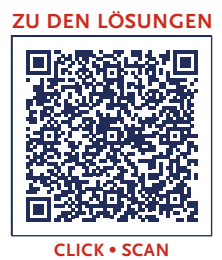
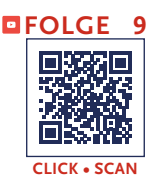

# **Folge 9**: **Die Jahresabschlussbuchungen**

Sprecher: Hallo, liebe künftige – wobei, das "künftige" können wir doch eigentlich fast streichen, oder? Inzwischen sind viele Vorräte in und aus dem Kühlschrank, hunderte Kugeln Eis und noch mehr Geldmünzen über die Verkaufstheke gewandert. Und es kommt mir so vor, als wären es mindestens genauso viele Buchungssätze gewesen, mit denen Bibi ihre Bestands- und Erfolgskonten gefüllt hat, sodass Ihr inzwischen echte Bilanzierungsexpert\*innen seid, oder? Auch Bibi hat in den letzten Monaten nur noch selten die Hilfe von ihrem Buchführungsfreund Bill Hanz in Anspruch nehmen müssen und sich vorbildlich alleine durch weite Teile des ersten Geschäftsjahres gebucht… → "off camera"-Dennoch ist mir aufgefallen, dass die beiden sich in letzter Zeit häufig privat – und damit meine ich so ganz ohne Buchungssätze – getroffen haben… Erst letzte Woche waren sie gemeinsam Schlittschuhlaufen und auch heute am 31.12. sind sie verabredet… Ob Bill wohl auch zu Bibis Silvesterparty im N.Icecream eingeladen ist? Ach, wartet mal… Da kommt er ja… Ui, hat der sich aber schick gemacht… laut pfeifend stapft Bill Hanz da gerade geschniegelt und gestriegelt um die Ecke auf das N.Icecream zu.

**Bibi:** Hi, Bill, na, Du bist aber früh dran. Die Silvestersause hier im N.Icecream steigt doch erst in drei Stunden… Und Mensch, Du hast Dich ja richtig aufgebrezelt, todschick siehst Du aus! Das wäre doch nicht nötig gewesen!

**Bill:** Hallöchen, liebste Bibi, wie schön, Dich zu sehen. Ich trage heute in der Tat mein bestes Hemd, denn heute ist schließlich ein ganz, ganz besonderer Tag!

**Bibi:** Naja, so besonders ist Silvester nun auch nicht… und für die Party ist eigentlich alles schon vorbereitet, Du kannst also getrost erst in drei Stunden mit den anderen Gästen wiederkommen!

**Bill:** Ach Bibi, ich habe mich doch nicht etwa für die Silvesterfete herausgeputzt, sondern zu Ehren Deines… BILANZSTICHTAGES… Ich bin richtig aufgeregt.

**[Buchungen](#page-208-0) 18–29**

**Sprecher:** Bibi schaut Bill stirnrunzelnd an, aber muss sich gleichzeitig auch ein Lachen verkneifen.

**Bibi:** Ach so, natürlich wegen des Bilanzstichtages…

**Bill:** Genau, wir müssen doch gleich gemeinsam Deine Bestands- und Erfolgskonten schließen sowie Deinen Jahresabschluss aufstellen, und das sollten wir in angemessen feierlicher Stimmung tun!

**Bibi:** Ist das Dein Ernst, Bill? Es ist Silvester… da will ich nicht arbeiten und erst recht keine Buchführung machen!

**Bill:** Ach Bibi, das schmerzt jetzt schon ein wenig… Es ist nicht irgendein Tag – der BILANZSTICHTAG ist ein ganz besonderer Tag, ein bisschen wie Geburtstag. Um 24 Uhr wird das N.Icecream 1 Jahr alt, und wir wissen dann genau, wie erfolgreich das N.Icecream in seinem ersten Geschäftsjahr war.

**Bibi:** Ach so, ja, wenn das so ist…

**Bill:** So ist es. Deshalb ist es total wichtig, dass wir *heute* die Bücher *schließen*, um sie *morgen* zu Beginn Deines zweiten Geschäftsjahres feierlich wieder zu *eröffnen*. Spürst Du etwa nicht, welche Magie in der Luft liegt?

**Sprecher:** So aufgeregt und voller Vorfreude ist Bill vermutlich nicht einmal an Weihnachten gewesen… Bibi seufzt jedoch schwer.

**Bibi:** Na gut, dann lass es uns hinter uns bringen, bevor die Gäste kommen…

**Bill:** Wunderbar… Dann lass uns doch zunächst mal einen Blick auf Deine bisherigen Buchungen werfen.… Äh, Bibi, sag mal, wo hast Du denn die *Pauschalwertberichtigungen* auf Deine Forderungen gebucht? Und hast Du tatsächlich weder aktive noch passive *Rechnungsabgrenzungsposten* bilden müssen?

# **Die Jahresabschlussbuchungen**

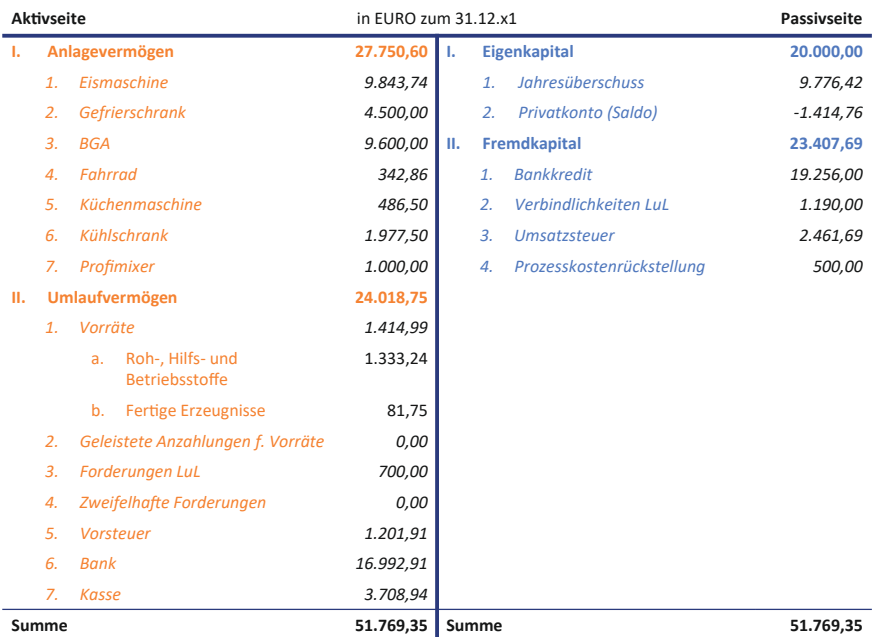

#### **Zwischenbilanz N.Icecream**

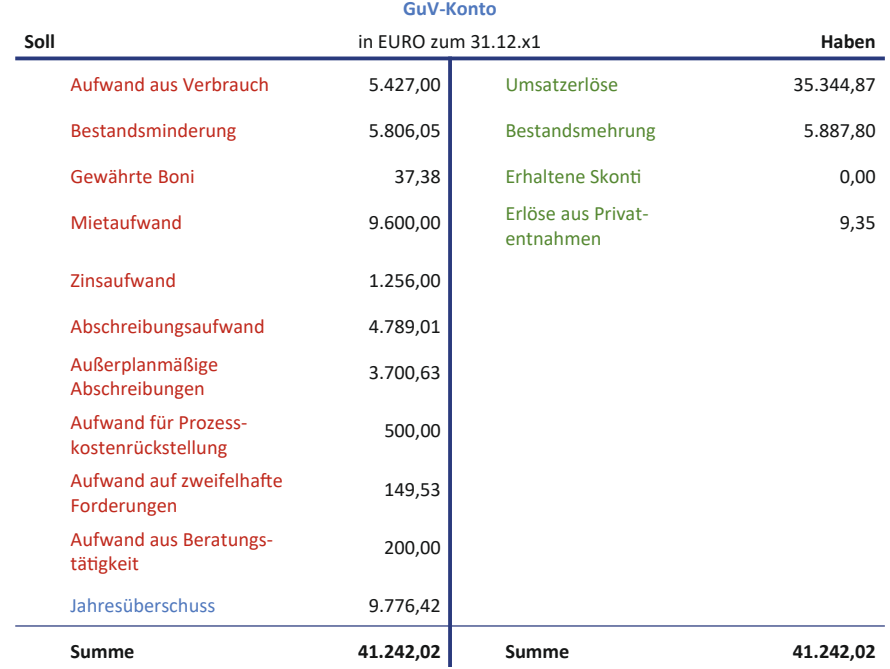

**Bibi:** Äh… ups, also die Pauschalwertberichtigungen habe ich eventuell in all dem Weihnachtstrubel total vergessen… wüsste aber auch ehrlich gesagt gar nicht, was ich da machen muss… und Rechnungsabgrenzungsposten waren noch einmal was?

**Bill:** Ohwei… Also, so geht das nicht, Bibi! Hätten wir uns letzte Woche doch lieber mit Deinen Büchern beschäftigt, anstatt uns blaue Flecken auf der Schlittschuhbahn zu holen…

**Bibi:** Also, ICH habe mir KEINE blauen Flecken geholt, Bill…

**Bill:** Jaja… Du bist ja immer recht weich auf mir gelandet… Bevor wir Deine Bestands- und Erfolgskonten *abschließen*, müssen wir erst mal wirklich alle Buchungen vornehmen, die in *diese Periode* – also in dieses erste Geschäftsjahr – gehören. Denn der Jahresabschluss muss *jegliche Aufwendungen*, *Erträge, Schulden, Vermögensgegenstände* sowie eben **Rechnungsabgrenzungsposten** enthalten.

Der handelsrechtliche **Jahresabschluss** wird gemäß § 242 Abs. 3 HGB aus den Mindestbestandteilen *Bilanz* und *Gewinn- und Verlustrechnung* gebildet. Darüber hinaus konkretisiert der Vollständigkeitsgrundsatz in § 246 Abs. 1 S. 1 HGB, dass der Jahresabschluss sämtliche *Vermögensgegenstände*, *Schulden* und *Rechnungsabgrenzungsposten* sowie *Aufwendungen* und *Erträge* zu enthalten hat. Vermögensgegenstände, Schulden und Rechnungsabgrenzungsposten werden in der Bilanz ausgewiesen, wohingegen Aufwendungen und Erträge in die Gewinn- und Verlustrechnung aufgenommen werden. Die Grundlage hierfür bildet die Buchführung, welche sämtliche Geschäftsvorfälle erfasst, um diese wiederrum mithilfe der Bilanz und Gewinn- und Verlustrechnung strukturiert und aggregiert darzustellen.

*Ziel* des Jahresabschlusses ist es, ein Bild der Vermögens-, Finanz- und Ertragslage des Unternehmens zu vermitteln.

## **§246 Abs.1 Satz 1 HGB**

Der Jahresabschluss hat sämtliche Vermögensgegenstände, Schulden, Rechnungsabgrenzungsposten sowie Aufwendungen und Erträge zu enthalten, soweit gesetzlich nichts anderes bestimmt ist.

### **§242 Abs. 3 HGB**

Die Bilanz und die Gewinn- und Verlustrechnung bilden den Jahresabschluß.

**Bibi:** Jaja, schon gut… Dann mal los…

**Bill:** Beginnen wir erst einmal fix mit der **Pauschalwertberichtigung** Deiner Forderungen… Erinnerst Du Dich noch, was ich Dir irgendwann mal über die Bewertung von Forderungen erzählt hatte?

**Bibi:** Naja, dass man berücksichtigen muss, wie *wahrscheinlich* es ist, dass meine Kunden die Forderungen tatsächlich begleichen… Forderungen werden daher prinzipiell in drei Stufen unterteilt: Wie war das noch einmal… warte… in *einwandfreie*, *zweifelhafte* und *uneinbringliche Forderungen*. Meine Forderungen, die ich als *zweifelhaft* oder *uneinbringlich* eingestuft hatte, haben wir dann *einzelwertberichtigt*, also gewissermaßen abgeschrieben. Das war doch beim Hotel *Schlummarriott.*

**Bill:** Ganz genau! Und nun widmen wir uns durch die *Pauschalwertberichtigung* noch den **einwandfreien** Forderungen.

**Bibi:** Aber, wieso denn? Ich habe doch schon beurteilt, dass sie eben völlig frei von einem Einwand sind… Ich sehe da doch keinen Verdacht, dass die Forderungen ausfallen werden…

**Bill:** Ach Bibi, Du weißt doch, wir müssen immer schön vorsichtig sein… Erfahrungen zeigen, dass auch ein bestimmter Prozentsatz der *einwandfreien Forderungen* ausfällt – Du weißt nur jetzt gerade einfach noch nicht, welche betroffen sein werden. Hellsehen kannst selbst Du ja noch nicht.

**Bibi:** Stimmt, das schaffe ich wirklich noch nicht.

 $\rightarrow$  [Folge 8](#page-180-0)

**Bill:** Genau, also müssen wir auch die einwandfreien Forderungen zum Teil pauschal abschreiben, weil wir eben aus der Vergangenheit wissen, dass es immer ein paar schwarze Schafe unter den Kunden gibt, die ihre Forderungen nicht begleichen werden.

**Bibi:** Na gut, dann her damit!

**Bill:** Also noch einmal zusammengefasst: Die Pauschalwertberichtigung korrigiert pauschal einwandfreie Forderungen. In der Regel sind das so etwa 3–7 % vom *Nettobetrag* der Forderungen, hängt ein bisschen von den Kunden und vom Geschäftsmodell ab. Hier haben Unternehmen schnell Erfahrungswerte, wie viel Prozent sie wertberichtigen sollten.

**Bibi:** Na toll… Erfahrungswerte habe ich nicht so wirklich… Dann nehmen wir doch mal die goldene Mitte und schreiben 5 % meiner Forderungen ab… Aktuell habe ich Forderungen in Höhe von 700 € auf meinem Bestandskonto gebucht…

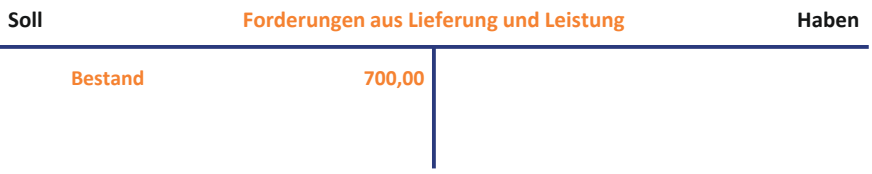

**Bill:** Achtung, Bibi, das sind die *Brutto*forderungen! Die Pauschalwertberichtigung korrigiert jedoch die *Netto*forderungen.

**Bibi:** Oh man, warum ist das denn jetzt schon wieder so kompliziert?

**Bill:** Naja, das Finanzamt will halt auch sein Geld, und da der Forderungsausfall ja eben *nicht ganz sicher* ist, sondern wir ihn nur pauschal unterstellen, lassen wir die Umsatzsteuer bei der pauschalen Wertberichtigung völlig außen vor und berichtigen nur den *Nettobetrag*. Wenn dann tatsächlich eine Forderung uneinbringlich wird, dann korrigieren wir auch die Umsatzsteuer, aber eben jetzt hier bei der Pauschalwertberichtigung noch nicht.

**Bibi:** Okay, okay… das Finanzamt macht mir das Leben ja immer schwer – warum sollte es dieses eine Mal auch anders sein. Also los… Bei einem Mehrwertsteuersatz von 7 % haben meine Nettoforderungen einen Wert von 654,21 €.

**Bill:** Ja, und berechne davon bitte jetzt 5 %, damit wir die Höhe der Pauschalwertberichtigung ermitteln.

**Bibi:** Das macht 32 € und exakt 71 Cents… Und wie buche ich das jetzt?

**Bill:** Tja, ich würde das gerne besonders sorgsam nach der *indirekten Methode* buchen. Dieses Vorgehen heißt *indirekt,* weil wir eben *nicht direkt* den Nettowert Deiner Forderungen korrigieren, sondern auf der Passivseite quasi ein kleines *Risikopolster* bilden. Dieses passive Bestandskonto nennen wir *Pauschalwertberichtigung auf Forderungen*. Der Aufwand aus der Wertberichtigung wird also nicht direkt gegen das Forderungskonto gebucht, sodass Du Dein Vermögen nicht *direkt* verringerst, sondern wir ergänzen eben *indirekt* etwas auf der Passivseite als "Mahnmal", dass wohl nicht alle auf der Aktivseite ausgewiesenen Forderungen von den Kunden beglichen werden. Das entsprechende Aufwandskonto nennen wir übrigens mal *Zuführung Pauschalwertberichtigung*.

**Bibi:** Ah, okay, verstehe… Der Buchungssatz müsste dann doch lauten: *Zuführung Pauschalwertberichtigung* 32,71 € an *Pauschalwertberichtigung auf Forderungen* 32,71 €.

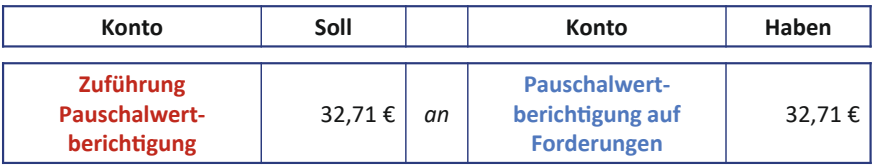

**Bill:** Prima, gut gemacht! Dein Bilanzierungsverstand ist fast schon so brillant wie die Wunderkerzen heute Nacht. Lass uns das nutzen und direkt zu den **aktiven** und **passiven Rechnungsabgrenzungspos-**

**ten** übergehen… auch liebevoll als **ARAP** und **PRAP** von uns Bilanzierungsprofis bezeichnet.

**Sprecher:** Bibi unterdrückt ein Gähnen. Sie scheint wenig beeindruckt von Bills Wunderkerzen-Metaphern und professionellen Bilanzierungsabkürzungen zu sein.

**Bibi:** ARAP, BRAP… Und wozu brauche ich das denn überhaupt?

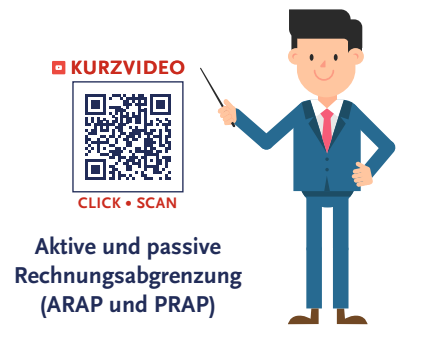

**Bibi:** Nein, Bibi, entschuldige **P**RAP, P-RAP – das steht für den *passiven Rechnungsabgrenzungsposten*, nicht B wie Bilanz, A wie Aktivseite bei ARAP und P wie Passivseite bei PRAP.

**Bibi:** Okay, also **A**RAP und **P**RAP…

→ Hinter den **[Kulissen](#page-253-0)**

**Bill:** Sehr schön, so klingt es wie Musik für mich… Das Zauberwort, liebe Bibi, lautet hierbei aber vor allem Rechnungsabgrenzung bzw. allgemeiner ausgedrückt: **Periodenabgrenzung**.

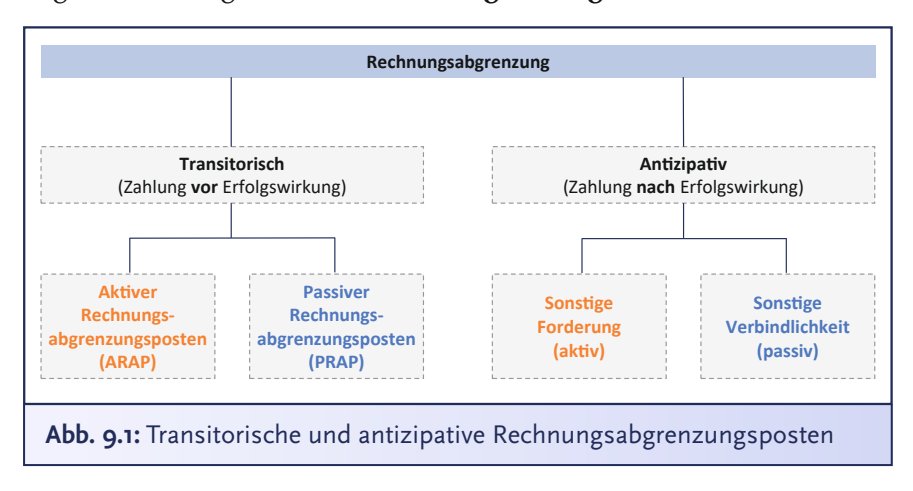

**Bibi:** Was ist das denn jetzt schon wieder?

**Bill:** Naja, wir wollten doch heute den genauen Gewinn ermitteln, den Du mit dem N.Icecream im ersten Geschäftsjahr erzielt hast. Damit uns dies gelingt, stellt exakt §252 Abs. 1 Nr. 5 HGB auch noch einmal klar, dass *Erträge* und *Aufwendungen* im Jahresabschluss *unabhängig*  vom *Zahlungszeitpunkt* zu berücksichtigen sind.

# **§252 Abs.1 Nr. 5 HGB**

Aufwendungen und Erträge des Geschäftsjahrs sind unabhängig von den Zeitpunkten der entsprechenden Zahlungen im Jahresabschluß zu berücksichtigen.

Aufwendungen und Erträge des Geschäftsjahrs sind unabhängig von den Zeitpunkten der entsprechenden Zahlungen im Jahresabschluß zu berücksichtigen.

**Bibi:** Erträge, Aufwendungen… äh, was war noch mal der Unterschied zu Einnahmen und Ausgaben?

**Bill:** Ja, Bibi, für die Rechnungsabgrenzung ist es essenziell, dass man Einnahmen bzw. Ausgaben von Erträgen bzw. Aufwendungen unterscheiden kann: **Einnahmen** und **Ausgaben** sind lediglich *zahlungswirksam*. Sie erhöhen bzw. vermindern Deine Kasse oder Dein Bankguthaben. **Erträge** und **Aufwendungen** wirken sich dagegen auf den *Erfolg* des Unternehmens im Geschäftsjahr der *wirtschaftlichen Zugehörigkeit* aus. Sie berühren also Deine GuV.

**Bibi:** Hm, das klingt sehr abstrakt…

**Bill:** Keine Sorge, Bibi, ich erkläre es Dir peu à peu. Du wirst es gleich verstehen. Lass uns mit den **aktiven** Rechnungsabgrenzungsposten beginnen. Durch den ARAP werden *Ausgaben*, die das Unternehmen bereits hatte, aber eigentlich erst *Aufwand* für eine *künftige* Periode darstellen, *abgegrenzt* und somit der richtigen Periode zugewiesen.

**Bibi:** Hää? Oh man, Bill, kannst Du bitte mal ein bisschen weniger theoretisch sprechen?

**Bill:** Natürlich. Nehmen wir mal einen echten Klassiker als Beispiel für den ARAP: nämlich **Mietzahlungen** an den Vermieter. Stell Dir vor, Du zahlst Deine Ladenmiete von 800 € für kommenden Januar x2 bereits jetzt im Dezember x1, also im Vormonat. Du zahlst somit 800 €, die eigentlich gar *keinen* wirtschaftlichen *Aufwand* für *dieses* Geschäftsjahr, sondern erst Aufwand für das *nächste* Geschäftsjahr darstellen… Denn die Gegenleistung für die Miete, also dass Du im Januar den Laden nutzen kannst, hat ja noch gar nicht stattgefunden.

**Bibi:** Witzig, dass Du das ansprichst. Ich habe eigentlich immer am Ende des Monats meine Miete für den vergangenen Monat gezahlt, aber just vor zwei Wochen hat mir mein Vermieter, Herr Rent, einen Brief geschrieben, in dem er mich bittet, künftig die Miete einen Monat im Voraus zu zahlen. Das habe ich als gute Mieterin natürlich auch direkt gemacht und ihm gestern die Miete für Dezember x1 und sogar für Januar x2 überwiesen, also in Summe 1.600 €.

**Bill:** Na, was ein Glück, dass wir nun über die aktive Rechnungsabgrenzung sprechen.

**Bibi:** Oh ja, ich scheine ein echtes Glückskind zu sein … Aber was heißt das jetzt für mich? Ich habe nur die Dezember-Miete bisher verbucht. Die 800 € Miete, die ich für Januar gezahlt habe, wollte ich dann auch erst im Januar buchen… Den Mietaufwand für Januar wollte ich nicht in diesem Jahr buchen, wo er sich doch erst aufs nächste Jahr, eben auf Januar, bezieht. Passt das so?

**Bill:** Prinzipiell ein sehr guter Gedanke, liebe Bibi, denn der Mietaufwand gehört wirtschaftlich gesehen tatsächlich erst ins nächste Geschäftsjahr. ABER leider passt es so nicht ganz… Wo liegt Dein Feh $len<sup>2</sup>$ 

**Bibi:** Äh, die Steuer?

**Bill:** Nein, also wirklich… Hör mir doch mal mit der Steuer auf! Die hat hier bei der Miete nichts zu suchen, das hatten wir doch schon geklärt… Schau lieber mal auf Dein Bankkonto! Auf dem sind jetzt trotzdem die 800 € für die Januar-Miete abgegangen. Das kannst Du ja nicht einfach so ignorieren und erst im nächsten Jahr buchen. Sonst würde doch der tatsächliche Stand Deines Bankkontos nicht zum Wert auf dem Bestandskonto *Bank* passen – und das wäre doch wirklich ganz undenkbar schlimm, also nein, da kriege ich direkt eine Gänsehaut vor lauter Grausamkeit…

**Bibi:** Also, jetzt übertreib mal nicht, aber ja, Du hast recht, auch wenn ich das nur ungern sage…

**Bill:** Ach Bibi, natürlich habe ich recht… Und genau hier kommt der *aktive Rechnungsabgrenzungsposten* ins Spiel und rettet uns vor dieser unfassbaren bilanziellen Grausamkeit. Aber lass uns diesen Sachverhalt schrittweise abhandeln: Lass uns also zunächst den gesamten Mietaufwand für Januar in Höhe von 800 € gegen das Bankkonto verbuchen. Mach das doch bitte mal, Bibi!

**Bibi:** Also ganz klassisch, oder? *Mietaufwand* 800 € an *Bank* 800 €.

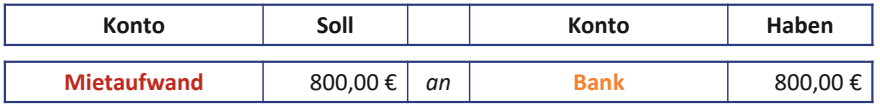

**Bill:** Prima. Somit haben wir Problem Nr. 1 gelöst und unser Bestandskonto *Bank* passt zum tatsächlichen Kontostand auf dem Bankkonto und spiegelt damit die *tatsächlichen Verhältnisse* zum Bilanzstichtag wieder. Im *zweiten Schritt* wollen wir diesen Aufwand, der ja gar nicht in diese Periode gehört, neutralisieren, und zwar, indem wir ihn gegen das aktive Bestandskonto *ARAP* buchen… Den passenden Buchungssatz bitte, Bibi!

**Bibi:** Hm… also Aufwandskonten *mindern* sich im Haben… aktive Bestandskonten *erhöhen* sich im Soll. Also buche ich *ARAP* 800 € an *Mietaufwand* 800 €.

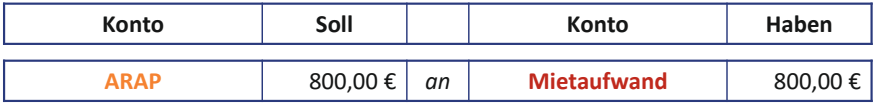

**Bill:** Exakt korrekt. Und wenn Du das Ganze dann nächstes Jahr tatsächlich als Aufwand erfassen willst, drehst Du diesen Buchungssatz einfach um. Du wirst also *Mietaufwand* an *ARAP* buchen und somit den aktiven Rechnungsabgrenzungsposten wieder auflösen. Kinderleicht oder?

**Bibi:** Geht so… aber auch irgendwie logisch. Ich kann den ARAP so ein bisschen als Forderung gegenüber meinem Vermieter sehen, da ich ja schon gezahlt habe und er mir nun noch die Gegenleistung schuldet, also dass ich die Räumlichkeiten des N.Icecream im Januar nutzen darf.

**Bill:** Sehr gut erkannt! Der ARAP ist sozusagen eine Leistungs*forderung*. Beim PRAP hingegen, also dem **passiven Rechnungsabgrenzungsposten**, handelt es sich um eine Leistungs*schuld*. Du hast bereits Geld bekommen, aber hast noch nicht geliefert. Du schuldest also noch eine Leistung.

**Bibi:** Ohje, ich glaube, ich mag den ARAP lieber. Ich fordere lieber, als zu schulden…

**Bill:** Na, das glaube ich Dir gerne… Meine Geduld forderst Du ja auch manchmal ganz schön heraus, aber schulden tust Du mir natürlich nichts. Ich mache das mit Dir hier wirklich sehr, sehr gerne!

**Sprecher:** Bibi schaut überrascht. Mit diesem Anflug an Emotionen hatte sie jetzt gerade wirklich nicht gerechnet.

**Bibi:** Äh, ja… ich finde es auch… ganz nett…

**Bill:** Sei es drum… Schauen wir uns den PRAP, also Deine Leistungsschuld, trotzdem mal an. Auch beim PRAP geht es darum, **Zahlungen** richtig zu verbuchen. Also Zahlungen, die Du bereits erhalten hast, aber die eigentlich erst *Ertrag* für das *nächste Geschäftsjahr* darstellen. Du *schuldest* somit jemandem noch die *Gegenleistung* für Deine erhaltene Zahlung. Ist das bei Dir zufällig irgendwie der Fall gewesen?

**Bibi:** Öhm… weiß nicht so recht… Oma Hilde hat mir vor Weihnachten 50 € gegeben und dafür kann ihre Enkelin Kati nun entweder Eis kaufen oder sie kann sich auch irgendwas anderes aussuchen. Ich mache inzwischen auch echt gute Bio-Smoothies, oder wenn sie mag, gebe ich ihr einen kleinen Eis-Workshop bei ihr zuhause. Eine echt coole Idee für ein Weihnachtsgeschenk, oder?… Die 50 € habe ich auch noch nicht gebucht, da ich nicht so recht wusste, ob der Umsatz schon als realisiert gilt.

**Bill:** Ein interessanter Sachverhalt, bei dem es sich um einen sogenannten "Mehrzweckgutschein*"* handelt… In der Tat kommen wir hier mit dem PRAP in Berührung.

**Bibi:** Ohwei… ich habe es befürchtet.

**Bill:** Fürchten musst Du Dich nicht… Wir gehen hier wieder peu à peu vor und buchen erst mal das Geld in Deine Kasse, als wäre es ein ganz gewöhnlicher Umsatz. Im Fall eines Mehrzweckgutscheins gibt es allerdings die Besonderheit, dass wir hier *erst mal* noch *keine* Umsatzsteuer buchen… Im zweiten Schritt grenzen wir dann den Umsatz über den PRAP ab und verstoßen damit nicht gegen das Realisationsprinzip, welches Du ganz richtig erkannt hast.

**Bibi:** Also buche ich *Kasse* 50 € an *Umsatzerlöse* 50 €, so ganz ohne Umsatzsteuer?

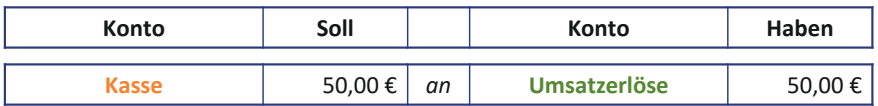

**Bill:** Korrekt. Bei Mehrzweckgutscheinen wird die Umsatzsteuer nämlich erst gebucht, wenn Du auch tatsächlich Deine Leistung erbracht hast. Die interessiert uns gerade also nicht. Wir konzentrieren uns jetzt erst einmal darauf, dass wir unsere gebuchten Umsatzerlöse, die

aber offiziell noch nicht als realisiert gelten, wieder sozusagen *neutralisieren* und in den PRAP stellen.

**Bibi:** Na gut, ich vertraue Dir. Aus dem Finanzamt werde ich sowieso nie schlau… Also, Umsätze werden im *Soll* weniger und passive Bestandskonten erhöhen sich im *Haben*. Ich buche also – Achtung aufgepasst, mitgemacht und mitgedacht – *Umsatzerlöse* 50 € an *PRAP* 50 €.

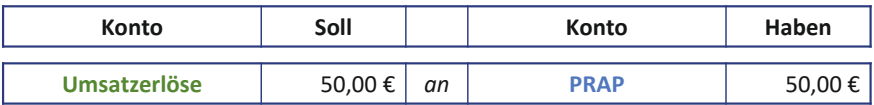

**Bill:** Prima. Und auch hier wirst Du den Buchungssatz einfach im nächsten Jahr umdrehen, sobald Kati ihren Gutschein einlöst und Du ihr somit keine Leistung mehr schuldig bist. Hier wird dann auch endlich das Finanzamt beglückt und die Umsatzsteuer gebucht. Aber das machen wir dann.

**Bibi:** Alles klar! Dann hätten wir auch die Rechnungsabgrenzungsbuchungen geschafft, oder? Ich merke mir also, dass ARAP und PRAP prinzipiell dafür sorgen, dass Aufwendungen und Erträge derjenigen Periode zugeordnet werden, in der sie auch verursacht worden sind. **AAARAP** kümmert sich um meine **AAA**ufwendungen, P**EEE**RAP um meine **EEE**rträge, kann ich mir merken.

Im Rahmen der bilanziellen **Rechnungsabgrenzung** werden Zahlungs- und Erfolgskomponenten abgegrenzt, um eine *periodengerechte Erfolgsermittlung* vornehmen zu können. Dabei werden alle ökonomischen Sachverhalte berücksichtigt, bei denen die zeitraumbezogenen Aufwendungen und Erträge mit den zugehörigen Auszahlungen und Einzahlungen *zeitlich auseinanderfallen* und diese einer anderen Periode zuzuordnen sind. Es werden die vier folgenden Fälle unterschieden.

Die **transitorischen** Rechnungsabgrenzungsposten:

1) Aktiver Rechnungsabgrenzungsposten gemäß §250 Abs. 1 HGB Die Auszahlung liegt bereits vor, der Aufwand besteht jedoch erst nach dem Abschlussstichtag.

2) Passiver Rechnungsabgrenzungsposten gemäß §250 Abs. 2 HGB

Die Einzahlung liegt bereits vor, der Ertrag ist jedoch erst nach dem Abschlussstichtag realisiert.

Die **antizipativen** Rechnungsabgrenzungsposten:

1) Aktiver Rechnungsabgrenzungsposten (= Sonstige Verbindlichkeit)

Der Aufwand liegt bereits vor, die Auszahlung erfolgt jedoch nach dem Abschlussstichtag.

2) Passiver Rechnungsabgrenzungsposten (= Sonstige Forderungen)

Der Ertrag liegt vor, die Einzahlung erfolgt jedoch nach dem Abschlussstichtag.

**Bill:** Ja, wunderbar, dann kommen wir nun endlich zum festlichen Teil des Abends: nämlich den Abschlussbuchungen und dem Aufstellen Deines Jahresabschlusses.

**Bibi:** Juhuu… das klingt ja fast nach einer richtigen Party.

**Bill:** Oh ja, in der Tat… Kannst Du mir denn sagen, woraus so ein Jahresabschluss eigentlich besteht?

**Bibi:** Äh, aus meiner Bilanz?

**Bill:** Ja, aber nicht nur das. Der Jahresabschluss besteht *mindestens* aus der **Bilanz** und der **Gewinn- und Verlustrechnung**. Je nach Größe und Rechtsform des Unternehmens sind dann noch weitere Berichtsinstrumente, wie beispielsweise **Anhang** und **Lagebericht**, gesetzlich vorgeschrieben, aber das ist beim N.Icecream natürlich nicht der Fall.

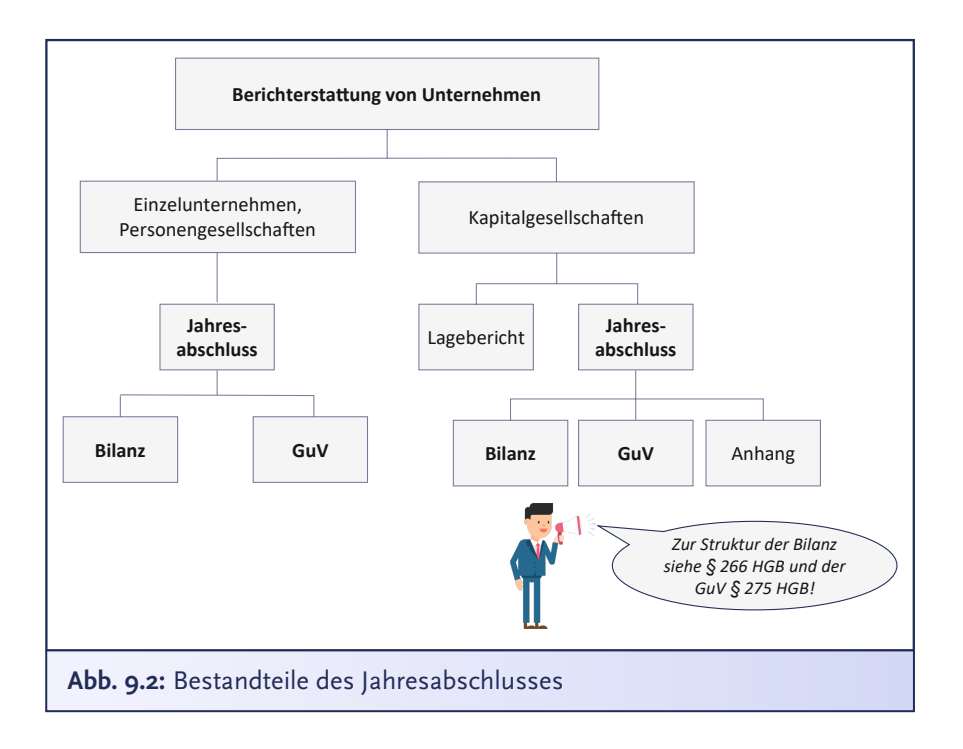

**Bibi:** NOCH nicht, lieber Bill. Noch nicht, aber bald… Ich habe Großes vor!

**Bill:** Jaja, aber jetzt begnügen wir uns dieses Jahr erst mal damit, den Jahresabschluss in Form von Schlussbilanz und GuV zu erstellen. Damit dürften wir vorerst genug zu tun haben.

**Bibi:** Na gut, und wie macht man das?

**Bill:** Also, im *ersten Schritt* müssen wir unsere unterjährig geführten **Bestandskonten schließen**. Das machen wir jetzt mal für alle Bestandskonten bis auf das Eigenkapital und mit einer kleinen Besonderheit bei den Steuerkonten.

**Bibi:** Hä, wie schließen? Wie geht das?

 $\frac{1}{2}$ **CLICK • SCAN KURZVIDEO Abschluss der Bestandskonten und Schlussbilanzkonto**

**Bill:** Man schließt Konten ab, indem man zunächst die sogenannten "Endbestände" aller Konten rechnerisch ermittelt**,** man also schaut, wie hoch der Wert auf dem Konto am Ende ist… Denk einfach an Dein Bankkonto, wir schauen, wie viel Geld Du am 31.12. nach all den Abbuchungen und Einzahlungen, die Du im Laufe des Jahres durchgeführt hast, noch auf dem Konto hast.

**Bibi:** Ah, okay, das verstehe ich. Ich schaue mir an, welcher Wert am Ende auf jedem Konto ist, und dann schließe ich das mit diesem Wert ab.

**Bill:** Genau – konkret geschieht das in **drei Schritten**, ganz wie ein Kochrezept für Dein Eis.

**Bibi:** Bill, Eis kocht man nicht.

**Bill:** Ja, schon gut, dann eben Arbeitsvorgangsbeschreibung für die Eisherstellung… Also…

- 1. Du addierst für ein T-Konto die Buchungen auf der Soll-Seite und dann machst Du das Gleiche auf der Haben-Seite… Die Soll- und Haben-Seite wird also *jeweils* addiert.
- 2. Der Betrag der wertmäßig größeren Seite wird unter beide Seiten als Summe geschrieben, also Du schaust, auf welcher Seite die Summe größer ist… Die schreibst Du dann auch unter die Seite mit der geringeren Summe.
- 3. Aber und jetzt aufgepasst auf der wertmäßig kleineren Seite wird die Differenz zu dieser Summe errechnet. Diese Differenz nennt man auch **Saldo**. Der Saldo wird auf der wertmäßig kleineren Seite zum Ausgleich des Kontos eingetragen, also dass Soll und Haben in Summe wieder identisch sind.

Zum Ende eines jeden Geschäftsjahres müssen die aktiven und passiven **Bestandskonten** der Bilanz **abgeschlossen** werden.

- 1) Zunächst werden alle Beträge der Soll- und der Haben-Seite des Bestandskontos *summiert*.
- 2) Anschließend werden die beiden Summen verglichen und die *betragsmäßig größere Summe* unterhalb der Soll- als auch der Haben-Seite des Bestandskontos geschrieben.
- 3) Abschließend wird der *Saldo*, also die Differenz zwischen der Soll- und der Haben-Seite, auf der betragsmäßig kleineren Seite des Bestandskontos erfasst. Der Saldo stellt gleichzeitig den *Endbestand* eines Bestandskontos dar.

Bei aktiven Bestandskonten steht der Saldo, also der Endbestand, auf der Haben-Seite des Bestandskontos. Dieser wird auch als **Soll-Saldo** bezeichnet, da die Soll-Seite betragsmäßig größer ist. Bei passiven Bestandskonten ist der Saldo auf der Soll-Seite des Bestandskontos zu finden. Hierbei handelt es sich um einen **Haben-Saldo**, da die Haben-Buchungen die Soll-Buchungen betragsmäßig übersteigen.

4) Der Abschluss der Konten erfolgt schließlich durch Buchung der jeweiligen Salden in die Schlussbilanz mit Hilfe des *Schlussbilanzkontos*.

**Bibi:** Ach ja, klar, ich erinnere mich noch zu gut an unsere ersten gemeinsamen Buchführungsstunden, in denen Du mir eingetrichtert hast, dass Soll immer gleich Haben sein muss.

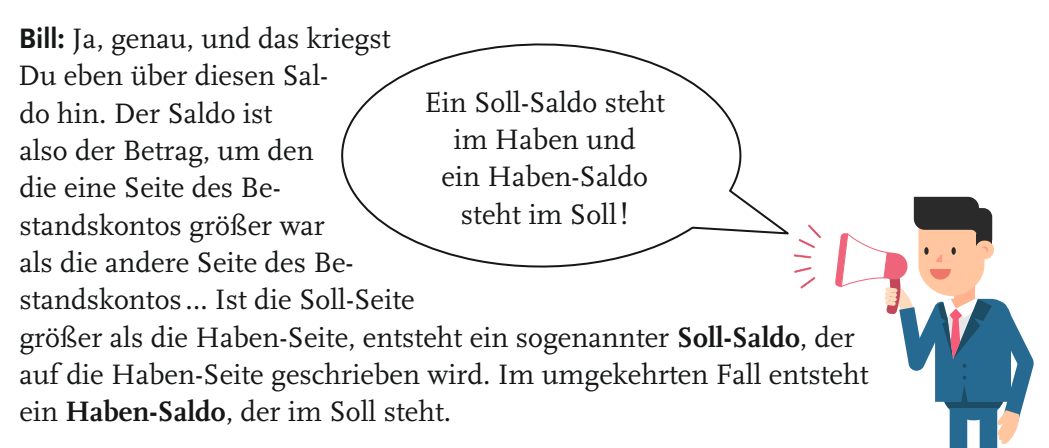

**Bibi:** Ah, okay… also ein **Haben**-Saldo steht im **Soll**. Ein **Soll**-Saldo steht im **Haben**. Klingt zunächst irgendwie verwirrend, aber ich merke mir einfach, dass ihr Buchhalter kompliziert seid und genau das Gegenteil von dem meint, was ihr sagt.

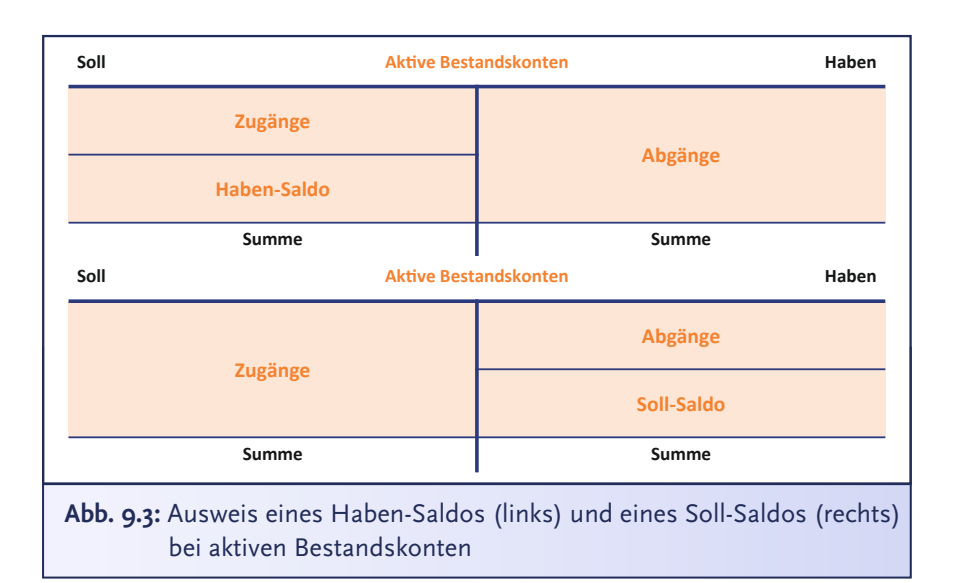

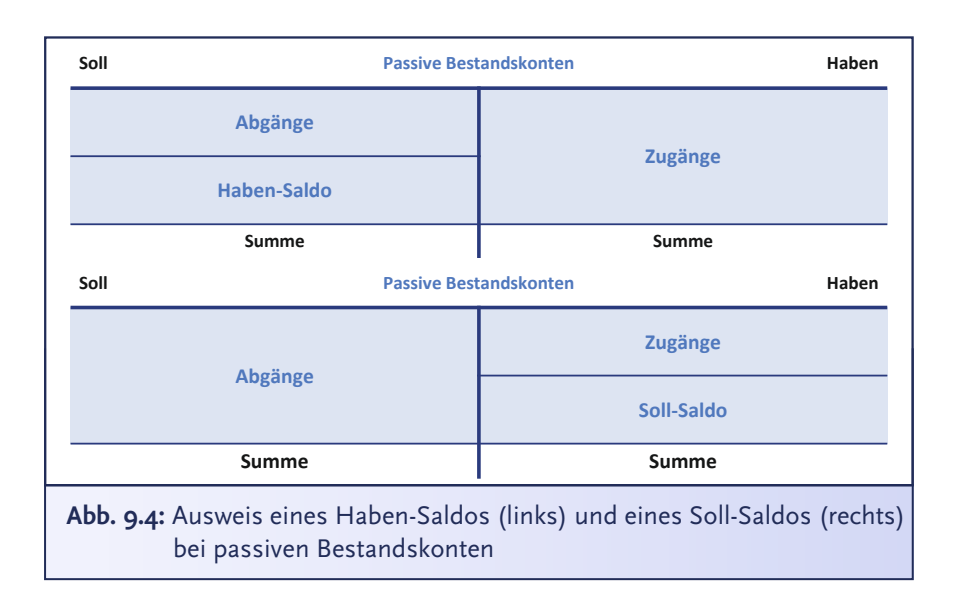

**Bill:** Naja, man benennt den Saldo eben nach der größeren Seite… Das ist schon logisch. Aber merke es Dir, wie auch immer Du es Dir am besten merken kannst. Wir gehen diese Schritte nun aber mal am Beispiel Deines Bankkontos durch und schließen es damit ab.

**Bibi:** Okay, also **Schritt 1**: Ich addiere all meine Buchungen auf der Soll-Seite. Das macht 80.620 €. Auf der Haben-Seite komme ich dagegen auf eine geringere Summe von 64.427,09 €.

**Bill:** Sehr gut. Nun ziehen wir im **zweiten Schritt** einen Summenstrich unter das T-Konto Bank und schreiben den größeren Betrag von beiden – also die 80.620 € – unter die Soll- *und* die Haben-Seite.

**Bibi:** Alles klar… und nun berechne ich noch die Differenz zu dieser Summe. Also 80.620 minus 64.427,09; macht exakt 16.192 € und 91 Cents Differenz zwischen Soll- und Haben-Seite.

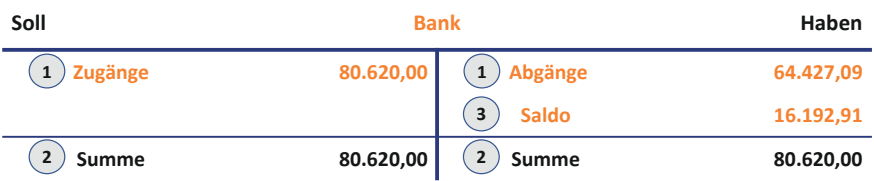

**Bill:** Exakt korrekt. Das ist der **dritte Schritt** gewesen, nämlich die Berechnung des *Saldos*. Und jetzt rufen wir mal online Deinen Bankkontostand ab… was fällt uns auf?

**Bibi:** Oh, mein Bankkonto hat exakt die Höhe des Saldos… Verrückt!

**Bill:** Verrückt ist das natürlich nicht, Bibi. Der Saldo ist eben der *Endbestand* zum Stichtag und im Falle Deines Bankkontos können wir genau sehen, dass unsere Buchungen auch exakt zu Deinem Bestand auf dem Bankkonto passen.

**Bibi:** Ah, der Endbestand ist also mein Saldo… verstehe!

**Bill:** Korrekt, und diesen wollen wir später in unserer Bilanz zeigen… Davor müssen wir aber erst mal das Bankkonto abschließen. Um Bestandskonten zu schließen, nehmen wir den Weg über das sogenannte **Schlussbilanzkonto** – oft auch mit "SBK" abgekürzt. Dieses sammelt sozusagen erst mal die Endbestände aller Bestandskonten und dient dann als Vorlage für die finale Bilanz.

Für die aggregierte Darstellung in der Abschlussbilanz müssen die Endbestände der Bestandskonten zunächst an das Hilfskonto **Schlussbilanzkonto** (SBK) gebucht werden.

Dies erfolgt für aktive Bestandskonten, deren Endbestand auf der Haben-Seite steht, mit folgender Buchungssystematik: *Schlussbilanzkonto (SBK)* an *Aktive Bestandskonten*

Bei passiven Bestandskonten, deren Endbestand auf der Soll-Seite des Bestandskontos zu finden ist, lautet der Buchungssatz: *Passive Bestandskonten* an *Schlussbilanzkonto (SBK)*

Anschließend stehen alle Endbestände der aktiven Bestandskonten auf der Soll-Seite und alle Endbestände der passiven Bestandskonten auf der Haben-Seite des *Schlussbilanzkontos*. Hierauf aufbauend kann das Schlussbilanzkonto zum Ende des Geschäftsjahres in die *Schlussbilanz* überführt werden, indem die Soll-Seite in *Aktivseite (Aktiva)* und die Haben-Seite in *Passivseite (Passiva)* umbenannt wird.

**Bibi:** Oh, das habe ich schon einmal gehört. Das Schlussbilanzkonto ist so eine Art Hilfskonto, um die Bilanz aufzustellen, richtig?

**Bill:** Kann man so sagen, ja. Es ist ein rein *formales* Konto und dient dann der **Übernahme** der Endbestände in die Schlussbilanz am Ende des Geschäftsjahres.

**Bibi:** Und wie bekommen wir die Endbestände unserer Bestandskonten in das Schlussbilanzkonto?

**Bill:** Na, ganz einfach – natürlich mit unserer Zauberformel… *Soll an Haben*. Das Schlussbilanzkonto enthält dann auf der Soll-Seite die Endbestände aller Aktivkonten und auf der Haben-Seite die Endbestände aller Passivkonten.

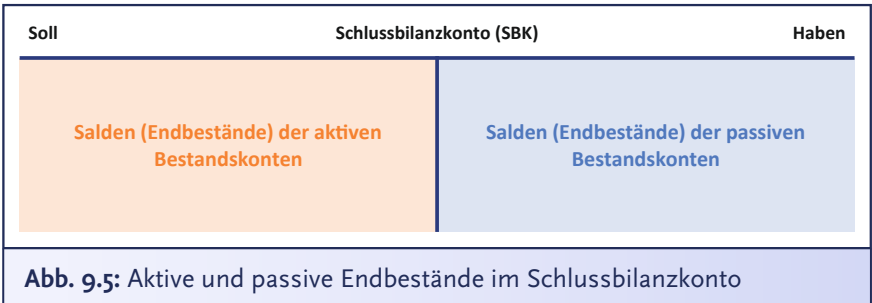

**Bibi:** Ich buche also prinzipiell die errechneten Salden mit *Schlussbilanzkonto* an *aktives Bestandskonto* bzw. *passives Bestandskonto* an *Schlussbilanzkonto*?

**Bill:** Exakt korrekt. Mach das doch schon einmal für Dein Bankkonto.

**Bibi:** Ich buche den Saldo von 16.192,91 € mit *Schlussbilanzkonto* an *Bankkonto*… Prima, damit stimmt ja jetzt auch die Summe, die wir unter der Haben-Seite des Bankkontos eingetragen haben.

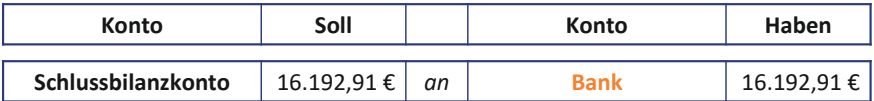

**Bill:** Wunderbar… jetzt müssen wir das eigentlich nur noch für alle anderen Bestandskonten analog machen.

**Bibi:** Okay – das müsste ja recht schnell gehen.

**Bill:** Gerne, bitte mach das mal für alle Konten bis auf das Eigenkapitalkonto, das Vorsteuer- und Umsatzsteuerkonto. Mit denen haben wir gleich noch etwas Besonderes vor.

**Bibi:** Okay, also ich starte mal direkt mit dem Schließen aller Aktivkonten:

- *Schlussbilanzkonto* an *Eismaschine* mit je 9.843,74 €
- *Schlussbilanzkonto* an *Gefrierschrank* mit je 4.500 €
- *Schlussbilanzkonto* an *BGA* mit je 9.600 €
- *Schlussbilanzkonto* an *Kühlschrank* mit je 1.977,50 €
- *Schlussbilanzkonto* an *Profimixer* mit je 1.000 €
- *Schlussbilanzkonto* an *Küchenmaschine* mit je 486,50 €
- *Schlussbilanzkonto* an *Fahrrad* mit je 342,86 €
- *Schlussbilanzkonto* an *RHB* mit je 1.333,24 €
- *Schlussbilanzkonto* an *fertige Erzeugnisse* mit je 81,75 €.
- *Schlussbilanzkonto* an *Forderungen aus Lieferung und Leistung* mit je 700 €.
- *Schlussbilanzkonto* an *Kasse* mit je 3.758,94 €.
- *Schlussbilanzkonto* an *ARAP* mit je 800 €.

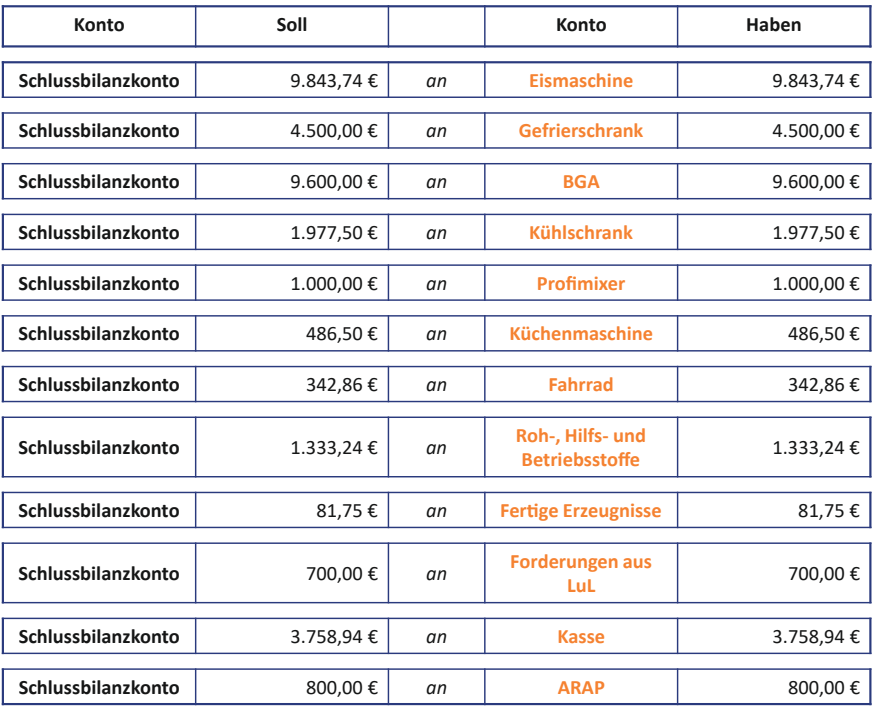

**Bill:** Wow, bist Du schnell. Und jetzt bitte auch noch für die passiven Bestandskonten!

**Bibi:** Kein Problem. Ich beginne mal mit dem *Bankkredit*-Konto. Hier stehen im Haben insgesamt 30.000 €. Im Soll komme ich auf eine Summe von nur 10.744 €. Damit beträgt die Differenz zwischen Sollund Haben – also der Saldo – 19.256 €. Ich buche damit *Bankkredit* 19.256 € an *Schlussbilanzkonto* 19.256 €, um das Konto zu schließen.

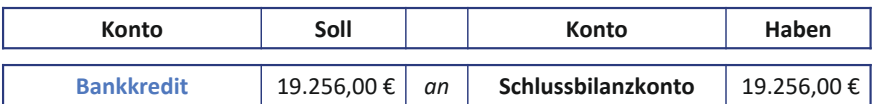

**Bill:** Ganz hervorragend! Und nun schließe doch noch fix die restlichen Passivkonten – bis auf die Konten *Umsatzsteuer* und *Eigenkapital*, bitte schön!

**Bibi:** Ist schon so gut wie erledigt!

- *Verbindlichkeiten aus Lieferung und Leistung* an *Schlussbilanzkonto* mit je 1.190 €.
- *Prozesskostenrückstellung* an *Schlussbilanzkonto* mit je 500 €.
- *Pauschalwertberichtigung auf Forderungen* an *Schlussbilanzkonto* mit je 32,71 €.
- *PRAP* an *Schlussbilanzkonto* mit je 50 €.

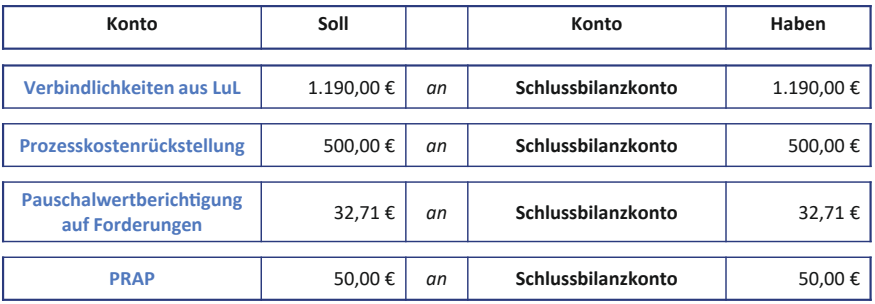

**Bill:** Wunderbar, das hast Du ausgezeichnet gemacht… Die meisten Bestandskonten haben wir nun abgeschlossen. Eine kleine Besonderheit ergibt sich, wie gesagt, noch beim *Vorsteuer*- bzw. *Umsatzsteuerkonto*.

**Bibi:** War ja klar… was will denn das Finanzamt nun schon wieder für eine Extrawurst?

**Bill:** Erinnere Dich, dass das Vorsteuerkonto eine *Forderung* gegenüber dem Finanzamt darstellt. Gleichzeitig zeigt das Umsatzsteuerkonto, wie hoch Deine *Verbindlichkeit* gegenüber dem Finanzamt ist… Na, hast Du eine Idee, wie man hier vorgehen könnte, damit diese Forderungen und Verbindlichkeiten möglichst effizient beglichen werden können?

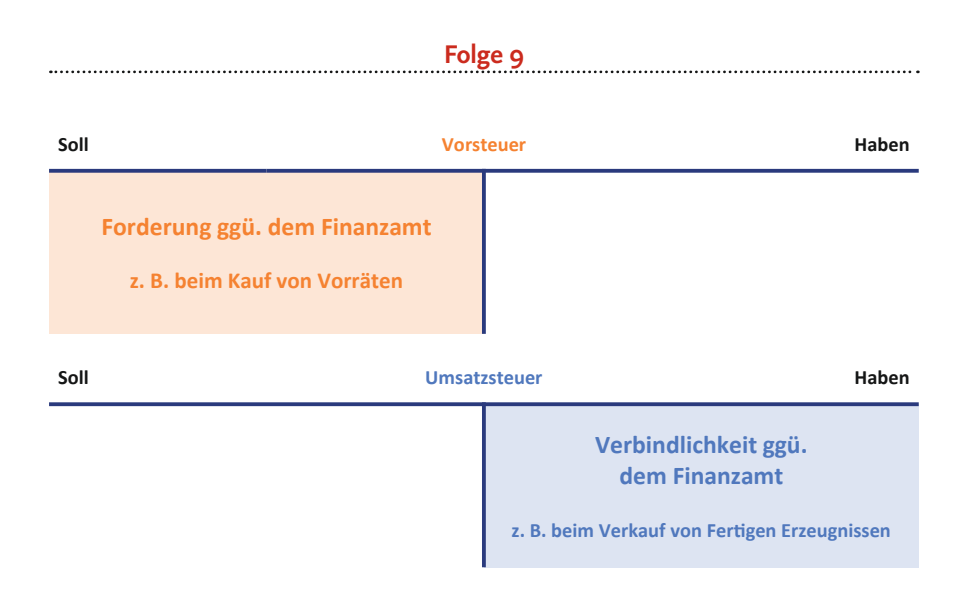

**Bibi:** Hm… Eigentlich könnte ich meine Vorsteuer-Forderungen mit meinen Verbindlichkeiten gegenüber dem Finanzamt direkt verrechnen, oder? Und dann eben schauen, ob, insgesamt betrachtet, *ich* dem Finanzamt oder das Finanzamt *mir* noch Geld schuldet.

**Bill:** Bingo! Diese Differenz zwischen Umsatzsteuer und Vorsteuer nennt man übrigens auch **positive bzw. negative Zahllast**… Um zu wissen, wie wir die Konten abschließen, vergleichen wir erst einmal die Salden der beiden Konten. Das wertmäßig kleinere Konto von beiden wird dann zunächst über das wertmäßig größere Konto abgeschlossen. Und das wertmäßig größere wird dann wiederum über das Schlussbilanzkonto abgeschlossen.

**Bibi:** Ah, okay, also in unserem Fall ist meine Umsatzsteuer-Verbindlichkeit leider größer als meine Vorsteuer-Forderung… Bedeutet also im Klartext: Ich schulde dem Finanzamt noch ein bisschen Geld… und das kleinere *Vorsteuerkonto* muss ich somit auf dem größeren *Umsatzsteuerkonto* abschließen.

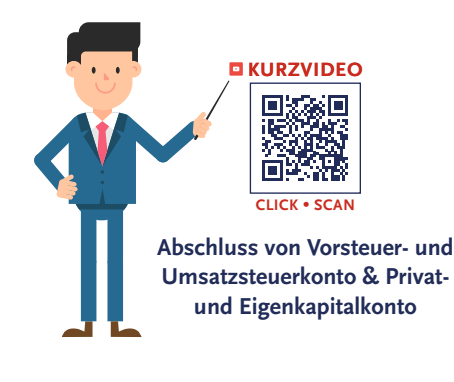

**Bill:** Korrekt. Um in Deinem Fall das Vorsteuerkonto also zu schließen, wird der Saldo des Vorsteuerkontos, welcher im Haben steht, auf die Soll-Seite des Umsatzsteuerkontos gebucht.

**Bibi:** Also buche ich *Umsatzsteuerkonto* 1.201,91 € an *Vorsteuerkonto* 1.201,91 €?

### **Die Jahresabschlussbuchungen**

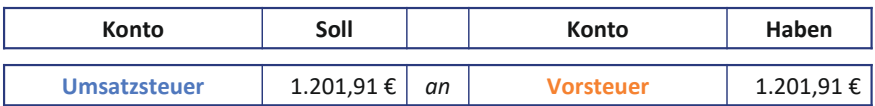

**Bill:** Genau. Damit wird das Umsatzsteuerkonto um Deine Vorsteuer-Forderung *reduziert*, also verrechnet. Das Vorsteuerkonto ist damit abgeschlossen und wir können das Umsatzsteuerkonto wiederum über das Schlussbilanzkonto abschließen.

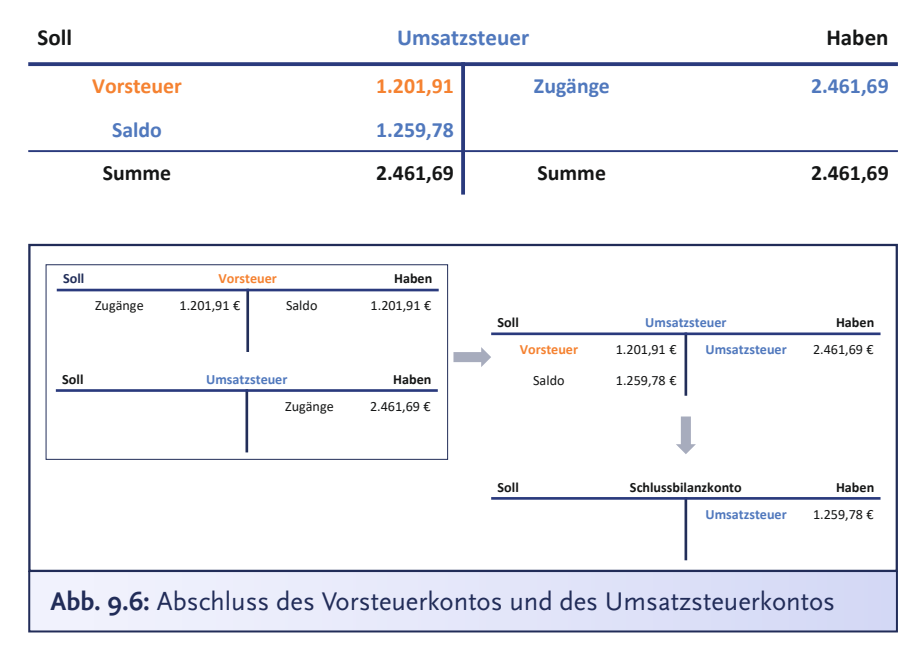

**Bibi:** Lass mich das machen, Bill… Ich ermittle also wieder den Saldo auf dem Umsatzsteuerkonto. Dieser beträgt 1.259,78 €. Und nun buche ich *Umsatzsteuerkonto* an *Schlussbilanzkonto* mit jeweils 1.259,78 €.

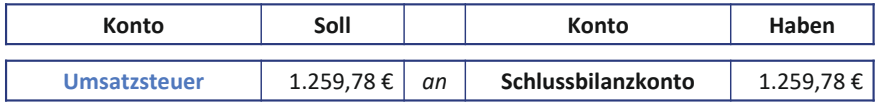

**Bill:** Prima, die Bestandskonten haben wir nun alle – bis auf das Eigenkapital – abgeschlossen. Zum Eigenkapital kommen wir gleich. Vorher müssen wir aber erst mal die Erfolgskonten abschließen, die gehen ja schließlich auch ins Eigenkapital.

**Bibi:** Uff… Okay, und wie geht das?

**Bill:** Auch das ist kein Hexenwerk. Dabei wird ebenfalls für jedes einzelne Erfolgskonto der jeweilige Saldo ermittelt und dann mittels Buchungssatz der Kontenabschluss durchgeführt. Das Gegenkonto ist nur hier *nicht* das *Schlussbilanzkonto*, sondern das sogenannte **GuV-Konto**. Auf diesem werden im **Soll** die Salden aller **Aufwandskonten** und im **Haben** die Salden aller **Ertragskonten** verzeichnet. Wie lautet also hier die jeweilige Buchungssystematik, Bibi?

**Bibi:** Äh… *GuV-Konto* an *Aufwandskonto* oder eben *Ertragskonto* an *GuV-Konto*, oder?

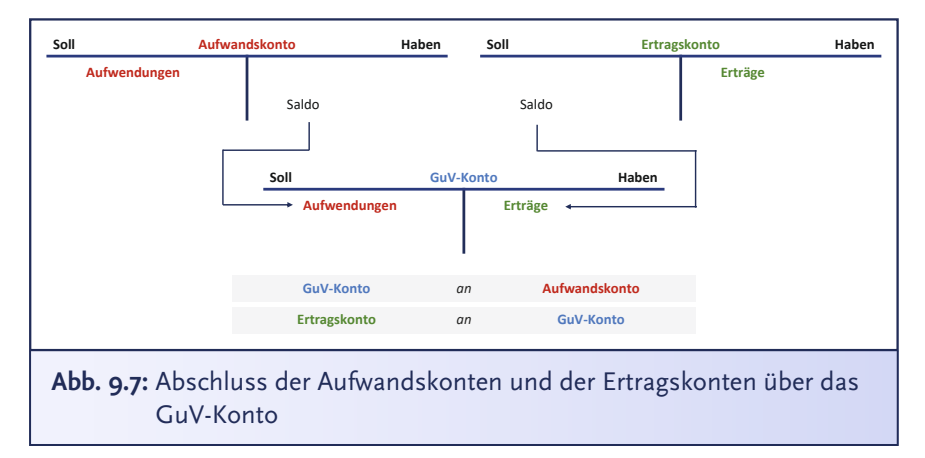

**Bill:** Exakt korrekt. Mach das doch direkt mal für alle Erfolgskonten.

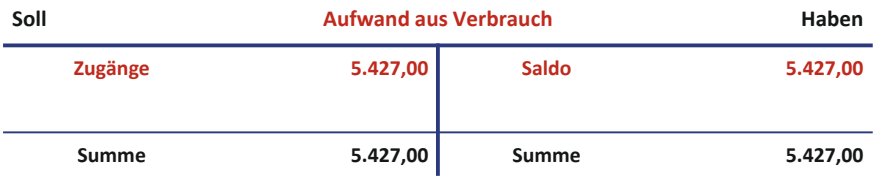

**Bibi:** Okay, also erst mal bringen wir die Aufwandskonten hinter uns… Die Soll-Seite des Kontos *Aufwand aus Verbrauch* addiert sich zu 5.427 €. Auf der Haben-Seite stehen keine Buchungen, also null. Demnach beträgt der Saldo 5.427 €. Um das Konto abzuschließen, buche ich also *GuV-Konto* an *Aufwand aus Verbrauch* mit je 5.427 €.

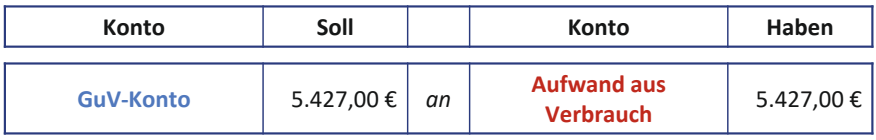

**Bill:** Spitze – und weiter! 1, 2 oder 3 – letzter Buchungssatz vorbei!

**Bibi:** Jaja, ich mach ja schon…

- *GuV-Konto* an *Bestandsminderung* mit jeweils 5.806,05 €
- *GuV-Konto* an *Gewährte Boni* mit jeweils 37,38 €
- *GuV-Konto* an *Zuführung Pauschalwertberichtigung* mit jeweils 32,71 €
- *GuV-Konto* an *Mietaufwand* mit jeweils 9.600 €
- *GuV-Konto* an Z*insaufwand* mit jeweils 1.256 €
- *GuV-Konto* an *Abschreibungsaufwand* mit jeweils 4.789,01 €
- *GuV-Konto* an *außerplanmäßige Abschreibungen* mit jeweils 3.700,63 €
- *GuV-Konto* an *Aufwand aus Beratungstätigkeit* mit jeweils 200 €
- *GuV-Konto* an *Abschreibung auf zweifelhafte Forderungen* mit jeweils 149,53 €
- *GuV-Konto* an *Aufwand aus Prozesskostenrückstellung* mit jeweils 500 €

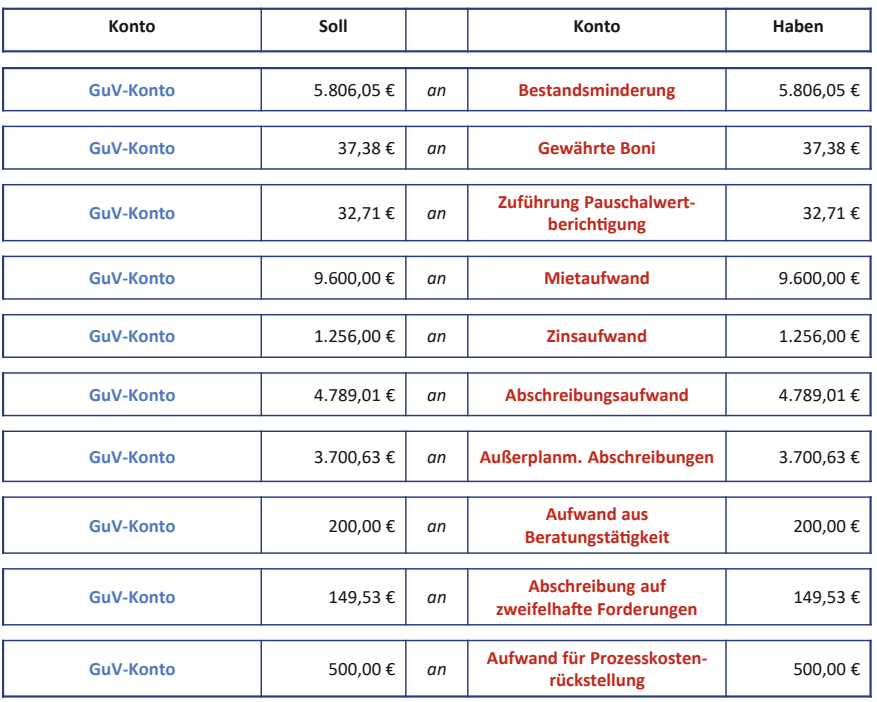

**Bill:** Super, da Du ja bestimmt ganz außer Atem bist, schließe ich mal die Ertragskonten für Dich… Der Saldo der Umsatzerlöse beträgt 35.344,87 €…

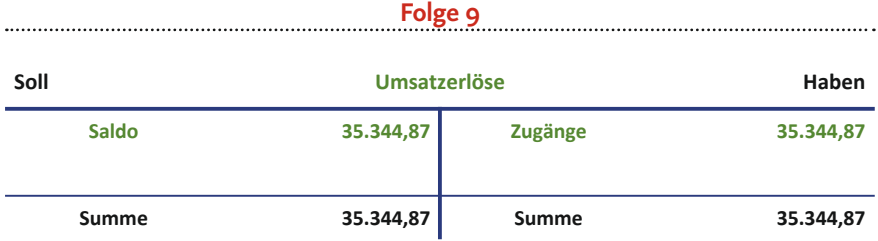

**Bibi:** Nicht schlecht, oder? Ein bisschen stolz bin ich ja schon…

**Bill:** Da kannst Du auch wirklich stolz sein, Bibi… Wir buchen den Saldo also in das GuV-Konto ein durch folgenden wunderbaren Buchungssatz: *Umsatzerlöse* an *GuV-Konto* mit jeweils 35.344,87 €. Die übrigen Abschlussbuchungen der Ertragskonten lauten … *Bestandsmehrung* an *GuV-Konto* mit je 5.887,80 € und *Erlöse aus Privatentnahme* an *GuV-Konto* mit je 9,35 €. Alle weiteren Ertragskonten haben einen Saldo von null. Die müssen wir also nicht unbedingt abschließen.

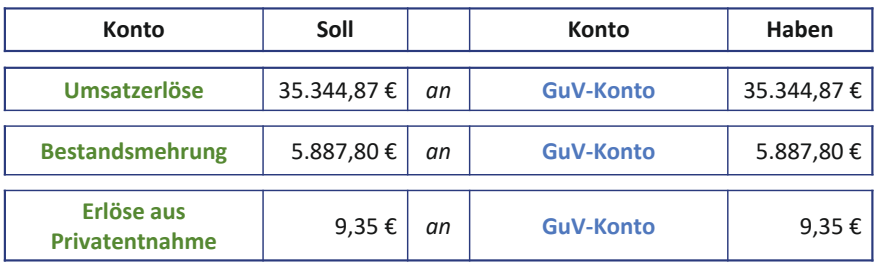

## **Bibi:** Juhu… Und was nun?

**Bill:** *Nun*, da wir alle Erfolgskonten über das GuV-Konto abgeschlossen haben, schauen wir uns nochmal das *GuV-Konto* an und ermitteln wiederum den Saldo vom GuV-Konto. Kannst Du mir zufällig sagen, wieso wir das tun, Bibi?

**Bibi:** Klar – das ist es ja, worauf ich schon die ganze Zeit hinfiebere. Ich will sehen, wie hoch mein Jahresüberschuss ist. Der Saldo des GuV-Kontos ist mein Jahresüberschuss, denn er entspricht ja der Differenz aus all meinen Erträgen und all meinen Aufwendungen, stimmt's?

**Bill:** Bibi, Du hast in diesem letzten Jahr echt etwas gelernt… GANZ GENAU SO IST ES. Je nachdem, ob im Geschäftsjahr mehr Erträge als Aufwendungen erwirtschaftet wurden oder die Summe der Aufwendungen die Summe der Erträge übersteigt, lässt sich der Saldo des GuV-Kontos als **Jahresüberschuss**, also quasi *Gewinn*, durch einen

**Haben-Saldo** oder als **Jahresfehlbetrag**, also quasi *Verlust*, durch einen **Soll-Saldo** interpretieren.

Das **Jahresergebnis** stellt den Erfolg eines Unternehmens aus seiner wirtschaftlichen Aktivität innerhalb eines Geschäftsjahres dar. Hierzu werden im Zeitverlauf eines Geschäftsjahres alle *Aufwendungen* und *Erträge* gebucht. Aufwendungen werden auf der Soll-Seite und Erträge auf der Haben-Seite erfasst. Zum Ende eines Geschäftsjahres werden die Aufwendungen und Erträge summiert und im Gewinn- und Verlustkonto gesammelt gegenübergestellt. Hieraus ergeben sich zwei mögliche Ausprägungen des Jahresergebnisses.

- 1) Ein **positives Jahresergebnis** (*Jahresüberschuss)* entsteht, wenn die Erträge die Aufwendungen betragsmäßig übersteigen.
- 2) Ein **negatives Jahresergebnis** (*Jahresfehlbetrag*) entsteht, wenn die Aufwendungen die Erträge betragsmäßig übersteigen.

Das Jahresergebnis wirkt sich schließlich direkt auf das Eigenkapital eines Unternehmens aus, indem das Ergebnis aus der GuV zum Jahresende in das Eigenkapital gebucht wird.

- 1) Im Fall eines Jahresüberschusses (Haben-Saldo auf der Soll-Seite des Gewinn- und Verlustkontos) *Gewinn- und Verlustkonto* an *Eigenkapital*
- 2) Im Fall eines Jahresfehlbetrags (Soll-Saldo auf der Haben-Seite des Gewinn- und Verlustkontos) *Eigenkapital* an *Gewinn- und Verlustkonto*

Ein Jahresüberschuss erhöht das passive Bestandskonto Eigenkapital also auf der Haben-Seite, während ein Jahresfehlbetrag das Eigenkapital entsprechend auf der Soll-Seite mindert.

**Bibi:** Also mein Saldo beträgt exakt 9.743,71 €. Ich habe natürlich einen Jahresüberschuss erwirtschaftet, also einen Haben-Saldo. JUHUUU! Bill, ich freue mich total.

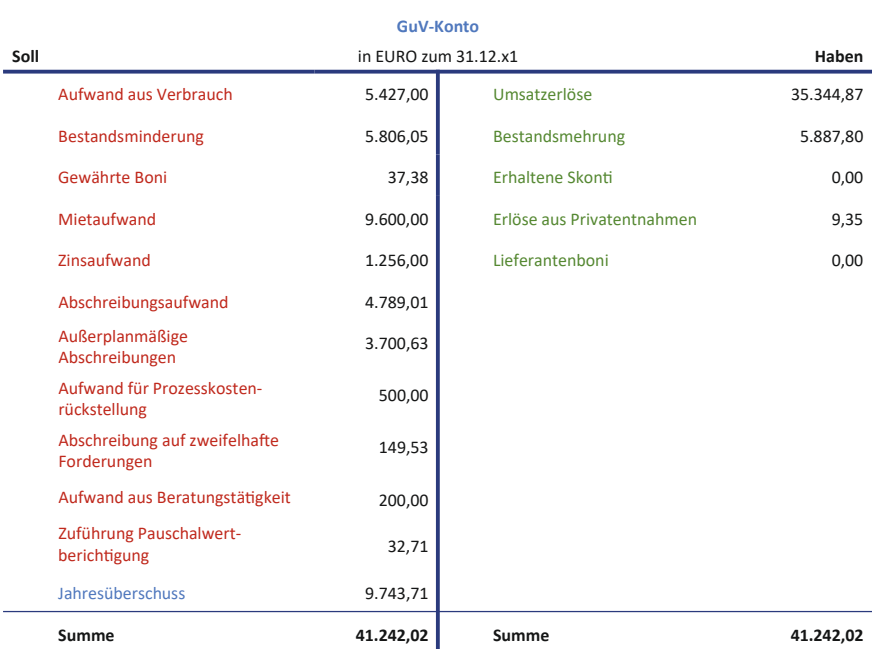

**Folge 9**

**Bill:** Sehr schön. Wirklich gut gemacht. Ich freue mich auch total… Und diesen Saldo müssen wir natürlich nun auch noch in unsere Bilanz – genauer gesagt in unser *Eigenkapital* umbuchen. Das Eigenkapitalkonto haben wir deshalb ja auch noch nicht abgeschlossen.

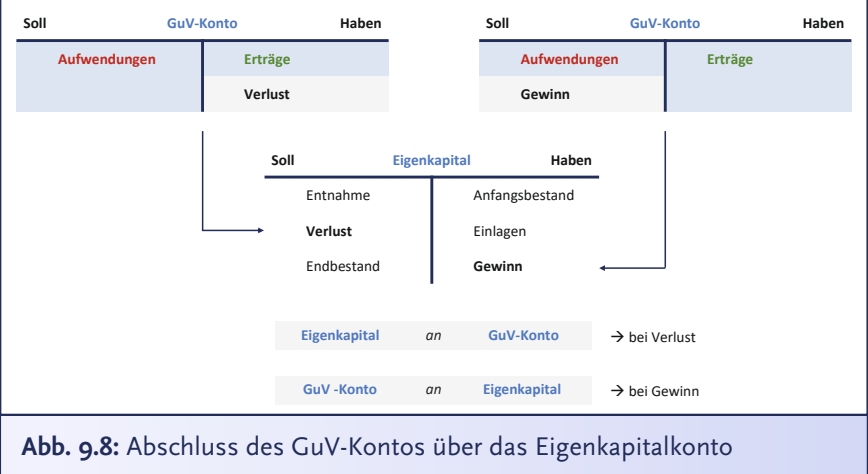

**Bibi:** Hmm… und wie buche ich das?

**Bill:** Die Buchungssystematik hängt logischerweise davon ab, ob Du einen Jahresüberschuss oder Jahresfehlbetrag erwirtschaftet hast. Denn wir müssen überlegen, ob das Eigenkapital steigt oder sinkt.

**Bibi:** Na, es *steigt* natürlich durch meinen Jahresüberschuss. Das Eigenkapital erhöht sich im Haben, und mein Jahresüberschuss steht ja als Haben-Saldo auf der *Soll-Seite* im GuV-Konto. Also muss ich einfach *GuV-Konto* 9.743,71 € an *Eigenkapital* 9.743,71 € buchen.

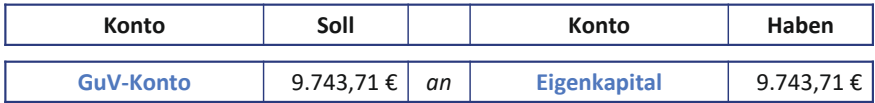

### **Bill:** Fabelhaft!

**Bibi:** Aber so ganz verstehe ich nicht, wieso wir die Erfolgskonten erst in das GuV-Konto umgebucht haben… und nicht alles direkt im Eigenkapital abschließen.

**Bill:** Das hatte ich Dir doch schon einmal gesagt. Es ist absolut von Vorteil, Erfolgskonten zunächst einmal über das GuV-Konto abzuschließen und erst im nächsten Schritt den Jahresüberschuss oder -fehlbetrag auf das Eigenkapitalkonto in der Bilanz zu übertragen: Nur so ist es möglich, dass Aufwendungen und Erträge übersichtlich gegenübergestellt werden. Und das wiederum gewährleistet, dass die **Quellen des Erfolgs** – sei er positiv oder negativ – sichtbar werden.

**Bibi:** Ach so, ja, die Quellen meines Erfolgs schaue ich mir nur zu gerne an… und Bill, ich glaube die Umbuchung meines Jahresüberschusses ins Eigenkapital war bisher auch mein allerliebster Buchungssatz.

**Bill:** Ach Bibi, ich habe jeden einzelnen auf seine ganz besondere Art und Weise genossen. Und zum Glück haben wir ja auch noch ein paar vor uns: Denn auch das *Privatkonto*, also das, worauf wir die Privatentnahmen und Privateinlagen gebucht haben, muss noch über das Eigenkapital abgeschlossen werden.

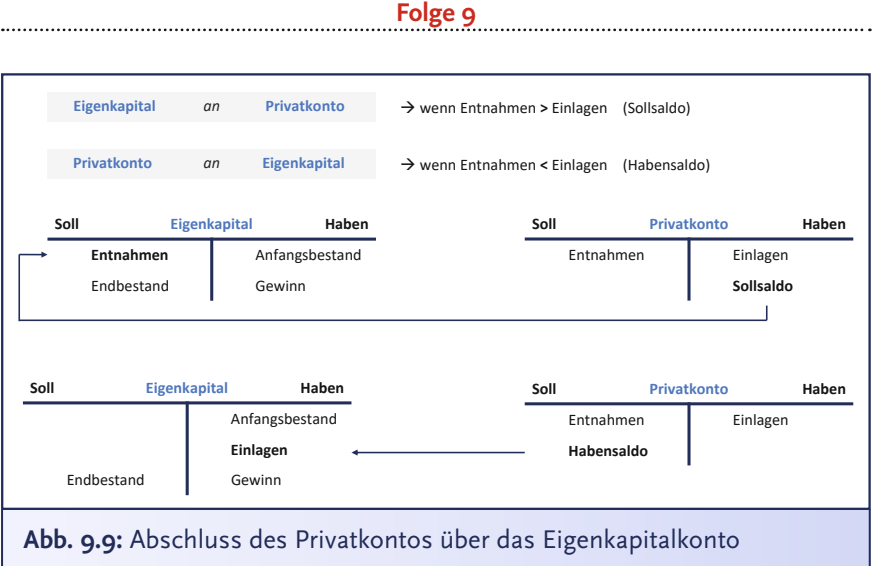

**Bibi:** Stimmt, das hätte ich fast vergessen… Wir haben gerade mein Eigenkapital *erfolgswirksam* über das GuV-Konto geändert und nun

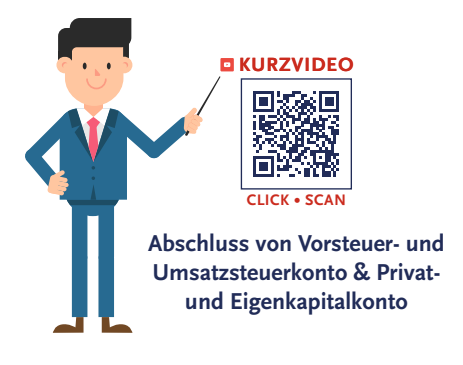

muss ich es noch *erfolgsneutral* über das Privatkonto verändern, richtig?

**Bill:** So ist es! Versuche es doch direkt mal! Und buche das bitte zur Übersichtlichkeit auf ein Unterkonto des Eigenkapitals, das wir *eingelegtes Kapital* nennen.

**Bibi:** Also, meine *Entnahmen* sind *höher* als meine *Einlagen* gewesen. Dementsprechend habe ich einen Soll-Saldo auf dem Privatkonto, der im Haben steht. Mein Eigenkapital verringert sich… Das buche

ich ja im Soll… Also lautet der Buchungssatz zum Abschluss des Privatkontos: *Eingelegtes Kapital* an *Privatkonto* mit jeweils 1.414,76 €.

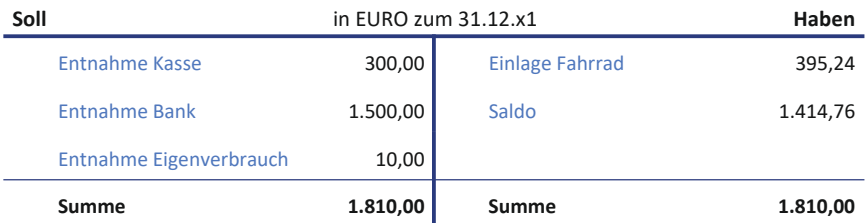

#### **Privatkonto Bibi Bilanzierung**

### **Die Jahresabschlussbuchungen**

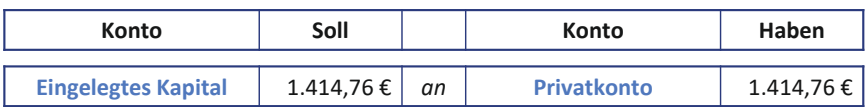

**Bill:** Fantastisch. Somit ist unser Eigenkapitalkonto auch fertig bebucht. Es enthält nun also Dein *eingelegtes Kapital* von in Summe 18.585,24 € – das ist Dein bei Gründung eingelegtes Kapital von 20.000 € abzüglich des Saldos Deines Privatkontos – sowie den *Jahresüberschuss* von 9.743,71 €. Das Eigenkapitalkonto kann nun ebenfalls über das Schlussbilanzkonto abgeschlossen werden. Los, Bibi, 1, 2 oder 3 – jetzt wirklich letzter Buchungssatz vorbei!

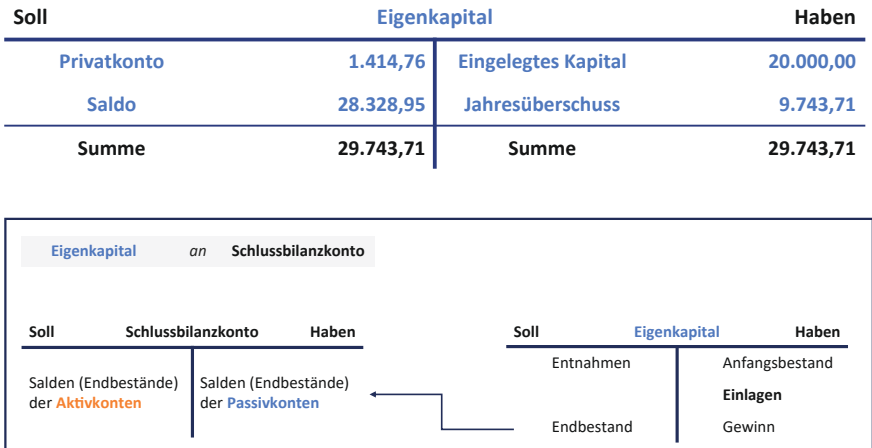

**Abb. 9.10:** Abschluss des Eigenkapitalkontos über das Schlussbilanzkonto

**Bibi:** Der Endbestand des Eigenkapitals steht im Soll… Und da das Eigenkapital ja auch ein Passivkonto ist und auf die Haben-Seite des Schlussbilanzkontos gehört, buche ich also einfach *Eigenkapitalkonto* an *Schlussbilanzkonto* mit jeweils 28.328,95 €, oder?

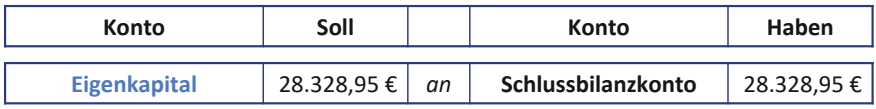

**Bill:** Hervorragend, das läuft ja richtig rund bei Dir! Dann kommen wir nun auch schon zum letzten und absolut besten Schritt des ganzen Geschäftsjahres: dem Ableiten der Bilanz aus dem Schlussbilanzkonto und dem *Ableiten der GuV in Staffelform aus dem GuV-Konto*.

**Bibi:** Letzter Schritt klingt wirklich himmlisch. Der könnte mir auch am besten gefallen… Und wie genau mache ich das jetzt?

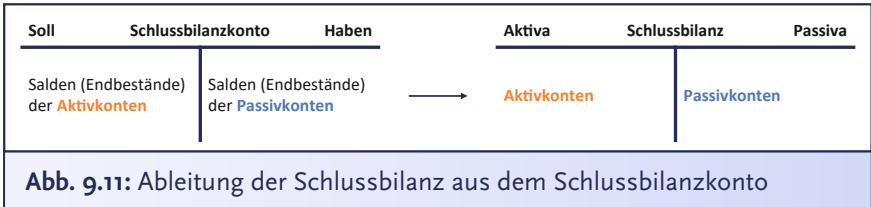

**Bill:** Da habe ich gute Nachrichten für Dich: Hierfür müssen wir keine weiteren Buchungen tätigen. Auf dem Schlussbilanzkonto sind nun sämtliche Vermögenspositionen auf der Soll-Seite und das gesamte Fremd- und Eigenkapital auf der Haben-Seite einander gegenübergestellt. Für die Darstellung der Bilanz im Jahresabschluss wird das **Schlussbilanzkonto** in eine **Schlussbilanz** überführt. Wir ändern lediglich die Darstellungsweise der Konten, also deren *Ausweis*, leicht ab.

**Bibi:** Okay, machen wir… und wie?

**Bill:** Wir aggregieren hierbei gleichartige Bestands- bzw. Erfolgskonten zu gewissen *Ausweispositionen* in der Bilanz und GuV, wie sie gesetzlich vorgeschrieben sind. In §266 HGB siehst Du das Gliederungsschema einer Bilanz. Ich mach das mal eben für Dich…

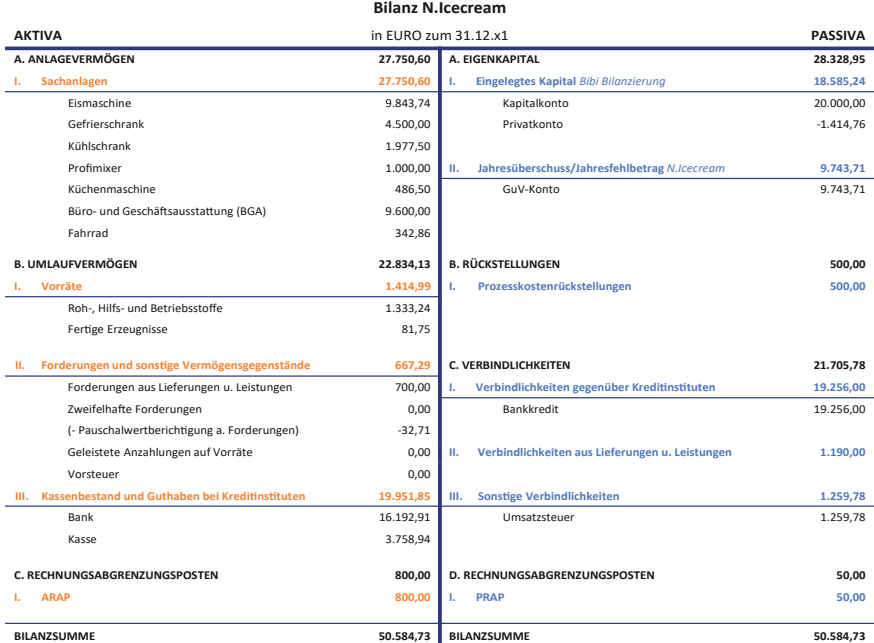

**Bibi:** Sieht ja echt klasse aus… Und tatsächlich: Aktiv- und Passivseite gehen immer noch auf. Wir haben also alles richtig gemacht und keine Buchung ist verloren gegangen oder auf der falschen Seite gelandet.

**Bill:** Natürlich habe ich… äh, haben wir… alles richtig gemacht… Diese Schlussbilanz ist übrigens zugleich die Eröffnungsbilanz vom nächsten Geschäftsjahr. Nach dem Grundsatz der sogenannten "Bi**lanzidentität**" müssen beide inhaltlich gleich sein… aber mehr dazu dann morgen, wenn wir die Eröffnungsbilanz tatsächlich aufstellen.

**Bibi:** Morgen klingt gut… Sind wir dann heute fertig? Die Gäste kommen ja jeden Moment…

**Bill:** Nein, Bibi, noch nicht ganz. Denn auch wenn das Endergebnis der GuV, also der Jahresüberschuss, *indirekt* aus der Bilanz ersichtlich wird, wollen die Adressaten des Jahresabschlusses bitte schön noch einige detailliertere Informationen über die Geheimnisse und *Quellen des Erfolgs* Deines Unternehmens erhalten.

**Bibi:** Also, meine Eisrezepturen rücke ich sicher nicht heraus, Bill!

**Bill:** Ach Bibi. Nein… das meine ich nicht! Du musst doch Deine GuV noch aufstellen… Alle Deine Ertrags- und Aufwandskonten müssen wir doch nochmal zu bestimmten gleichartigen Positionen in der **Gewinn- und Verlustrechnung** zusammenfassen und in **Staffelform** aufstellen. § 275 HGB sagt Dir, wie das aussehen muss. In Deinem Fall dann nämlich so:

#### **Folge 9**

#### **Gewinn- und Verlustrechnung N.Icecream**

#### (Gesamtkostenverfahren)

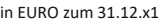

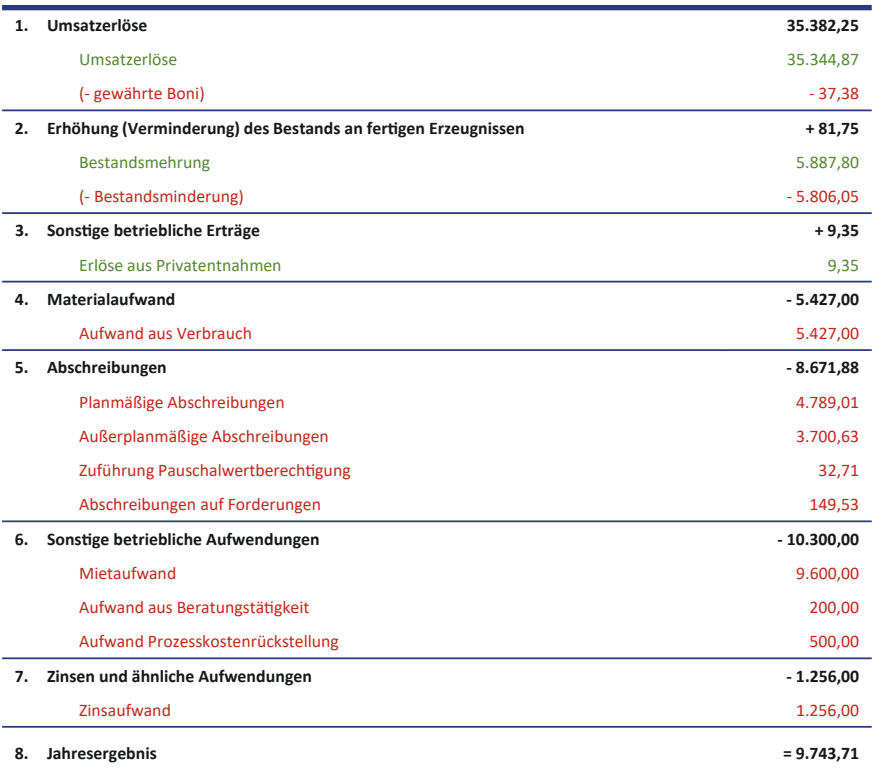

**Bibi:** Eine wirklich wunderhübsche GuV, findest Du nicht auch? Und zusammen ergeben Schlussbilanz und GuV nun meinen allerersten Jahresabschluss?

**Bill:** Exakt korrekt. – Während die Bilanz auf der Aktivseite Auskunft über die Vermögenslage und auf der Passivseite Auskunft über die Finanzlage des N.Icecream zum 31.12.x1 gibt, informiert die GuV nochmal gesondert über die Ertragslage des N.Icecream.

**Bibi:** Schon irgendwie cool, Bill!

**Bill:** Ja, sag ich doch die ganze Zeit…

**Bibi:** Jaja, also jetzt im Nachhinein waren die ganzen Buchungen gar nicht so schlimm… Vielleicht ist Buchführung ja doch irgendwie cooler, als ich dachte… Und äh… naja, Du irgendwie auch.
**Bill:** Oh, äh… Danke, Bibi. Ich fand Dich zugegebenermaßen schon immer sehr cool…

**Sprecher:** Bibi und Bill werden beide etwas rot und keiner scheint mehr so recht zu wissen, was er sagen soll. Geht es nur mir so, oder hört ihr auch dieses leichte Knistern, das in der Luft liegt … oder hat jemand da draußen bereits ein verfrühtes Feuerwerk angezündet?… Huch, aber genau in diesem Moment klopft es an der Türe… da sind ja auch schon die ersten Silvestergäste… Liebe Buchführungsfreund\*innen, wenn das nicht ein vielversprechendes Ende des ersten Geschäftsjahres von Bibi war, dann weiß ich auch nicht. Ich bin gespannt, wie es nächstes Jahr, d.h. schon morgen, bei den Eröffnungsbuchungen im N.Icecream weitergehen wird… Und ein ganz kleines bisschen bin ich auch gespannt, ob dieses klitzekleine leise Knistern zwischen Bibi und Bill auch morgen noch in der Luft liegen wird… Ihr auch?

### **Hinter den Kulissen**

<span id="page-253-0"></span>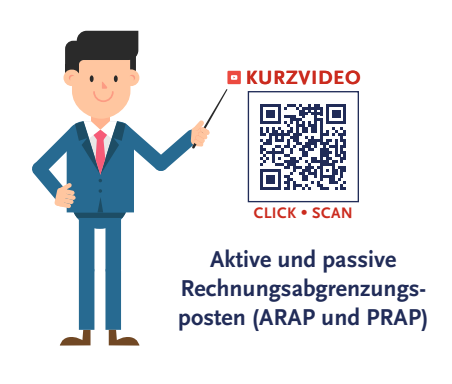

**Bill:** … Prima, zur Periodenabgrenzung und den Rechnungsabgrenzungsposten willst Du ja unbedingt noch etwas mehr erfahren… Fangen wir ganz simpel und logisch an. Auf der Aktivseite stehen **aktive Rechnungsabgrenzungsposten**, abgekürzt *ARAP,* und auf der Passivseite entsprechend **passive Rechnungsabgrenzungsposten**, kurz *PRAP*. Wirf doch mal einen Blick in §250 HGB.

**Bibi:**… Als Rechnungsabgrenzungsposten sind auf der Aktivseite Ausgaben vor dem Abschlussstichtag auszuweisen, soweit sie Aufwand für eine bestimmte Zeit nach diesem Tag darstellen.

**Bill:** Stell Dir einfach immer zunächst die Frage, ob der Zeitpunkt der Zahlung von jenem Zeitpunkt abweicht, zu dem Du den Sachverhalt in der GuV erfasst, und ob dazwischen das Geschäftsjahr endet. Also: Wann fließt Geld, wann berücksichtige ich es in der GuV und liegt dazwischen der Stichtag? Falls ja, dann müssen wir einen *transitorischen* Rechnungsabgrenzungsposten bilden, welcher dann in der neuen Periode aufzulösen ist, sobald die Aufwendungen tatsächlich anfallen. Du schiebst also Aufwendungen in die nächste Periode.

**Bibi:** Hää? Kannst Du bitte mal ein bisschen weniger theoretisch sprechen?

**Bill:** Natürlich. Wir haben doch diese Mietzahlung von 800 €, die Herr Rent im Voraus von Dir haben will. Du zahlst Deine Ladenmiete für den Januar des neuen Geschäftsjahrs also schon jetzt im alten Geschäftsjahr, im Dezember. Aber der Mietaufwand des kommenden Monats Januar entsteht ja dann auch erst im neuen Geschäftsjahr.

**Bibi:** Ja klar, warum sollte ich auch jetzt schon den Aufwand für die Miete im Januar erfassen.

**Bill:** Genau. Also damit haben wir die erste Frage beantwortet, nämlich Ja, es fallen der Zeitpunkt der Zahlung und der Zeitpunkt der Berücksichtigung in der GuV auseinander. Also müssen wir einen **transitorischen Rechnungsabgrenzungsposten** bilden.

<span id="page-254-0"></span>**Bibi:** Transi-was? Ich verstehe nur Bahnhof.

**Bill:** "Bahnhof" ist ein gutes Stichwort – oder nehmen wir doch noch besser einen Flughafen. Stell Dir vor, Du bist an einem Flughafen im Land namens "aktuelles Geschäftsjahr". Du hast Zahlungen im Gepäck, die eigentlich gar nicht in dieses Geschäftsjahr gehören, sondern als Ertrag oder Aufwand in das Land namens "Folgeperiode" müssen. Daher stellst Du Deinen Koffer mit den Ein- und Auszahlungen in den TRANSIT-Bereich als sogenannte **transitorische Abgrenzungsposten**. Hier müssen sie sich vorübergehend aufhalten, bis endlich das Flugzeug in die Folgeperiode starten kann, sobald die Erfolgswirkung dieser Zahlungen eintritt. Dann dürfen sie ein neues Leben als Erträge und Aufwendungen im Folgeperioden-Land beginnen…

**Bibi:**… denn nur Fliegen ist schöner als Buchen…

**Bill:** Sehr gut erkannt! Der ARAP ist sozusagen eine Leistungs*forderung*. Beim PRAP hingegen handelt es sich um eine Leistungs*schuld*. Du hast bereits Geld bekommen, aber hast noch nicht geliefert. Du schuldest also noch eine Leistung. Auch beim PRAP geht es darum, *Zahlungen* richtig zu verbuchen und im Gegensatz zum ARAP nicht **Aufwendungen**, sondern vielmehr **Erträge** abzugrenzen. Also Zahlungen, die Du bereits erhalten hast, aber die eigentlich erst **Ertrag** für das *nächste Geschäftsjahr* darstellen.

**Bibi: AAARAP** kümmert sich um meine **AAA**ufwendungen, P**EEE**RAP um meine **EEE**rträge, kann ich mir merken.

**Bill:** Ja, wunderbar, das hast Du verstanden! Und nun, lass mir Dir noch kurz zwei Beispiele für eine andere Art an Rechnungsabgrenzungsposten nennen, die **antizipativen** Rechnungsabgrenzungsposten.

**Bibi:** Kann ich mit denen auch wieder in den Urlaub fliegen?

**Bill:** Nein, für Urlaub haben wir keine Zeit… Im Prinzip funktioniert die **antizipative**, also die *vorausschauende* **Rechnungsabgrenzung** genauso wie die transitorische, nur mit dem Unterschied, dass hierbei Aufwendungen und Erträge Deiner aktuellen Periode sehr wohl zuzurechnen sind, obwohl diese erst in der Folgeperiode zahlungswirksam werden. Hier *antizipieren* wir die Ein- und Auszahlungen in Deiner Kasse oder auf Deinem Bankkonto.

**Bibi:** Ich antizipiere, dass ich bald keine Lust mehr habe, Bill.

<span id="page-255-0"></span>**Bill:** Na na, liebe Bibi, noch einen kurzen Moment. Ein Beispiel für einen aktiven antizipativen Rechnungsabgrenzungsposten wären Zinserträge. Würde zum Beispiel zum Ende des Geschäftsjahres noch eine beträchtliche Geldsumme auf dem Bankkonto des N.Icecream schlummern, würdest Du darauf im aktuellen Geschäftsjahr einen hübschen Betrag an Zinsen erhalten, also Zinsertrag vereinnahmen. Diese Zinsen werden Dir aber typischerweise erst im Januar des Folgejahres gutgeschrieben, also quasi ausgezahlt. Der Zinsertrag gehört aber zweifelsohne in die aktuelle Periode. Also müssen wir die künftige Einzahlung auf Deinem Bankkonto heute schon antizipieren, sodass wir heute schon, also im aktuellen Geschäftsjahr, den Ertrag buchen. Als Gegenbuchung bilden wir dann die antizipative Rechnungsabgrenzung, bspw. auf dem Konto *Sonstige Forderungen*. Nehmen wir also an, Dir würden für das aktuelle Geschäftsjahr 100 € Zinsen zustehen, dann würde Dein Buchungssatz im aktuellen Geschäftsjahr lauten: *Sonstige Forderungen* 100 € an *Zinserträge* 100 €. Wenn das Geld dann im neuen Geschäftsjahr tatsächlich bei Dir auf dem Bankkonto gutgeschrieben wird, löst Du diesen antizipativen Rechnungsabgrenzungsposten mit dem Buchungssatz: *Bank* 100 € an *Sonstige Forderungen* 100 € wieder auf. Und schon ist der ganze Spuk vorbei! Genial, oder?!

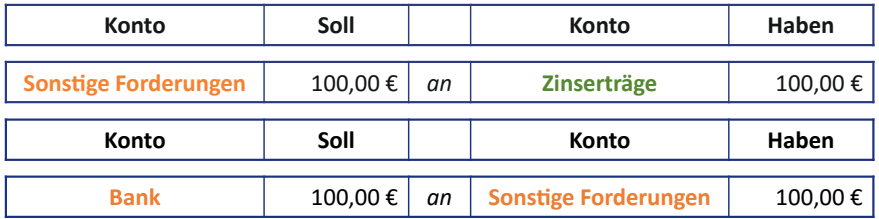

**Bibi:** Na gut, das ist ja gar nicht so schwer, eigentlich genau wie man eben Forderungen bucht. Und lass mich raten: Für die passive antizipative Rechnungsabgrenzung würde man dann auf das Konto *Sonstige Verbindlichkeiten* buchen?

**Bill:** Exakt korrekt, liebe Bibi, so ist es. Hier wäre ein Beispiel, wenn Du die monatliche Miete nachschüssig zahlen würdest. Also demnach im Januar der Folgeperiode die Miete für den Dezember der aktuellen Periode. Hier fällt der Aufwand bereits an, zahlen musst Du jedoch erst im neuen Jahr. Der zugehörige Buchungssatz in der ak<span id="page-256-0"></span>tuellen Periode lautet *Mietaufwand* 800,00 € an *Sonstige Verbindlichkeiten* 800,00 €.

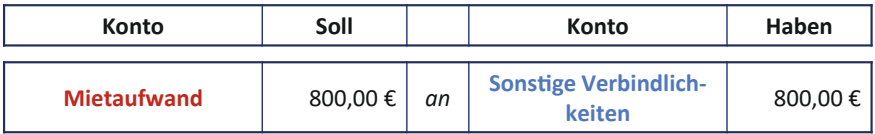

In der Periode, in der Du die Zahlung vornimmst, buchst Du entsprechend *Sonstige Verbindlichkeiten* 800,00 € an *Bank* 800,00 € und löst den antizipativen Rechnungsabgrenzungsposten auf.

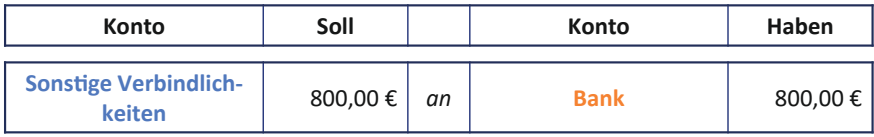

**Bibi:** Gut, gut, Bill, auch das kann ich mir merken. Aber jetzt habe ich für heute genug abgegrenzt. Ich begebe mich jetzt mal in den antizipierten Feierabend und träume davon, dass ich transitorisch in den Urlaub fliege.

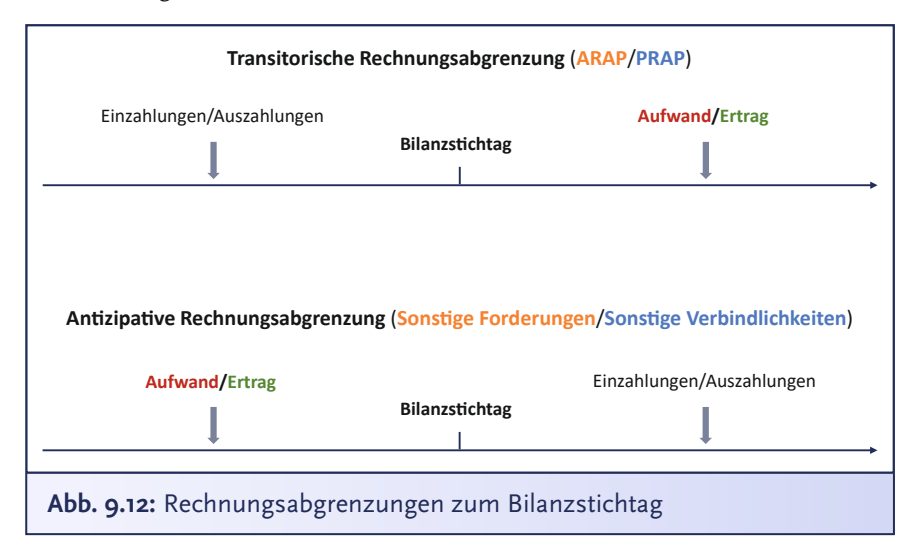

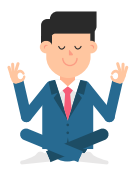

## **Folge 9**: **Übungen**

**Bibi:** Mein Geschäftsjahr ist zu Ende, aber Bills Übungsaufgaben leider immer noch nicht… Naja, die bringe ich eben noch genauso erfolgreich zu Ende wie mein erstes Geschäftsjahr…

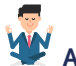

### **Aufgabe 9.1**

Liebe Bibi, das Jahr ist fast geschafft. Stell Dir mal vor, am 21. Dezember 20x1 überweist Du eine Rechnung für eine Versicherung in Höhe von 200 € für das *erste Quartal in x2* im Voraus. Du buchst folglich

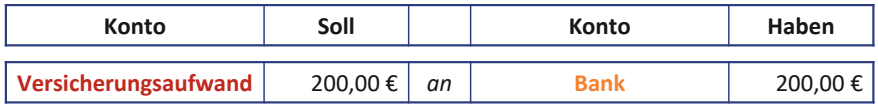

- a) Wie ist dieser Geschäftsvorfall weiter im Jahr 20x1 buchhalterisch zu erfassen, damit Du den Jahresabschluss zum 31.12.20x1 periodengerecht aufstellen kannst?
- b) Wie lautet der Buchungssatz in x2, also zum Zeitpunkt des tatsächlichen Versicherungsaufwandes?

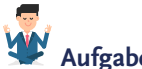

### **Aufgabe 9.2**

Tun wir mal so, als würden sich am Ende des Geschäftsjahres x1 Deine offenen Forderungen aus Lieferung und Leistung auf 2.400 € belaufen. Davon sind 157,01 € Umsatzsteueranteil. Erfahrungsgemäß erweisen sich 2 % dieser Forderungen als *uneinbringlich*.

1, 2 oder 3 – letzter Buchungssatz vorbei! Dein Einsatz für die Buchung der Pauschalwertberichtigung, liebe Bibi!

### **Aufgabe 9.3**

Liebe Bibi, kannst Du nochmal zusammenfassen, welche vier Fälle wir im Rahmen der bilanziellen Rechnungsabgrenzung unterscheiden und warum wir das überhaupt machen müssen?

# **Aufgabe 9.4**

Liebe Bibi, Geschäftsfrau wie Du bist, hast Du das N.Icecream im Dezember und Januar rein hypothetisch untervermietet. Dein vertrauenswürdiger Untermieter, Tristan Trust, hat Dir soeben noch vor Weihnachten die Miete für den Januar des kommenden Jahres 20x2 in Höhe von 150 € überwiesen, sehr aufmerksam von ihm. Da das Jahr nun fast geschafft ist, musst Du den Sachverhalt richtig buchen.

- a) Wie ist dieser Geschäftsvorfall im Jahr 20x1 buchhalterisch zu erfassen, damit Du den Jahresabschluss zum 31.12.20x1 periodengerecht aufstellen kannst?
- b) Wie lautet der Buchungssatz in x2, also zum Zeitpunkt des tatsächlich realisierten Ertrages aus Deiner Untervermietung?

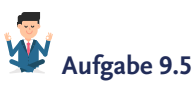

Liebe Bibi, jetzt stell Dir doch einmal vor, Du hättest Dir bei der Autovermietung SeveNt für 2 Monate (Dezember und Januar) ein Auto gemietet, da es einfach zu kalt zum Fahrradfahren ist. Du musst jetzt sowohl für Dezember als auch für Januar Miete in Höhe von monatlich 400 € am 15.12.x1 überweisen. Wie würde Dein Buchungssatz lauten für…

- a) … die Überweisung der Mietzahlung im Geschäftsjahr x1?
- b) … die Bildung der Rechnungsabgrenzung im Geschäftsjahr x1?
- c) … die Auflösung der Rechnungsabgrenzung im Folgejahr x2?

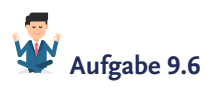

Zum Jahresende läuft der Eisverkauf eher schleppend, also bist Du etwas knapp bei Kasse, liebe Bibi. Du kannst das Gehalt Deiner rein theoretischen Aushilfe (Mini-Job) für Dezember x1 und Januar x2 also

nicht wie versprochen im Voraus bezahlen. Weil es aber das erste Mal vorkommt, einigt ihr Euch auf eine Zahlung Ende Januar x2. Welche Buchungen musst Du

- a) im Dezember x1
- b) im Januar x2

vornehmen?

*Hinweis: Zahlungen der Sozialversicherung und Lohnsteuer bleiben unberücksichtigt.*

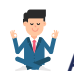

### **Aufgabe 9.7**

Jetzt, wo Du schon ein wahrer Bilanzierungsprofi geworden bist, kannst Du mir sicher verraten, welche der folgenden Aussagen korrekt ist:

- A) Sowohl aktive als auch passive Rechnungsabgrenzungsposten zählen zu den *transitorischen* Rechnungsabgrenzungsposten.
- B) Zahlungsströme und Erfolgswirkungen, die einen Geschäftsvorfall betreffen, müssen immer in derselben Periode gebucht werden.
- C) Transitorische Rechnungsabgrenzungsposten werden gebildet, wenn der Aufwand oder Ertrag in einer Periode anfällt und die Zahlung erst im darauffolgenden Geschäftsjahr getätigt wird.
- D) Erhält man die Mieterträge für den Monat Dezember erst im darauffolgenden Geschäftsjahr, so ist hierfür ein passiver Rechnungsabgrenzungsposten zu bilden.

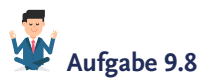

Liebe Bibi, jetzt stell Dir doch einmal vor, Du hättest ein Sparbuch, auf dessen Guthaben Du im Voraus eine Sparprämie von 20 € für x2 erhältst. Deine Bank zahlt Dir diese bereits im Dezember x1 aus. Wie würde Dein Buchungssatz lauten für…

- a) … den Zahlungseingang der Sparprämie
- b) … die Bildung der Rechnungsabgrenzung im Geschäftsjahr x1
- c) … die Auflösung der Rechnungsabgrenzung im Folgejahr x2

*Hinweis: Es handelt sich bei dem Ertragskonto um das Konto "Zinsertrag".*

### **Aufgabe 9.9**

Leider, liebe Bibi, hast Du ja noch kein Personalaufwandskonto, das wir abschließen können… Aber tun wir doch mal so, als würde das Konto *Personalaufwand* einen Saldo in Höhe von 11.000 € für meine Wenigkeit ausweisen. Mit welchem Buchungssatz wird dieses Konto abgeschlossen?

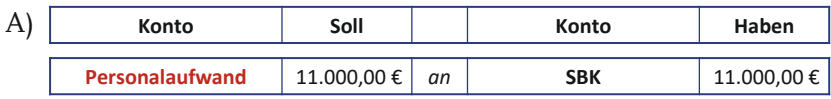

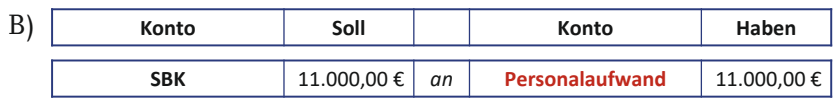

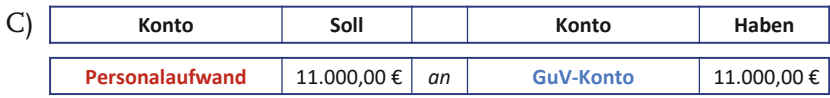

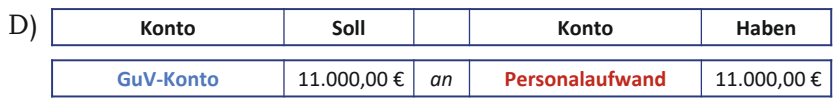

# **Aufgabe 9.10**

Das Konto *Verbindlichkeiten aus LuL* weist einen Endbestand in Höhe von 1.190,00 € aus. Mit welchem Buchungssatz wird dieses Konto abgeschlossen?

### WN **Aufgabe 9.11**

Stell Dir mal vor, Du hättest eine unfassbar innovative Smart-Eismaschine am 02.01.x1 für schlappe 25.000 € netto erworben und hättest ansonsten keine weiteren Maschinen im N.Icecream. Die Abschreibung erfolgt linear über 5 Jahre.

Wie lautet der Abschlussbuchungssatz zum 31.12.x1?

### **Aufgabe 9.12**

f<sub>orm</sub>

So, liebe Bibi, nehmen wir mal an, der Saldo Deiner Umsatzerlöse beträgt 22.999,57 €.

- a) Wie würdest Du das Konto zum Jahresende abschließen?
- b) Dein GuV-Konto sieht dann so aus:

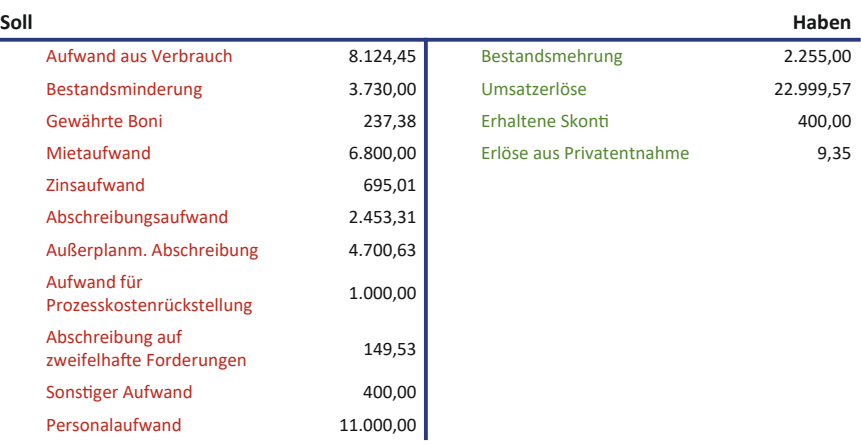

#### **Übungs GuV-Konto zum 31.12.x1**

Handelt es sich hierbei um einen Jahresüberschuss (Haben-Saldo) oder einen Jahresfehlbetrag (Soll-Saldo)?

c) Buche bitte den Jahresüberschuss oder Jahresfehlbetrag in das Eigenkapital um.

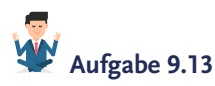

Wie Du weißt, stellt das Vorsteuerkonto eine Forderung gegenüber dem Finanzamt dar, während das Umsatzsteuerkonto zeigt, wie hoch Deine Verbindlichkeit gegenüber dem Finanzamt ist.

Hier siehst Du die beiden Konten. Nimm doch bitte mal sämtliche Buchungsvorgänge vor, um diese Konten abzuschließen, ganz so wie ich es Dir gezeigt habe, liebe Bibi:

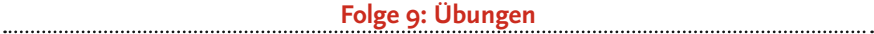

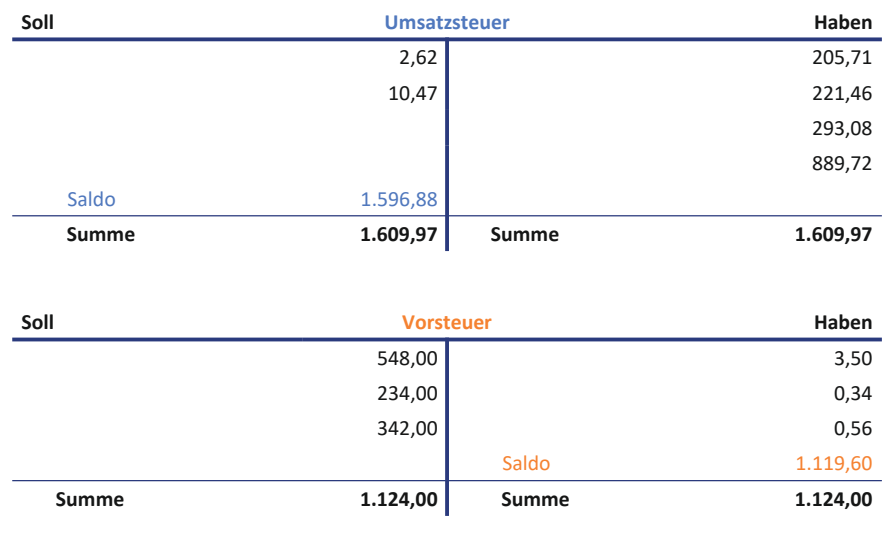

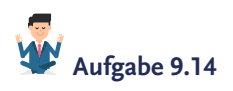

- a) Angenommen, es gibt im Geschäftsjahr *mehr* Privat**entnahmen** als Privat**einlagen**. Wie würde der Buchungssatz zum Abschluss des Privatkontos lauten?
- b) Mit welchem Buchungssatz würdest Du das **Eigenkapital** schließen, wenn es sich um einen Haben-Saldo handelt?

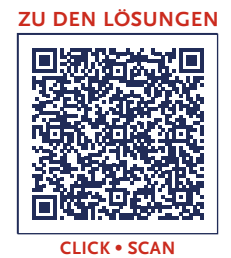

### **Folge 10**: **Das neue Geschäftsjahr**

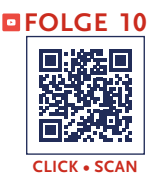

**Sprecher:** Oh, ach, hallo… nicht so laut… ui, mein Kopf… Also, Bibis Früchte-Bowle… Köstlich, aber uiuiui… die hatte es in sich… Oh, entschuldigt bitte… Die Sause ging auch deutlich länger als geplant… Dementsprechend müde bin ich… Aber die Stimmung auf der Party war spitze… Ich hoffe, ihr seid ähnlich fröhlich in das neue Geschäftsjahr x2 gerutscht, liebe künftige ! Ach nein, das künftige wollten wir ja weglassen… Aber, was ist das? Ich traue meinen Augen nicht, Bibi, die erst vor wenigen Stunden den letzten Gast verabschiedet hat, steht jetzt schon wieder mit einem Besen laut singend im N.Icecream und tja… was macht sie eigentlich mit dem Besen… fegen oder tanzen?

**Bibi:** I'm walking on sunshine… oho… I'm walking on sunshine…

**Sprecher:** Bibi scheint gar nicht zu merken, dass da gerade Bill Hanz den Laden betritt… aber auch er scheint bester Laune zu sein… Merkwürdig… er muss doch sogar nach mir nach Hause gegangen sein… Wie kann er dann jetzt schon so laut pfeifend und mit funkelnden Augen auf das N.Icecream zusteuern?

**Bill:** Hallöchen… Bibi… Naa?

**Bibi:** Oh, äh, hi, Bill… Ich habe Dich gar nicht kommen hören…

**Bill:** Naja, Du hast ja auch so laut gesungen.

**Bibi:** Ich habe halt gute Laune… Ist das schlimm?

**Bill:** Nein, nein, ganz und gar nicht, ich ja auch, ich ja auch!

**Sprecher:** Nanu, wieso sind die beiden denn so verlegen und wieso funkeln Bills Augen so merkwürdig? Habe ich etwas verpasst… oder hatte ich womöglich gestern doch ein Gläschen Früchte-Bowle zu viel?

**Bibi:** Aber sag mal, was machst Du denn eigentlich schon wieder hier?

**Bill:** Was für eine Frage, Bibi! Ich bin aus diversen Gründen hier. Erstens wollte ich Dir nochmal hochoffiziell zum Beginn des zweiten Geschäftsjahrs des N.Icecream gratulieren, was ja gewissermaßen auch unser Jahrestag ist, denn seit exakt einem Jahr stehe ich Dir mit Rat

<span id="page-265-0"></span>und Tat in Sachen Buchführung zur Seite – wo wir auch bereits beim zweiten Grund meines Erscheinens wären: Wir wollen heute Deine Konten, die wir gestern geschlossen haben, wieder feierlich für das neue Geschäftsjahr eröffnen… Und – nicht zu vergessen – wollen wir Deine Eröffnungsbilanz aufstellen!

**Bibi:** Ach so, ja… wollten wir das? Echt? Kann mich eigentlich an gar nichts mehr von gestern erinnern, aber das könnte auch daran liegen, dass ich das ein oder andere Gläschen zu viel hatte…

**Bill:** Du erinnerst Dich an rein gar nichts mehr, also so wirklich an nichts…? Heißt das etwa, Du erinnerst Dich auch nicht mehr an diese Sache, die um Mitternacht zwischen uns passiert ist?

**Bibi:** Äh… naja, an diese Sache… ja, doch… natürlich erinnere ich mich daran…

**Sprecher:** Mensch, habe ich da denn etwas verpasst, was denn für eine Sache??? Wisst ihr da mehr, liebe ?… Mir scheint, ich habe da gestern so einiges nicht mitbekommen.

**Bill:** Zum Glück, da bin ich erleichtert… Da muss ich nämlich die ganze Zeit dran denken… und ich dachte, wir können später, wo ich schon einmal hier bin, auch kurz darüber sprechen… Aber lass uns erst mal auf die Eröffnungsbilanz und -buchungen konzentrieren… Das hat jetzt oberste Priorität.

**Sprecher:** Bibi atmet halbwegs erleichtert auf und dieses Mal setzt sie sich sogar ganz ohne Protest mit Bill an den Schreibtisch… Jetzt bin ich aber sehr neugierig, liebe Buchführungsfreund\*innen… Was ist wohl um Mitternacht zwischen den beiden passiert?

**Bibi:** Okay, Bill, wo starten wir am besten? Die Endbestände meiner Bestands- und Erfolgskonten haben wir ja gestern gemeinsam in das Schlussbilanzkonto bzw. ins GuV-Konto gebucht und daraus dann die Schlussbilanz und GuV gebastelt… Ich fände es nun am einfachsten, wenn ich einfach alle Konten wieder bei null starte, was meinst Du?

**Bill:** Um Himmelswillen, Bibi – NEIN!! Bei null starten… viele Beziehungen aus dem Vorjahr nimmst Du doch auch mit ins neue Jahr, oder starten wir zwei auch wieder bei null? Ich hoffe doch mal nicht!!

**Bibi:** Ja, das stimmt, im Vergleich zu vor einem Jahr mag ich Dich heute echt viel lieber… Das sollten wir lieber nicht wieder auf null setzen…

**Bill:** Na, da bin ich aber beruhigt. Also dann denk doch mal ganz logisch: Was zeigt uns denn die Schlussbilanz zum 31.12.x1?

**Bibi:** Naja… die zeigt uns den *Bestand* an Vermögen und Schulden bzw. den Bestand des Eigenkapitals des N.Icecream *zum Stichtag* an…

**Bill:** Ja, eben, ganz genau! All diese Werte haben sich doch nicht plötzlich in Luft aufgelöst, nur weil ein neues Geschäftsjahr angebrochen ist. Das wäre ja schlimm… Schau Dich doch um, dort vorne steht Deine Kühltruhe, dahinten Deine Eismaschine… ist doch alles noch da… Wir müssen es also schaffen, die Werte vom 31.12. in das neue Jahr zu übertragen.

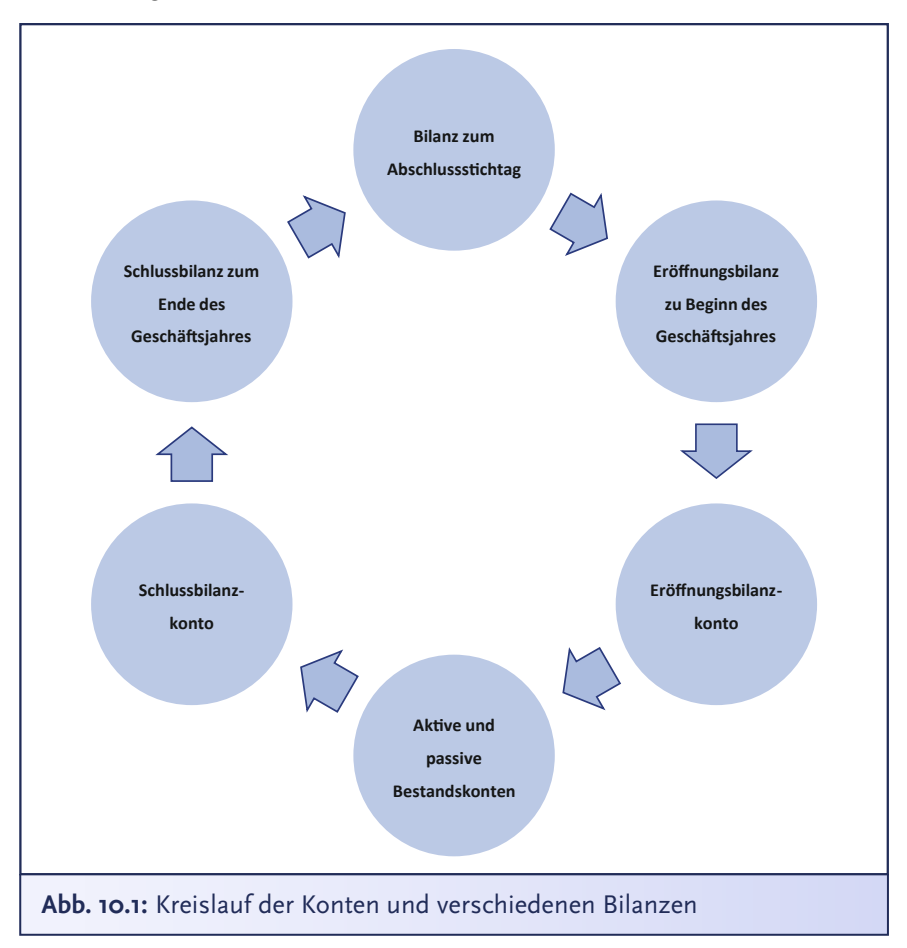

<span id="page-267-0"></span>**Bibi:** Ach so, ja eigentlich logisch… Bin wohl doch noch etwas müde und, naja… irgendwie auch durch den Wind…

**Bill:** Kein Problem, das kann ich gut verstehen… aber… ich bin ja da und es ist eigentlich auch gar nicht kompliziert. Gemäß den GoBs und den Vorschriften der Paragraphen 246 bis 252 HGB muss die sogenannte **Eröffnungsbilanz** eines Jahres nämlich alle Vermögensgegenstände beinhalten, die zum Stichtag, bei Dir also der 31.12., dem Unternehmen gehörten. Nicht zu vergessen den damit einhergehenden Stand Deines Eigen- und Fremdkapitals. Die *Schlussbilanz* von x1 ist also zugleich die *Eröffnungsbilanz* von x2. Nach dem Grundsatz der sogenannten **Bilanzidentität** müssen beide inhaltlich identisch sein.

Die **Bilanzidentität** ergibt sich als GoB aus den allgemeinen Bewertungsgrundsätzen des § 252 Abs. 1 Nr. 1 HGB und besagt, dass die Wertansätze des Vermögens, der Schulden und der Rechnungsabgrenzungsposten in der Eröffnungsbilanz des Geschäftsjahrs mit denen der Schlussbilanz des vorhergehenden Geschäftsjahrs übereinstimmen müssen.

### **§252 Abs.1 Nr. 1 HGB**

Die Wertansätze in der Eröffnungsbilanz des Geschäftsjahrs müssen mit denen der Schlußbilanz des vorhergehenden Geschäftsjahrs übereinstimmen.

**Bibi:** Okay – das ist ja dann leicht… Dann kopiere ich einfach mal die Schlussbilanz von x1 und schreibe *Eröffnungsbilanz x2* drüber?

**Bill:** Ja, genau… Um von der Schlussbilanz zur Eröffnungsbilanz des nächsten Geschäftsjahrs zu kommen, muss eigentlich eben nur die Überschrift geändert werden. Ist ja auch logisch, denn wir machen im nächsten Geschäftsjahr, also *heute*, am 01.01.x2, genau dort weiter, wo

**[Folge 9](#page-216-0)** wir *gestern,* am 31.12.x1, aufgehört haben…

<span id="page-268-0"></span>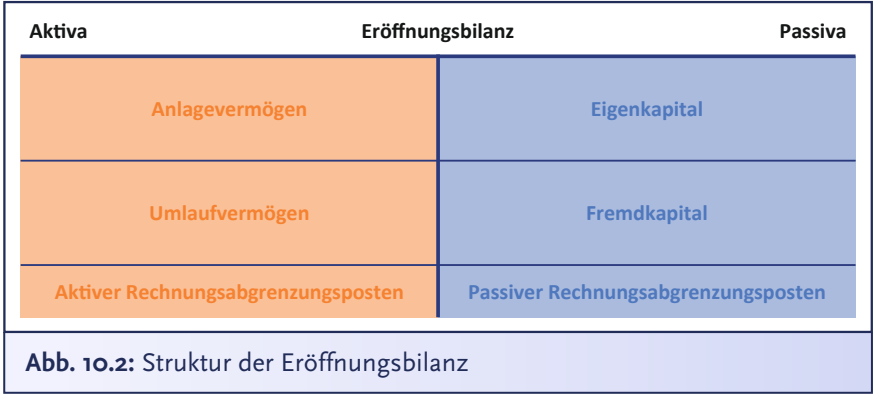

**Bibi:** Tun wir das, Bill…? Also machen wir beide auch dort weiter, wo wir gestern aufgehört haben?

**Bill:** Ach Bibi, jetzt hör doch mal damit auf, Du bringst mich völlig aus dem Konzept. Also… genau, wir übernehmen alle Positionen und Bestände aus der Schlussbilanz, allerdings benennen wir die Position *Jahresüberschuss* in *Gewinnvortrag* um. Denn das ist der Gewinn aus dem Vorjahr, den wir noch nicht anderweitig verwendet haben und somit in das neue Geschäftsjahr *vortragen*, deshalb Gewinn*vortrag*. Einen aktuellen Jahresüberschuss am 01.01.x2 haben wir ja noch nicht…

**Bibi:** Ja, das macht Sinn!

**Bill:** Aber Achtung, die Eröffnungsbilanz erfasst die *Bestände* der verschiedenen Bilanzpositionen zum Stichtag. Das erkennst Du auch gut daran, dass hier Aktiva und Passiva drübersteht – kein *Soll* und *Haben*…

**Bibi:** Ach ja, stimmt, ist mir noch gar nicht aufgefallen.

**Bill:** Ja, siehst Du mal… Aber bitte erinnere Dich…

**Bibi:** Das mit dem Erinnern fällt mir heute sehr, sehr schwer.

**Bill:** Aber, bitte erinnere Dich daran, dass die buchhalterische Erfassung von Geschäftsvorfällen nie direkt in der Bilanz erfolgt, sondern auf einzelnen Konten… Damit wir in x2 auch wieder einzelne Geschäftsvorfälle verbuchen können, müssen wir also die aggregierte Bilanz wieder in *Bestandskonten* zerlegen. Das heißt, wir müssen zu Beginn des neuen Geschäftsjahrs die in der Eröffnungsbilanz erfassten

<span id="page-269-0"></span>Bestände auf die entsprechenden Bestandskonten geschickt transferieren.

**Bibi:** Okay… und wie *transferiere* ich das?

**Bill:** Ach Bibi! Natürlich wieder mit unserem Zauberspruch *Soll an Haben*.

**Sprecher:** Mit Verlaub, liebe Buchführungsfreund\*innen: Soll an Haben kenne ja selbst *ich* inzwischen schon im Schlaf… Bibi scheint wirklich durch den Wind zu sein…

**Bibi:** Aber Du hast doch gerade selbst gesagt, dass wir in der Bilanz kein *Soll* und *Haben*, sondern nur *Aktiva* und *Passiva* drüberstehen haben…

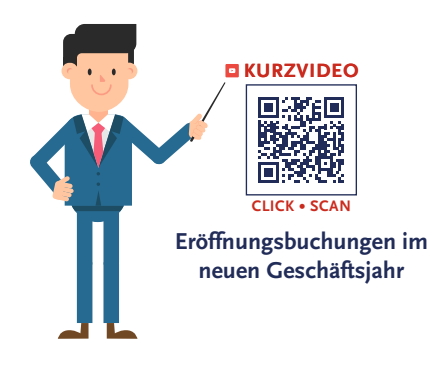

**Bill:** Jaa, das schon, aber wir Bilanzierer wissen uns glücklicherweise immer aus solch scheinbar unlösbaren Situationen zu helfen… Wir transferieren nämlich die Bestände aus der Eröffnungsbilanz mit Hilfe des wunderbaren sogenannten **Eröffnungsbilanzkontos** – auch liebevoll als **EBK** bezeichnet…

**Bibi:** Aha, und was ist so wunderbar am EBK?

**Bill:** Das Eröffnungsbilanzkonto ist ein rein formales Hilfskonto, das wir benötigen, um der doppelten Buchführung – der *Doppik* – gerecht zu werden. Um zum Eröffnungsbilanzkonto zu kommen, spiegeln wir die Seiten der Eröffnungsbilanz ganz einfach und ersetzen die Begriffe *Aktiva* und *Passiva* durch *Soll* und *Haben*.

Das **Eröffnungsbilanzkonto** (EBK) ist ein *Hilfskonto*, das zur Eröffnung der Bestandskonten im neuen Geschäftsjahr benötigt wird. Mit ihm werden die Anfangsbestände der aktiven und passiven Bestandskonten aus der *Eröffnungsbilanz* in die einzelnen Bestandskonten des neuen Geschäftsjahrs gebucht. Da es sich bei der Eröffnungsbilanz um die inhaltlich gleiche Darstellungsform der aggregierten Bestandskonten handelt, muss unter Beachtung der doppelten Buchführung das Eröffnungsbilanzkon-

to die Werte in gespiegelter Form beinhalten. Konkret stehen die Anfangsbestände der aktiven Bestandskonten auf der Haben-Seite und die Anfangsbestände der passiven Bestandskonten auf der Soll-Seite des Eröffnungsbilanzkontos.

Mit folgender Buchungssystematik werden die Anfangsbestände in die Bestandskonten transferiert:

*1) Aktive Bestandskonten* an *Eröffnungsbilanzkonto* (EBK)

*2) Eröffnungsbilanzkonto* (EBK) an *Passive Bestandskonten*

**Bibi:** Spiegeln? Also die Passiva der Eröffnungsbilanz kommen auf die Soll-Seite des Eröffnungsbilanzkontos und die Aktiva auf die Haben-Seite des Eröffnungsbilanzkontos?

**Bill:** Exakt korrekt! Lass uns das mal direkt machen!

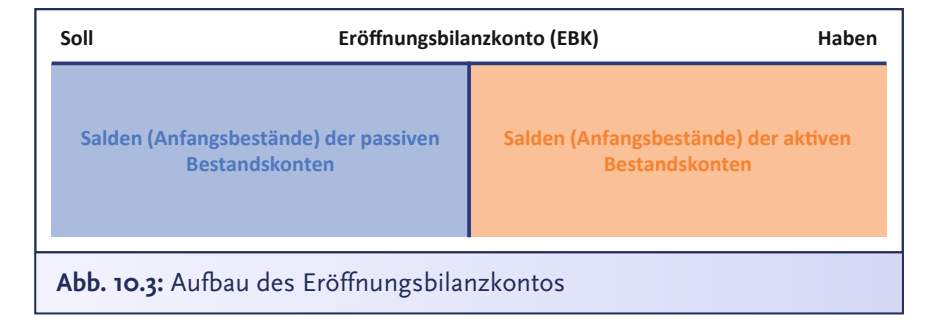

**Bibi:** Okay, aber ist das Eröffnungsbilanzkonto dann wirklich einfach ein typisches T-Konto mit einer Soll- und einer Haben-Seite?

**Bill:** Ja, sag ich doch. Das Eröffnungsbilanzkonto ist spiegelbildlich zur Eröffnungsbilanz aufgebaut, sodass eben aktive Positionen im Eröffnungsbilanzkonto auf der Haben-Seite und damit rechts stehen und passive Positionen im Eröffnungsbilanzkonto auf der Soll-Seite… also links… Alles aus rein buchungstechnischen Gründen, damit wir die Werte als sogenannte *Anfangsbestände* gleich ganz getreu mit unserem Zauberspruch *Soll an Haben* auf die Bestandskonten transferieren können.

<span id="page-271-0"></span>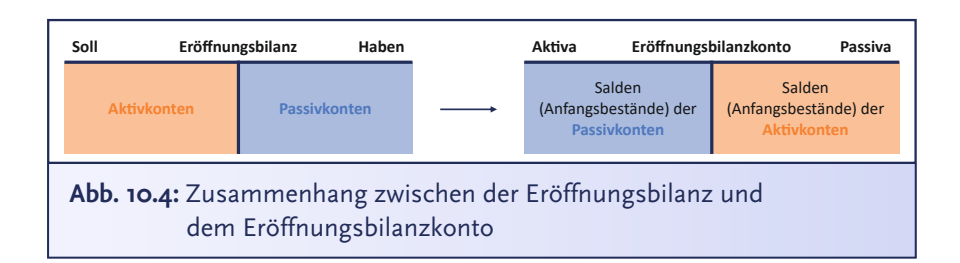

**Bibi:** Aha, wir brauchen das Eröffnungsbilanzkonto sozusagen nur als Vermittler zwischen der Bilanz und den Bestandskonten… Aber ganz schön umständlich…

**Bill:** Ja, manchmal braucht man halt jemanden, der einem ein bisschen auf die Sprünge hilft – ist doch wie im echten Leben… Aber diesen kleinen Umweg nehmen wir gerne in Kauf, wenn wir final an unser Ziel kommen.

**Bibi:** Wie wahr, wie wahr.

**Bill:** Stell Dir mal vor, wir würden versuchen, direkt die Endbestände vom Schlussbilanzkonto als Anfangsbestände auf die Bestandskonten zu buchen, dann würde unser Leitspruch *Soll an Haben* nicht mehr funktionieren und unsere Bücher sozusagen völligem Chaos und Anarchie ausgesetzt sein…

**Bibi:** Jetzt übertreib mal nicht, Bill…! Aber ich verstehe, worauf Du hinaus willst… beispielsweise stehen die Endbestände der Aktivkonten ja auf der *Soll-Seite* des Schlussbilanzkontos. Und wir wollen die Anfangsbestände der aktiven Bestandskonten ja auch wieder auf der *Soll-Seite* stehen haben…

**Bill:** Exakt korrekt – wir können unmöglich von *Soll an Soll* buchen!

**Bibi:** Wirklich ganz undenkbar, Bill! Da schüttelt es ja selbst mich fast.

**Bill:** Gut, dass Deine Buchhalterseele das mittlerweile ähnlich sieht.

**Bibi:** Bill, ich habe keine Buchhalterseele, ich habe das Unternehmer-Gen in mir!

**Bill:** Ist ja gut, ist ja gut, was auch immer Du in Dir hast, vor Dir hast Du nun auf alle Fälle gleich das *Eröffnungsbilanzkonto*, welches eben die *Bestände aus der Eröffnungsbilanz* als sogenannte **Anfangsbestände** aufnimmt – die Konten der Aktivseite werden *im Haben* des Eröff<span id="page-272-0"></span>nungsbilanzkontos aufgenommen und die Konten der Passivseite der Eröffnungsbilanz *im Soll*. Indem wir die Bestände der Bilanz also einmal im Eröffnungsbilanzkonto spiegeln, können wir alles in gewohnter Ordnung mit *Soll an Haben* als Anfangsbestände auf unsere Bestandskonten von x2 buchen.

**Bibi:** Das heißt ja, letztlich müssen wir für jede Bilanzposition mindestens ein separates Bestandskonto eröffnen, oder?

**Bill:** Exakt korrekt und die Werte in der Schluss- bzw. Eröffnungsbilanz stellen eben die *Anfangsbestände* der Bestandskonten dar. Und wie immer gilt: Bei Aktivkonten stehen die Anfangsbestände im Soll, bei Passivkonten im Haben.

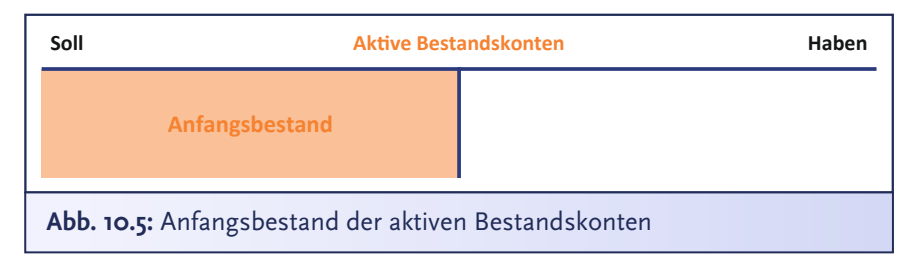

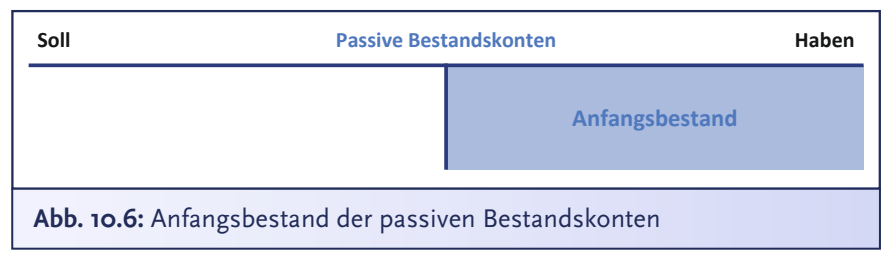

**Bibi:** Okay, und nun buche ich also die Anfangsbestände immer mit *Eröffnungsbilanzkonto* an *passive Bestandskonten* und *aktive Bestandskonten* an *Eröffnungsbilanzkonto* ein?

**Bill:** Korrekt – genau das ist die Buchungssystematik für die Eröffnungsbuchungen der Bestandskonten. Mach das doch bitte direkt mal! Du kannst Eröffnungsbilanzkonto mit EBK abkürzen, denn wir haben nicht so viel Zeit und gleich noch etwas Wichtiges zu besprechen. Schließlich HABEN wir da etwas gehabt, von dem ich mich frage, ob es so sein SOLL…

**Sprecher:** Prompt wird Bibi rot im Gesicht… was ist denn da bloß los… Mein Eindruck ist, dass Bill hier gerade nicht über Soll und Haben in einem Buchungssatz spricht, sondern über gestern Abend…

**Bibi:** Äh, lass uns lieber doch erst einmal die aktiven Bestandskonten einbuchen. Fangen wir mit der Eismaschine an. Hier buche ich im Soll das Bestandskonto *Eismaschine*, um das Konto wieder für die Buchungen im Laufe des neuen Jahres zu eröffnen. Und die Gegenbuchung muss ja irgendwohin, und da wir nicht so recht wissen, wohin, hilft hier unser Freund, das Eröffnungsbilanzkonto, quasi als Vermittler… also buche ich *Eismaschine* an *EBK* mit je 9.843,74 €.

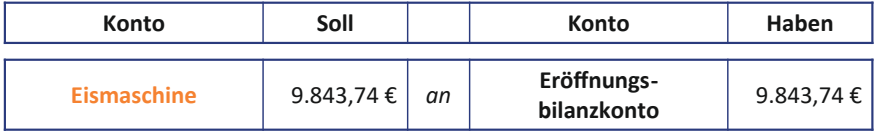

**Bill:** Genau, prima, Bibi. Du hast es verstanden. Dann mach gleich den ganzen Rest in einem Rutsch durch.

**Bibi:** *• Gefrierschrank* an *EBK* mit je 4.500 €

- *Kühlschrank* an *EBK* mit je 1.977,50 €
- *Profimixer* an *EBK* mit je 1.000 €
- *Küchenmaschine* an *EBK* mit je 486,50 €
- $\bullet$  *BGA* an *EBK* mit je 9.600  $\epsilon$
- *Fahrrad* an *EBK* mit je 342,86 €
- *RHB* an *EBK* mit je 1.333,24 €
- *Fertige Erzeugnisse* an *EBK* mit je 81,75 €
- *Forderungen aus Lieferung und Leistung* an *EBK* mit je 700 €
- *Bank* an *EBK* mit je 16.192,91 €
- *Kasse* an *EBK* mit je 3.758,94 €
- *ARAP* an *EBK* mit je 800 €

<span id="page-274-0"></span>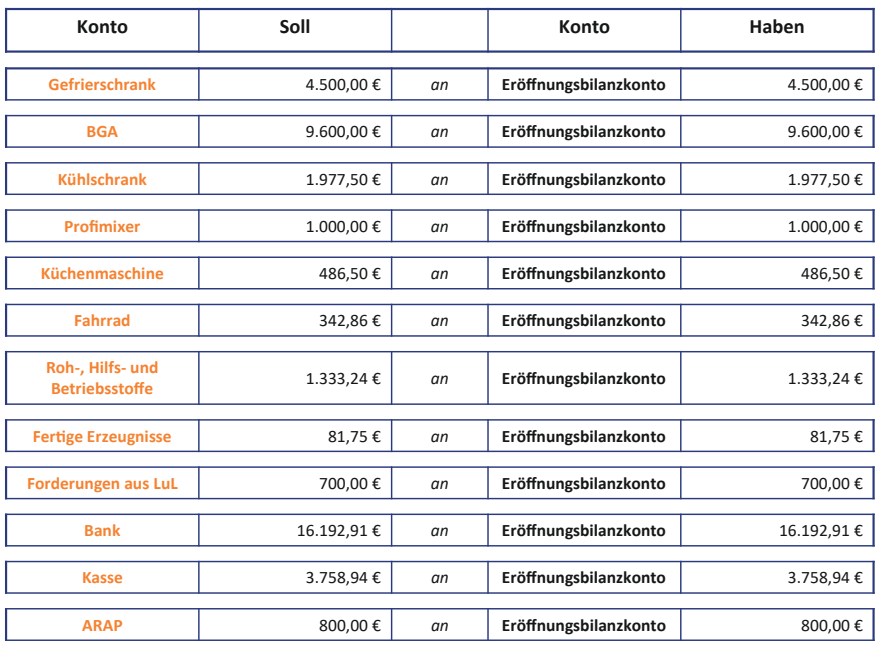

**Bill:** Wirklich wunderbare Eröffnungsbuchungen, Bibi. Da Du ja ganz außer Atem bist, übernehme ich nun die Eröffnung der Passivkonten, einverstanden?

**Bibi:** Nur zu… sehr gerne!

**Bill:** Na, dann legen wir mal mit dem Eigenkapital los… Das Eigenkapitalkonto ist, wie Du weißt, ein passives Bestandskonto, das sich im Haben erhöht… Also lautet die grundsätzliche Buchungssystematik *Eröffnungsbilanzkonto* an *Eigenkapital*.

**Bibi:** Genau, und der einzubuchende Betrag lautet 28.328,95 €, oder? Das ist ja die Summe meines Eigenkapitals.

**Bill:** Theoretisch und in Summe hast Du recht, Bibi… Aber unser Eigenkapitalkonto hat ja einige Unterkonten. Ich würde hier gerne zumindest den *Gewinnvortrag*, also den *Jahresüberschuss* aus letztem Jahr, nochmal gesondert in ein Unterkonto einbuchen und von Deinem eingelegten Kapital unterscheiden, damit wir genau wissen, welches Eigenkapital Du selbst ins N.Icecream eingelegt hast und welches Eigenkapital durch Deine geschäftliche Tätigkeit erwirtschaftet wurde.

**Bibi:** Na gut, wenn Du meinst…

<span id="page-275-0"></span>**Bill:** Meine ich…! Also *Eröffnungsbilanzkonto* an *Gewinnvortrag* in jeweiliger Höhe von 9.743,71 €…

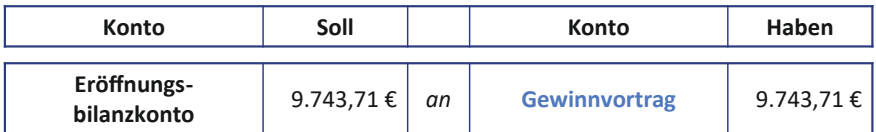

Den Rest des Eigenkapitals, also Dein *eingelegtes Kapital*, buchen wir auf ein anderes Unterkonto des Eigenkapitals. Nämlich so: *Eröffnungsbilanzkonto* an *eingelegtes Kapital* mit je 18.585,24 €. In diesem Betrag steckt der Saldo Deines Kapitalkontos von 20.000 € abzüglich des Saldos des Privatkontos in Höhe von 1.414,76.

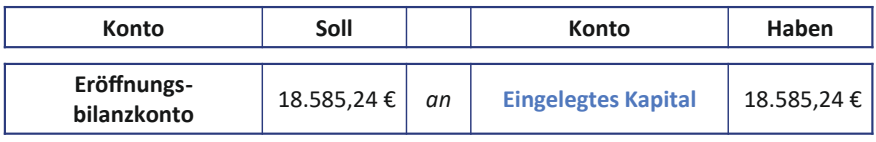

**Bibi:** Ah, okay, das Privatkonto verrechnen wir sozusagen mit meinem bei Gründung eingelegten Kapital von 20.000 €… In dem Fall ziehen wir etwas ab, weil ich mehr Entnahmen hatte als Einlagen… und zusammen ergibt das dann die Unterposition *eingelegtes Kapital*, richtig?

**Bill:** Richtig. Heutzutage machen die Buchhaltungssoftwares all diese Eröffnungsbuchungen übrigens eigentlich per Knopfdruck automatisch… Mir geht es nur darum, dass Du die Buchungssystematik dahinter verstehst… Ich mache daher jetzt mal mit den anderen Passivkonten weiter – die sind weitaus unkomplizierter als das Eigenkapitalkonto mit seinen Unterkonten…

- *EBK* an *Prozesskostenrückstellung* mit je 500 €
- *EBK* an *Bankkredit* mit je 19.256 €
- *EBK* an *Verbindlichkeiten aus Lieferung und Leistung* mit je 1.190 €
- *EBK* an *Umsatzsteuer* mit je 1.259,78 €
- Und zum Schluss noch *EBK* 50 € an *PRAP* 50 €

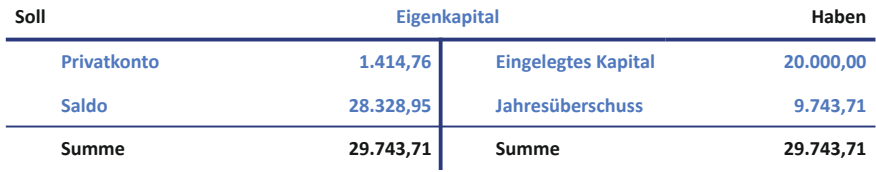

<span id="page-276-0"></span>**Bibi:** Hm… weißt Du, was ich mich frage?… Also die Bestandskonten habe ich jetzt feierlich eröffnet, aber was ist mit den Erfolgskonten?… Erfolg will ich unbedingt auch im neuen Geschäftsjahr haben!

**Bill:** Pfiffige Frage. Im Gegensatz zu den Bestandskonten zeigen **Erfolgskonten** keinen Bestand, wie Du weißt. Daher haben sie auch *keinen Anfangsbestand* und werden deshalb jedes Jahr mit dem Saldo null eröffnet.

**Bibi:** Irgendwie logisch… Wir haben ja die Salden der Ertrags- und Aufwandskonten miteinander verrechnet und somit meinen im GuV-Konto ermittelten Jahresüberschuss ins Eigenkapital gebucht. Damit sind die Erfolgskonten ja irgendwie leergeräumt.

**Bill:** Genau, im Folgejahr fangen die Er-

folgskonten sozusagen wieder von vorne an – neues Spiel, neues Glück, neue Chance auf Erfolg… Eben ganz im Gegensatz zu den Bestands-Erfolgskonten haben keinen Anfangsbestand!

konten, die heißen ja Bestands-

konten, weil sie einen dauerhaften Bestand aufweisen… Und heute am 01.01.x2 beträgt Dein Erfolg eben noch null.

**Bibi:** NOCH null, lieber Bill… NOCH NULL! Wobei die Silvesterparty ja schon recht erfolgreich war…

**Sprecher:** Da zwinkert Bibi unserem Bill doch tatsächlich schelmisch zu, und was macht Bill?… Der schaut mit hochrotem Kopf auf den Boden.

**Bill:** Äh… ja, aber zurück zu den Erfolgskonten… Da wir bei den Erfolgskonten keinen Anfangsbestand einbuchen müssen, eröffnen wir das entsprechende Konto in dem Moment, in dem wir es zum ersten Mal in einem Buchungssatz ansprechen, sobald sich ein entsprechender ökonomischer Geschäftsvorfall auftut.

**Bibi:** Oh, da freue ich mich bereits jetzt drauf. Ich habe mir nämlich als guten Vorsatz fürs neue Jahr viele erfolgversprechende Buchungen vorgenommen, noch mehr als im letzten Jahr! Gut, oder?

**Bill:** Ja, sehr gut, aber darf ich Dich daran erinnern, dass auch Aufwandskonten zu den Erfolgskonten gehören, nicht nur die Ertragskonten, liebe Bibi…

**Bibi:** Natürlich… Aber Bill, wenn ich das richtig sehe, sind wir dann jetzt fertig, oder? Ökonomische Sachverhalte werden sich nämlich hier heute ganz bestimmt nicht mehr auftun… und mich überkommt gerade eine unfassbare Müdigkeit.

**Bill:** Naja… buchhaltungstechnisch haben wir in der Tat alles für ein erfolgreiches neues Geschäftsjahr vorbereitet, aaaber eine Sache würde ich gerne noch mit Dir besprechen, liebe Bibi…

**Bibi:** Äh, ja… Bill… was meinst Du?

**Bill:** Naja… unser… äh… Du weißt schon… naja, unseren Kuss halt… den fand ich sehr schön… und ich wollte fragen… naja, weiß auch nicht… bedeutet Dir das vielleicht auch etwas?

**Sprecher:** Bibis Gesicht nimmt plötzlich eine Farbe an, die mich stark an ihr Kirschmarmeladeneis erinnert, und es scheint mir, als würde sie am liebsten so schnell wie möglich davonrennen.

**Bibi:** Naja, Bill… was genau das zu bedeuten hat, weiß ich ehrlich gesagt auch nicht so genau… Ich war irgendwie so glücklich, dass sich das letzte Jahr trotz all der harten Arbeit so bezahlt gemacht hat und das N.Icecream so erfolgreich war… Eventuell habe ich auch ein paar Male zu viel auf meinen Jahresüberschuss angestoßen… und ich bin Dir ja auch so dankbar, dass Du mir immer so eine Stütze warst und mich durch den Buchführungs- und Bilanzierungsdschungel geleitet hast… Irgendwie bist Du halt ein fester Bestandteil des N.Icecream geworden.

**Bill:** Habe ich doch wirklich sehr, sehr gerne gemacht…

**Bibi:** Und dann wollte ich Dir einfach einen kleinen Silvesterkuss geben… vermutlich als Dankeschön und so…

**Bill:** Das war das beste Dankeschön, das ich je bekommen habe … Noch besser als jedes Gratis-Eis… Ich fand es jedenfalls auch sehr schön, Dich durch den Bilanzierungsdschungel zu leiten, und natürlich auch den, naja, Du weißt schon, äh… Kuss… und von mir aus können wir auch exakt genau hier weitermachen… also getreu unserem Motto peu à peu?

**Sprecher:** Bibi schaut Bill etwas nachdenklich, aber lächelnd an… Hat sie etwa doch endlich Gefallen an der Buchführung und vielleicht auch an Bill gefunden…? Vielleicht, liebe Buchführungsfreund\*innen, ist nicht nur ein neues Geschäftsjahr angebrochen, sondern auch eine neue Ära in der Beziehung von Bibi und Bill? Ich habe so im Gefühl, dass das neue Jahr viele Erfolge verspricht, nicht nur bei ökonomischen Sachverhalten… Aber jetzt muss ich erst einmal Schlaf nachholen. Und auch Ihr habt Euch eine kleine Pause verdient, denn schließlich wart Ihr genauso tapfer wie unsere liebe Bibi und habt Euch unermüdlich durch das erste Geschäftsjahr des N.Icecream gebucht. Na dann… bis hoffentlich ganz bald!

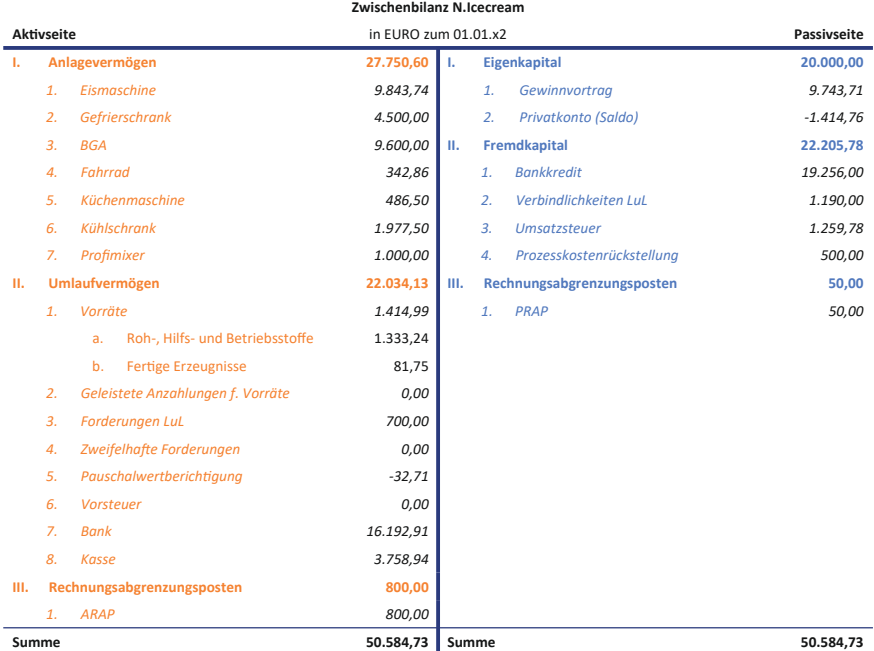

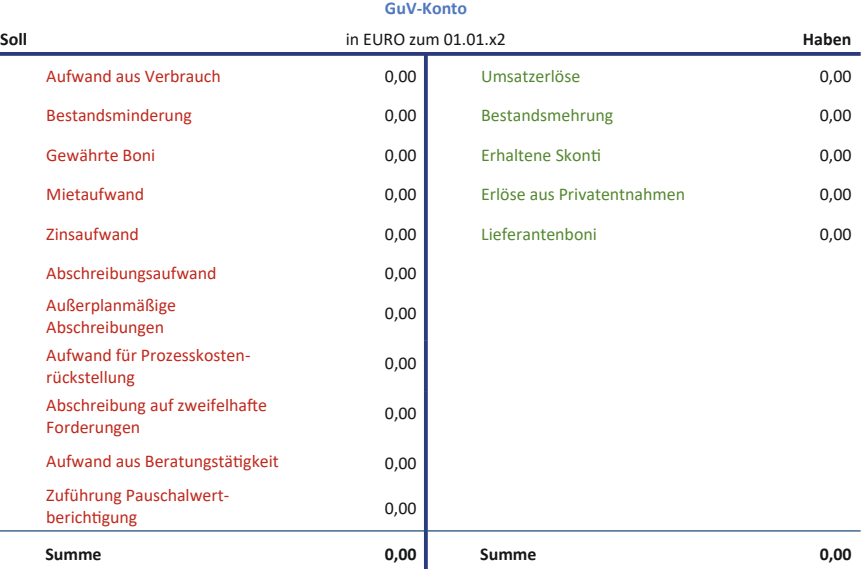

**Folge 10**

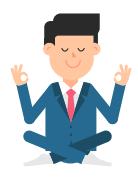

## **Folge 10**: **Übungen**

**Bibi:** Okay, also ein allerletztes Mal mache ich das mit den Übungsaufgaben von Bill noch mit… Aber dann ist es echt genug. Ich bin ja ohnehin schon totale Buchführungsexpertin…

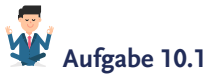

Welche der folgenden Aussagen ist nicht korrekt?

- A) Bestands- und Erfolgskonten bilden je einen eigenen Kontenkreis. Das Eigenkapitalkonto ist das Bindeglied beider Kreise.
- B) Schlussbilanz und Gewinn- und Verlustrechnung bilden gem. §242 Abs. 3 HGB den Jahresabschluss eines Unternehmens.
- C) Während das Eröffnungsbilanzkonto das Spiegelbild der Eröffnungsbilanz ist, hat das Schlussbilanzkonto hingegen *kein* spiegelverkehrtes Aussehen der Schlussbilanz.
- D) Das Gewinn- und Verlustkonto ist das Abschlusskonto aller Bestandskonten.

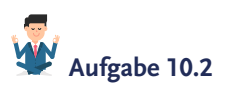

Welche der folgenden Aussagen sind exakt korrekt, liebe Bibi?

- A) Das Eröffnungsbilanzkonto ist ein formales Hilfskonto, das benötigt wird, um der doppelten Buchführung – der *Doppik* – gerecht zu werden. So kann weiterhin "Soll an Haben" gebucht werden.
- B) Um zum Eröffnungsbilanzkonto zu kommen, spiegeln wir die Seiten der Eröffnungsbilanz ganz einfach und ersetzen die Begriffe "Soll" und "Haben" durch "Aktiva" und "Passiva".
- C) Bei Aktivkonten stehen die Anfangsbestände stets im Haben, bei Passivkonten im Soll.
- D) Weder Aufwands- noch Ertragskonten besitzen einen Anfangsbestand und starten in jeder neuen Geschäftsperiode faktisch bei null.

### **Aufgabe 10.3**

Lass uns mal ein bisschen Deine Bestandskonten eröffnen! In der Eröffnungsbilanz stehen folgende Positionen:

- a) Profimixer  $1.000 \in$
- b) Bankkredit 19.256 €
- c) Umsatzsteuer 1.259,78 €
- d) Forderungen aus LuL 700 €

Wie lauten die jeweiligen Eröffnungsbuchungen?

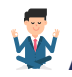

### **Aufgabe 10.4**

Wie lautet die grundsätzliche Buchungssystematik für die Eröffnungsbuchung des Eigenkapitals?

## **Aufgabe 10.5**

Was verstehen wir nochmal unter dem Begriff der *Bilanzidentität*, liebe Bibi?

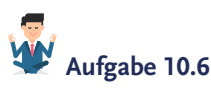

Die vorherigen Übungen mit dem Jahresfehlbetrag haben Dich vermutlich sehr deprimiert. Deswegen stell Dir nun mal vor, Du hast einen phänomenalen Gewinn von 15.000 € im vergangenen Geschäftsjahr erwirtschaftet. Du weißt allerdings noch nicht recht, was Du mit dem Geld anstellen willst. In welcher Bilanzposition müssen wir diesen Gewinn im neuen Geschäftsjahr in Deiner Bilanz ausweisen?

- A) Auf Deinem Privatkonto
- B) Auf Deinem Bankkonto
- C) Auf dem Konto Gewinnvortrag
- D) Auf dem Konto Jahresüberschuss

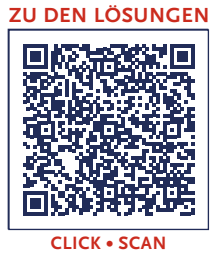

### **Index**

#### **A**

Abschreibung [122,](#page-123-0) [128–](#page-129-0)[137,](#page-138-0) [182–](#page-183-0)[189](#page-190-0) – außerplanmäßig [18](#page-187-0)2[–188](#page-189-0) – degressiv [129](#page-130-0), [132](#page-133-0) – leistungsabhängig 129, [132,](#page-133-0) [135](#page-136-0) – linear 129[–135](#page-136-0) – planmäßig [12](#page-130-0)8[–137](#page-138-0) Abschreibungsplan [132](#page-133-0), [133](#page-134-0), [188](#page-189-0) Aktiv-Passiv-Mehrung [46](#page-47-0), [47](#page-48-0), [53](#page-54-0) Aktiv-Passiv-Minderung [47,](#page-48-0) [52,](#page-53-0) [127](#page-128-0) Aktivseite [23–](#page-24-0)[29,](#page-30-0) [32](#page-33-0) Aktivtausch [29](#page-30-0), [30](#page-31-0), [40](#page-41-0), [53](#page-54-0), [200](#page-201-0) Anlagevermögen [24,](#page-25-0) [32,](#page-33-0) [33,](#page-34-0) [128–](#page-129-0)[132,](#page-133-0) [137,](#page-138-0) [182](#page-183-0), [184](#page-185-0)[–187](#page-188-0) Annuitätendarlehen [124](#page-125-0), [125](#page-126-0) Anschaffungskosten [46,](#page-47-0) [102–](#page-103-0)[104,](#page-105-0) [158,](#page-159-0) [184](#page-185-0) Anschaffungsnebenkosten [46](#page-47-0), [102](#page-103-0)[–104](#page-105-0) Anschaffungspreisminderungen [46,](#page-47-0) [102,](#page-103-0) [103](#page-104-0) Anzahlung 40, [48,](#page-49-0) [50–](#page-51-0)[52](#page-53-0) Aufwand [52](#page-53-0), 59–64, 66, 69, [70](#page-71-0), [127](#page-128-0), [131](#page-132-0), [221](#page-222-0), [223](#page-224-0), [225](#page-226-0), [227](#page-228-0), [228](#page-229-0), [240](#page-241-0), [252](#page-253-0)[–254](#page-255-0) Aufwandskonto 64, 69, [93,](#page-94-0) [112–](#page-113-0)[114,](#page-115-0) [117,](#page-118-0) [123,](#page-124-0) [125](#page-126-0), [127](#page-128-0), [240](#page-241-0) **B**

Barzahlung 40 Bestandskonto [26–](#page-27-0)[30,](#page-31-0) 61, 62, 64, [153,](#page-154-0) [229](#page-226-0), 230, 234, 265[–271](#page-272-0) Bestandsmehrung [67,](#page-68-0) [68,](#page-69-0) [75,](#page-76-0) [76,](#page-77-0) [93](#page-94-0) Bestandsminderung [66](#page-68-0), [68,](#page-69-0) [75,](#page-76-0) [93](#page-94-0) Bestandsveränderung 66, [68](#page-69-0) Bilanz [2](#page-24-0)2[–26](#page-27-0), [29](#page-30-0), 30, [34](#page-35-0)[–36](#page-37-0), [22](#page-229-0)9[–23](#page-231-0)1, [247](#page-248-0)– [250](#page-251-0), 265, [268](#page-269-0), [270](#page-271-0), [271](#page-272-0) Bilanzverkürzung [47](#page-48-0), [53](#page-54-0) Bilanzverlängerung [47](#page-48-0), [53](#page-54-0) Bonus [103,](#page-104-0) 109, [112](#page-113-0) Buchführungspflicht [22](#page-23-0)

#### **E**

Eigenkapital [23–](#page-24-0)[25](#page-25-0), [27,](#page-28-0) 36, [62–](#page-63-0)[65,](#page-66-0) [70,](#page-71-0) [87,](#page-88-0) [95,](#page-96-0) [152](#page-153-0)[–157](#page-158-0), [159](#page-160-0), [23](#page-238-0)8, [243](#page-244-0)[–248](#page-249-0), [273](#page-274-0)[–275](#page-276-0) Einzelwertberichtigungen [197–200](#page-200-0) Erfolgskonto [62,](#page-63-0) [69,](#page-70-0) [93,](#page-94-0) [153,](#page-154-0) [240,](#page-241-0) 275 Erfolgswirksamkeit 61, 68, 157–159 Eröffnungsbilanz [249,](#page-250-0) [264,](#page-265-0) [266–](#page-267-0)[271](#page-272-0) Eröffnungsbilanzkonto (EBK) [268–](#page-269-0)[274](#page-275-0) Ertrag 60–64, [75–](#page-76-0)[77,](#page-78-0) [93,](#page-94-0) [157,](#page-158-0) 194, [226,](#page-227-0) [228,](#page-229-0) [253](#page-254-0) Ertragskonto 59, 64, 69, [75](#page-76-0), [80](#page-81-0), [92](#page-93-0), [240](#page-241-0)

### **F**

Fertige Erzeugnisse 67, 68, 71 Forderungen aus Lieferung und Leistung [90](#page-91-0)– [92,](#page-93-0) [111,](#page-112-0) [198–](#page-199-0)[200,](#page-201-0) 219 Fremdkapital [23–](#page-24-0)[25](#page-25-0), [28,](#page-29-0) [32,](#page-33-0) [45](#page-46-0)

#### **G**

Gewinn- und Verlustrechnung (GuV) 60[–66](#page-67-0), [68–](#page-69-0)[71,](#page-72-0) [75–](#page-76-0)[77,](#page-78-0) [79,](#page-80-0) [85,](#page-86-0) [156,](#page-157-0) [218,](#page-219-0) [228,](#page-229-0) [229,](#page-230-0) [240](#page-241-0)[–2](#page-251-0)44, [275](#page-276-0) Gewinnvortrag [267](#page-268-0), [273](#page-274-0), [274](#page-275-0) Grundbuch [90](#page-91-0) Grundsätze ordnungsmäßiger Buchführung (GoB) [22](#page-23-0), [83](#page-84-0)[–8](#page-85-0)5, [183](#page-184-0), [194](#page-195-0), [266](#page-267-0) Gründungsbilanz [22–](#page-23-0)[25,](#page-26-0) [27,](#page-28-0) [28](#page-29-0)

#### **H**

Haben-Saldo [231,](#page-232-0) 232, [243,](#page-244-0) [246](#page-246-0) Hauptbuch [90](#page-91-0), [91](#page-92-0) Herstellungsprozess [7](#page-75-0)1–77 Höchstwertprinzip [184,](#page-185-0) 185, 191

#### **I**

Imparitätsprinzip [193,](#page-194-0) [194](#page-195-0) Inventar [34](#page-35-0)[–36](#page-37-0) Inventur [34](#page-35-0), [36](#page-37-0), [71](#page-72-0)

#### **J**

Jahresabschluss 36, 61, [218,](#page-219-0) [219,](#page-220-0) [229,](#page-230-0) [250](#page-251-0) Jahresergebnis 156, [243](#page-244-0) Jahresfehlbetrag [60](#page-61-0)[–67](#page-68-0), 242, [243](#page-244-0)[–245](#page-246-0) Jahresüberschuss [60](#page-61-0)[–66](#page-67-0), [95](#page-96-0), [242](#page-243-0)[–245](#page-246-0), [249](#page-250-0), [267](#page-268-0), [273](#page-274-0)

#### **K**

Kauf auf Ziel 40

#### **M**

Mehrwertsteuer [44](#page-45-0) Mittelherkunft [24,](#page-25-0) [25](#page-26-0) Mittelverwendung [24,](#page-25-0) [25](#page-26-0)

#### **N**

Nebenbuch [90,](#page-91-0) [91](#page-92-0) Niederstwertprinzip [183–](#page-184-0)[187](#page-188-0)

#### **P**

Passivseite [23](#page-24-0)[–30](#page-31-0), [32](#page-33-0), [47](#page-48-0), [53](#page-54-0), [6](#page-62-0)2, [70](#page-71-0), [184](#page-185-0), [191](#page-192-0), [232](#page-223-0), [234](#page-235-0), [2](#page-272-0)69 Passivtausch [30,](#page-31-0) [40](#page-41-0)

**Index**

Pauschalwertberichtigung [91](#page-92-0), [197](#page-198-0)[–199](#page-200-0), [219](#page-220-0)– [221](#page-222-0) Periodenabgrenzung [192,](#page-193-0) [222,](#page-223-0) [252–](#page-253-0)255 Privateinlage [151–](#page-152-0)[154](#page-153-0), 157–159 Privatentnahme [151](#page-152-0)[–15](#page-153-0)4, 156, [160](#page-161-0)[–163](#page-164-0) Privatkonto [152–](#page-153-0)[156,](#page-157-0) [245,](#page-246-0) [246](#page-247-0)

#### **R**

Rabatt [102–](#page-102-0)[104](#page-104-0), [110–](#page-111-0)[112](#page-114-0) Realisationsprinzip [83](#page-84-0)[–85](#page-86-0), [194](#page-195-0) Rechnungsabgrenzungsposten 221–227, [252–](#page-253-0)255 – aktiv (ARAP) [221–](#page-222-0)[227,](#page-228-0) [253](#page-254-0) – antizipativ [222](#page-223-0), [228](#page-229-0), [253](#page-254-0)[–255](#page-256-0) – passiv (PRAP) [221–](#page-222-0)[228,](#page-229-0) [252,](#page-253-0) [253](#page-254-0) – transitorisch [222,](#page-223-0) [228](#page-228-0), [253–](#page-254-0)255 Reinvermögen [24,](#page-25-0) [35](#page-36-0) Roh-, Hilfs- und Betriebsstoffe (RHB) [67](#page-8-0)[–74](#page-75-0) Rückstellung [190](#page-191-0)[–193](#page-194-0), [195](#page-196-0), [196](#page-197-0)

#### **S**

Schlussbilanz [229–](#page-230-0)[235](#page-235-0), [247–](#page-248-0)[250,](#page-251-0) [264–](#page-265-0)[267](#page-268-0) Schlussbilanzkonto (SBK) [229,](#page-230-0) [233–](#page-234-0)[240,](#page-241-0) [247,](#page-248-0) [248,](#page-249-0) [255,](#page-256-0) [265](#page-265-0) Skonto [102](#page-105-0)–[108](#page-109-0) Soll-Saldo [230–232](#page-232-0)

**T**

Tilgung [124–](#page-125-0)[127](#page-128-0)

#### **U**

Umlaufvermögen [24,](#page-25-0) [32,](#page-33-0) [33,](#page-34-0) [128–](#page-129-0)[131,](#page-132-0) [137,](#page-138-0) [138](#page-139-0), [182](#page-183-0), [184](#page-185-0)[–186](#page-187-0) Umsatzerlöse [64](#page-65-0)–66, [82](#page-83-0)[–88](#page-89-0), [92](#page-93-0), [110](#page-111-0)[–113](#page-114-0) Umsatzsteuer [42](#page-43-0)[–49](#page-50-0), [82](#page-83-0), [87](#page-88-0)[–89](#page-90-0), [104](#page-105-0), [110](#page-111-0)[–113](#page-114-0), [161](#page-162-0)[–163](#page-164-0), [199](#page-200-0)[–201](#page-202-0), [238](#page-239-0)

#### **V**

Verbindlichkeiten aus Lieferung und Leistung [47](#page-48-0), [50](#page-51-0)[–53](#page-54-0), [191](#page-192-0), [237](#page-238-0), [274](#page-275-0)

Vorräte [33,](#page-34-0) [34,](#page-35-0) [44–](#page-45-0)[47,](#page-48-0) [53,](#page-54-0) [67,](#page-68-0) [71,](#page-72-0) [72,](#page-73-0) [74–](#page-75-0)[76,](#page-77-0) [93](#page-94-0)

Vorsichtsprinzip [84](#page-85-0), [85](#page-86-0), [183](#page-184-0), [184](#page-185-0), [194](#page-195-0)

Vorsteuer [42–](#page-43-0)[46,](#page-47-0) [50–](#page-51-0)[52,](#page-53-0) [88,](#page-89-0) [89,](#page-90-0) [104–](#page-105-0)[108,](#page-109-0) [237–](#page-238-0) [239](#page-240-0), [246](#page-247-0)

#### **W**

Wertberichtigung 91, [197–](#page-198-0)[199,](#page-200-0) [220,](#page-221-0) [221](#page-222-0)

#### **Z**

Zinsaufwand [125](#page-127-0)–[128](#page-128-0)